Facultad de Ingeniería Universidad de Los Andes Pontificia Universidad Católica del Ecuador Sede Ibarra

\_\_\_\_\_\_\_\_\_\_\_\_\_\_\_\_\_\_\_\_\_\_\_\_\_\_\_\_\_\_\_\_\_\_\_\_\_\_\_\_\_\_\_\_\_\_\_\_\_\_\_\_\_\_\_\_\_\_\_\_\_\_\_\_\_\_\_\_\_\_\_\_\_\_\_\_\_\_\_\_\_\_\_\_

**Capítulo 21**

# **Utilización de DEAE-celulosa como intercambiador iónico para el fraccionamiento y purificación de inmunoglobulinas**

**Goncalves Paredes, Loredana\*; López Barrios, María; Maizo de Segnini, Zulay.**

<sup>1</sup>Laboratorio de Inmunología de Parasitosis, Departamento de Biología, Facultad de Ciencias, Universidad de Los Andes, Mérida, Venezuela.

[\\*loregp@ula.ve](mailto:loregp@ula.ve)

### **Resumen**

*La detección de numerosas patologías mediante el uso de técnicas inmunohistoquímicas ha alcanzado un gran desarrollo durante los últimos años. El método de cromatografía de intercambio iónico se basa en que las moléculas cargadas se absorben mediante enlaces electrostáticos a una resina de intercambio iónico que posee carga opuesta. Este enlace es reversible y las moléculas cargadas pueden eluir cuando se cambia la fuerza iónica o el pH del medio. En este trabajo para purificar IgG e IgM a partir del suero de conejo primero se precipitaron con una solución saturada al 45% de (NH4)2SO<sup>4</sup> las γ-globulinas, que en solución forman enlaces de hidrógeno con las moléculas de agua a través de sus grupos polares expuestos y cuando se adicionan las concentraciones de iones, provocan que estos grupos cargados compitan con las proteínas para enlazarse al agua dejando las regiones hidrofóbicasproteícas libres e interactuando entre sí, lo que decrece su solubilidad y provoca su precipitación. La purificación se realizó por cromatografía de intercambio iónico utilizando la resina DEAE-celulosa, debido a que las inmunoglobulinas poseen un punto isoeléctrico más básico que la mayoría de las proteínas del suero. Cuando el pH del amortiguador se aproxima al punto isoeléctrico que correspondió a pH=8 para IgG y pH=6,5 para IgM, la carga neta de cada inmunoglobulina se hace cero y entonces la proteína no se enlaza a la resina, sino que permanece en solución, lo que permitió su elución de la resina.*

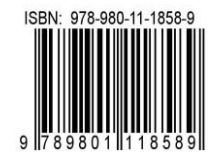

# **1 Introducción**

El fraccionamiento de proteínas a través de la precipitación con sulfato de amonio  $(NH_4)$ <sub>2</sub>SO<sub>4</sub> y la purificación de estas utilizando la cromatografía de intercambio iónico con una matriz de DEAE-celulosa comprenden dos métodos ampliamente utilizados en la investigación para la obtención de péptidos de interés químico, biológico y clínico. Desde la década del 70, se ha utilizado el fraccionamiento con sulfato de amonio antes a la cromatografía de intercambio iónico, ya que es necesario remover el exceso de sal antes de someter a la proteína a la cromatografía, con la finalidad de la que fuerza iónica de la solución sea lo suficientemente baja para la absorción de al menos una de las proteínas de interés (Mayhewy col., 1971) dejando la solución libre de partículas y adecuada para la cromatografía.

## **2 Marco Teórico**

Muchas son las propiedades que poseen las proteínas en base a las cuales se pueden separar de los otros elementos de una solución, el tamaño es una de esas propiedades en la cual las moléculas con peso mayor a 10<sup>6</sup> se excluyen de los intercambiadores iónicos basados en celulosa debido a que las moléculas grandes solo se pueden unir a la superficie del intercambiador y entonces la capacidad disminuye, ya que esta capacidad total se relaciona al volumen interno de las partículas de la resina que son accesibles a las proteínas (Scopes 1987); por otro lado, la solubilidad de las proteínas es un parámetro que puede ser considerado al momento de fraccionar una mezcla heterogénea de estas biomoléculas.

La solubilidad varía según la concentración de sales en el medio y en base a esto pueden separarse las proteínas indeseables de una disolución cuando la concentración de sales está por debajo del punto de precipitación de la proteína que se quiere precipitar. Cuando las proteínas indeseadas han sido eliminadas por filtración o centrifugación, se debe aumentar la concentración de sales en la disolución remanente y así precipita la proteína deseada. Dentro de los reactivos más utilizados para este procedimiento resalta el  $(NH_4)$ <sub>2</sub>SO<sub>4</sub> debido a su elevada solubilidad en agua con lo que se consiguen fuerzas iónicas elevadas (Voety col., 2006), adicionalmente, el NH<sub>4</sub><sup>+</sup> y el SO<sub>4</sub><sup>-2</sup> son reconocidos por estabilizar la estructura de las proteínas (Burgess, 2009). Con frecuencia, las proteínas que poseen grupos cargados positiva y negativamente forman un agregado en condiciones de salinidad bajas, sin embargo, cuando la sal está presente, los aniones y cationes neutralizan las cargas de la superficie de la proteína, lo que evita la agregación. A medida que la concentración de sal aumenta, la superficie de la proteína se carga una vez más y las proteínas vuelven a agregargse, este proceso se conoce como pre-

**186**

cipitación salina o "salting-out" (DuongLyy col., 2014) y esto ocurre debido a que cuando la concentración de sales es mayor, la tensión superficial del agua incrementa, resultando en el aumento de las interacciones hidrófobas entre las proteínas y el agua; en respuesta a esto, las proteínas disminuyen el área superficial en un intento de minimizar el contacto con el solvente adoptando una estructura más compacta que conlleva a la precipitación (Wingfield 2001)

Este paso constituye el primero para purificar proteínas, siendo el segundo paso, la diálisis. El extracto parcialmente purificado que resulta de la precipitación con sulfato de amonio debe ser incluido en una bolsa de diálisis que consiste en celofan o un material similar semipermeable; las sales y las sustancias con bajo peso molecular pueden atravesar la membrana mientras que el material con pesos moleculares altos, como las proteínas, permanecen dentro de la bolsa de diálisis que se coloca dentro de un agitador que contiene una solución tampón que debe ser cambiada varias veces (Janson 2011).

Seguidamente la cromatografía de intercambio iónico es útil para el fraccionamiento de proteínas aprovechando las diferencias en el signo y la magnitud de las cargas eléctricas netas de estas a un pH determinado. Es común usar como resinas o matriz, distintos polímeros con grupos cargados por los cuales las proteínas tienen afinidad, la cual está influenciada por el pH, que determina el estado de ionización de la molécula y la concentración de los iones salinos libres competidores presentes en la disolución que las rodea (Nelson y col., 2009). De las resinas conocidas por su aplicabilidad en la purificación de biomoléculas debido a su escasa o nula tendencia a desnaturalizar proteínas destaca la celulosa que es un biopolímero natural renovable y biodegradable sintetizado por plantas, algas verdes y algunas bacterias que contienen fibras de celulosa en sus paredes celulares (Tan y col., 2013).

Químicamente, la celulosa es un homopolímero compuesto por unidades repetidas de β-D glucopiranosa que interactúan entre sí a través de enlaces β (1-4) glicosidicos que le confieren rigidez y forma de varilla (Garrett y col., 2005) las cuales, al establecer enlaces de hidrogeno intramoleculares y con las moléculas adyacentes se forma una estructura fibrilar que generalmente se conoce como microbifibrillas (Weiher y col., 2006) Las fibras de celulosa están cargadas negativamente debido a la presencia de grupos carboxilos e hidroxilos permitiendo su reactividad con el agua pero es difícil de disolver en solventes de otro tipo ya que forma una gran cantidad de enlaces de hidrógeno intra e intercatenarios y también por las fuerzas de Van der Waals que enlazan los grupos no polares (Poeckh y col., 2007).

La amplia aplicación de la celulosa como matriz de intercambio iónico viene dada por sus propiedades especiales que incluyen el tamaño nano dimensional de sus partículasque oscila desde los 60µm hasta los 130µm (Padashi y col., 2016)**,** extensa superficie de interacción específica, es inerte frente a muchas sustancias orgánicas e inorgánicas, absorbe el agua y es amigable con el ambiente (Li y col., 2001).

La celulosa unida a dietilaminoetil (DEAE) comprende uno de los materiales de intercambio iónico más usados, siendo el DEAE un intercambiador iónico positivo débil, lo que hace referencia al grado de variación en la ionización con el pH y no la fuerza de unión; esto quiere decir, que el grado de disociación y por lo tanto la capacidad de intercambio varía en base al pH. Esta resina de intercambio iónico ofrece la ventaja de que este tipo de interacción iónica es mejor que las interacciones de tipo hidrofobas ya que esto disminuye la probabilidad de que ocurra un fraccionamiento inespecífico como consecuencia de la retención débil de moléculas en condiciones de pH entre 5 y 8 (Smith y col., 1994) calificando a esta técnica como apropiada para fraccionar inmunoglobulinas de los isotiposIgG e IgM, por lo que este artículo describe el protocolo de fraccionamiento de inmunoglobulinas de los isotiposIgG e IgM en suero de conejos inmunizados a través de la precipitación con  $(NH_4)_2SO_4$  y la purificación de los isotipos mediante la cromatografía de intercambio iónico con una matriz de DEAE-celulosa encontrando que la combinación de ambas técnicas es efectiva para la separación de estas proteínas con un alto porcentaje de pureza.

## **3 Procedimiento Experimental**

*3.1 Suero biológico para purificar:* en este estudio se analizaron distintas muestras de suero de conejos inmunizados con la fracción membranal de promastigotes del parásito*Leishmania (Leishmania) mexicana* obtenidos de sangre periférica. Después de la formación del coágulo,este fue separado de las paredes del vial para obtener el suero que fue decantado y centrifugado a 1000g por un periodo de tiempo de 15 minutos a 4°C. El suero libre de células volvió a decantarse, se almaceno en viales de 0,2 ml y se mantuvo refrigerado a -20 °C, hasta su análisis.

*3.2 Precipitación del suero biológico con sulfato de amonio:*esta técnica fue realizada con el objetivo de fraccionar el suero en sus componentes: fracción de γglobulinas, fracción de IgG y fracción de IgM. Para esto, se preparó la solución de sulfato de amonio con un grado de saturación del 50% diluyendo 500g del reactivo en agua destilada para un volumen final de 500ml ajustando el pH a 7,8. La muestra de suero biologico fue diluida en solución tampón fosfato salino y se mezclo con la

solución saturada de sulfato de amonio por un tiempo de 30 minutos a 4°C. Se realizaron centrifugaciones sucesivas luego de las cuales se descartó el sobrenadante que contiene proteínas séricas como la albúmina. El precipitado resultante está compuesto por γ-globulinas y se mezcló con la solución de sulfato de amonio, pero esta vez al 40% de saturación, este paso se repitió dos veces y la fracción de γ-globulinas resultante fue resuspendida en solución tampón fosfato salino. Este extracto parcialmente purificado fue dializado contra solución salina al 0,85% para eliminar el sulfato de amonio de la solución resultando la fracción de γ-globulinas concentrada.

*3.3 Equilibrio de la resina DEAE-celulosa a un pH=8 para la cromatografía de intercambio ionico:* este procedimiento se realizó con el fin de crear las condiciones iniciales de pH y fuerza iónica, es decir, la columna se cargó con los contraiones, los más usados son Na+ como intercambiador catiónico y Cl- como intercambiador anionico. En primer lugar, la resina se incubo con una solución de ácido clorhídrico (HCl) con concentración 0,5 N, en segundo lugar, la resina se incubó con una solución de hidróxido de sodio (NaOH) al 0,5 N y finalmente se lavó con solución tampón fosfato a  $p=8$ para asegurar un equilibrio bajo en sales antes de aplicar la muestra de suero biológico.

*3.4 Purificación de las inmunoglobulinas de los isotiposIgG e IgM a través de la cromatografía de intercambio ionico:* Por cada 1 ml de suero o preparación de globulinas precipitadas con sulfato de amonio y dializadas se pesaron 5g de resina húmeda y equilibrada. Esta proporción permite obtener una preparación de inmunoglobulinas IgG 96% pura. El volumen final de cada suero que se analizo fue: suero  $N^{\circ}$  1 = 3ml, suero  $N^{\circ}$  2 = 1,90 ml, suero  $N^{\circ}$  3 = 1,75 ml y suero  $N^{\circ}$  4 = 1,29 ml; para los cuales se calculó, basado en la relación reflejada al inicio de este segemento, la cantidad de resina específica para purificar cada volumen de suero. Así, la resina húmeda se mezcló con el suero biologico y se incubo por una hora a una temperatura de 4°C. Seguidamente, la mezcla se lavó tres veces con solución tampón fosfato a pH=8 a través de un procedimiento de filtrado al vacío. Este procedimiento es necesario porque las inmunoglobulinas al ser moléculas de mayor tamaño que los iones, toman más tiempo en difundir entre los poros de la resina asegurando así la mayor concentración de proteínas en la muestra. El líquido resultando de cada lavado contiene la inmunoglobulina de isotipoIgG. La resina se mezcló en seguida con solución tampón salino pH=6,5 y se incubo por una hora a temperatura del ambiente, entre 24°C y 26°C, se lavó tres veces con la misma solución, posteriormente fue filtrado y se recogió el líquido eluido que contiene la inmunoglobulina de isotipoIgM.

*3.5 Determinación de la concentración de inmuno-*

*globulinas de los isotiposIgG e IgMs:* la concentración de cada fracción del suero, incluyendo una fracción de suero total, es decir, sin fraccionar, se determinó mediante el método deLowry que permitio la cuantificación colorimétrica de proteínas en solución usando el reactivo de Fenol Folin-Ciocalteu que reacciona con residuos aminoacídicos de las proteínas para producir una solución de color azul que es leída en un espectrofotómetro a una longitud de onda de 530nm, para esto fue necesario realizar una curva de calibración, haciendo reaccionar muestras de concentración conocida de una proteína, albúmina de suero bovino, con el reactivo de Fenol Folin-Ciocalteu en paralelo con el suero sin fraccionar o suero total, la fracción de γ-globulinas, la fracción de IgG y la fracción de IgM. Las soluciones con concentración conocida de albumina de suero bovino fueron preparadas con agua destilada y las fracciones del suerofueron diluidas en solución tampón fosfato salino. En una microplaca de poliestireno de 96 pozos se agregaron las soluciones de albumina de suero bovino, las muestras diluidas junto con las soluciones reactivas y se dejó reposar a temperatura del ambiente, entre 24°C y 26°C, por 10 minutos. Finalmente se cuantificó la absorbancia a 530 nm en un espectrofotómetro de microplacas y finalmente se determinó la concentración de proteínas en µg/µl de la muestra problema utilizando la curva de calibración a partir de la ecuación de la recta. Cada uno de los pasos que constituyen el fraccionamiento y la purificación de inmunoglobulinas fueronaplicados a cuatro muestras distintas de suero biológico para garantizar la reproducibilidad de los resultados.

#### **4 Discusión y Resultados**

Las inmunoglobulinas o anticuerpos son proteínas solubles que neutralizan invasores externos y de estas proteínas se conocen cinco clases principales siendo la IgG, la clase más abundante en el suero constituyendo alrededor del 80% del total de inmunoglobulinas séricas, mientras que la IgM representa 5 a 10% del total (Kindt y col., 2007). Al ser estas proteínas objeto de estudio desde décadas atrás, su punto isoeléctrico puede ser encontrado en la literatura y por ello son elementos que pueden ser purificados mediante la cromatografía de intercambio iónico. Si el punto isoeléctrico se desconoce, este puede ser calculado a partir del conocimiento de la secuencia de aminoácidos de la proteína. Múltiples paquetes de programas calculan dicho valor y están disponibles en internet en donde el punto isoeléctrico y otras propiedades son calculadas en base a la secuencia de aminoácidos o la secuencia de ADN que codifica para la proteína de interés; dentro de los programas recomendados destacan Swissprot y ExPASyBioinformaticsResource Portal (Cutler 2004).

Se midió la densidad óptica de cuatro sueros de conejos inmunizados sin fraccionar, la fracción de γglobulinas totales, la fracción purificada de IgG y la fracción purificada de IgM en diferentes diluciones, encontrando que la concentración de las proteínas disminuye a medida que la muestra problema es diluida en solución tampón fosfato salino. En la tabla 1 se observa la concentración de proteínas en µg/µl en una dilución adecuada para medirlas que resulto ser 1:10 (un volumen de muestra problema diluida en 10 volúmenes de solución tampón fosfato salino). Las estimaciones de la concentración de las proteínas en solución fueron obtenidas utilizando la curva de calibración realizada con concentraciones conocidas de albumina de suero bovino a partir de la ecuación de la recta, ver Figura 1.

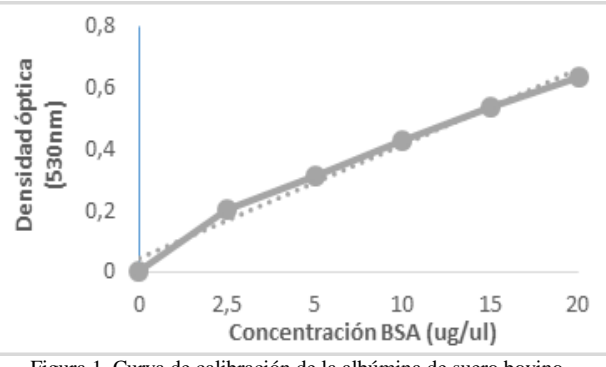

Figura 1. Curva de calibración de la albúmina de suero bovino.

En la tabla 1 se resume la concentración final de las proteínas de interés, encontrando que una dilución 1:10 permitió la cuantificación de estas obteniendo que en la muestra de suero total, es decir, la muestra obtenida previa al fraccionamiento con sulfato de amonio se obtuvo al concentración mayor de proteínas  $(44, 48 \mu g/\mu l)$ , mientras que en la fracción de γ-globulinas se obtuvo una concentración menor (43,67 µg/µl), lógicamente ya que esta muestra sí fue sometida a un proceso de fraccionamiento con sulfato de amonio; por otro lado, la concentración de IgG e IgM son aun menores porque en la naturaleza estas proteínas se encuentran en un proporción menor con respecto a las demás proteínas séricas, siendo los valores encontrados de 13,32 µg/µl para la IgG y  $6,55 \mu$ g/ $\mu$ l para la IgM.

Tabla 1. Concentración de proteínas de suerosdiluidos 1:10 de conejos inmunizados con fracción membranal de *Leishmania (Leishmania) mexicana.*

|                           |                       | телиши.               |                       |                       |
|---------------------------|-----------------------|-----------------------|-----------------------|-----------------------|
|                           | Suero N°              | Suero N°              | Suero N°              | Suero N°              |
|                           | 1 ( $\mu$ g/ $\mu$ l) | 2 ( $\mu$ g/ $\mu$ I) | $3 \frac{\mu g}{\mu}$ | 4 ( $\mu$ g/ $\mu$ I) |
| Suero total               | 44,48                 | 68                    | 34.32                 | 18,4                  |
| Fracción y-<br>globulinas | 43,67                 | 56,28                 | 9.87                  | 11,68                 |
| Fracción IgG              | 13,32                 | 7.93                  | 3,35                  | 1,50                  |
| Fracción IgM              | 6,55                  | 5,77                  | 0,77                  | 0,753                 |

Estos valores representan el mayor rendimiento de la técnica de purificación a través de la cromatografía de intercambio ionico con DEAE-celulosa, pero esto no quiere decir que los demás valores sean despreciables, de hecho, son igualmente útiles porque indican cómo la técnica es efectiva para purificar proteinasindependendientemente del volumen de suero que es analizado ya que es lógico decir que a menor volumen menor cantidad de inmunoglobulinas en suero. Sumado a esto, la concentración de los isotiposIgG e IgM en suero de conejos en condiciones fisiológicas normales se encuentra entre 12 y 14,5 µg/µl para la IgG y entre 0,3 y 0,6 µg/µl para la IgM según lo referenciado en la bibliografía. Como puede observarse en la tabla 1, los resultados difieren de aquellos considerados normales, pues debemos resaltar que los sueros analizados fueron obtenidos de conejos inmunizados con la fracción membranal de *Leishmania (Leishmania) mexicana* por lo que las inmunoglobulinas obtenidas son producto de la respuesta inmunitaria del animal contra el antígeno inoculado lo que altera la proporción de cada isotipo en el suero.

En relación al valor del pH en el cual precipitaron las proteínas deseadas se encontró que a pH=8 eluye la IgG mientras que a un pH=6,5 eluye la IgM, lo que garantiza que el líquido eluidono se contamine con ninguna otra proteína sérica. En valores de pH por encima o por debajo de los valores determinados no se detectaron inmunoglobulinas de los isotipos deseados.

La asociación de las inmunoglobulinas a la resina de DEAE-celulosa equilibrada con soluciones de pH específicos ocurre debido a una propiedad de estas proteínas conocida como el punto isoeléctrico, el cual determina si una proteína es idónea para ser purificada a través de cromatografía de intercambio iónico y establece las condiciones iniciales para optimizar el proceso de purificación (Cutler 2004). El punto isoeléctrico se define entonces como un punto en el que las cargas positivas de la molécula se contrarrestan exactamente con las cargas negativas a un pH específico, en ese momento, la proteína no es portadora de carga neta y no puede interactuar con un medio cargado (Voety col., 2006), en este caso, la resina DEAE-celulosa, por lo que la inmunoglobulina permanece en solución y es posible obtenerla en el líquido eluido. Así, conociendo el punto isoeléctrico de la IgG (pH=8) y de la IgM (pH=6,5), la resina DEAE-celulosa se equilibra con estos pH para obtener cada isotipo puro ya que valores de pH por encima o por debajo del punto isoeléctrico modifican la carga neta de la proteína haciendo que se enlacen a la resina y no precipiten.

Claramente, la carga neta que posee la inmunoglobulina o cualquier proteína en un punto determinado se debe a la interacción con los protones del medio dependiendo del pH. Cuando el pH es bajo (ácido) la carga neta será positiva, mientras que a pH alto (básico) la carga neta será negativa, por lo que a un pH intermedio la carga neta debido a la interacción de los protones con los grupos funcionales de los aminoácidos de la proteína será igual a cero (Bryan 1978). El pH del buffer es el que determina la carga de las inmunoglobulinas durante el experimento porque estas son moléculas que tienen grupos cargados positivamente y grupos cargados negativamente y reciben el nombre de anfóteras (Ullah 2012), por lo tanto, para separar este tipo de moléculas se puede usar un intercambiador anionico o catiónico en conjunto con una solución tampón de pH ubicado en un rango en el cual la inmunoglobulina sea estable ya que estas moléculas biológicas podrían desnaturalizarse o perder su actividad fuera del rango; y no solo esto, sino que a valores de pH por encima o por debajo del pI de cada inmunoglobulina tendrán una carga neta particular que le permite interactuar con la resina y entonces no se van a encontrar en el líquido eluido.

Además de esto, otros factores como el gradiente salino actúan modificando la interacción de las proteínas con la resina; el cloruro de sodio o de potasio, NaCl y KCl respectivamente, es utilizado para generar dicho gradiente. Las sales pueden directamente desplazar a la proteína y los iones (cloruro en el caso del adsorbente DEAE) que ocupan los sitios cargados positivamente evitan que la proteína vuelva a interactuar con la resina (Scopes 1987) así, de este principio surge el nombre de la técnica: intercambio iónico.

Antes de iniciar la cromatografía de intercambio iónico, la resina fue sometida a un proceso de purificación para incrementar algunas de sus propiedades químicas como uniformidad, afinidad por el agua, grado de blancura, adsorción de colorante así como también propiedades mecánicas que incluyen estabilidad y suavidad y por último remover impurezas, que en el caso de la celulosa, pueden ser removidas eficientemente cuando se lava en un ambiente alcalino (Persin y col., 2001) así, la resina equilibrada a p=8 no permite que la IgG se una a ella, sino que permanece en solución debido a su carga neta que es igual a cero. En el caso de la IgM, sus grupos cargados se enlazan a contraiones como sodio o cloro unidos a la resina y esto evita que la IgMeluya con la IgG. Cuando las condiciones del medio cambian para eluir la IgM al agregar soluciontampon salino pH=6,5 la fuerza iónica se incrementa y los iones de sodio y cloro compiten con los sitios de unión de la resina y las moléculas de IgM que estaban enlazadas comienzan a eluir.

Entonces, la afinidad con la que una proteína se une a un intercambiador iónico depende de dos aspectos: de las concentraciones de los demás iones presentes en la disolución, ya que compiten entre ellos por los sitios de unión a la resina y también depende en gran medida del pH del medio porque los grupos acido-base de cada proteína le confieren una carga distinta.

## **4 Conclusiones**

Hasta la fecha se ha demostrado que las inmunoglobulinas son muy útiles cuando son usadas como reactivos *in vitro* en pruebas de inmunodiagnóstico de distintas enfermedades y sus aplicaciones también incluyen estudios de investigación en el área de la inmunología, histología, patología, biología celular, biología molecular y pruebas de laboratorio como inmunohistoquímica e inmunofluorescencia, por estos motivos, se ha planteado a la cromatografía de intercambio iónico como un método efectivo para la purificación de inmunoglobulinas.

La cromatografía de intercambio iónico con DEAE-celulosa se basa en la diferencia de la carga neta de las moléculas que permite que interactúen de manera distinta con superficies de carga opuesta. En el caso de las proteínas como las inmunoglobulinas, cada una difiere en su contenido de aminoácidos y esta propiedad es útil para purificar el isotipo de interés en una mezcla heterogénea como el suero que contiene otras proteínas. Teniendo esto en cuenta es posible controlar las condiciones de fuerza iónica y de pH de las soluciones utilizadas para obtener isotipos específicos de inmunoglobulinas del suero, así, se ha determinado que a pH=8 la inmunoglobulina que se obtiene es la IgG y a pH=6,5 se obtiene IgM. Para un grado de pureza mayor es necesaria la combinación de varios métodos ya que muchas de las muestras problema que requieren ser purificadas son una mezcla heterogénea de elementos y teniendo en cuenta sus características bioquímicas, la especificidad y la afinidad de las técnicas aumentan, de esta manera, la purificación con sulfato de amonio como paso inicial en el fraccionamiento de inmunoglobulinas en suero incrementará el rendimiento de la cromatografía de intercambio iónico y estas particularidades hacen a estas técnicas muy útiles en laboratorios de investigación.

## **Referencias**

Burgess R, 2009, Methods in Enzimology. Guide to Protein Purification, Second Edition, USA.

Bryan W, 1978, The isoionicpont of aminoacids and proteins, Biochemical Education, Vol. 6, No. 1, pp. 14, 16.

Cutler P, 2004, Protein Purification Protocols, Second Edition, Humana Press, New Jersey.

Duong LK, Gabelli S, 2014, Salting out of Proteins Using Ammonium Sulfate Precipitation, Methods in Enzimology, Vol. 541, pp. 85-94.

Garrett R, Grisham, C, 2005, Biochemistry, Third Edi-

tion, Thomson Learnin, USA.

Janson J, 2011, Protein Purification, Principles, High Resolution Methods, and Applications, Third Edition, Wiley, USA.

Kindt T, Goldsby R, Osborne B, 2007, Inmunología de Kuby, Sexta Edición, McGraw-Hill Interamericana, México

Li F, DingE, Li G, 2001, A method of preparing spherical nano-crystal cellulose with mixed crystalline forms of cellulose I and II, Chinese Journal of Polymer Science, Vol. 19, No. 3, pp. 291-296.

Mayhew W, Howell H, 1971, Chromatography of Proteins on Diethylaminoethyl-cellulose in Concentrated Ammonium Sulfate, Analytical Biochemistry, Vol. 41, pp. 466-470.

Nelson D, Cox M, 2009, Lehninger Principios de Bioquímica, Quinta Edición, Ediciones Omega, Barcelona.

Padashi N, ArjmandM, Rajaei S, DabbaghA, 2016, Purification of Human Serum Albumin by Ion Exchange Chromatography. Journal of Cellular and Molecular Anesthesia, Vol. 1, No. 4, pp. 158-162.

Persin Z, StanaKleinschek K, KrezeT, 2001, Hydrophilic/Hydrophobic Characteristics of Different Cellulose Fibres Monitored by Tensiometry, Croatia ChemicaActa, Vol. 75, No. 1, pp. 271-280.

Poeckh T, Lopez S, Fuller A, Solomon M, Larson R, 2007, Adsorption and elution characteristics of nucleic acids on silica surfaces and their use in designing a miniaturised purification unit, Analytical Biochemistry, Vol. 373, pp. 253-262.

Scopes R, 1987, Protein Purification. Principles and Practice, Second Edition, Springer Science Business Media, New York.

Smith B, Moody P, 1994, The use of DEAE-cellulose to extract anionic organic material from groundwaters, EuropenaComission, Luxemburg.

Tan S, Ong C, Hay Y, Yiap B, 2013, Cellulose and Its Application in Bioolecules Purification, International Research Journal of Applied and Basic Sciences, Vol. 7, No. 5, pp. 267-276.

Ullah H, 2012, Ion exchange technology, InTech, Pakistan.

Voet D, Voet J, 2006, Bioquímica, Tercera Edición, Editorial Médica Panamerica, Argentina.

Weiher H, Zwacka R, Herr I, 2006, An introduction to molecular biotechnology molecular fundamentals, methods and applications in modern biotechnology, WILEY-VCH, Germany.

Wingfield P, 2001, Protein Precipitation Using Ammonium Sulfate, Current Protocols Protein Science, Appendix–3F, pp. 1-10.

*Goncalves Paredes, Loredana: Licda. EnBioanálisis, MSc en Inmunología, PhD en Biología Celular.*

*López Barrios, María Paulina: Licda. en Biología. Correo electrónico: [mariapaulina.lb@gmail.com.](mailto:mariapaulina.lb@gmail.com)*

*Maizo de Segnini, Zulay: Farmacéutico. Correo electrónico: zulmai@ula.ve*

\_\_\_\_\_\_\_\_\_\_\_\_\_\_\_\_\_\_\_\_\_\_\_\_\_\_\_\_\_\_\_\_\_\_\_\_\_\_\_\_\_\_\_\_\_\_\_\_\_\_\_\_\_\_\_\_\_\_\_\_\_\_\_\_\_\_\_\_\_\_\_\_\_\_\_\_\_\_\_\_\_\_\_\_

Facultad de Ingeniería Universidad de Los Andes Pontificia Universidad Católica del Ecuador Sede Ibarra

**Capítulo 22**

# **Desarrollo de un sistema de toma y calificación de exámenes de admisión basada en software libre y tecnologías hibridas**

**Ibarra Estévez, José \*; Puetate Huera, Galo Hernán; Pusdá Chulde, Segundo**  Escuela de Ingeniería, Pontificia Universidad Católica del Ecuador Sede Ibarra. Ibarra, Ecuador **[\\*jlibarra@pucesi.edu.ec](mailto:jlibarra@pucesi.edu.ec)**

## **Resumen**

*El presente proyecto tiene como propósito el desarrollo de un sistema de toma y calificación de exámenes de admisión basado en software libre y tecnologías hibridas. La toma, calificación y administración de exámenes de admisión en diversas plataformas y tecnologías es de gran interés para todo centro o institución de formación académica por sus diversas utilidades y aplicaciones como la toma o practica de un examen de admisión o fin de carrera desde un computadoratravés de la aplicación web o mediante una aplicación móvil por medio de la compilación de la aplicación web desarrollada generando de esta manera aplicaciones móviles nativas hibridas. La toma, calificación y administración de los exámenes a través de diversas plataformas o tecnologías como web o móvil puede contribuir a mejorar el acceso a los exámenes y la calificación de los mismos. El desarrollo de soluciones mediante el uso de software libre y tecnologías hibridas ha demostrado su utilidad al generar aplicaciones multiplataforma y con la capacidad de ser compiladas en aplicaciones móviles nativas hibridas. En el sistema desarrollado se utiliza como lenguaje de programación tanto del lado del cliente como del servidor a JavaScript el cual pude ser compilado en una aplicación móvil mediante apache-cordova. El sistema desarrollado fue implantado en la Pontificia Universidad Católica del Ecuador sede Ibarra (PUCE-SI), generando una aplicación móvil para la preparación de los postulantes al examen de admisión, como una aplicación web manejada en la intranet para rendir el examen de admisión por los postulantes, permitiendo de esta manera administrar y generar reportes tanto de las practicas realizadas como de los exámenes rendidos, generando resultados satisfactorios hasta la presente fecha en 6 convocatorias para la PUCE-SI.*

*.*

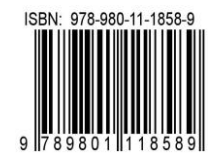

# **1 Introducción**

Existen diferentes trabajos realizados referentes a la toma y calificación de exámenes como es Moodle el cual permite crear exámenes por tema, definir los usuarios que pueden accederal examen, así como también establecer un tiempo para su resolución, viéndose restringido el uso del examen generado a la utilización de un navegador para poder acceder, obligando a los estudiante a contar con acceso a internet durante toda la ejecución del examen (Moodle, 2016), este problema se ve solventando con el proyecto denominado QuickTapSurvey el cual permite crear exámenes de forma online y ser utilizado en dispositivos móviles de manera offline, limitándose para los sistemas operativos móviles IOS y Android, provocando se limite su uso en dispositivo móviles, se duplique esfuerzos al generar un examen para ser resuelto desde la web y otro desde la aplicación móvil, este problema se ve resuelto con el proyecto desarrollado ya que el mismo posee las siguientes características:

- Autenticación de usuarios basado en roles.
- Administrador del sistema crea, actualiza, elimina, autoriza, configurar y da seguimiento a los exámenes.
- Estudiantes visualizan exámenes asignados y activados.
- Caducidad de sesiones.
- Disponibilidad 24/7.
- Portable al permitir alojarse en diferentes plataformas.

# **2 Marco Teórico**

La implantación del sistema se fundamenta en la clasificación de etapas para el desarrollo.

La página web: Es adaptable a cualquier dispositivo desde donde se acceda ya que es un sito adaptativo o responsive, está programada en 4 capas:

- Capa de negocios
- Capa de datos
- Capa de negocios de la presentación
- Presentación
- Capa de negocios (servidor): Mediante la programación de esta capa se recibe las peticiones del usuario y tras un proceso se envían respuestas, aquí se programa todas las reglas que el sistema tendrá que cumplir (CODEJOBS 2016), está realizado con el lenguaje de código abierto NodeJS.
- Capa de presentación: Es la capa que observa el usuario, se ejecuta el desarrollo de los estilos utilizados para la aplicación, basados es

lenguajes html, javascript, y css.

- Capa de negocios para la presentación: Interactúa con la base de datos al momento de realizar peticiones y no es necesario recargar la página para mostrar una respuesta, está programada con JavaScript.
- Capa de datos: Esta capa se encarga de hacer posible las transacciones con la base de datos para descargar o insertar información al sistema (CODEJOBS 2016), está administrado con MySQL.

APP móvil: Esta desarrollado con tecnologías web multiplataforma compiladas con el framework para el desarrollo de aplicaciones móviles Apache-Cordova, las tecnologías utilizadas son JavaScript, html5 y Css3.

Para la comunicación entre la página web y la App móvil es posible mediante comunicaciones de servicio web tipo REST, la ventaja es la simplicidad del envió de la información, la velocidad y el tamaño de información que se genera, se envía objetos mediante comunicación con JSONP.

El funcionamiento offline de la App móvil es posible gracias a una base de datos interna en la aplicación tipo No SQL almacenando en bits la información de forma no relacional, esto permite almacenar gran tamaño de información en poco espacio, por la capacidad de almacenamiento de los dispositivos en fin de reducir espacios el estándar INDEXCEDDB es utilizado por su forma de almacenar datos.

# **3Procedimiento Experimental**

*3.1 Administrador del sistema*

Permite gestionar todo lo referente a:

- Postulantes
- Convocatorias
- Crear, activar o desactivar exámenes
- Tipos y subtipos de preguntas
- Preguntas
- Número de preguntas por tipo para un examen
- Duración de cada examen
- Reportes con parámetros de filtrado
- Ingreso de cuestionario. permite insertar, seleccionar, y actualizar el banco de preguntas, clasificando a las preguntas por grupo, tema y subtemas.
- Ingreso de usuarios. administra los usuarios registrados asignando a un grupo.
- Activar prueba. permite asignar los temas que contendrá el examen, especificando el número de preguntas por tema y sub tema, asignando preguntas de forma aleatoria a cada usuario registrado en el grupo asignado al examen.

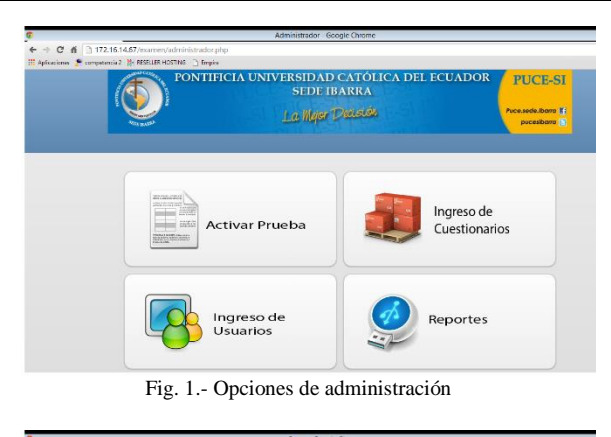

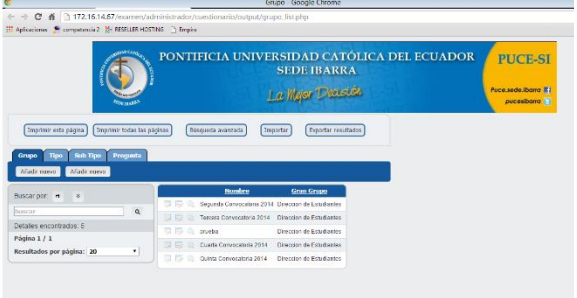

Fig. 2. Administración de grupos, temas, subtemas y preguntas.

## *3.2 Examen aplicación web*

permite gestionar todo lo referente a:

- Visualizar los exámenes activados, dentro de cada uno de ellos las preguntas agrupadas por sub-tipo asignadas.
- Gestionar las respuestas teniendo la opción de contestar y recordar, contestar y no recordar, no contestar y recordar, no contestar y no recordar, solamente contestar o recordar.
- Finalizar examen.

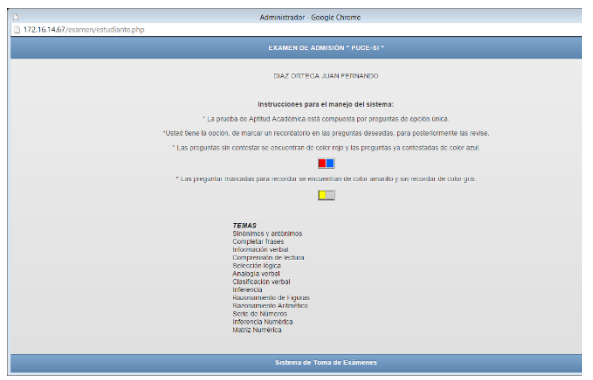

Fig. 3. Examen con temas asignado a un usuario.

#### *3.3 Examen aplicación móvil*

permite cargar en la base de datos móvil:

 Los exámenes activados, dentro de cada uno de ellos las preguntas agrupadas por sub-tipo asignadas.

- Gestionar las respuestas teniendo la opción de contestar y recordar, contestar y no recordar, no contestar y recordar, no contestar y no recordar, solamente contestar o recordar.
- Finalizar examen y envía respuestas al administrador web.

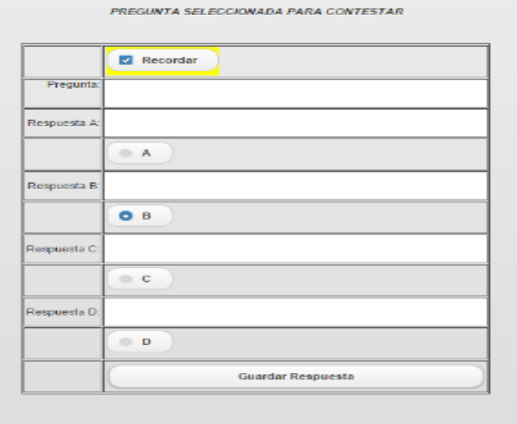

Fig. 4. Examen en app móvil

## **4Resultados y Discusión**

El sistema inicia con la configuración de un examen en el cual se crea un grupo al cual es asignado lo usuario, se crean preguntas a las cuales se les asigna un tipo y un subtipo, se especifica el número total de preguntas que tendrá el examen por tema y subtema, se genera el examen asignado de forma aleatoria preguntas al usuario registrados en el grupo seleccionado.

Si el examen generado es de repaso, el usuario puede resolverlo desde su aplicación móvil o desde un navegador web, caso contrario solo podrá ser resuelto desde un navegador web en la intranet de la institución.

El administrador podrá generar los reportes tanto de los exámenes rendidos, teniendo la opción de ser filtrados por grupo, usuario, nota, tema, subtema, fecha y pregunta.

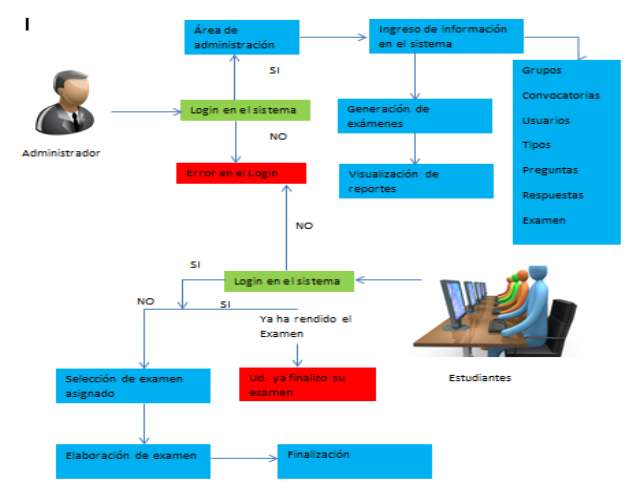

Fig 5. Caso de uso administrador usuario

# **5Conclusiones**

Con el desarrollo de la aplicación web y móvil para la toma y calificación de exámenes, se busca generar alternativas académicas para incentivar al estudiante a practicar y buscar el crecimiento académico, sin la necesidad de duplicar los esfuerzos del cuerpo docente.

El manejo de JavaScript, HTML5 y CSS3 como conjunto de herramientas de desarrollo de software de lado del administrador y cliente, permite obtener un entorno amigable para el usuario y utilizando sus widgets para el diseño de las vistas, permitiendo obtener un aspecto responsive en computadores, tabletas, y dispositivos móviles inteligentes, así como también su fácil generación de aplicaciones móviles nativas hibridas como para IOS, Android y WiondowsPhone.

Todas las herramientas utilizadas en el proyecto, fueron tomas en cuenta por tener una concepción libre, que permite desarrollar sistemas profesionales y eficientes, como a su vez cuentan con una amplia comunidad de soporte y documentación, brindado obtener una investigación amplia en el proyecto.

# **Referencias**

CODEJOBS 1 de Enero de 2016,La programación por capas. Obtenido de https://www.codejobs.biz/es/blog/2014/01/28/la-

programacion-por-capas

Moodle10 de 8 de 2016,www.docs.moodle.org. Obtenido de

https://docs.moodle.org/all/es/M%C3%B3dulo\_de\_exa men

TabbleDabble. (10 de 8 de 2016). www.quicktapsurvey.com. Obtenido de http://www.quicktapsurvey.com/lg/es/

FRIKIADOS1 de Enero de 2014, www.frikiados.com. Obtenido de http://www.frikiados.com

INVERNÓN H., 28 de Marzo de 2014. SmatBlog. Obtenido dehttp://www.smartblog.es/2014/03/estas-en-2o-de-bachillerato-preparate-la-selectividad-conquestions-pau/

*Ibarra E, José Luis: Master en Ingeniería de Sosftware y Sistemas Informáticos, Magister en Tecnologías para la gestión y Práctica Docente, Ingeniero en Sistemas, Docente Tiempo Completo de la Escuela de Ingeniería de la Pontificia Universidad Católica del Ecuador sede Ibarra.* 

*Puetate, Galo Hernán: Magister en Tecnologías para la gestión y Práctica Docente. Ingeniero en Sistemas, Docente tiempo completo de la Escuela de Ingeniería de la Pontificia Universidad Católica del Ecuador sede Ibarra. Correo electrónico: [gpuetate@pucesi.edu.ec](mailto:gpuetate@pucesi.edu.ec)*

*PusdáChuld, Segundo: Magister en Tecnologías para la gestión y Práctica Docente. Ingeniero en Sistemas, Docente tiempo completo de la Escuela de Ingeniería de la Pontificia Universidad Católica del Ecuador sede Ibarra. Correo electrónico: [spusda@pucesi.edu.ec](mailto:spusda@pucesi.edu.ec)*

Facultad de Ingeniería Universidad de Los Andes Pontificia Universidad Católica del Ecuador Sede Ibarra

\_\_\_\_\_\_\_\_\_\_\_\_\_\_\_\_\_\_\_\_\_\_\_\_\_\_\_\_\_\_\_\_\_\_\_\_\_\_\_\_\_\_\_\_\_\_\_\_\_\_\_\_\_\_\_\_\_\_\_\_\_\_\_\_\_\_\_\_\_\_\_\_\_\_\_\_\_\_\_\_\_\_\_\_

**Capítulo 23**

# **Efecto de la geometría en la resistencia aparente de probetas de concreto sometidas a compresión uniaxial**

**Torres, Rafael1\*; Pinto, Arnaldo<sup>1</sup> ; Ucar, Roberto<sup>1</sup>**

<sup>1</sup>Dpto. de Estructuras. Escuela de Ingeniería Civil, Universidad de Los Andes, Mérida, Venezuela. \* rafaeltorres@ula.ve

# **Resumen**

*La resistencia de materiales establece un cierto número de hipótesis sencillas que permiten resolver con gran aproximación la mayoría de los problemas que son frecuentes en el campo de la ingeniería. La resistencia del concreto es una función de la composición mineralógica, de la granulometría, dosificación, etc., ejerciendo además gran influencia el tamaño y la forma del espécimen. Se realiza usualmente el ensayo de compresión simple para materiales frágiles o quebradizos tales como el concreto y las rocas. Las muestras empleadas en estos ensayos suelen estar preparadas en forma cúbica, cilíndrica o prismática, según los requerimientos normativos del país donde se estén realizando los ensayos. Se estudia en este trabajo el efecto de la geometría en la resistencia aparente de las probetas de concreto, solicitadas a compresión uniaxial. Toda la información obtenida sobre la resistencia del concreto se logró con base en 248 ensayos destructivos de probetas, variando la relación ancho, altura y tamaño, con mediciones directas de los resultados. Se introducen conceptos estadísticos para determinar el grado de confiabilidad de las ecuaciones propuestas.*

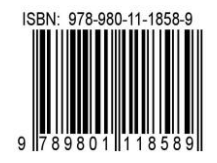

# **1 Introducción**

Debido al rozamiento generado por las superficies en contacto entre la probeta y los cabezales de la máquina de universal, se impide la expansión lateral cuando la probeta se somete a compresión uniaxial, el material en la zona de contacto se encuentra en una condición más favorable (confinada).

En realidad, cuando la probeta tiene suficiente altura, la zona central está libre del efecto de fricción y confinamiento de los extremos, gobernando en esta zona exclusivamente el esfuerzo de compresión (es válida la hipótesis de Saint Venant, según la cual existe una zona central sometida a esfuerzo uniforme), a medida que se disminuye la altura de la probeta, la zona central también disminuye, por lo que el efecto de los extremos se hace notable llegando a provocar un confinamiento radial, haciendo más resistente la probeta a la fuerza axial aplicada. Por esta razón la resistencia de las probetas cortas es mayor que la resistencia de las probetas con mayor longitud. También se observa que la resistencia no es la misma para elementos de forma similar, pero de tamaños diferentes.

Al ensayar probetas con la misma relación ancho/altura pero de diferentes tamaños, se observa que en los tamaños más grandes la resistencia es menor, esto se explica debido a que la rotura se origina como resultado de una extensión progresiva de micro-grietas internas del material, es decir al aumentar el tamaño (volumen), se incrementa por ende la probabilidad de que existan más fracturas de tamaño y orientación crítica, las cuales ayudan a que se desarrolle el agrietamiento con mayor facilidad.

# **2 Marco Teórico**

Se realiza usualmente el ensayo a la compresión simple para materiales frágiles o quebradizos tales como rocas, el concreto y el hierro colado. Las muestras empleadas en estos ensayos suelen estar preparados en forma cúbica, cilíndrica o prismática, según los requerimientos normativos del país donde se estén realizando los ensayos.

Las condiciones de resistencia dependen no solamente del material y de las solicitaciones, sino además de la forma de la estructura. La forma más exacta de estudiar la resistencia del concreto consiste en someter a la rotura una pieza idéntica o semejante, lo cual sólo es posible en algunos casos cuando se trata de estructuras pequeñas, o que se vayan a construir en gran número. En la mayoría de los casos es preciso prescindir de la forma y se recurre a ensayar estructuras simples de material. Estas estructuras son las probetas que se utilizan para analizar los modos de resistir solicitaciones primarias, los resultados obtenidos de las muestras nos dan índices del comportamiento del material e incluso pueden llegar a definirlo, pero hay que interpretarlos en cada caso de aplicación, pues pueden no corresponder con las mismas condiciones de resistencia.

Como resultado de muchas investigaciones se ha determinado que el tamaño más pequeño de probeta que sea representativo de la resistencia del concreto es la que cumple con la relación altura/ancho igual 2, (2:1), relación adoptada por el Instituto Americano del Concreto (American Concrete Institute, ACI Committee 318, 2005)considera probetas cilíndricas con 15 cm (6 pulgadas) de diámetro y 30 cm (12 pulgadas) de altura como probeta estándar. La Norma Venezolana (1753:2006) también considera éste cilindro como probeta normal de ensayo.

Como resultado de estudios, se ha encontrado que la resistencia de una columna de concreto cargada axialmente es aproximadamente 0,85∙f´c(Richart y col., 1928, Hognestad 1951), siendo f´c la resistencia a compresión promedio de pares de cilindros estándar de15 cm de diámetro y 30 cm de altura. La resistencia es ligeramente más baja que la correspondiente a un cilindro debido a la diferencia en la forma y el tamaño del espécimen.

Es de hacer notar que el coeficiente de disminución de la resistencia es usado en general para todo tipo de elemento y es un valor constante, cosa que no es del todo cierta, aunque se observa una tendencia asintótica en los gráficos de los ensayos de probetas con diferentes relaciones altura/ancho, es decir para relaciones altura/ancho  $(H_p/W_p)$  mayores de 4 la relación entre la resistencia de la probeta  $\sigma_{cp}$ y la resistencia patrón f´c tiende aproximadamente a  $\sigma_{cp}/f$ ´c=0,85.

El estudio de la resistencia del concreto se ha limitado, hasta ahora, a los valores obtenidos ensayando cilindros de 15 cm de diámetro por 30 cm de altura con cargas de corta duración. Para utilizar estos valores en el cálculo de las estructuras de concreto armado, es necesario verificar si dichas determinaciones son aplicables, para ello se recurre a coeficientes o factores de corrección que sirven para correlacionar los valores medidos en probetas estándar o patrón con los correspondientes anchos y alturas reales, cosa que se puede hacer mediante el uso de tablas que proporcionen la influencia del tamaño y forma de la pieza o mediante el uso de ecuaciones que permiten estimar la resistencia del elemento estructural.

En este sentido los diferentes códigos proponen tablas en las que se proporcionan coeficientes de corrección por influencia de la forma y del tamaño de la pieza, estos factores dan una idea de las equivalencias entre diversos especímenes a falta de ensayos específicos para el caso particular de que se trate.

Si bien la probeta normalizada es cilíndrica con dimensiones 15×30 cm, en otros países se emplean probetas cúbicas o prismáticas, resultando ventajoso disponer de factores de

conversión. Sifuera necesario ensayar el concreto en probetas no cilíndricas, lo mejor opción consistiría en acudir a estudios de correlación directos. Sin embargo, si esto no pudiera ser realizado, entonces se puede emplear la siguiente ecuación (Porrero y col., 2008):

$$
R_N = K \cdot R \tag{1}
$$

Esta ecuación relaciona el valor de la resistencia en probeta cilíndrica normalizada  $(R_N)$ , con el valor obtenido en otro tipo de probeta (R), a través de un coeficiente de corrección (K), cuyos valores se observan en la tabla 1; esta fue publicada en las Normas del Ministerio de Obras Públicas de Venezuela, en 1967 (Porrero y col., 2008).

En caso de utilizar probetas cilíndricas con diámetro 15cm, pero alturas inferiores a 30cm, se deberían multiplicar los resultados obtenidos por los factores de esbeltez que señala la columna (3) de la tabla 2.

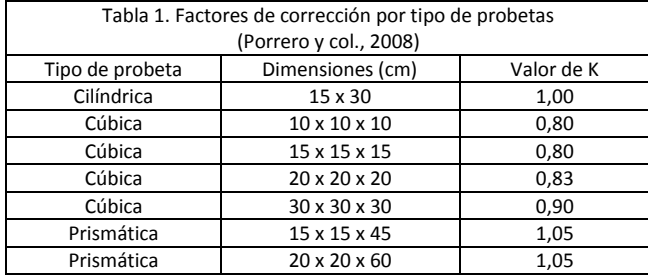

Estos factores figuran en la Norma Venezolana Concreto Endurecido Método para la Extracción y Ensayo de Núcleos y Viguetas, Proyecto FONDONORMA 345(R), los cuales son usados para corregir los resultados de los núcleos extraídos. En la misma tabla 2 se incluyen como importante ayuda adicional, las columnas (2) y (4) en donde se dan los factores correctivos por esbeltez, para probetas cilíndricas de diámetro 10 cm y 25 cm, respectivamente (Porrero y col., 2008).

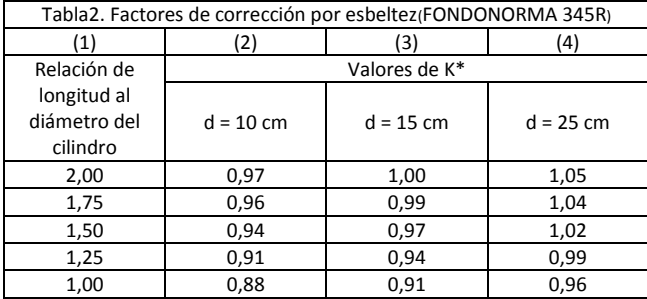

Auncuando se acaten cuidadosamente las especificaciones y el proceso sea realizado por operadores experimentados, los resultados que se obtengan no serán uniformes. Siempre existe dispersión entre los datos, como en cualquier proceso de medición. Estas dispersiones pueden ser inherentes al tipo de ensayo, errores accidentales o a la no uniformidad del material ensayado.

(Neville 1966) como resultado de sus investigaciones propone la siguiente relación entre la resistencia de una probeta cualquiera y una probeta estándar:

$$
\frac{\sigma_{cp}}{f'c} = 0,56 + 0,697 \cdot \left[ \frac{W_p}{\frac{V}{6 + H_p} + H_p} \right] (2)
$$

Donde: V,  $W_P$  y  $H_p$  son el volumen, ancho y altura de la probeta, f $\epsilon$  es la resistencia de la probeta estándar y  $\sigma_{cp}$  es la resistencia a estimar de la pieza.

Se observa la tendencia a proponer ecuaciones que tomen en cuenta el volumen y la geometría de los especímenes.

# **3Procedimiento Experimental**

# *3.1 Preparación de las probetas*

El agregado grueso se seleccionó con un tamaño máximo de 3/8'', debido a que se fabricaron probetas de 5 cm., de ancho. El agregado fino corresponde al pasante del tamiz No. 4, ambos agregados son provenientes de la población de San Rafael de Tabay, en el Estado Mérida.

Se estimó para estos agregados la siguiente relación en peso:

Cemento: Agua: Arena: Piedra = 1: 0,64: 1,60: 3

La mezcla que se describe fue preparada con un alto grado de control en las proporciones entre los componentes.

Para la elaboración de las probetas se siguieron las recomendaciones del comité conjunto del concreto armado de la Norma Venezolana (1753:2006).

Como probeta de referencia se tomó el prisma con relación altura/ancho 2:1, (ancho a=15cm, y altura H=30cm). Se fabricaron un total de 30 para determinar la resistencia promedio  $\sigma_{cp}$  del concreto.

Igualmente, es importante destacar que la velocidad de aplicación de la carga juega un papel importante en relación con la resistencia final del material, por esta razón no se modificó, manteniéndose constante durante la realización de todos los ensayos.

Otro factor influyente en la resistencia es el centrado de la probeta en la máquina de ensayo, toda excentricidad, sea mecánica o geométrica, indicará una característica resistente del material menor de la verdadera, en este sentido se procuró que existiera paralelismo entre las caras de las probetas en contacto con la máquina universal, además se colocaron a las probetas, capas delgadas de capping (mezcla de azufre y arena), que garantizan el paralelismo entre dichas caras.

Los resultados de los 248 ensayos de probetas de concreto realizados en el laboratorio se muestran en las tablas 3 a 7.

## **4Discusión y Resultados**

La resistencia media  $\sigma'_{cp}$  de treinta prismas de 15cm de ancho por 30cm de altura, ensayados en el laboratorio a compresión uniaxial, resultó ser:

 $σ'_{cp}$ =265,77 kg/cm<sup>2</sup>

La desviación estándar: D.E.=11,76 kg/cm<sup>2</sup>

El coeficiente de variación: v=4,425%

El coeficiente de variación bajo nos indica que existe poca dispersión por lo que la calidad del concreto en los diferentes volúmenes preparados, es similar.

Al observar los resultados de los ensayos de las probetas con diferente geometría se aprecia que existe la clara tendencia de aumentar la resistencia cuando la relación altura/ancho disminuye y además se pudo observar que a medida que se disminuyó el ancho de la probeta, la resistencia aumentó.

Con el objeto de uniformizar los resultados, poder analizarlos y establecer puntos de comparación entre el universo de probetas ensayadas, se dividieron los valores de la resistencia máxima de cada probeta  $(\sigma_{cp})$  por el promedio de la resistencia de las probetas prismáticas con relación altura/ancho 2:1 y de dimensiones estándar 15 cm x 30 cm,  $(\sigma_{cp})$ .

En la Figura 1, se muestra el total de las probetas ensayadas, en el eje de las abscisas se observan diferentes valores de la relación altura/ancho (H/W) y en eleje de las ordenadas están los valores de resistencia relativa a la probeta prismática estándar  $(\sigma_{cn}/\sigma_{cn}^{\prime})$ .

El siguiente paso consistió en ajustar mediante una ecuación los valores representados en la Figura 1, buscando un modelo matemático que se adecuara razonablemente a los datos experimentales.

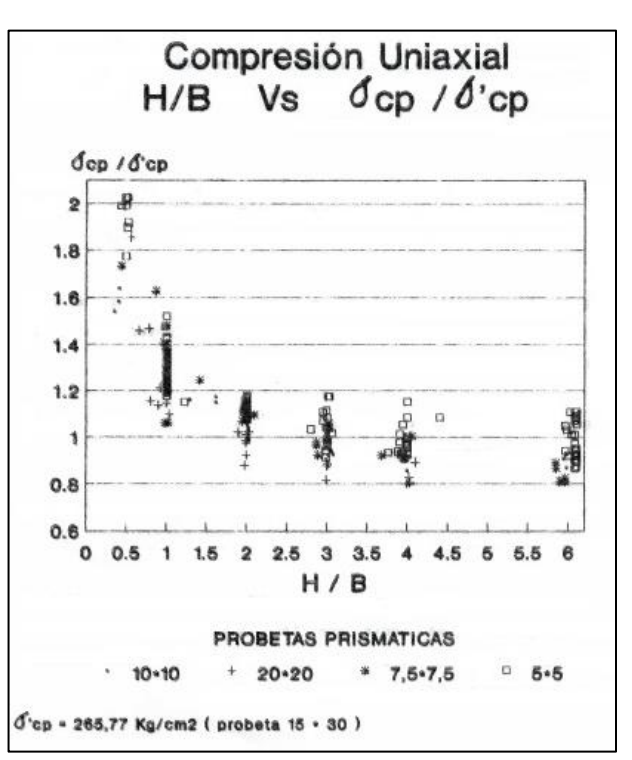

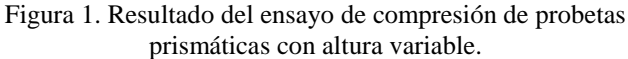

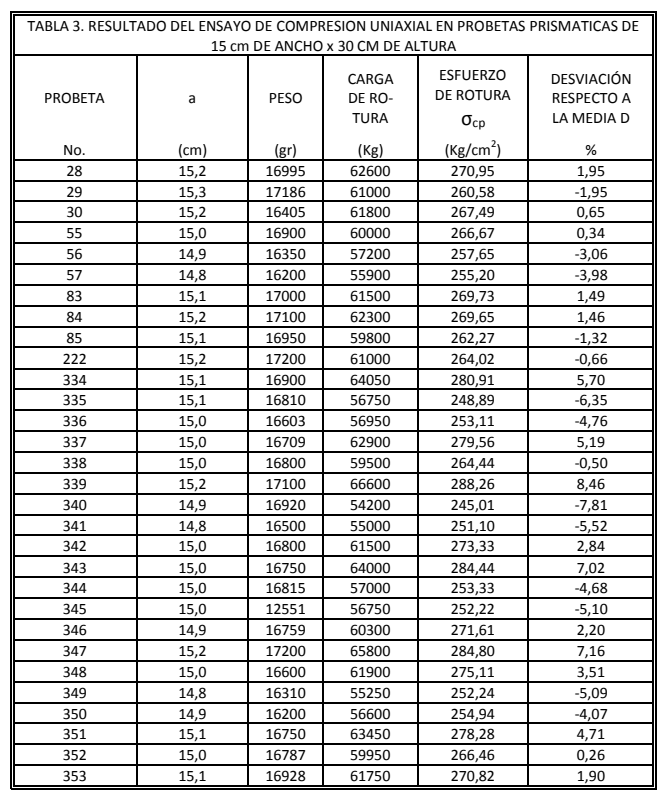

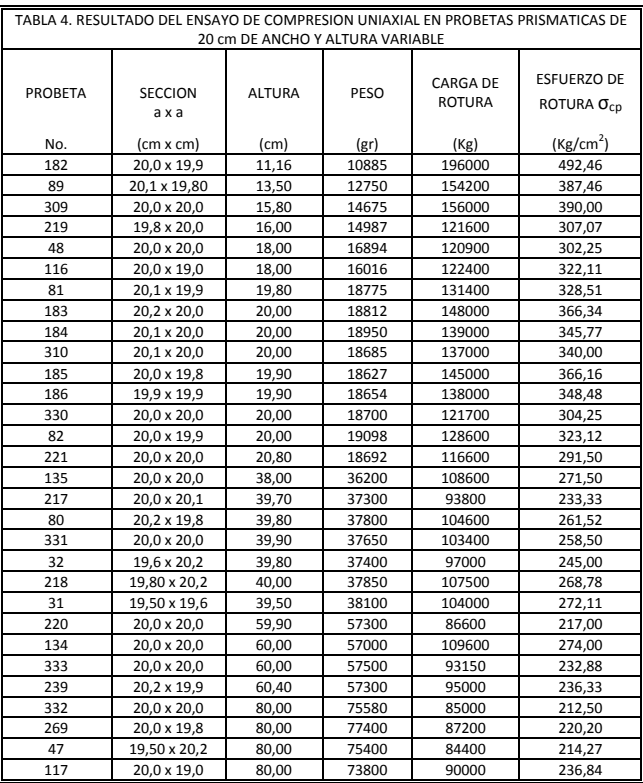

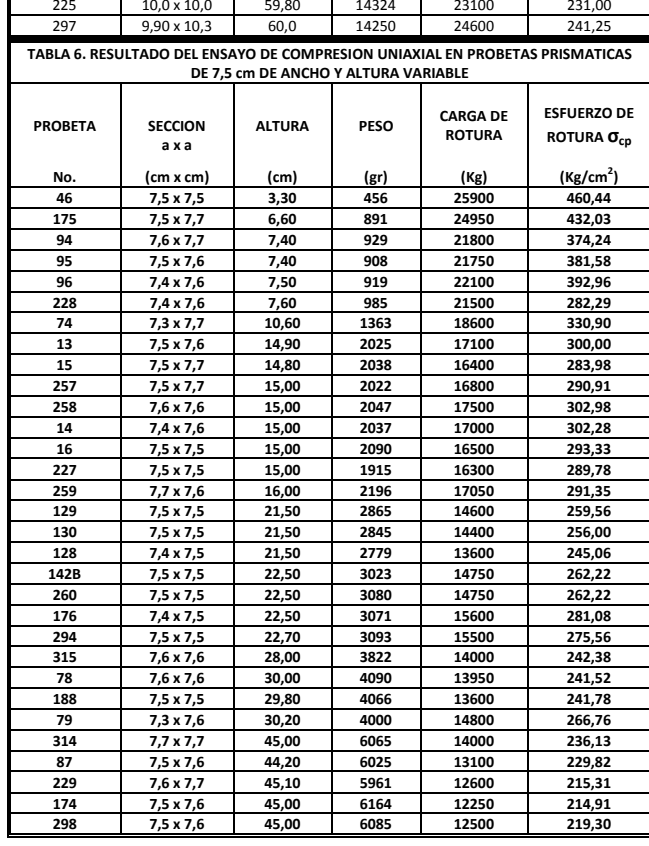

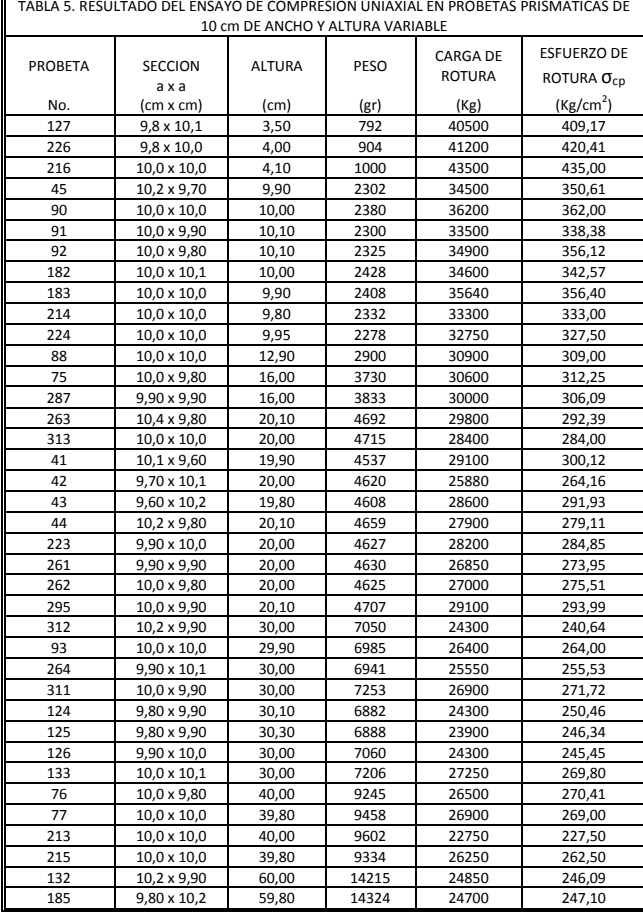

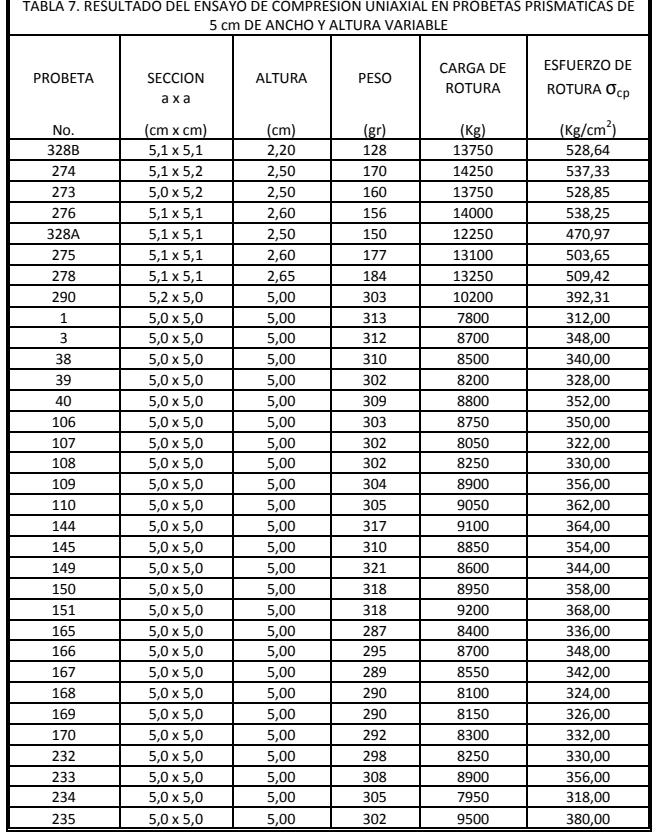

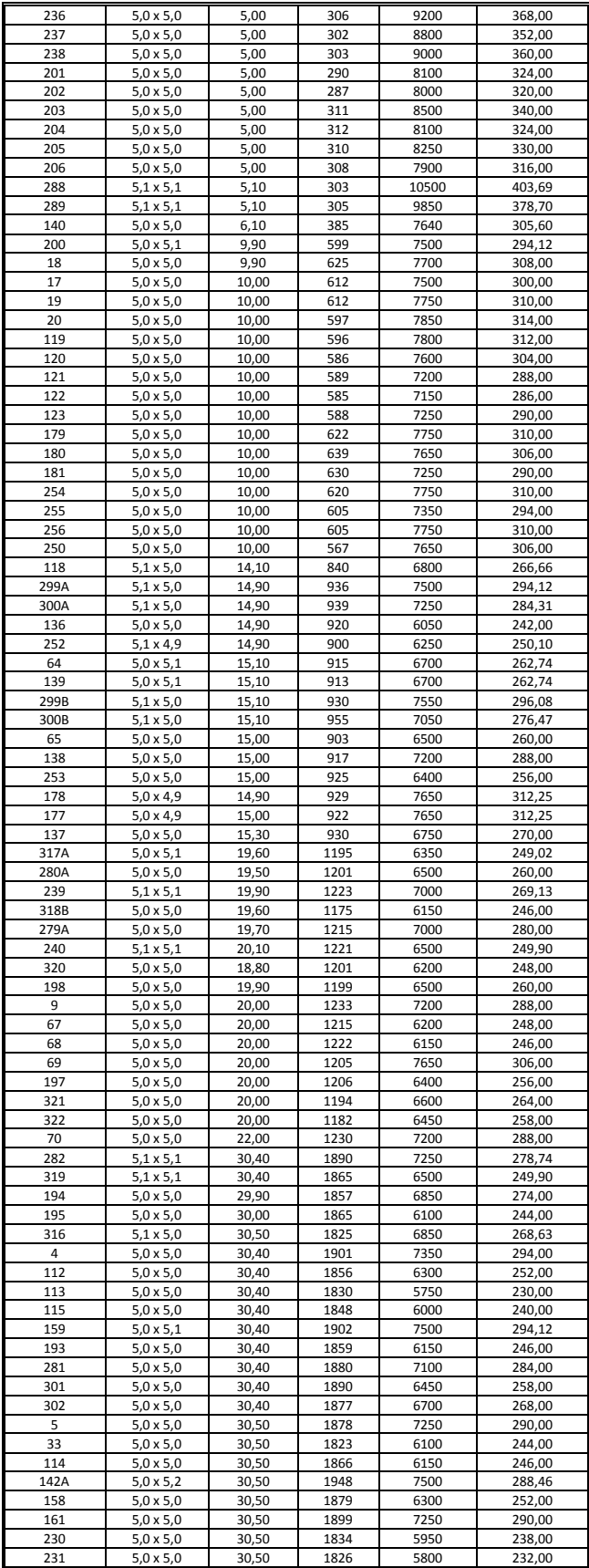

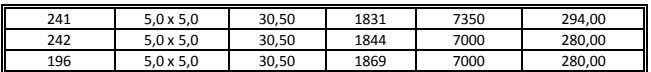

| TABLA 8. VALORES DE LA RESISTENCIA PROMEDIO $(\sigma_{cp})$ DE LAS PROBETAS CON<br>RELACION $Hp : Wp = 2 : 1$<br>PARA LOS DIFERENTES ANCHOS |                                                                                   |  |  |
|----------------------------------------------------------------------------------------------------|-----------------------------------------------------------------------------------|--|--|
|                                                                                                    |                                                                                   |  |  |
| RELACION<br>Hp / Wp (cm/cm)                                                                                                    | RESISTENCIA MAXIMA PROMEDIO<br>$(\sigma_{cp})$ <sub>v</sub> (kg/cm <sup>2</sup> ) |  |  |
| 10/5                                                                                                    | 302,81                                                                            |  |  |
| 15/7.5                                                                                                    | 294,33                                                                            |  |  |
| 20/10                                                                                                    | 284,00                                                                            |  |  |
| 30/15<br>265,77                                                                                                    |                                                                                   |  |  |
| 40 / 20                                                                                                    | 258,71                                                                            |  |  |

*4.1 Ajuste lineal con corrección exponencial por cambio de tamaño del espécimen*

Se supone, específicamente, que:

$$
\frac{\sigma_{cp}}{\sigma'_{cp}} = A + B \cdot \begin{bmatrix} W_p \\ H_p \end{bmatrix} \quad (3)
$$

Donde, W<sub>p</sub>yH<sub>p</sub> son el ancho promedio y altura respectivamente de la probeta prismática en cm.

A y B, son parámetros a determinar por el método de los mínimos cuadrados.

Para el total de 248 ensayos a compresión simple, se determinó:  $A = 0,80$  y  $B = 0,40$ .

Quedando la ecuación (3) de la siguiente manera:

$$
\sigma_{cp} = \sigma'_{cp} \cdot \left[ 0.8 + 0.4 \cdot \left( \frac{W_p}{H_p} \right) \right]
$$
 (3)

En la tabla 8, se presentan los valores promedio  $(\sigma_{cp})_v$ de la resistencia de las probetas con relación Hp / Wp = 2 : 1, correspondiente a los diferentes anchos (volúmenes) ensayados:

$$
W_p(5; 7,5; 10; 15 y 20 cm)
$$

Para los diferentes anchos se realizó el ajuste mediante la siguiente expresión exponencial:

$$
\left(\sigma'_{cp}\right)_{v} = \left(\sigma'_{cp}\right) \cdot \left[\frac{15}{W_{p}}\right]^{\beta} \tag{4}
$$

con:  $W_p$  en (cm) y  $(\sigma'_{cp})_v$  en (kg/cm<sup>2</sup>)

Se realizó un ajuste por mínimos cuadrados y se determinó el exponente (β), resultando:

β=0,125

por lo que la ecuación (4) quedó de la siguiente forma:

$$
(\sigma_{\rm cp})_{\rm v} = 265,77 \cdot \left(\frac{15}{\rm W_p}\right)^{0,125} \quad (\text{kg/cm}^2)
$$
 (4)

Sustituyendo la ecuación (4) en la expresión (3), nos resulta una ecuación para calcular la resistencia de un espécimen de concreto en función de la relación ancho/altura y del tamaño:

$$
\sigma_{cp} = \sigma'_{cp} \left(\frac{15}{W_p}\right)^{0,125} \left[0,8+0,4\left(\frac{W_p}{H_p}\right)\right] \qquad (kg/cm^2) \qquad (5)
$$

Con: $W_p$ ,  $H_p$  en (cm) y  $\sigma'_{cp}$  en (kg/cm<sup>2</sup>)

Por otro lado, se investigó el grado de confianza que puede tenerse de esta estimación, utilizando la prueba t de student, (t se determina para una probabilidad de excedencia del 10% y más de 120 ensayos), tal que el valor real de la resistencia  $\sigma_{cp}$  se encuentra dentro del intervalo:

$$
\sigma_{cp} - t \cdot (DE) \le \sigma_{cp} \le \sigma_{cp} + t \cdot (DE) \tag{6}
$$

donde, DE es la desviación estándar de los valores observados. Los límites de confianza son:

σcp+t∙(DE)yσcp**–**t∙(DE)(7)

Se procesaron todos los ensayos y se realizó el cálculo de todos los parámetros, resultando: DE=25,23 kg/cm<sup>2</sup>, t=1,645

Los límites de confianza de la expresión (5) quedaron en:

$$
\sigma_{cp} = [\sigma_{cp} \pm 41, 50] \quad (\text{kg/cm}^2)
$$

*4.2 Ajuste exponencial*

Se propone la siguiente expresión para realizar el ajuste en función de la geometría de las probetas:

$$
\frac{\sigma_{cp}}{\sigma'_{cp}} = \frac{\left(\frac{W_p}{W_i}\right)^{\alpha}}{\left(\frac{H_p}{H_i}\right)^{\beta}}
$$
\n(8)

donde:  $W_p$  y  $H_p$  son el ancho promedio y la altura respectivamente de la probeta prismática en cm.

W<sup>i</sup> y H<sup>i</sup> son respectivamente el ancho y la altura de la probeta de referencia de (15 x 30) cm.

α y β son parámetros a determinar por el método de los mínimos cuadrados. Con la base de datos de los 248 ensayos, se obtuvo:

 $α=0,089$  y  $β=0,231$ 

quedando la ecuación (8) de la siguiente forma:

$$
\sigma_{cp} = \sigma'_{cp} \cdot \frac{\left(\frac{W_p}{15}\right)^{0,089}}{\left(\frac{H_p}{30}\right)^{0,231}}
$$
(8)

La expresión (8) permite estimar la resistencia en función de la relación ancho/altura conjuntamente con el tamaño del espécimen, los datos  $(W_p, H_p)$  se deben introducir en cm, y el resultado de la expresión está dado en kg/cm<sup>2</sup>.

Se investigó el grado de confianza que puede obtenerse a través de esta estimación, utilizando la prueba **t** de student, resultó:

DE=29,23 kg cm<sup>2</sup> ⁄ , t=1,645

Los límites de confianza resultaron ser:

 $\left[\sigma_{cp} \pm 48.08\right]$  (kg/cm<sup>2</sup>)

*4.3 Capacidades de carga para diferentes secciones transversales*

Las expresiones propuestas anteriormente se refieren a elementos de sección transversal cuadrada; se observa que se ajusta mejor la ecuación lineal con corrección exponencial por cambio de tamaño del espécimen (5), ya que posee una menor desviación estándar y por supuesto los límites de confianza de la expresión son menos amplios.

$$
\sigma_{cp} = \sigma'_{cp} \left(\frac{15}{W_p}\right)^{0,125} \cdot \left[0,8+0,4 \cdot \left(\frac{W_p}{H_p}\right)\right] \qquad (kg/cm^2) \qquad (5)
$$

La relación ancho/altura ( $W_p/H_p$ ) es adimensional y no refleja el efecto de la forma de la sección transversal, por esta razón se propone corregir este parámetro por un factor de forma α, que tome en cuenta el perímetro de la sección transversal, tal como lo indica (Dreyer 1972).

En una probeta de sección cuadrada de lado  $W_p$ , el área A de la sección transversal es:

 $\rm A=W_p\cdot W_p$ ;  $\rm W_p=\sqrt{A(9)}$ 

el perímetro de la sección transversal p correspondiente:

$$
p = 4 \cdot W_p \tag{10}
$$

Se definió el parámetro adimensional α, como el factor de forma de la sección transversal:

$$
\alpha = \frac{4 \cdot \sqrt{A}}{p} \tag{11}
$$

Para la sección transversal cuadrada,  $\alpha = 1$ , valor que no modifica la expresión (5), ajustándose perfectamente a este tipo de sección. La ecuación modificada por el parámetro α queda de la siguiente forma:

$$
\sigma_{cp} = \sigma'_{cp} \cdot \left(\frac{15}{W_p}\right)^{0,125} \left[0,8+0,4\cdot\left(\frac{W_p}{H_p}\right) \cdot \alpha\right] \quad (kg/cm^2) \quad (12)
$$

En la tabla 9, se muestran los diferentes valores de α, calculados con la ecuación (11) correspondientes a diferentes secciones transversales.

Con base en los ensayos realizados y a la ecuación (12), se propone la tabla 10, la cual contiene los coeficientes de conversión (Ω), los cuales son útiles para determinar la resistencia cuando se ensayan probetas diferentes de la prismática de 15 cm x 30 cm, los resultados deben ser multiplicados por este factor.

Los límites se determinaron para un 90% de confianza, lo que equivale a decir que existe la probabilidad de error del 10%.

El coeficiente de conversión  $(\Omega)$  es un parámetro muy importante para la aplicabilidad de la expresión (12).

Se observa en la tabla 10 que para las probetas cilíndricas de 15 cm de diámetro, el valor de  $\Omega$  = 0,975, es decir:

$$
\sigma_{cp}^{\prime} = 0.975 \cdot f^{\prime}c \qquad (kg/cm^2)
$$
 (13)

Adicionalmente la ecuación (12), se puede escribir en función de la resistencia promedio de la probeta cilíndrica estándar f´co de cualquier probeta considerada estándar por el usuario, de la siguiente manera:

$$
\sigma_{cp} = 0.975 \cdot f \cdot c \cdot \left(\frac{15}{W_p}\right)^{0.125} \left[0.8 + 0.4 \cdot \left(\frac{W_p}{H_p}\right) \cdot \alpha\right]
$$
 (kg/cm<sup>2</sup>) (14)

de una forma más general:

$$
\sigma_{cp} = \Omega \cdot \sigma_o \cdot \left(\frac{15}{W_p}\right)^{0,125} \left[0,8+0,4\cdot\left(\frac{W_p}{H_p}\right) \cdot \alpha\right] (kg/cm^2) \quad (15)
$$

Donde $\sigma_0$  es la resistencia media a la compresión uniaxial de la probeta considerada estándar por el usuario de la ecuación en  $\text{(kg/cm}^2)$  y W<sub>p</sub>, H<sub>p</sub> en (cm).

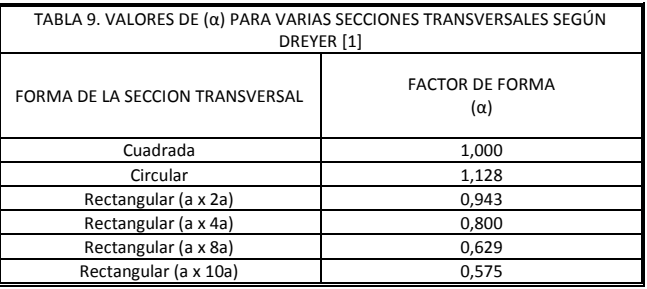

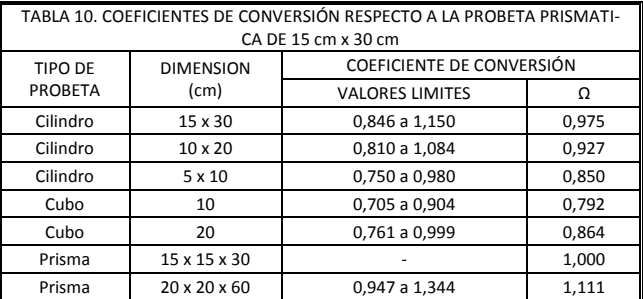

#### **5 Conclusiones**

Esta investigación aporta y discute nuevos criterios de análisis para la determinación de la resistencia a la compresión uniaxial en el concreto.

Esta resistencia es una función de la composición mineralógica, de la granulometría, dosificación, etc., ejerciendo además gran influencia el tamaño y la forma del espécimen. Esto implica que es posible estimar con un buen grado de aproximación la resistencia a la compresión del concreto en función de la forma, tamaño y del tipo de probeta utilizada en el ensayo de compresión uniaxial, empleando para ello los coeficientes planteados en las tablas 9 y 10, conjuntamente con la siguiente expresión recomendada para fines prácticos:

$$
\sigma_{cp} = \Omega \cdot \sigma_o \cdot \left(\frac{15}{W_p}\right)^{0,125} \left[0,8+0,4\cdot\left(\frac{W_p}{H_p}\right) \cdot \alpha\right] \quad (\text{kg/cm}^2)
$$

## **Referencias**

ACI Committee 318, 2005, Building Code Requirements for Structural Concrete (318-05) and Commentary,318R-05). American Concrete Institute, Farmington Hills, Mich., 430 págs.

Norma Venezolana 1753-2006, Proyecto y Construcción de Obras de Concreto Estructural, 2006, FONDONORMA, Caracas, República Bolivariana de Venezuela.

Norma Venezolana Concreto Endurecido Método para la Extracción y Ensayo de Núcleos y Viguetas. Proyecto FONDONORMA 345(R). 1era revisión.Caracas, República Bolivariana de Venezuela.

Richart FE, Brantzaeg A, Brown RL, 1928, AStudy of the Failure of Concrete under Combined Compressive Stresses. Boletín No. 185, p.p. 104. University of Illinois.Engineering Experiment Station.

HognestadE 1951, A Study of Combined Bending and Axial Load in Reinforced Concrete Members, Serie de Boletín No. 399, pág.128, University of Illinois Engineering Experimental Station.

Porrero J, Ramos C, Grases J, Velazco G, 2008, Manual del Concreto Estructural. SegundaEdición, Sidetur. Caracas, Venezuela.

Neville A, 1966, A General Relation for Strengths of Concrete Specimens of Different Shapes and Sizes. A.C.I Journal #10.

Dreyer W, 1972, The science of Rock Mechanics. Part I. Trans Tech Publications, pp.501

*Torres, Rafael: Ingeniero Civil, MSc en Ingeniería Estructural.*

*Pinto, Arnaldo: Ingeniero Civil, MSc en Ingeniería Estructural. Correo electrónico: arnaldopinto@ula.ve*

*Ucar, Roberto: Ingeniero de Minas, PhD en Mecánica de rocas. Correo electrónico: robertoucar@gmail.com*

Facultad de Ingeniería Universidad de Los Andes Pontificia Universidad Católica del Ecuador Sede Ibarra

\_\_\_\_\_\_\_\_\_\_\_\_\_\_\_\_\_\_\_\_\_\_\_\_\_\_\_\_\_\_\_\_\_\_\_\_\_\_\_\_\_\_\_\_\_\_\_\_\_\_\_\_\_\_\_\_\_\_\_\_\_\_\_\_\_\_\_\_\_\_\_\_\_\_\_\_\_\_\_\_\_\_\_\_

**Capítulo 24**

# **La red social de aprendizaje Edmodo en la educación universitaria**

**Delgado, Eugenia**

Instituto de Fotogrametría, Facultad de Ingeniería, Universidad de Los Andes, Mérida, Venezuela. delgadoe@ula.ve

### **Resumen**

*Las redes sociales de aprendizajepermiten la integración de las nuevas tecnologías en el aula de clases. En este caso de estudio se seleccionó la red social de aprendizaje Edmodo, con el objetivo de evaluar su impacto en el estudiante universitario y los posibles beneficios que generaría, en el proceso enseñanza-aprendizaje. A lo largo de un semestre académico (18 semanas) se utilizó la red Edmodopara la comunicaciónpública y privada entre el profesor y los estudiantes,y entre estudiantes;envío de material educacional de apoyo; foros de discusión;asignaciones; manejo de las evaluaciones de los estudiantes;encuestasypara el reconocimiento del trabajo de los estudiantes, entre otras actividades. Al terminar el período académico, se evaluaron las ventajas y desventajas del uso de Edmodo. Esta evaluación involucró un total de 71 estudiantes pertenecientes a dos asignaturas de la Facultad de Ingeniería de la Universidad de Los Andes. Los datos recogidos son producto de observaciones, entrevistas y encuestas. Se encontró que un gran porcentaje de los estudiantes reconocen el beneficio que tiene el uso de esta red socialen su rendimiento académico e igualmente opinan que Edmodo es de fácil acceso, de uso amigable, incluyendo la carga y descarga de archivos. Un importante número de los estudiantes usarían Edmodoen cursos futuros y valoran la estrategiahíbrida de Edmodo combinado con métodostradicionales. Sin embargo,un porcentaje significativo considera que la velocidad de la conexión a internet en Venezuela perjudica el uso de la red social de aprendizajey se muestran vacilantes sobre usarlo paraexámenes en línea.*

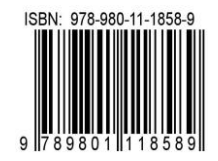

# **1 Introducción**

Nunca antes una tecnología había tenido una influencia tan marcada en la sociedadcomo las Tecnologías de la Información y la Comunicación (TIC). El desarrollo del internet en las últimas décadas ha cambiado la manera en la que nos comunicamos, trabajamos, compramos y estudiamos, influenciando además, muchas de las actividades de los que tenemos acceso a ella.

Es una realidad que los estudiantes del siglo XXI representan un desafío para la educación actual, pues han nacido o crecido bajo la influencia del uso de aplicacionesdesarrolladas para computadores y dispositivos móviles, entre las que predominan en este momento, las redes sociales.

La gran interrogante para la educación y para el aprendizaje es,¿Cómo incorporar éstas las tecnologías al aula de clase? Porque la educación tradicional, sus métodos y materiales didácticos no han sido actualizados para atender a esta nueva generación de aprendices.

Los beneficios de la incorporación de las TIC en la educación ha sido un tema largamente estudiado por diversos autores. (Holmberg 1995), señala que la introducción de tecnologías de la información y comunicación a la educación proporciona mayor velocidad y eficiencia al proceso de comunicación y permite el acceso a un número más extenso de fuentes de información del que se proporciona a través de los medios tradicionales.

Algunas preguntas imprescindibles que según (Marcet 2016), toda universidad del futuro se tiene que hacer para lograr adaptarse a un mundo que dobla el acceso al conocimiento cada año son: ¿Qué contenidos deben estudiarse? ¿Por qué los organismos de acreditación de cada país se empeñan en defender programas nacidos enun mundo enciclopédico que dejó de existir? En un mundo dónde la capacidad de analizar datos crece exponencialmente, ¿cómo podemos continuar haciendo docencia e investigación al margen de esas herramientas? No hablamos ya del imperativo de facilitar elaprendizaje a los alumnos, hablamos de cómo los grupos de investigación usan estas herramientas y mejoran sus capacidades investigadoras.Los nuevos egresados competirán con los robots.Buenanoticia,habrá que formarlos para algo más que rutinas manuales e intelectuales ¿Cómo lo vamos a hacer? ¿Cómo facilitamos que cada uno construya competencias que tiendan a ser únicas?

Ante esas interrogantes las universidades y los docentes universitarios están llamados a realizar grandes cambios estructuralesque incrementen la motivación en los aprendices, que permitan "Garantizar una educación inclusiva, equitativa y de calidad y promover oportunidades de aprendizaje durante toda la vida para todos", tal y como lo establecieron 193 Líderes mundiales al redactar el Objetivo 4 (Educación de Calidad), como parte de los 17 Objetivos para el Desarrollo Sostenible (ODS)de laAgenda 2030 para el Desarrollo Sostenible, aprobada en la Cumbre de las Naciones Unidas en el año 2015.

En este sentido, (Lobo y col., 2011), afirman: "la integración de las TIC al proceso educativo, en sus distintos nivelesen los países latinoamericanos y en particular en Venezuela, pasa no sólo por resolver la enorme brecha tecnológica que hoy los separa de los países industrializados, sino, y quizás más importante todavía, por la elaboración de un modelo adaptado a sus necesidades y posibilidades, que permita un aprovechamiento armónico y sustentable de los recursos didácticos inmersos en la red y en las nuevas formas de educación virtual".

Hasta ahora, el correo electrónico y el uso de algunas aplicaciones a través de las cuales se transfieren archivos, han sido las herramientas más usadas con el fin de incorporar las tecnologías de la información y comunicación en la educación universitaria. Sin embargo estas herramientas son de uso limitado y no incorporanelcaráctersocialde las herramientas con las que están familiarizadoslos estudiantes de este siglo.

El uso de plataformas virtuales genera un nuevo entornoen el que eldocente cede su rol principal tradicional, elalumno pasa atener mayor protagonismoy su actuaciónpor lo tanto es más activa que en la clase presencial.

(Morduchowicz y col., 2010), señalan que las redes sociales son comunidades virtuales, es decir, plataformas de Internet que agrupan a personas que se relacionanentre sí y comparten información e intereses comunes.

Aprovechando las actitudes sociales de los estudiantes, se decidió utilizar una estrategia híbrida de enseñanza, combinando a lo largo de un semestre, y en dos asignaturas de la Facultad de Ingeniería de la Universidad de Los Andes, una red de aprendizaje con los métodos educativos tradicionales.

Para seleccionar qué red social de aprendizajeutilizar, se analizaron diversas opciones, entreellas: Schoology, My Big Campus y Edmodo. Se seleccionó Edmodo. Especificar los criterios de selección de esta plataforma no es el objeto de este trabajo, y no es laintención del autor compararlacon otras redes sociales de aprendizaje, sin embargo es oportuno mencionar que la selección se basó enlo siguiente:

> -La red de aprendizaje Edmodo es gratuita y su uso es muy similar al de las redes sociales con las que interactúan los estudiantes diariamente. En laFig. 1 se muestra el aspecto de la página de inicio.

> - No es necesario realizar ninguna instalación ni configuración en el computadorparaaccedera ella.

- El ingreso a esta red de aprendizajerequiere de menos de 2 minutos, en los que el usuario se

identificará como Profesor o Estudiante y deberá completar los datos básicos que el sistema requiere.

- El profesor puede crear tantos grupos como asignaturas estén a su cargo con un número ilimitado de estudiantes.

- Los estudiantes pueden inscribirse en un número ilimitado de clasesde manera simultánea.

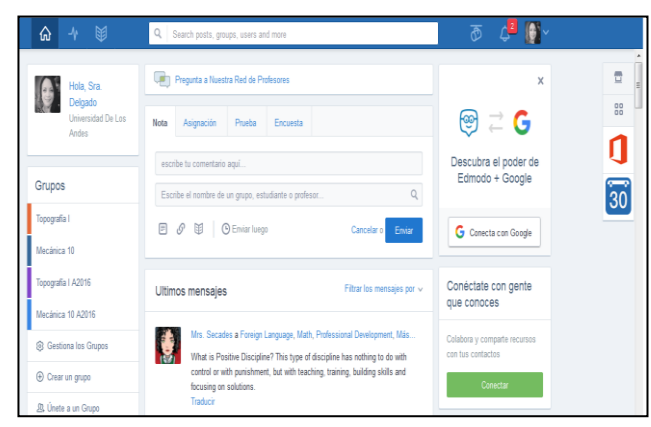

Fig. 1. Ejemplo de una página de inicio de un Profesor en Edmodo.

Edmodo es una red social diseñada especialmente para comunidades de aprendizaje.Fue fundada en 2008 en Chicago, Illinois,"cuando dos empleados del distrito escolar se dispusieron a cerrar la brecha entre cómo los estudiantes viven sus vidas y cómo aprenden en la escuela". Según (Borg 2016), Edmodo fue creado para llevar la educación al ambiente del siglo XXI.

Edmodo brinda un ambiente participativo de aprendizaje donde estudiantes y docentes comparten recursos de manera segura y colaborativa, y cuenta hoy en día con más de 66 millones de usuariosen el mundo, diferenciados entre profesores, estudiantes y padres.

Laestrategiaconsistió en usar Edmodocombinado con la clase presencial. El "BlendedLearning", como se conoce en inglés, es descrito por Niel Coaten (Bartolomé 2004),como aquel modo de aprender que combina la enseñanza presencial con la tecnología no presencial. Esta modalidad se enseñanzaesconocidatambién como "Híbrida". En todo caso el aprendizaje combinado propone un cambio gradual que incorpora más sutilmente las tecnologías al aula de clase, sobre todo ante instituciones oeducadores resistentes al cambio.

Tener ciertas reservas o cuestionamientos sobre la efectividad de estas estrategias novedosas y sobre las consecuencias que tendrán en el proceso educativoes completamente válido. El uso de redes de aprendizaje supone un importante compromiso del docente, quien no sólo deberá tener conocimientos y habilidades relacionadas con las TIC, sino que será responsable del diseño de las actividades que se realizarán en la red ydeberá tener la capacidad de aprovechar la cantidad de información disponible en internet y seleccionarla adecuadamente para compartirla con los estudiantes para el reforzamiento del proceso enseñanza- aprendizaje.

#### **2 Metodología**

En este estudio se consideró una muestra de 71 estudiantes de la Facultad de Ingeniería de la Universidad de los Andes en el Estado Mérida, cursantes de las asignaturas Mecánica 10(tercer semestre de Ingeniería) y Topografía I (cuarto semestre de Ingeniería Civil).

Durante un período académico de 18 semanas (2015-2016), estas asignaturas se dictaron con el uso combinado de la clase presencial y la red social de aprendizaje Edmodo, que permitió:

- La comunicación pública y privada entre el profesor y los estudiantes; y entre los estudiantesa través de mensajes.
- El envío de material educacional de apoyo (archivos, enlaces y videos).

- La gestión de asignaciones (tareas), con fecha y hora límite de entrega.

- El manejo de las calificaciones del grupo de estudiantes. Las calificaciones pueden mantenerse en la red o descargarse.

- La organización de una Biblioteca en la que los estudiantes tuvieron acceso a material de apoyo e información básica de la materia.

- La construcción de foros de discusión.

- La planificación de la asignatura con un calendario de actividades.

-La realización de encuestas.

- El reconocimiento del trabajo de los estudiantes a través de la entrega de insignias virtuales.

-La comunicación con profesores y estudiantes de todo el mundo.

- Descargar la aplicación en dispositivos móviles.

Al ser ésta la primera experiencia con Edmodo en estas asignaturas, no se tiene como fin demostrar un hecho o predecirlo. Se planteó como objetivo, al culminar el período académico, evaluar el uso de esta red social,discutir las ventajas y desventajas,medirsu impacto en el estudiante, y evaluar los beneficios generados en el proceso enseñanza-aprendizaje.Paraellose aplicó una de las técnicas másutilizadas para recabar datos en la investigación científica: las encuestas.

Para el diseño de la encuesta se seleccionó una escala para medir actitudes y opiniones: la Escala de Likert. (Likert 1932) desarrolló una escala en la cual puede medirse actitudes solicitándoles a las personas que respondan a una serie de afirmaciones relacionadas con un tema específico.

Estasafirmaciones o ítems se diseñaronsiguiendo las recomendacionesde (Elejabarrietay col., 2010), quienes señalan que los ítems deben ser redactados de manera clara, sencilla, directa y simétrica, es decir,tanto de manera positiva como negativay nunca en forma interrogativa. A cada uno de estos ítems se les solicitó una respuesta, usando una escala de tipo aditiva, de la cual se espera obtener el grado de conformidad del encuestado.

La encuesta está conformada por 13 ítems ya depurados (luego de realizar una validación de caso único) que evalúan la actitud respecto a dos aspectos: *Uso de la red social de aprendizaje Edmodo,*con una escala conformada por 7 ítems con los que se pretende conocer la experiencia del estudiante con el manejo de la plataforma deaprendizaje y *Edmodo en el aprendizaje*, con una escala conformada por 6 ítems que evalúan los beneficios de la aplicación de esta metodología combinada (Edmodo y clase presencial) en el proceso de aprendizaje del estudiante. Para ello se utiliza una escala tipo Likert de cinco (5) opciones de respuesta: 1= Totalmente de acuerdo, 2= De Acuerdo, 3 = Ni de acuerdo ni en desacuerdo, 4= En desacuerdo y 5= Totalmente en desacuerdo.

Al término del período académico, la encuesta diseñada fue enviada a través de Edmodo a los estudiantes, usando un enlace que da acceso a un formulario que ofrece de manera gratuitaGoogle (Fig. 2). La encuesta se aplicó de manera anónima, con la finalidad de obtener respuestas auténticas que reflejaran la actitud del estudiante ante el fenómeno estudiado.

Obtenidas las respuestas, se procedió a su procesamiento. Como la encuesta está formada por ítems redactados de manera positiva y negativa, fue necesario igualar "totalmente de acuerdo" con un ítem favorable a "totalmente en desacuerdo" con un ítem desfavorable. Es decir, a los ítems desfavorables hay que asignarles unas puntuaciones inversas (Elejabarrietay col., 2010).

Seguidamente se evaluó la fiabilidad de la encuesta mediante el coeficiente Alpha de Cronbach (índice de consistencia interna), que presenta valores entre 0 y 1; los valores cercanos a la unidad son aceptables ya que indican que se trata de un instrumento fiable, es decir que sus mediciones son estables y consistentes. Los datos fueron procesados medianteuna hoja de cálculo, obteniendo un valor de 0,744, el cual es un coeficiente de Cronbach"Aceptable" según las recomendaciones de (George y col, 2003), (GliemR., y col., 2003).

# **3 Resultados**

Como la escala de Likert es una escala aditiva, la actitud favorable o desfavorable de los encuestados puede interpretarse sumando las puntuaciones obtenidas por cada uno de ellos en cada ítem. Otra forma de analizar los datos de la escala de Likert es mostrando la distribución de las observaciones en un gráfico de tipo circular. Los resultados se presentan por separado para cada uno de los aspectos evaluados: *Uso de la red social de aprendizaje Edmodo* y *Edmodo en el aprendizaje*.

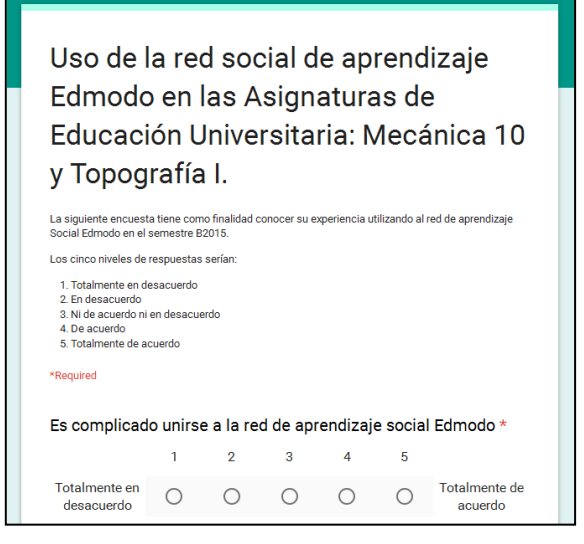

Fig. 2. Encabezado del formulariode Google Drive

#### *Uso de la red social de aprendizaje Edmodo*

Los 7 ítems usados para la evaluación fueron los siguientes:

- 1. Es complicado unirse a Edmodo.
- 2. Es imprescindible poseer un celular inteligente para el uso de la red de aprendizaje social Edmodo.
- 3. Es suficiente un computador con conexión a internet para tener una buena experiencia con Edmodo.
- 4. El uso de la red social de aprendizaje Edmodo es complicado y poco amigable.
- 5. Subir asignaciones en Edmodo es un procedimiento sencillo.
- 6. La descarga de archivos en Edmodo es complicada.
- 7. La velocidad de Internet en Venezuela perjudica el uso de la red social de aprendizaje Edmodo.

La medición de la actitud permitió identificar, que el 86,11% de los encuestados están *Totalmente en desacuerdo*o*Endesacuerdo*con la afirmación "Es complicado unirse a Edmodo"(ítem 1).Esta afirmación fue propuesta con el fin de conocer la experiencia de los estudiantes en el proceso de ingreso o inscripción en Edmodo. El resumen de los resultados puede verse en el gráficamente en la Fig. 3.

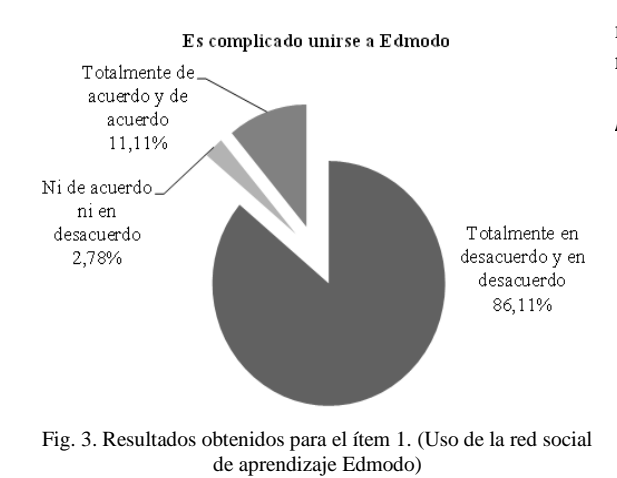

Para el segundo ítem consultado: "Es imprescindible poseer un celular inteligente para el uso de la red de aprendizaje social Edmodo", se obtuvo que el 38,89% de los encuestados están *Totalmente en desacuerdo* o *En desacuerdo*, mientras que el 22,22% está *De acuerdo* o *Totalmente de acuerdo* con esa afirmación.

En cuanto al ítem 3: "Es suficiente un computador con conexión a internet para tener una buena experiencia con Edmodo", el 69,44% de los encuestados expresaron estar está *Totalmente de acuerdo* o *De acuerdo*, mientras que el 22,22% no lo está. Este ítem y el anterior, están relacionados con el hecho de que Edmodo puede ser descargado como aplicación en celulares inteligentes.

La mayoría de los estudiantes (83,33%) estuvieron *En desacuerdo* o *Totalmente en desacuerdo* con el ítem4 "El uso de la red social de aprendizaje Edmodo es complicado y poco amigable", mientras que el75% está *De acuerdo* o *Totalmente de acuerdo* con la afirmación siguiente (ítem 5): "Subir asignaciones en Edmodo es un procedimiento sencillo".

El 86,11% de los estudiantes encuestados están *Totalmente en desacuerdo* o *En desacuerdo*con el ítem 6: "La descarga de archivos en Edmodo es complicada", sólo el 8,33% consideran la descarga de archivos complicada.

Siguiendo con los resultados relacionados al uso de Edmodo, se observó que la respuesta obtenida al ítem 7: "La velocidad de Internet en Venezuela perjudica el uso de la red social de aprendizaje Edmodo" fue que el 47,22% de los encuestados está *De acuerdo* o *Totalmente de acuerdo* con esa afirmación, sin embargo un 13,89% no está ni *De acuerdo* ni *En desacuerdo*.Un resumen de todos los resultados obtenidos por ítem para este apartado, se presenta en la Tabla 1.

Finalmente, para evaluar la actitud que en general tienen los encuestados respecto al manejo de la red social Edmodo, al sumar la escala de Likert de 7 ítems con sus puntuaciones respectivas, se obtuvo un total de 982 puntos, siendo 1260 y 252 puntos los valores máximo y

mínimo para una actitud favorable y desfavorable ideal respectivamente.

#### *Edmodo en el aprendizaje*

Se usaron los siguientes 6 ítems en esta evaluación:

- 1. El uso de la red social de aprendizaje Edmodo ayuda a la mejor comprensión de los contenidos de la asignatura.
- 2. Considero que las actividades realizadas en Edmodo me ayudaron en el rendimiento académico en la materia.
- 3. Considero innovadora la manera la manera en que el profesor combina la clase presencial con el uso de Edmodo.
- 4. Estoy dispuesto a utilizar Edmodo en futuras asignaturas.
- 5. Edmodo me permite comunicarme con el Profesor y otros estudiantes de manera efectiva.
- 6. Estaría dispuesto a realizar exámenes en la red social de aprendizaje Edmodo

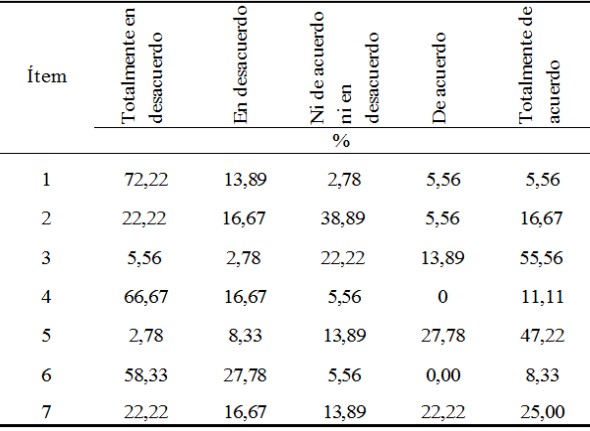

Tabla 1. Resumen de los resultados obtenidos por ítem (Uso de la red social de aprendizaje Edmodo).

En relación al aprendizaje con Edmodo se presentó a los encuestados la siguiente afirmación (ítem 1): "El usode la red social de aprendizaje Edmodo ayuda a la mejor comprensión de los contenidos de la asignatura", para el cual el 58,33% contestó estar *Totalmente de acuerdo* y *De acuerdo*.

Seguidamente para el ítem 2: "Considero que las actividades realizadas en Edmodo me ayudaron en el rendimiento académico en la materia", el 66,67% de los encuestados están *Totalmente de acuerdo* y *De acuerdo*.

El 89,89% de los estudiantes encuestados consideran innovadora la manera la manera en que el profesor combina la clase presencial con el uso de Edmodo (ítem 3). Mientras que el 91,67% estaría dispuesto a utilizar Edmodo en futuras asignaturas (ítem 4).

Para el ítem 5: "Edmodo me permite comunicarme con el Profesor y otros estudiantes de manera efectiva", el 83,33% de los encuestados respondieron estar *De acuerdo* o *Totalmente de acuerdo*.

A la afirmación "Estaría dispuesto a realizar exámenes en la red social de aprendizaje Edmodo" (ítem 6), el 66,67% de los encuestados respondieron estar *Totalmente de acuerdo* o *De acuerdo* mientras un 25% no estarían dispuestos y un 8,3% no están *Ni de acuerdo* ni*En desacuerdo* (Ver Fig. 4). En la Tabla2 se resume los resultados obtenidos por ítem.

#### Estaría dispuesto a realizar exámenes en la red social de aprendizaje Edmodo

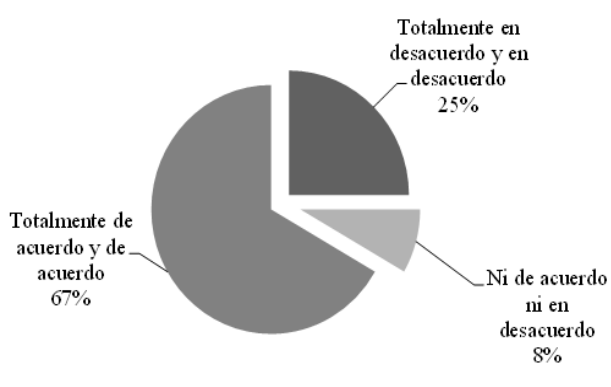

Fig. 4. Resultados obtenidos parael ítem 6 (Edmodo en el aprendizaje).

Con el fin de medir la actitud de los estudiantes en relación al aprendizaje con la red social Edmodo, al sumar la escala de Likert de 6 ítems con sus puntuaciones respectivas, se obtuvo un total de 889 puntos, siendo 1080 y 216 puntos los valores máximo y mínimo para una actitud favorable y desfavorable ideal respectivamente.

# **4 Discusión**

Este trabajo se desarrolló para conocer quéactitud tiene el estudianteen relación al uso de redes de apredizajeen conjunto con la clase presencial tradicional;y como estrategia para incorporar las TIC en el salón de clases.

Para interpretar los resultados, la regla de medición para la escala de Likert es la siguiente: A mayor puntaje más positiva y favorable esla actitud, y a menor puntaje, más negativa y desfavorable resultará la misma. Los puntajes intermedios expresan una actitud medianamente positiva, neutra o medianamente negativa (Blancoycol., 2005).

Por las altas puntuaciones obtenidas se puede concluir que la actitud de los estudiantes encuestados es positiva y favorable tanto para el manejo de la red social como parasu aprendizaje con Edmodo, lo que permite deducir que el impacto de esta experiencia en el alumno fuealtamente positivo.

# *Ventajas del uso de Edmodo*

Los estudiantes consideran innovadora la manera como se combinó la clase presencial con Edmodo, y se mostraron abiertamente dispuestos a repetir la experiencia en futuras asignaturas, lo que supone que valoran las grandes posibilidades que ofrece la estrategia híbridaen su proceso de formación.

Luego de analizar los resultados obtenidos enlasencuestas, claramente destacan las siguientes ventajas del uso de Edmodo desde el punto de vista de los estudiantes:

> - El ingreso o inscripción a Edmodo se realiza de manera rápida y sencilla.

-Es suficiente tener un computador con conexión a internet para desarrollar una asignatura con Edmodo. Por otra parte, disponer de un celular inteligente, permite descargar la aplicación y obtener notificaciones en tiempo real, lo que parece ser una ventaja importante.

- Las actividades que se realizan a través de Edmodo ayudan a la comprensión de los contenidos de la materia, lo que debería reflejarse en un mejor rendimiento académico.

- Edmodo se presenta como una plataforma de uso sencillo y amigable.

- La carga y descarga de archivos es sencilla, siempre y cuando la conexión a internet sea lo suficientemente rápida.

- Edmodo permite una comunicación efectiva del estudiante con el Profesor y de los estudiantes entre sí.

# *Sobre la labor del docente en Edmodo*

Edmodo es un entorno con herramientas diseñadas especialmente para el desarrollo de actividades académicas querequieren de un constante monitoreo, evaluación y estímulo por parte del docente, quien además debe diseñar material instruccional y actividades que permitan que el estudiante desarrolle la capacidad de analizar y de comentar, y que fortalezcan el trabajo en equipo, competencias que son difíciles de desarrollar por las limitaciones de tiempo y recursos de la clase presencial tradicional.

El estímulo al estudiante es una de las claves del éxito para el aprendizaje en general. Igual sucede con la estrategia Híbrida, en la que el profesor debe ser activo y altamente participativo, ya que el estudiante debe sentirse acompañado en la experiencia, si se siente solitario y sin guía dejará de interesarse.

| Ítem | otalmente en<br>desacuerdo | En desacuerdo | de acuerdo<br>desacuerdo<br>8<br>$\frac{0}{0}$ | <b>Je</b> acuerdo | otalmente de<br>acuerdo |
|------|----------------------------|---------------|------------------------------------------------|-------------------|-------------------------|
| 1    | 8,33                       | 5,56          | 27,78                                          | 30,56             | 27,78                   |
| 2    | 11,11                      | 8,33          | 13,89                                          | 30,56             | 36,11                   |
| 3    | 0,00                       | 2,78          | 8,33                                           | 22,22             | 66,67                   |
| 4    | 0,00                       | 5,56          | 2,78                                           | 22                | 69,44                   |
| 5    | 0,00                       | 0,00          | 16,67                                          | 13,89             | 69,44                   |
| 6    | 19,44                      | 5,56          | 8,33                                           | 16,67             | 50,00                   |

Tabla 2. Resumen de los resultados obtenidos por ítem (Edmodo en el aprendizaje).

Las insignias que Edmodo ofrece, y que el docente puede otorgar a un alumno por un trabajo bien logrado, como haber obtenido la mejor calificación en una evaluación, es una forma de estímulo que permite reconocer su esfuerzo, lo que se traduce en satisfacción personal del estudiante y motivación para él y para sus compañeros de curso.

Las actividades que se realicen en Edmodo deben tener cierta regularidad, no ser exageradamente frecuentes pero tampoco ocasionales.

## *Beneficios de incorporar las TIC en el aprendizaje*

En los casos en que las TIC se integran a procesos formativos en los que se mantienenlas actividades presenciales, estas tecnologías deberían contribuir a una mejora de la calidad de la docencia (Chickeringy col., 1996). Combinar la clase presencial con Edmodo permite mayor flexibilidad:consólotener disponible un computador con conexión a internet, el estudiante puedetener acceso a los contenidos de las clases cuando los necesite, y si dispone de un teléfono inteligente, disponer de ellos en cualquier momento.

Uno de los beneficios de este tipo de estrategias a largo plazo,es la reducción del número de horas del cronograma presencial, lo que permitiría al profesor tener horas disponibles para realizar trabajos de investigación y extensión.En algunos países se ha demostrado que el aprendizaje combinado disminuye los costos de educación.Como señalan (Benavides y col., 2007), la incorporación de las tecnologíaspuede suponer una nueva forma de enseñanza a distancia, que posibilite llegar a zonasgeográficamentealejadas,y reducir la falta de personal cualificado, y al mismo tiempo, mejorar laformación del profesorado existente.

# *Desafíos de la Incorporación de las TIC en el aprendizaje*

La incorporación de las TIC a las aulas demanda la formación de los docentes, quienes más allá del manejo de un entorno virtual, deben tener conocimientos sobre las metodologías que se deben aplicar y deben promover los inevitables cambios curriculares consecuentes. Definitivamente la motivación es el primer paso, el docente debe tener la experiencia directa y percibir por sí mismo las potencialidades de la estrategia para así realizar los cambios necesarios.

Seesperaque este trabajo constituya un estímulo para que otros docentes impulsen sus asignaturas aplicando nuevas estrategias de aprendizaje basadas en entornos virtuales que permitan incorporar las tecnologías al salón de clases, pues de momento, no existe un plan organizado por departamentos o por áreas que tenga como objetivo la inclusión de las TIC en las asignaturas.

## **5 Recomendaciones**

En esta experiencia se evidenció que la velocidad de internet en Venezuela puede afectar la carga y descarga de archivos, sobre todo cuando se trata de videos o documentos extensos, y en definitiva podría afectar algunas actividades en Edmodo, por lo que se recomienda una buena organización de los lapsos de entrega de las asignaciones, y la comunicación constante entre el docente y sus alumnos.

A pesar de que durante el período académico no se realizaron exámenes en Edmodo, la mayoría de los encuestados expresaron estar dispuestos a realizar exámenes en línea. Sin embargo,un porcentaje no despreciable (25%) opinó en contra de esta posibilidad. En este sentido se podrían realizar algunas pruebas a modo de autoevaluación, en las cuales se pueden analizar las condiciones en las que deben realizarse los exámenes en línea.

Al ser este estudio el primer acercamiento con una red de aprendizaje, no fue posible analizar el efecto en el rendimiento académico de manera comparativa, por lo que se recomienda, luego de varios cursos continuos, analizar el rendimiento de los estudiantes con y sin redes de aprendizaje. Igualmente se exhorta a otros profesores a dirigir estudios similares utilizando cualquier otro entorno virtual disponible.

# **Referencias**

Bartolomé A, 2004, BlendedLearning, Conceptos básicos, Pixel Bit, Revista de Medios y Educación, 23, pp. 7-20.

Benavides F, Pedro F, 2007, Políticas educativas sobre nuevas tecnologías en los paísesiberoamericanos, Revista Iberoamericana de Educación, 45, número septiembre-diciembre, pp. 19-69, Madrid, OEI.

Blanco N, Alvarado M, 2005, Escala de actitud hacia el proceso de investigación científico social , Revista de Ciencias Sociales [online], vol.11, n.3, pp. 537 -546.

Borg N, 2016, Acerca de Edmodo, Edmodo. Se encuentra en:https://www.edmodo.com/about. Fecha de consulta: 25 de junio de 2016.

Chickering AW, Ehrmann SC, 1996, implementing the seven principles: Technology as lever, AAHE bulletin, 49, 3 -6.

Elejabarrieta FJ, Iñiguez L, 2010, Construcción de escalas de actitud, tipo Thurstone y Likert, La Sociología en sus escenarios, No. 4.

Gliem RR, Gliem JA, 2003, calculating, interpreting, and reporting Cronbach's alpha reliability coefficient for Likert -type scales, Midwest Research -to -Practice Conference in Adult, Continuing, and Community Education, p. 231.

Holmberg B, 1995, The evolution of the character and practice of distance education,Open Learning, Vol. 10 (2), pp. 47 -53.

Likert R, 1932, A Technique for the Measurement of Attitudes, Archives of Psychology, Vol. 22, No. 140, pp. 44 –55.

Lobo H , 2011, Uso de las tecnologías de información y comunicación (TIC) en la enseñanza impartida en el Ciclo Básico de Ingeniería en el NURR-ULA, Ciencia e Ingeniería, Vol. 32, No. 2, pp. 85 -94. Se encuentra en:

http://erevistas.saber.ula.ve/index.php/cienciaeingenieria /article/view/3420/3322. Fecha de consulta: 7 de julio de 2016.

[Marcet](https://www.weforum.org/agenda/authors/xavier-marcet) X, 2016, 10 preguntas imprescindibles que toda universidad de futuro se tiene que hacer, WorldEconomicForum.Se encuentra en:

[https://www.weforum.org/es/agenda/2016/07/10](https://www.weforum.org/es/agenda/2016/07/10-preguntas-imprescindibles-que-toda-universidad-de-futuro-se-tiene-que-hacer) -

preguntas [-imprescindibles](https://www.weforum.org/es/agenda/2016/07/10-preguntas-imprescindibles-que-toda-universidad-de-futuro-se-tiene-que-hacer) -que -toda -universidad -de -

futuro -se -tiene -que [-hacer](https://www.weforum.org/es/agenda/2016/07/10-preguntas-imprescindibles-que-toda-universidad-de-futuro-se-tiene-que-hacer) .Fecha de consulta: 1 de julio de 2016.

Morduchowicz R, 2010, Los Adolescentes y Las Redes Sociales, Ministerio de Educación de La Nación.

Se encuentra en: http://www.me.gov.ar/escuelaymedios/material/redes.pd f. Fecha de consulta: 18 julio de 2016.

*Delgado, Eugenia: Ingeniero Civil (ULA). MSc en Ingeniería Vial (ULA). Profesora Agregado (ULA) en el área de Cartografía y Geodesia perteneciente al Instituto de Fotogrametría de la Facultad de Ingeniería, Mérida, Venezuela.*

#### **AVANCES Y RETOS DE LA CIENCIA Y LA INGENIERIA**

Facultad de Ingeniería Universidad de Los Andes Pontificia Universidad Católica del Ecuador Sede Ibarra

\_\_\_\_\_\_\_\_\_\_\_\_\_\_\_\_\_\_\_\_\_\_\_\_\_\_\_\_\_\_\_\_\_\_\_\_\_\_\_\_\_\_\_\_\_\_\_\_\_\_\_\_\_\_\_\_\_\_\_\_\_\_\_\_\_\_\_\_\_\_\_\_\_\_\_\_\_\_\_\_\_\_\_\_

**Capítulo 25**

# **Comportamiento de mezclas asfálticas densas en caliente modificadas con material reciclado de polipropileno**

**Sánchez, Engelber\*; González, Gioconda; Briceño, Johannes.**

Departameto de Vías. Escuela de Ingeniería Civil. Universidad de Los Andes. Merida, Venezuela. [\\*engelbers@ula.ve](mailto:engelbers@ula.ve)

## **Resumen**

*Desde hace años el hombre ha utilizado una variedad de materiales que derivan de procesos industriales, muchos de los cuales son utilizados en nuestra vida cotidiana, sin embargo cuando la materia prima es modificada en exceso existe el peligro de que eso intervenga en el desequilibrio del medio ambiente. Uno de esos materiales son los polímeros, específicamente el polipropileno, que es frecuentemente utilizado por las personas en sus distintas actividades diarias y no es aprovechado como material reciclable en parte del mundo, trayendo como corolario más contaminación al medio ambiente. El estudio se basó en la modificación de dos mezclas asfálticas en caliente, con cemento asfaltico venezolano 60- 70 y gradación según norma COVENIN 200/87 tipo IV y M-19. La incorporación de polipropileno reciclado se hizo por vía seca en distintos porcentajes, como parte del material pétreo, para lo que se estudiaron todas las propiedades índices y el comportamiento mecánico de las mezclas patrón y modificadas, lo que permitió analizar comparativamente el comportamiento de las mezclas modificadas con la patrón y definir la conveniencia del porcentaje de polipropileno reciclado a incorporar. La adición de polipropileno reciclado en estas dos mezclas demostró que la Estabilidad aumenta considerablemente hasta alcanzar valores que superan el 200%, las deformaciones disminuyen en un 16% hasta valores que no compromete el comportamiento deseado de una mezcla asfáltica para pavimentación y los vacíos se mantienen en los rangos aceptables establecidos por las normas para mezclas asfálticas.*

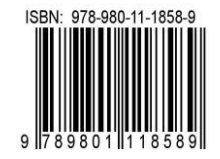

# **1 Introducción**

Desde hace años el hombre ha utilizado una variedad de materiales que derivan de procesos industriales, muchos de los cuales son utilizados en nuestra vida cotidiana haciéndola mucho más cómoda, sin embargo cuando la materia prima es modificada en exceso existe el peligro que eso intervenga en el desequilibrio del medio ambiente. Uno de esos materiales es el plástico, el cual es frecuentemente utilizado por las personas en sus distintas actividades diarias.

Con el crecimiento demográfico a nivel mundial, simultáneamente ha ocurrido el crecimiento de la industria que presenta sus productos en envases termoplásticos, como por ejemplo, el polipropileno. Una gran parte de estos termoplásticos son aptos para contacto con alimentos y una minoría puede ser usada en aplicaciones médicas o farmacéuticas, todos estos envases no son retornables. De forma general podría decirse que el polipropileno no es aprovechado como material reciclable en muchos países, entre los que figura Venezuela, y aunque diversos organismos e instituciones sin ánimo de lucro han hecho campañas intensivas en las últimas décadas con el objeto de activar a los gobiernos en la disciplina del reciclaje, no se ha logrado el objetivo de librar al medio ambiente de la contaminación de este plástico, y por el contrario, a medida que transcurre el tiempo la crisis aumenta.

Si bien, a nivel ambiental, los desechos plásticos son una amenaza debido a su remota biodegradación, se intenta conseguir un uso apropiado de ellos. En el caso de las botellas y tapas de plástico de polipropileno, cumplen la función de almacenar un alimento o medicina en estado líquido o sólido, una vez cumplida su función, éste es desechado, generando un problema de contaminación al medio ambiente, pues estos envases terminan depositados en mares, ríos, parques, avenidas, etc.

En este sentido, la conservación ambiental del planeta, está estrechamente relacionado con un problema social surgido por la utilización creciente del petróleo como un todo, aunado a otras variables. Haciendo mención al caso de Venezuela, el polipropileno se produce en grandes cantidades en el país, y luego de su utilización existen pocas alternativas que brinden una solución para su disposición final.

Existe entonces la necesidad de conseguir un uso apropiado al polipropileno como desecho, es decir rehusarlo de alguna manera; para eso se propone incorporarlo como parte de las mezclas asfálticas, con el fin de mitigar esta problemática ambiental creada por la acumulación de este material.

Actualmente existe la necesidad de producir mezclas asfálticas más resistentes, con mayores estándares de calidad en cuanto a estabilidad, deformaciones permanentes y vacíos totales. La escasez de agregados pé-

treos naturales para la producción de mezclas asfálticas es una realidad presente en el área de pavimentos. Por otro lado, la rata de crecimiento anual de los vehículos y las altas cargas impuestas por el tránsito, obliga al uso de materiales con mayor eficacia, esto conlleva a la búsqueda de fortalecer las propiedades de las mezclas asfálticas.

Por lo antes planteado, en esta investigación, lo se propone es utilizar el polipropileno reciclado de alta densidad, para que forme parte de los agregados que constituyen una mezcla asfáltica en caliente. El polipropileno se utilizó por vía seca en la mezcla como material sustituto del agregado pétreo que conforma las mezclas asfálticas tipo IV y tipo M-19.

## **2 Marco Teórico**

## *2.1 Mezclas Asfálticas Modificadas*

Son mezclas que buscan tener un comportamiento diferente para mejorar el comportamiento de las mezclas asfálticas convencionales para la pavimentación de vías. Es una técnica que consiste en la adición de agentes modificantes a los asfaltos o a los agregados, con el fin de mejorar sus características físicas o mecánicas, y tener un comportamiento diferente que supere el de las mezclas convencionales.

# *2.2 Método Marshall*

Este método permite establecer el porcentaje de asfalto óptimo para una combinación dada de agregados que cumpla a su vez con las condiciones de vacíos, estabilidad y flujo, establecidas en las normas.A continuación se presenta una descripción general de los procedimientos seguidos en el diseño Marshall de mezclas asfálticas normado AASHTO T 225 o ASTM D1559. Las muestras son preparadas de la siguiente manera:

1. El asfalto y el agregado se calientan completamente hasta que todas las partículas del agregado estén revestidas a una temperatura de 160 °C  $\pm$  2 °C. Esto simula los procesos de calentamiento y mezclado que ocurren en la planta.

2. Las mezclas asfálticas calientes se colocan en los moldes pre-calentados Marshall como preparación para la compactación, en donde se usa el martillo Marshall de compactación. La mezcla es compactada mediante 75 golpes por cada cara por tratarse de tráfico pesado. Después de completar la compactación las briquetas son enfriadas y extraídas de los moldes.

3. Las briquetas son sometidas al ensayo de estabilidad y flujo: El ensayo de Estabilidad está dirigido a medir la resistencia a la deformación de la mezcla. El Flujo mide la deformación, bajo carga que ocurre en la mezcla.

Las briquetas son calentadas en baño de María a 60

± 1 °C. Posteriormente la briqueta es removida del baño de María, secada, y colocada rápidamente en el aparato Marshall y la carga del ensayo es aplicada a una velocidad constante de 51 mm (2 pulgadas) por minuto hasta que la muestra falle.

Para completar el ensayo Marshall, se procede a efectuar un análisis de Densidad y Vacíos para cada serie de briquetas.

Los vacíos totales (Va) son los pequeños espacios de aire que se encuentran entre las partículas de agregado revestidas de asfalto. La densidad máxima teórica de la mezcla, sin vacíos, puede ser calculada mediante el ensayo RICE (ASTM D 2041) efectuado sobre la muestra de mezcla sin compactar.

$$
Va = Pa = 100 * \frac{Gmm - Gmb}{Gmm}
$$
 (Ecuación 1)

Donde,

Gmm: Densidad Máxima Teórica de la mezcla

Gmb: Densidad Específica Bulk de la briqueta compactada

Los vacíos en el agregado mineral (VAM), definido como el espacio inter granular de vacíos que se encuentra entre las partículas de agregado de la mezcla compactada, incluyendo los vacíos de aire y el contenido efectivo de asfalto, y se expresan como un porcentaje del volumen total de la mezcla. El VAM es calculado con base en el peso específico del agregado y se expresa como un porcentaje del volumen total de la mezcla compactada.

$$
VAM = 100 \quad \frac{Gmb*Ps}{Gbs} (Ecuación 2)
$$

Donde,

Gmb: Peso específico bruto de la briqueta compactada Ps: % de agregado en mezcla

Gsb: Gravedad específica bulk del agregado i

Los vacíos llenados con asfalto (VLL) son el porcentaje de vacíos inter granulares entre las partículas de agregado mineral (VAM) que se encuentran llenos de asfalto.

$$
VLL = \frac{VAM \tVa}{VAM} * 100 \t(Ecuación 3)
$$

Donde, VAM: Vacíos en el agregado mineral Va: Vacíos totales

El peso específico bulk de la combinación de agregados (Gsb) resulta de la combinación de los pesos especificados de cada agregado pétreo de la mezcla. Se obtiene a través de la siguiente ecuación,

$$
Gsb = \frac{\%P1 + \%P2 + ... + \%Pn}{\frac{\%P1}{Gb1} + \frac{\%P2}{Gb2} + ... + \frac{\%Pn}{Gbn}}
$$

(Ecuación 4)

Donde,

P1, P2, Pn: % de peso de cada agregado en la mezcla Gb1, Gb2, Gbn: Peso específico bulk de cada agregado

El peso específico máximo de la mezcla (Gmm) es la densidad teórica máxima DTM, la cual se obtiene a través de la ejecución del ensayo de Rice ASTM D2041, el que consiste en sumergir una mezcla sin compactar en un picnómetro y extraerle el aire mediante la aplicación de un vacío parcial.

$$
Gmm = \frac{W_S}{W_S + W_2 \t W_1}
$$
   
 Dor(**deg**uación 5)  
 
$$
W_1: \text{Peso pionómetro} + \text{agua} + \text{mezcla}
$$

 $W_2$ : Peso picnómetro + agua + mezcla

El porcentaje de asfalto óptimo de la mezcla se determina a partir de los gráficos que relacionan el contenido de asfalto con los vacíos totales (Va), vacíos en el agregado mineral (VAM), vacíos llenados (VLL), densidad, estabilidad y flujo. Aplicando el método de la Asociación Nacional de Pavimentos Asfálticos (NAPA) se determina el porcentaje de asfalto óptimo y se chequea que se encuentre dentro de los rangos establecidos.

En relación a lo expuesto, las normas COVENIN 2000/87 establecen una serie de criterios que deben cumplir para dar garantía del normal funcionamiento y durabilidad de estas mezclas en la estructura de un pavimento flexible. En la tabla 1 se presenta el resumen de las propiedades índices y mecánicas para las mezclas asfálticas densas en caliente.

Tabla 1: Especificaciones para mezclas asfálticas en caliente, COVENIN 2000/87

| CO VEIVIIV ZUUU 07                           |            |                    |                    |             |                     |
|----------------------------------------------|------------|--------------------|--------------------|-------------|---------------------|
| Propiedad<br>índice                          | Va<br>(% ) | <b>VAM</b><br>(% ) | <b>VLL</b><br>(% ) | Est. $(lb)$ | Flujo<br>$(1/100")$ |
| Especificaciones   3 - 5   12 - 14   65 - 75 |            |                    |                    | >2200       | 8 - 14              |

# *2.3 Polipropileno*

El Polipropileno (Nicholson 2006), es un material termoplástico obtenido por la polimerización del propileno, subproducto gaseoso de la refinación del petróleo y está formado de enlaces simples carbono-carbono y carbonohidrógeno perteneciente a la familia de las poliolefinas, y se clasifica en función de su pureza y este a su vez en función de la elasticidad y dureza, es decir:

*i. Polipropileno homopolímero:* Se denomina homopolímero al polipropileno que se obtiene de polimerizar propileno puro. Se pueden dividir en tres tipos,

i.1. Polipropileno isotáctico: Posee una alta cristalinidad entre 70 y 85%, gran resistencia mecánica y tenacidad. Es el más utilizado hoy día en inyección de piezas y en extrusión de película plana para fabricar papel de envoltura, etc

i.2. Polipropileno atáctico: Tiene una pegajosidad de forma tal que permite adherirse en superficies con presencia de polvo, por lo cual se utiliza como goma en papeles adheribles o como base para los adhesivos.

i.3. Polipropileno sindiotáctico: Es poco cristalino y más elástico que el polipropileno isotáctico pero también menos resistente.

*ii. Polipropileno copolímero:* Se obtiene de la polimerización al conseguir añadir de 5 a 30% de etileno. Este posee mayor resistencia al impacto que el polipropileno homopolímero. Se pueden dividir en dos tipos;

ii.1. Copolímero aleatorio: Es una mezcla de etileno con propileno, se introducen en un mismo reactor donde finalmente ambos resultan alterados.

ii.2. Copolímero en bloques: La polimerización del propileno se ejecuta en un reactor y luego, en otro reactor, se agrega etileno que polimeriza sobre el polipropileno ya formado. Poseen una resistencia al impacto muy alta.

El polipropileno (Biron 1998), tiene un peso específico entre 0.89 g/cm<sup>3</sup> y 0,91 g/cm<sup>3</sup>, tiene gran resistencia al *stress cracking,* tiene tendencia a oxidarse.

El punto de fusión del polipropileno de alta resistencia (Muñoz 2003), está por encima de los 171 °C.

## *2.4 Polipropileno reciclado de alta densidad*

El reciclado del polipropileno (Cuyo 1998), consiste en recuperar y volver a transformar este material para posteriormente utilizarlo en nuevas aplicaciones y que existen dos tipos de reciclado, el mecánico y el químico. El reciclado mecánico consiste en un proceso físico en donde los residuos plásticos o industriales son recuperados, permitiendo su posterior utilización. Para facilitar la identificación y la posterior clasificación de los distintos plásticos de polipropileno se creó un código internacional con números que identifica claramente cada tipo, el polipropileno es totalmente reciclable y le corresponde el número 5 en dicho código.

Adicionalmente, op.cit., establece dos formas de reciclar el polipropileno y son las siguientes:

 *Reciclado químico:* Implica despolimerización del polipropileno y reducirlo hasta sustancia químicas sencilla. El objetivo es recuperar materia prima básica para ser utilizada en nuevos productos plásticos con las mismas características y propiedades de los materiales vírgenes. Dentro de este tipo de reciclado existen diferente procesos para llevarlo a cabo, donde cada uno tiene diferentes características y costos.

 *Incineración con recuperación de energía:* aprovechar el alto poder calórico del polipropileno recuperando su energía, en forma de electricidad y/o calor, a través de la incineración en hornos especiales. Este proceso no implica mayor contaminación ya que como residuos gaseosos se obtienen dióxido de carbono y vapor de agua y los residuos líquidos se tratan en plantas de tratamiento de efluentes.

Las etapas del reciclado primario del polipropileno (Porto y col., 2009), es un procedimiento que se lleva a cabo a través de cuatro pasos que se resumen a continuación:

 Separación: Los métodos de separación pueden ser clasificados en separación macro y micro. La separación macro se hace sobre el producto completo usando el reconocimiento óptico del color o la forma. La micro separación se hace por una propiedad física específica: tamaño, peso, densidad, etc.

 Granulado: Por medio de un proceso industrial, el plástico se muele y convierte en gránulos parecidos a las hojuelas del cereal.

 Limpieza: Los plásticos granulados están generalmente contaminados con comida, papel, piedras, polvo, pegamento, así que deben limpiarse.

 Peletizado: Para esto, el polipropileno granulado debe fundirse y pasarse a través de un tubo delgado para tomar la forma de un spaghetti al enfriarse en un baño de agua. Una vez frío es cortado en pedacitos llamados pellets, es decir granos de polipropileno, los cuales finalmente son enviados a las plantas fabricadoras de envases plásticos para la obtención de nuevos recipientes, o también son almacenados en rellenos sanitarios.

## **3 Procedimiento Experimental**

#### 3.1 *Mezcla asfáltica patrón*

El procedimiento de diseño de cada una de las mezclas patrón comenzó por el análisis granulométrico de los agregados pétreos y por la determinación de los

pesos específicos de las fracciones gruesas y finas de cada una de las mezclas de agregado mineral pétreo. Cada agregado fue ensayado de manera individual a fin de garantizar sus propiedades según los criterios establecidos en las normas Covenin para la aplicación de una mezcla tipo IV y M-19.

La granulometría de las mezclas fue construida en el laboratorio en función de la media de los límites granulométricos establecido por las normas para cada tipo de mezcla objeto de este estudio. La mezcla tipo IV fue construida con el rango de valores establecidos por la norma Covenin 2000/87 para el límite inferior y el límite superior. La mezcla tipo M-19, fue construida en base a la gradación establecida en las normas INVEAS-2002, logrado que, al igual que en la mezcla tipo IV, la granulometría permanece constante en toda la investigación.

Definida la gradación de cada una de las mezclas objeto de estudio, se procedió a determinar el Peso Específico Bulk para los agregados ½'', ¾'' y N° 4. El procedimiento de ensayo sigue a cabalidad la norma ASTM C128-88 para cada material. En la tabla 2 se muestran los valores de Peso Específico Bulk para estos materiales.

Tabla 2: Peso Específico Bulk de los agregados

| Material                  | Peso específico bulk |
|---------------------------|----------------------|
| Fino (pasa $N^{\circ}$ 4) | 2.585                |
| Grueso $\frac{1}{2}$ "    | 2.667                |
| Grueso $\frac{3}{4}$ "    | 2.701                |

Conocidos los Pesos Específicos Bulk de los agregados pétreos y el porcentaje en peso de cada fracción en la mezcla, se procedió a calcular la Densidad específica bruta de la combianción de agregados en mezcla, Gsb, para cada tipo de mezcla. En la tabla 3 se resumen los valores obtenidos para cada mezcla haciendo uso de la ecuación presentada en el marco teórico e identificada como ecuación 4.

Tabla 3: Densidad Específica Bulk de la combinación de los agregados en mezcla

| Tipo de mezcla   | Gsb   |
|------------------|-------|
| Mezcla tipo IV   | 2.612 |
| Mezcla tipo M-19 | 2.612 |

#### *3.2 Diseño Marshall de la mezcla patrón*

Para el desarrollo de la metodología Marshall, ASTM D1559 y AASHTO T 225, de la mezcla patrón, se verificó que tanto materiales pétreos como el cemento asfaltico cumplan con las especificaciones de calidad

establecidas en la norma Covenin 2000/87: Desgaste Los Ángeles, forma, angularidad y equivalente de arena.

De igual manera, se estudió el material cementante, identificado como cemento asfaltico CA y cuyas propiedades se ajustan a la norma Covenin 2000/87 para carreteras.

## *3.3 Elaboracion de briquetas de la mezcla asfáltica patrón*

En la presente investigación se elaboraron 15 briquetas para cada mezcla patrón estudiada, las cuales permitieron definir las tendencias o comportamiento de la mezcla. Las briquetas se elaboraron en base a un peso total de 1200 gr y variación de asfalto con incrementos de 0.5%, partiendo de 4.0% para 5 contenidos de asfalto en ambas mezclas.

Una vez obtenido el pesaje de los agregados junto al asfalto, se procedió al calentamiento a una temperatura de mezclado de 160 °C  $\pm$  5 °C por un tiempo de 3 minutos con el fin de garantizar una viscosidad adecuada del cemento asfaltico CA y un cubrimiento total del agregado.

Con continuidad del ensayo, las briquetas se compactaron con 75 golpes por cara y posteriormente se procedió a determinar los pesos y volúmenes con el fin de hacer el análisis volumétrico de las mezclas.

# *3.4 Análisis de Densidad de vacíos y Densidad específica*

Luego de extraídas las briquetas del molde, se procedió a pesarlas con el fin de obtener distintos pesos y poder determinar las distintas densidades, haciendo uso de las ecuaciones 1, 2, 3, 4 y 5. En las tablas 4 y 5 se presenta un resumen de las propiedades volumétricas de la mezcla tipo IV y M-19, respectivamente.

Tabla 4: Propiedades volumétricas para distintos porcentajes de CA (mezcla tipo IV)

| % CA | Gmb   | Gmm   | $VLL(\% )$ | $Va(\%)$ | $VAM(\% )$ |
|------|-------|-------|------------|----------|------------|
| 4.0  | 2.306 | 2.549 | 37.48      | 9.54     | 15.26      |
| 4.5  | 2.326 | 2.530 | 46.16      | 8.06     | 14.97      |
| 5.0  | 2.348 | 2.511 | 55.65      | 6.48     | 14.61      |
| 5.5  | 2.396 | 2.492 | 71.10      | 3.85     | 13.32      |
| 6.0  | 2.398 | 2.473 | 77.75      | 3.04     | 13.71      |

Tabla 5: Propiedades volumétricas para distintos porcentajes de CA (mezcla tipo M-19)

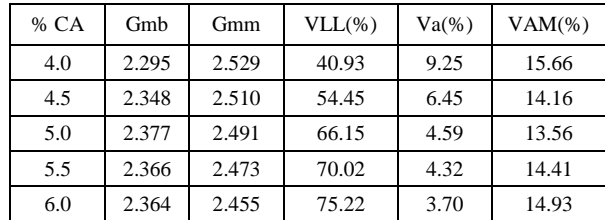

#### *3.5 Medición de Estabilidad y Flujo*

El parámetro de Estabilidad se obtuvo en el método mediante la rotura de las probetas en condiciones normalizadas, en baño de María a 60ºC y una velocidad de avance de 2 pulgadas/minuto. En la tabla 6 se presentan estos valores para los diferentes contenidos de asfalto tanto para la mezcla tipo IV y y tipo M-19.

| Mezcla | Tipo IV             |                   | Tipo M-19           |                   |
|--------|---------------------|-------------------|---------------------|-------------------|
| % CA   | Estabilidad<br>(lb) | Flujo<br>(1/100") | Estabilidad<br>(lb) | Flujo<br>(1/100") |
| 4.0    | 2102.10             | 9                 | 1977.98             | 8                 |
| 4.5    | 2493.92             | 10                | 2166.59             | 9                 |
| 5.0    | 2696.55             | 11                | 2739.17             | 10                |
| 5.5    | 2577.05             | 12                | 2435.58             | 11                |
| 6.0    | 2282.85             | 14                | 1901.61             | 13                |

Tabla 6: Estabilidad y Flujo de mezcla tipo IV y M-19 para diferentes porcentajes de CA

#### *3.6 Estimación del contenido de asfalto óptimo*

Para determinar el contenido de asfalto óptimo, se aplicó el método de Asociación Nacional de Pavimentos Asfálticos (NAPA), donde se tomó el promedio de los vacíos totales, del rango establecido por las normas (3% - 5%), y en la gráfica de vacíos totales versus porcentaje de cemento asfaltico se definió el 5.4% para la mezclatipo IV y 5.75% para la mezcla M-19 como los valores correspondientes al óptimo. Con este porcentaje de cemento asfáltico se determinó Estabilidad, Vacíos en el Agregado Mineral VAM, Flujo y Vacíos Llenados VLL.

Tabla 7: Propiedades de la mezcla tipo IV con 5.4% de CA

| Para % $CA = 5.75$ % |         |          |       |  |  |
|----------------------|---------|----------|-------|--|--|
| VAM<br>VLL<br>Flujo  |         |          |       |  |  |
| Estabilidad (lbf)    | $(\% )$ | (1/100") | (% )  |  |  |
| 2200                 | 14.7    | 12       | 68    |  |  |
| Especificaciones     |         |          |       |  |  |
| $\geq$ 2200          | 12-14   | 8-14     | 65-75 |  |  |

Tabla8: Propiedades de la mezcla tipo M-19 con 5.75% de CA

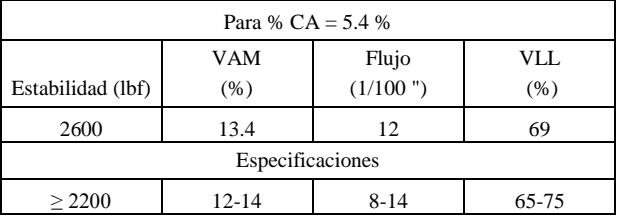

En las tablas 7 y 8 se resumen las propiedades índices y mecánicas que definen a la mezcla patrón para el contenido de asfalto óptimo establecido.

Por razones de practicidad y en el entendido de que se cumple con los requisitos de selección del contenido de asfalto óptimo, se decidió tomar el mismo porcentaje de asfalto óptimo para ambas mezclas de 5.5%. Esta variable de valor de asfalto se mantuvo constante para la elaboración de todas las mezclas modificadas con polipropileno reciclado en sus distintos porcentajes.

## *3.7 Mezcla asfáltica modificada*

El diseño de cada una de estas mezclas comenzó por el análisis granulométrico del agregado modificador, es decir el polipropileno reciclado, siguiendo el procedimiento de ensayo ASTM C163, determinando también su peso específico por medio del procedimiento ASTM C127-88.

En cuanto al peso específico del polipropileno reciclado, este valor fue determinado por el método ASTM C127-88 a través de dos solventes: agua y kerosene. El valor usado fue de  $0.890$  gr/cm<sup>3</sup>.

Debido a la prevalencia de material en los tamices N° 8 y en el N° 30 en la mezcla tipo IV y en el tamiz N° 8 y N° 50 en la mezcla M-19, la sustitución del mismo se hizo solo en esos tamices. En base a este criterio, el polipropileno reciclado se incorporó en la mezcla según los pesos presentados en las tablas 9 y 10 para las mezclas tipo IV y M-19 respectivamente.

Tabla 9: Cantidad de polipropileno agregado en la mezcla tipo IV

| Mezcla tipo IV  | Polipropileno (gr) |       |       |       |
|-----------------|--------------------|-------|-------|-------|
| Agregado pétreo | 10%                | 20%   | 30%   | 50%   |
| $N^{\circ}$ 8   | 3.83               | 8.02  | 12.26 | 21.24 |
| $N^{\circ}$ 30  | 7.08               | 14.43 | 22.06 | 38.23 |

Tabla 10: Cantidad de polipropileno agregado en la mezcla tipo M-19

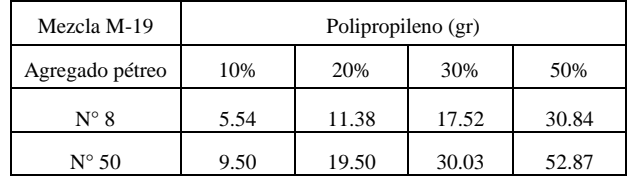

Para las mezclas asfálticas modificadas se elaboraron 12 briquetas por tipo de mezcla, variando según la proporción de polipropileno reciclado mostrado en las tablas 9 y 10. El procedimiento de ensayo fue el mismo descrito anteriormente para las mezclas asfálticas convencionales.

Para las propiedades índices y mecánicas de las mezclas asfálticas modificadas tipo IV y tipo M-19, al igual que en la mezcla asfáltica patrón, fue necesario determinar previamente la Densidad Especifica Bulk de los agregados, la Densidad Especifica Bulk de la mezcla y la Densidad Máxima Teórica de la mezcla utilizando las ecuaciones 4 y 5. Estos valores se presentan en las tablas 11, 12 y 13.

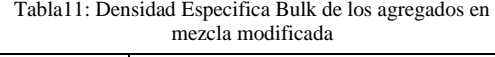

| % Polipropileno<br>sustituido | Densidad Específica Bulk de los agregados<br>mezclados, Gsb |             |  |
|-------------------------------|-------------------------------------------------------------|-------------|--|
|                               | Mezcla tipo IV                                              | Mezcla M-19 |  |
|                               | 2.612                                                       | 2.612       |  |
| 10                            | 2.490                                                       | 2.488       |  |
| 20                            | 2.379                                                       | 2.378       |  |
| 30                            | 2.277                                                       | 2.274       |  |
| 50                            | 2.098                                                       | 2.092       |  |

Tabla12: Densidad Especifica Bulk de la mezcla modificada compactada

| % Polipropileno<br>sustituido | Densidad Bulk de la mezcla compactada, Gmb |                  |
|-------------------------------|--------------------------------------------|------------------|
|                               | Mezcla tipo IV                             | Mezcla tipo M-19 |
| 0%                            | 2.396                                      | 2.366            |
| 10%                           | 2.341                                      | 2.336            |
| 20%                           | 2.311                                      | 2.281            |
| 30%                           | 2.226                                      | 2.235            |
| 50%                           | 2.153                                      | 2.114            |

Tabla13: Densidad Teórica Máxima de mezcla modificada

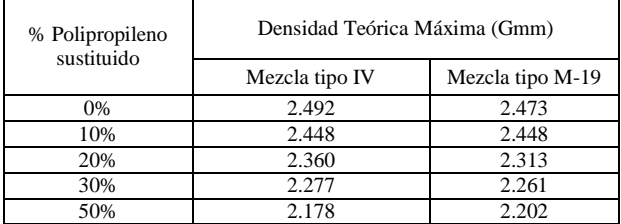

Haciendo uso de las ecuaciones 1, 2 y 3 se obtuvieron las propiedades índices para la mezcla modificada tipo IV presentada en la tabla 14.

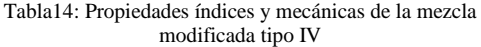

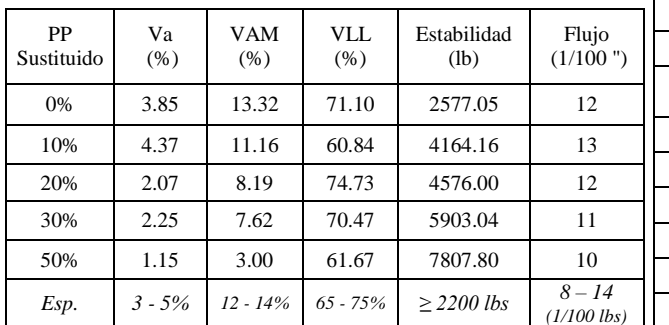

De igual forma en la tabla 15 y haciendo uso de las ecuaciones 1, 2 y 3 se resumen los resultados de las propiedades índices y mecánicas obtenidas para la mezcla modificada tipo M-19.

| PP<br>Sustituido | Va<br>(% ) | VAM<br>$(\% )$ | VLL.<br>(% ) | Estabilidad<br>(lb) | Flujo<br>(1/100")         |
|------------------|------------|----------------|--------------|---------------------|---------------------------|
| 0%               | 4.33       | 14.41          | 70.02        | 2435.58             | 11                        |
| 10%              | 4.58       | 11.27          | 59.36        | 3450.30             | 11                        |
| 20%              | 1.40       | 9.34           | 85.01        | 4859.14             | 11                        |
| 30%              | 1.13       | 7.12           | 84.13        | 6452.16             | 11                        |
| 50%              | 4.01       | 4.50           | 10.89        | 7936.50             | 10                        |
| Esp.             | $3 - 5\%$  | $12 - 14%$     | $65 - 75%$   | $>2200$ lbs         | $8 - 14$<br>$(1/100$ lbs) |

Tabla15: Propiedades índices y mecánicas de la mezcla modificada tipo M-19

Por último, fue necesario realizar una corrección volumétrica a las mezclas asfálticas llevabas a cabo en esta investigación, debido a la variación que presentan los distintos pesos específicos de los agregados pétreos y el polipropileno reciclado que conforman la mezcla tipo IV y tipo M-19. Como ejemplo, se presenta la corrección realizada a los porcentajes volumétricos y en peso a la gradación de las mezclas, en función de los pesos específicos de los agregados involucrados en las mezclas modificadas. En la tabla 16 se muestra la mezcla asfáltica modificada tipo IV con el 10% de polipropileno reciclado para un porcentaje de asfalto óptimo del 5.5%.

Tabla16: Corrección volumétrica de la mezcla asfáltica modificada tipo IV con 10% de PP reciclado

|  |                    |                | ×     |                |       |                |                  |         |                            |
|--|--------------------|----------------|-------|----------------|-------|----------------|------------------|---------|----------------------------|
|  |                    |                |       | Acumulado (gr) |       | Peso Corregido |                  |         |                            |
|  | Tamiz              | Proporción (%) | 94.5% |                |       | Gs             | %Agregado x<br>Ğ | 94.5%   | Acumulado<br>$\widehat{g}$ |
|  | 3/4"               | 10.0           | 9.45  | 113.4          | 2.701 | 25.52          | 9.95             | 119.39  |                            |
|  | 3/8"               | 20.0           | 18.9  | 340.2          | 2.667 | 50.41          | 19.65            | 355.16  |                            |
|  | $N^{\circ}$ 4      | 17.5           | 16.54 | 538.6          | 2.585 | 42.75          | 16.66            | 555.11  |                            |
|  | $N^{\circ}$ 8      | 10.0           | 9.45  |                |       |                |                  | 555.11  |                            |
|  | Material<br>pétreo |                |       |                |       |                |                  |         |                            |
|  |                    |                | 8.51  | 640.7          | 2.585 | 21.99          | 8.57             | 657.95  |                            |
|  | PP                 |                | 0.95  | 652.1          | 0.89  | 0.84           | 0.33             | 661.88  |                            |
|  | $N^{\circ}$ 30     | 18.0           | 17.01 | 856.2          |       |                |                  |         |                            |
|  | Material<br>pétreo |                | 15.31 |                | 2.585 | 39.57          | 15.43            | 846.98  |                            |
|  | PP                 |                | 1.70  |                | 0.89  | 1.51           | 0.59             | 854.06  |                            |
|  | $N^{\circ}$ 50     | 6.50           | 6.14  | 929.9          | 2.585 | 15.88          | 6.19             | 928.33  |                            |
|  | $N^{\circ} 100$    | 7.00           | 6.62  | 1009           | 2.585 | 17.10          | 6.67             | 1008.31 |                            |
|  | $N^{\circ} 200$    | 6.00           | 5.67  | 1077           | 2.585 | 14.66          | 5.71             | 1076.87 |                            |
|  | Cac.               | 5.00           | 4.73  | 1134           | 2.585 | 12.21          | 4.76             | 1134.00 |                            |
|  |                    |                | 94.50 |                |       | 242.4          | 94.50            |         |                            |

# **4 Análisis de resultados**

#### *4.1 Mezcla asfáltica en caliente patrón*

Una vez obtenido el porcentaje de cemento asfaltico óptimo se determinaron las propiedades índices para ambas mezclas tipo IV y M-19, dando como resultado un cumplimiento con las especificaciones de calidad, tal como se puede apreciar en la tabla 17.

Tabla17: Propiedades índices de la mezcla patrón tipo IV y M-19 para el %CA óptimo

| Tipo de<br>mezcla |     | Gmb   | Gmm   | Va<br>(% ) | VAM<br>(% ) | VLL<br>(% )  | $\begin{array}{c} \mathrm{Extahilidad} \\ \mathrm{(lb)} \end{array}$ | Flujo<br>(1/100 ") |
|-------------------|-----|-------|-------|------------|-------------|--------------|----------------------------------------------------------------------|--------------------|
| IV                | 5.5 | 2.396 | 2.492 | 3.85       | 13.32       | 71.10        | 2577.05                                                              | 12                 |
| $M-19$            | 5.5 | 2.366 | 2.473 | 4.32       | 14.41       | 70.02        | 2435.58                                                              | 11                 |
| Especificaciones  |     |       |       | $3 - 5$    | $12 - 14$   | $65 -$<br>75 | $\geq$ 2200                                                          | $8 - 14$           |

La mezcla tipo IV resultó con una Estabilidad y Flujo mayor respecto a la mezcla M-19, este resultado es de esperar por ser la mezcla tipo IV un poco más fina con comportamiento más denso, pero más propensa a deformar (mayor porcentaje de arenas). Esta misma razón se aplica cuando se tiene un porcentaje de vacíos totales en mezcla menor en la tipo IV de 3.85% respecto a los vacíos de 4.32 % en la mezcla M-19.

## *4.5 Mezcla asfáltica en caliente modificada*

 Densidad Especifica Bulk de la combinación de agregados en mezcla:

En la figura 1 se observa una correlación negativa que se debe al bajo peso específico del polipropileno, lo que resulta en una disminución de la Densidad Específica en la medida que aumenta su participación en la mezcla. En este sentido, la disminución de la densidad en la mezcla tipo IV fue del 20% y del 16% en la mezcla tipo M-19, pudiéndose ver que la disminución de las densidades es similar en ambas mezclas.

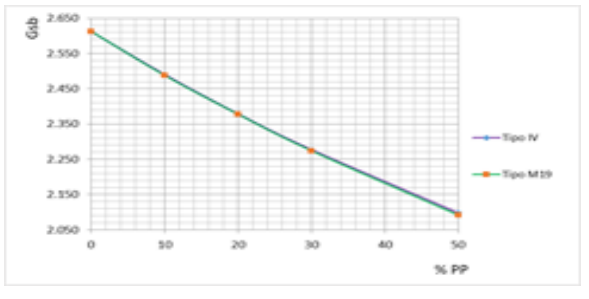

Fig. 1. Correlación Densidad Específica Bulk de agregados Vs. % de Polipropileno

Esta tendencia es un poco más marcada en la mezcla M-19, debido a que hay mayor participación de polipropileno reciclado.

Densidad Especifica Bulk de la mezcla compactada:

En la figura 2 se aprecia que tanto en la mezcla asfáltica tipo IV como en la mezcla M-19 existe una tendencia descendente a medida que se incorpora más porcentaje de polipropileno reciclado. Esta tendencia es muy similar para ambas mezclas, siendo el 11% la disminución de la Densidad Bulk de la mezcla tipo IV y de la mezcla tipo M-19, lo que representa la tendencia a disminuir su peso en la medida que aumenta el porcentaje de participación del polipropileno en la mezcla.

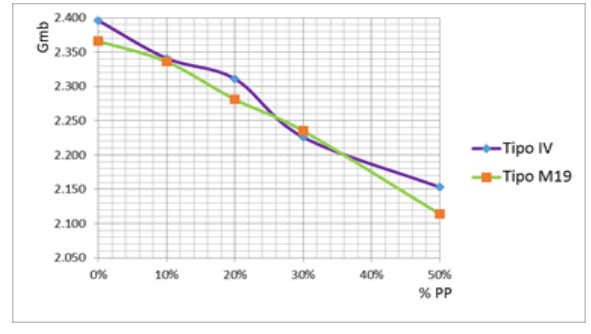

Fig. 2. Correlación Densidad Específica Bulk de mezcla compactada Vs. % de Polipropileno

# Densidad Máxima Teórica de mezcla:

Se observar en la figura 3, igualmente una correlación negativa entre las variables, partiendo de la mezcla patrón. Esta tendencia muestra un 13% de disminución de la Densidad Teórica Máxima de la mezcla tipo IV contra un 11% de la mezcla M-19, en relación de la mezcla patrón con la mezcla con el 50% de polipropileno reciclado, para ambos casos.

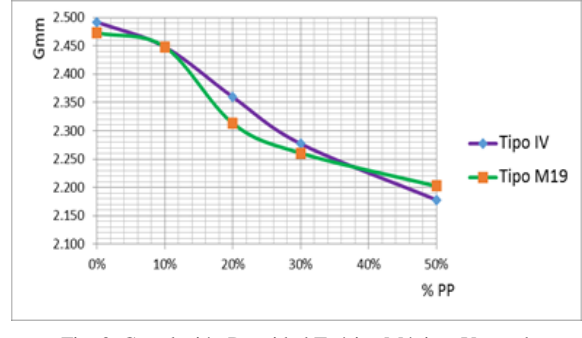

Fig. 3. Correlación Densidad Teórica Máxima Vs. % de Polipropileno

Las propiedades índices reflejaron lo siguiente:

La tendencia de los vacíos totales (Va), se muestra en la figura 4 y es similar en ambas curvas hasta un porcentaje de polipropileno reciclado del 30%. Ambas mezclas presentan un pico máximo de vacíos para el 10% de polipropileno reciclado, para
luego disminuir hasta valores por debajo del límite inferior establecido por las normas Covenin 2000/87, que es 3%, cuando el porcentaje de PP reciclado sobre pasa 15%, en términos generales. La tendencia negativa entre ambas variables, se mantiene en la mezcla tipo IV, considerada más fina; mientras que la mezcla tipo M-19 comienza a aumentar los Vacíos Totales a partir del 25% de incorporación del polipropileno reciclado.

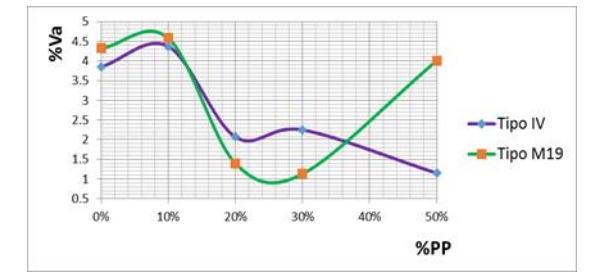

Fig. 4. Correlación Vacíos Totales en mezcla Vs. % de Polipropileno

En los Vacíos en el Agregado Mineral (VAM), propiedad que se visualiza en la figura 5, la tendencia es a disminuir en la medida que aumenta el porcentaje incorporado de polipropileno reciclado, de manera similar en ambas mezclas objeto de estudio. Esta disminución en los vacíos en el agregado mineral en las mezclas alcanza hasta un 78% por debajo de los VAM en la mezcla patrón y ubicando a las mezclas modificadas fuera del rango establecido por las normas Covenin 2000/87 a partir de la incorporación del 7% de material modificador.

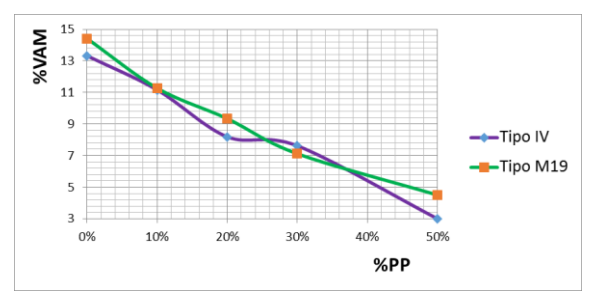

Fig. 5. Correlación Vacíos en el Agregado Mineral Vs. % de Polipropileno

Para los Vacíos llenados en la mezcla (VLL), se observa en la figura 6 un comportamiento irregular y diferente para las dos mezclas en estudio y más pronunciado a partir del 35% de incorporación.

En esta variable dependiente, se produjo un valle de vacíos en el 10% de PP reciclado en ambas curvas, pero a partir de este valor los vacíos llenaos aumentan hasta un máximo del 75% para el 20% de polipropileno reciclado y de 87% para el 25% de PP reciclado, en las mezclas tipo IV y M-19, respectivamente.

Superados estos valores máximos, los vacíos en la mezcla tipo IV disminuyeron un 12%, mientras que la mezcla tipo M-19 disminuyo a 7% de los VAM para el 50% de polipropileno reciclado incorporado.

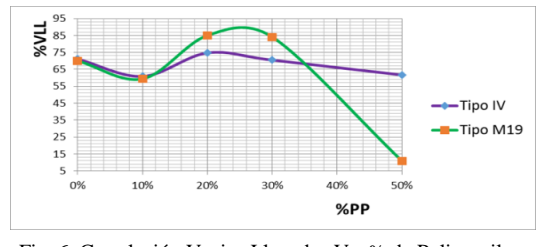

Fig. 6. Correlación Vacios Llenados Vs. % de Polipropileno

Las propiedades mecánicas reflejaron lo siguiente:

La correlación entre la variable dependiente Estabilidad y la variable porcentaje de polipropileno reciclado, establece un comportamiento positivo entre ambas y para las dos mezclas objeto de estudio. La tendencia en ambas mezclas supera hasta 3 veces el valor de la Estabilidad de la mezcla patrón. En la figura 7 se muestra el comportamiento lineal de la Estabilidad para la mezcla tipo IV y M-19, respectivamente. Siendo más pronunciado o la pendiente de la curva mayor para la mezcla más gruesa, la tipo M-19.

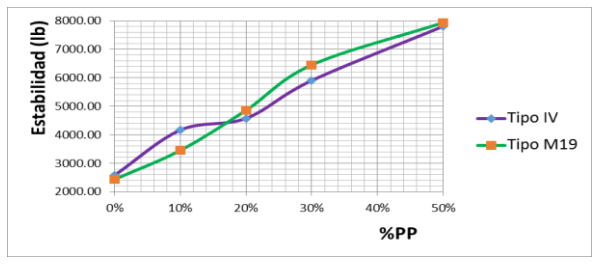

Fig. 7. Correlación Estabilidad Vs. % de Polipropileno

La tendencia de la variable Flujo, figura 8, fue negativa porque disminuyó en función del aumento de polipropileno reciclado. A pesar de que el Flujo o deformación permanente disminuyó en ambas mezclas, su capacidad de deformación no se afectó considerablemente.

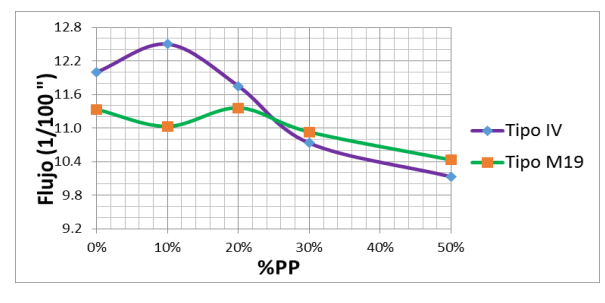

Fig. 8. CorrelaciónFlujo Vs. % de Polipropileno

#### **5 Conclusiones**

Las propiedades índices de la mezcla asfáltica pa-

trón tipo IV y M-19 se mantuvieron siempre dentro y alrededor de las especificaciones de la norma Covenin 2000/87 para el porcentaje de cemento asfáltico seleccionado, observando mejor comportamiento para las propiedades de la mezcla tipo IV, es decir, la mezcla más fina y con menos cantidad de agregado modificador.

La Densidad Especifica Bulk de los agregados en las mezclas modificadas con PP reciclado disminuyó, en relación de la mezcla asfáltica patrón, para las dos mezclas asfálticas modificadas. Esto debido a que se sustituyó un porcentaje de agregado más denso que fue reemplazado por otro de menor densidad.

La Densidad Especifica Bulk de la mezcla compactada disminuyó para la mezcla asfáltica modificada tipo IV y M-19, ya que la mezcla asfáltica patrón presenta un valor más alto. Al disminuir la Densidad Específica Bulk de agregados también disminuye esta propiedad: la mezcla original compactada contiene agregados más densos que cada una de las mezclas modificadas que poseen un porcentaje de agregado más liviano.

De forma análoga a las dos Densidades anteriores, la Densidad Teórica Máxima disminuyó en las mezclas asfálticas modificadas, y directamente proporcional al porcentaje de polipropileno. Esto indica que la mezcla sin vacíos, reduce su peso específico a medida que se incorpora más polipropileno reciclado.

Los vacíos totales, disminuyeron en relación a la mezcla asfáltica patrón con la incorporación del agregado modificador en ambas mezclas, tipo IV y M-19. En la figura 4, se nota un pico para esta propiedad en ambas mezclas estudiadas para aproximadamente 8% de adición de polipropileno reciclado, esto debido a que, en la franja de 0-10%, la relación entre la Densidad Específica Bulk de la mezcla compactada y la Densidad Máxima Teórica disminuyó con respecto a la mezcla patrón, dicha relación entre Densidades comienza a ser mayor con respecto a la mezcla original a medida que se añade más agregado modificador y por lo tanto los vacíos totales de aire se hacen más pequeños conforme existe más volumen de agregados en la mezcla

Los vacíos en el agregado mineral (VAM), disminuyeron para ambas mezclas asfálticas estudiadas a medida que se agrega polipropileno reciclado. Esta propiedad disminuye en ambas mezclas debido a que, según la ecuación 2, la relación entre Densidad Especifica Bulk en mezcla compactada y la Densidad Específica Bulk de agregados aumenta con la participación del agregado modificador.

Los vacíos llenados (VLL), disminuyeron para la mezcla tipo IV a medida que el volumen de polipropileno reciclado aumentó. Para la mezcla M-19, la tendencia de esta propiedad también fue a disminuir con respecto a la mezcla convencional, sin embargo, puede observarse en la figura 6 que existe un aumento de estos vacíos en la franja del 10%–30%, por lo que, siguiendo la ecuación 3, la relación porcentual entre los Vacíos en el Agregado Mineral y los Vacíos totales de aire aumenta.

La estabilidad en ambas mezclas asfálticas modificadas con polipropileno mejoró en comparación con la mezcla asfáltica patrón, arrojando resultados muy superiores al mínimo especificado. Lo que quiere decir que, la introducción de polipropileno reciclado, hace que las mezclas asfálticas tipo IV y M-19 aumenten progresivamente su estabilidad. Este resultado es importante debido a que puede significar una reducción en el espesor de la carpeta de rodamiento.

El flujo se mantuvo dentro del rango de las especificaciones establecidas en la Norma Covenin 2000/87 para todos los porcentajes de polipropileno, presentando una ligera disminución a medida que se reemplaza al agregado pétreo.

# **Referencias**

AASHTO 1993, Método Marshall para Diseño de Mezclas de Agregados con Cemento Asfáltico, Resistencia a la fluencia plástica de Mezclas bituminosas usando el aparato del Marshall.

Biron M, 1998, Propriétés des thermoplastiques, Techniques de l'Ingénieur, Vol. 1, No. 3306.

COVENIN 1987, Sector Construcción y Especificaciones.

INVEAS, 2004, Mezclas asfálticas.

Muñoz F, 2003, Procesamiento y propiedades de algunas poliolefinas, Grupo de polímeros, Dpto. de Química, Universidad de Los Andes, Venezuela.

Nicholson J, 2006, The Chemistry of Polymers, RSC Paperbacks, Great Britain, pp. 7.

Petroquímica Cuyo, 1998, [http://www.petroquim.cl/que](http://www.petroquim.cl/que-es-el-polipropileno/)[es-el-polipropileno/,](http://www.petroquim.cl/que-es-el-polipropileno/) Fecha de consulta: 12 junio 2016.

Reciclaje de plastico, 2009, [http://reciclajedeplastico95.blogspot.com/,](http://reciclajedeplastico95.blogspot.com/) Fecha de consulta: 12 septiembre 2016.

*Sánchez, Engelber: MSc en Ingeniería Vial, Profesor instructor del Departemento de Vías de la Facultad de Ingeniería de la Universidad de los Andes.* 

*González, Gioconda: Ph.D. Gerencia Avanzada, Profesora Titular del Departemento de Vías de la Facultad de Ingeniería de la Universidad de los Andes. Correo electrónico: [ggonza@](mailto:ggonza@ula.ve)*ula*.ve*

*Briceño, Johannes: MSc en Ingenieria Vial, Profesor instructor del Departemento de Vías de la Facultad de Ingeniería de la Universidad de los Andes. Correo electrónico: [ingjebb@gmail.com](mailto:ingjebb@gmail.com)*

#### **AVANCES Y RETOS DE LA CIENCIA Y LA INGENIERIA**

Facultad de Ingeniería Universidad de Los Andes Pontificia Universidad Católica del Ecuador Sede Ibarra

\_\_\_\_\_\_\_\_\_\_\_\_\_\_\_\_\_\_\_\_\_\_\_\_\_\_\_\_\_\_\_\_\_\_\_\_\_\_\_\_\_\_\_\_\_\_\_\_\_\_\_\_\_\_\_\_\_\_\_\_\_\_\_\_\_\_\_\_\_\_\_\_\_\_\_\_\_\_\_\_\_\_\_\_

**Capítulo 26**

# **Análisis y gestión de riesgos en sistemas de información académica universitaria implementando MageritV3**

**Pusdá, Marco<sup>1</sup> \*; Imbaquingo, Daisy<sup>2</sup> ; Ibarra, José<sup>3</sup> ; Pusdá, Segundo<sup>4</sup>**

<sup>1, 2</sup> Carrera de Ingeniería en Sistemas Computacionales, Universidad Técnica del Norte, Ibarra, Ecuador. 3, 4Escuela de Ingeniería, Pontificia Universidad Católica de Ecuador, Ibarra, Ecuador. \*[mrpusda@utn.edu.ec](mailto:*mrpusda@utn.edu.ec)

# **Resumen**

*Las amenazas pueden provocar incidentes en los sistemas de información (SI) de cualquier tipo de organización, sin excluir a las instituciones de educación superior, como la Universidad Técnica del Norte – UTN, por la criticidad de la información académica que gestiona para cumplir su misión y visión institucional, perjudicando directamente los servicios académicos que presta. El presente artículo se enfoca a realizar el análisis y gestión de riesgos de los activos del módulo de gestión académica, utilizando la metodología Magerit v3 con su respectiva herramienta Pilar, apoyado en criterios del estándar ISO/IEC 27002:2013, que permite identificar, valorar las amenazas y riesgos a los que están expuestos los activos, implementando medidas de seguridad que garanticen la confidencialidad, integridad, disponibilidad, autenticidad y trazabilidad de la información. Magerit v3 define procedimientos tecnológicos que analizan y gestionan el riesgo mediante la identificación de activos, determinación de amenazas a las que están expuestos los activos y la implementación de salvaguardas preventivas; las mismas que reducen la frecuencia de las amenazas, mientras que las salvaguardas paliativas reducen la degradación causada por las amenazas a los activos. Como resultado del estudio siguiendo las recomendaciones y buenas prácticas del estándar, en Pilar se identifica las salvaguardadas a ser implementadas para mitigar y reducir al mínimo el riesgo causado por las amenazas tecnológicas en cada activo del módulo de gestión académica. Luego de la implementación de salvaguardas y determinado el nivel de madurez del proceso de gestión de riesgos, se obtiene el impacto residual en cada uno de los activos, para posteriormente determinar el riesgo residual al que están expuestos los activos, mediante mediciones cualitativas y cuantitativas, lo cual ayuda a la toma de decisiones con el fin de mejorar el nivel de seguridad de la información del módulo de gestión académica por parte de los directivos de la UTN.*

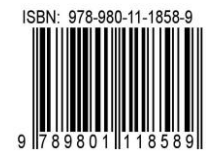

# **1 Introducción**

Actualmente con el uso de nuevas tecnologías de información y comunicación, dentro de las instituciones de educación superior, se a podido evidenciar que cada una de ellas genera un alto volumen de información de miles de estudiantes creadas por el módulo de gestión académica del sistema integrado de la Universidad Técnica del Norte (UTN), tomando en cuenta que la tendencia tecnológica es permanecer interconectado las 24 horas del día y los 365 días del año, las universidades están expuestas a diversas vulnerabilidades y amenazas, lo que obliga a concientizar de la importancia de tener implantadas un conjunto de políticas de seguridad tendientes a garantizar la continuidad del negocio en caso de que se produzcan incidencias, fallas, actuaciones malintencionadas, pérdidas accidentales o desastres que afecten a los datos e información que son tratados por el módulo de gestión académica, dicha información es considerada como uno de los activos imprescindibles para poder brindar servicios educativos de calidad a la sociedad.

Posterior a una auditoría informática realizada al módulo de gestión académica, se verificó cumplimiento de controles y procedimientos eficientes, utilizados para mejorar la confidencialidad, integridad y disponibilidad de la información del sistema académico universitario integrado, determinando las acciones preventivas y correctivas necesarias para mantener el módulo de gestión académica con todas sus aplicaciones confiables y disponibles. (Departamento Informática UTN, 2013)

El departamento de desarrollo y transferencia tecnológica (DDTT) de la Universidad Técnica del Norte, implementó controles necesarios como políticas y procedimientos de seguridad de la información en el módulo de gestión académica, permitiendo de esta manera proteger la información realizando análisis periódicos de vulnerabilidades del sistema integrado universitario.

Por lo dicho anteriormente el DDTT de la UTN requiere cuenta con políticas, normas, procedimientos, reglas y buenas prácticas que garantizan plenamente la disponibilidad, integridad y confiabilidad de la información del módulo de gestión académica, cumpliendo con estándares internacionales como son ISO 27002:2013, que ofrece una guía de objetivos y controles que permiten gestionar de una manera adecuada y acorde con los objetivos institucionales. (ISO 27000, 2013)

Por tanto, el presente trabajo se tiene como propósito verificar la eficacia de las salvaguardas implementadas y recomendadas, para proteger a un activo de una amenaza. Para ello se trabajó con el software Pilar utilizando una metodología Magerit que permite evaluar la eficacia de un conjunto de salvaguardas aplicadas sobre un activo. Dichas salvaguardas pueden ser acumulativas y concurrentes para surtir efecto y de forma aditiva.

# **2 Marco Teórico**

#### *2.1 Definiciones*

Seguridad Informática: Consiste en la protección de la información que se encuentra en un computador o en una red y la protección de todos sus recursos de los sistemas de información. (SYBSEC A., 2012)

Vulnerabilidades: "Eventos de las Tecnologías de Información y Comunicación (TIC´s), que pueden desencadenar un incidente en la organización, produciendo daños o pérdidas materiales o inmateriales en sus activos". (Piattini, 2010)

Amenazas: "Debilidad de un activo que puede ser explotada por una amenaza relacionada con las TIC´s, para materializar una agresión sobre dicho activo". (Echenique, 2012)

# *2.2 Analisis y gestión de riesgos*

El Análisis y Gestión de Riesgos son procedimientos formales para encontrar los riesgos que existen en un Sistema de Información y mediante un estudio responsable, recomienda medidas apropiadas que deberían acogerse para controlarlos. (Echenique 2012)

Según (ISO 27001, 2012), Seguridad de la información es la preservación de su confidencialidad, integridad y disponibilidad, así como la de los sistemas implicados en su tratamiento.

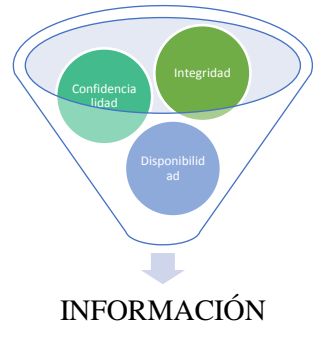

Figura 1: Seguridad de la Información Fuente: (Pusdá & Imbaquingo, 2015)

### *2.3 Norma ISO 27001:2013*

Según (ISO ESPAÑOL, 2014), es un estándar ISO que proporciona un modelo para establecer, implementar, utilizar, monitorizar, revisar, mantener y mejorar un Sistema de Gestión de Seguridad de la Información (SGSI). Se basa en un ciclo de vida PDCA (Plan-Do-Check-Act; o ciclo de Deming) de mejora continua, al igual que otras normas de sistemas de gestión (ISO 9001 para calidad, ISO 14001 para medio ambiente, entre otras).

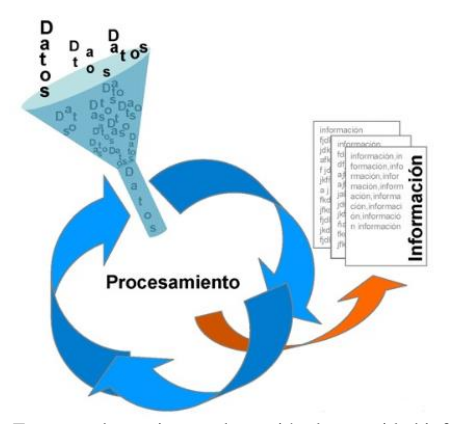

Figura 2: Esquema de un sistema de gestión de seguridad información Fuente: (ISO ESPAÑOL, 2014)

# *2.4 ISO/IEC 27002:2013*

Conjunto de recomendaciones sobre qué medidas tomar en las empresas para asegurar los Sistemas de Información. Código de buenas prácticas para la gestión de la seguridad, (ISO 2012).

Los objetivos de seguridad recogen aquellos aspectos fundamentales que se deben analizar para conseguir un sistema seguro en cada una de las áreas que los agrupa. Para conseguir cada uno de estos objetivos la norma propone una serie de medidas o recomendaciones (controles) que son los que se aplican en la gestión de riesgos.

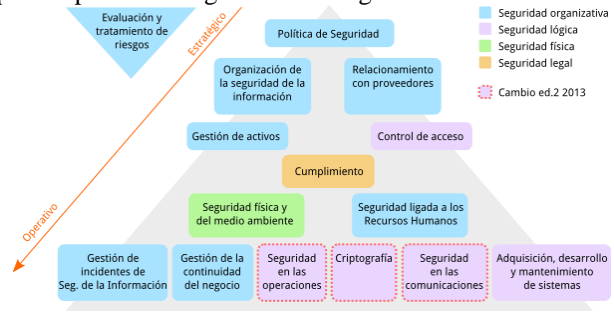

Figura 3: Contenidos de la norma ISO 27002:2013 Fuente: (UNIT- Instituto Uruguayo de Normas Técnicas, 2015)

# *2.5 Magerit v3*

MAGERIT, es la metodología de análisis y gestión de riesgos elaborada por el Consejo Superior de Administración Electrónica, como respuesta a la percepción de que la Administración, y, en general, toda la sociedad, dependen de forma creciente de las tecnologías de la información para el cumplimiento de su misión, la metodología permite saber cuánto valor está en juego y ayuda a protegerlo. Conocer el riesgo al que están sometidos los elementos de trabajo es, simplemente, imprescindible para poder gestionarlos. (CCNCERT, 2013)

La razón de ser de MAGERIT está directamente relacionada con la generalización del uso de las tecnologías de

la información, que supone unos beneficios evidentes para los usuarios; pero también da lugar a ciertos riesgos que deben minimizarse con medidas de seguridad que generen confianza. (International ClassificationforStandards (ICS), 2012)

# *2.6 Pilar*

PILAR, es el acrónimo de "Procedimiento Informático-Lógico para el Análisis de Riesgos". PILAR es una herramienta que implementa la metodología MAGERIT de análisis y gestión de riesgos, desarrollada por el Centro Criptológico Nacional (CCN) y de amplia utilización en la administración pública española. (PAE - Portal de Administración Electrónica, 2012).

Esta herramienta puede hacer todas las actividades que se realizan en el Análisis y Gestión de Riesgos, sobre las dimensiones de valoración como son: confidencialidad, integridad, disponibilidad, autenticidad y trazabilidad: (EAR / PILAR, 2014)

# **3 Procedimiento Experimental (estilo nivel1rev)**

# *3.1 Situación organizacional*

El Departamento de Informática desarrolla sistemas de información con estudiantes de la Carrera de Ingeniería en Sistemas Informáticos y Computacionales CISIC, dichos aplicativos se desarrollan de forma modular de acuerdo a las necesidades de la Universidad Técnica del Norte, razón por la cual tanto analistas como programadores de planta o tesistas diseñan e implementan utilizando plataformas ORA-CLE 11g, servidores Linux, y otras herramientas compatibles. (Departamento Informática UTN, 2013)

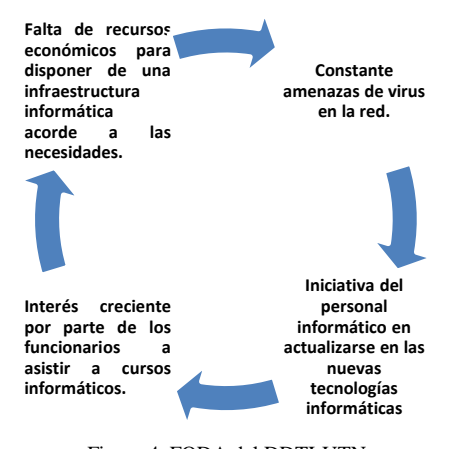

Figura 4. FODA del DDTI-UTN Fuente: (Universidad Técnica del Norte, 2012)

### *3.2 Salvaguardas*

Para la ejecución de la metodología, la recopilación de la información se desarrolló mediante observación física, encuestas y entrevistas al personal de DDTI de la UTN responsables del sistema de gestión académica de la Universidad Técnica del Norte.

Durante la implementación de la metodología se utilizó un paquete de salvaguardas singulares acumuladas sobre un activo. Las diferentes salvaguardas se pueden acumular de forma concurrente es decir todas son necesarias para surtir efecto, mejorando notablente casa uno de los procesos.

Cada salvaguarda se valora según su eficacia reduciendo el riesgo del activo que protege. La eficacia de un paquete de salvaguardas es un número real entre 0,0 y 1,0:

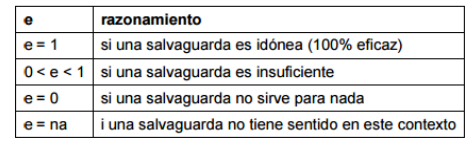

Figura 5: Eficacia de una salvaguarda Fuente: (CCN-CERT - Libro I - Magerit 3 2013)

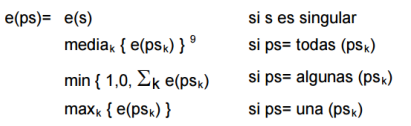

Figura 6: Valoración de la eficacia de una salvaguarda Fuente: (MAGERIT v.3)

Donde el valor especial "na" se comporta como elemento neutro en las operaciones de cálculo del máximo, producto o suma. De forma que, de un conjunto de salvaguardas concurrentes, la eficacia es la media de ellas; de un conjunto de salvaguardas aditivas, la eficacia de las salvaguardas se acumula, con un límite del 100%; y de un conjunto de salvaguardas alternativas, la eficacia la marca la mejor. (Magerit)

# *3.3 Identificación de salvaguardas*

Para la identificación de salvaguardas convenientes para la protección del módulo de gestión académica, se utilizó la herramienta Pilar 5.4.8, la misma que facilita la elección de salvaguardas de cada activo para contrarrestar las amenazas identificadas.

Figura 7: Identificación de salvaguardas

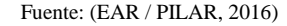

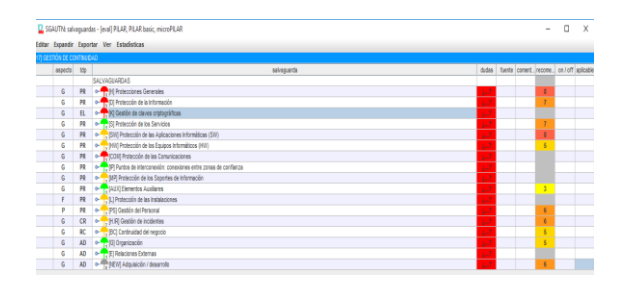

#### *3.4 Cumplimiento de salvaguardas*

Una vez identificado las salvaguardas para los controles de (ISO IEC27002, 2013), en el módulo de gestión académica, se procede a verificar la eficacia del cumplimiento siguiendo el proceso recomendado por PILAR. (CCN-CERT - Libro I - Magerit 3, 2013)

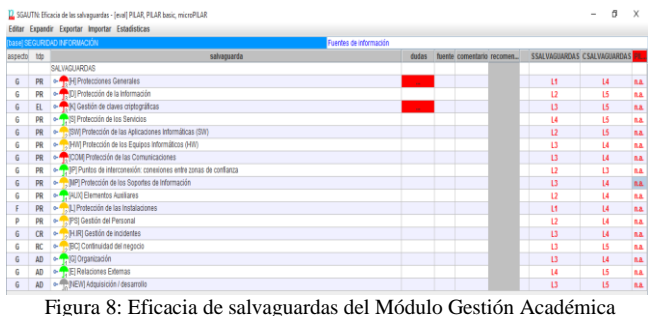

Fuente: (EAR / PILAR, 2016)

La figura 8, representa la eficacia de las salvaguardas seleccionadas antes de la evaluación informática (Actual-SSALVAGUARDAS) y después de aplicar las recomendaciones (Objetivo - CSALVAGUARDAS)

### *3.5 Situación actual del Riesgo*

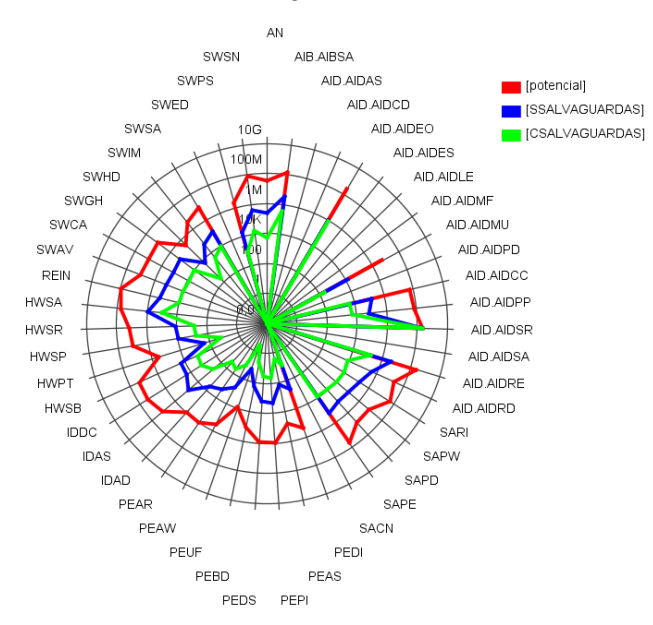

Figura 9: Situación Actual Riesgo Acumulado Módulo Gestión Académica Fuente: (EAR / PILAR, 2016)

En la figura 9, se representa la situación actual del riesgo al que está expuesto el módulo de gestión académica, la línea de color rojo es el valor máximo que puede estar un activo expuesto a riesgos según Pilar, la líneas de color azul es resultado del cumplimiento de los controles implementados en la evaluación informática sin salvaguardas, por lo que se hizo recomendaciones y observaciones a ser cumplidas para realizar un adecuado tratamiento y gestión de salvaguardas para mitigar las amenazas y vulnerabilidades que puedan afectar el buen desempeño de los servicios que brinda el sistema académico integrado a la población estudiantil. La línea verde indica la situación actual del riesgo de los activos después de implementar las salvaguardas.

#### *3.6 Mitigación de riesgos*

Las salvaguardas mejoraron la mitigación de riesgos, aunque algunos controles y objetivos de diversos activos deben seguir mejorando hasta alcanzar el nivel óptimo de mitigación cumpliendo las políticas y procesos relacionados con la seguridad de la información recomendados por (ISO IEC27002, 2013),

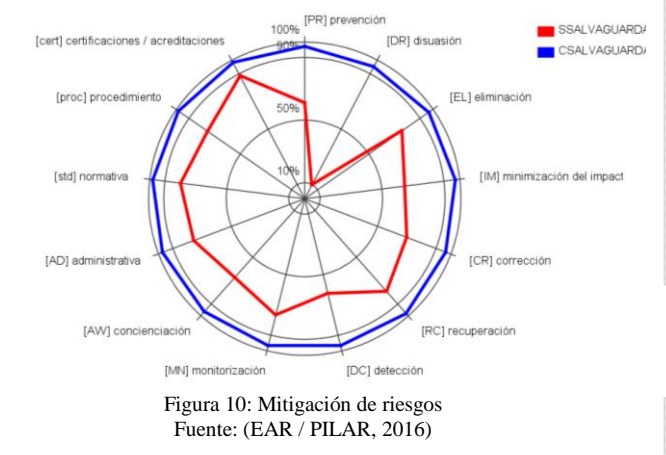

#### **4 Discusión y Resultados**

Las salvaguardas se caracterizan, además de por su existencia, por su eficacia frente al riesgo que pretenden conjurar. Entre una eficacia del 0% para aquellas que faltan y el 100% para aquellas que son idóneas y que están perfectamente implantadas, se estimará un grado de eficacia real en cada caso concreto. Para medir los aspectos organizativos, se puede emplear una escala de madurez que recoja en forma de factor corrector la confianza que merece el proceso de gestión de la salvaguarda. (CCN-CERT - Libro I - Magerit 3, 2013).

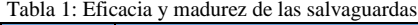

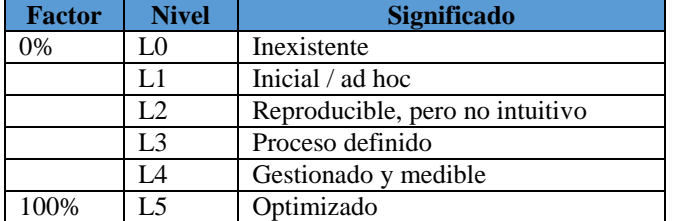

Fuente: (CCN-CERT - Libro I - Magerit 3, 2013)

Después de haber finalizado la fase de evaluación de las amenazas y vulnerabilidades informáticas del módulo de gestión académica del sistema integrado universitario, se procedió a revisar el cumplimiento de las recomendaciones indicadas en los objetivos y controles de la normativa (ISO 270022013).

Toda organización y como el caso de estudio las instituciones educativas deben estar alertas a cualquier cambio o situación desconocida que se considere pueda afectar negativamente a los activos, dominios o toda la institución.

Para poder evaluar el cumplimiento de la normativa (ISO IEC27002, 2013), se consideró un checklist de cumplimiento, tomando en consideración las observaciones y recomendaciones de la evaluación de amenazas y vulnerabilidades informáticas.

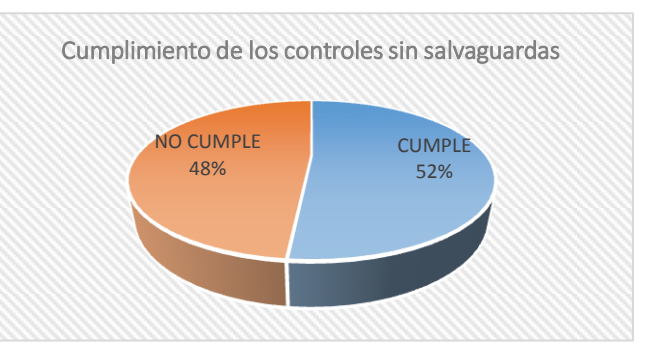

Gráfico 1: Cumplimiento de los Controles ISO/IEC 27002:2013, sin salvaguardas

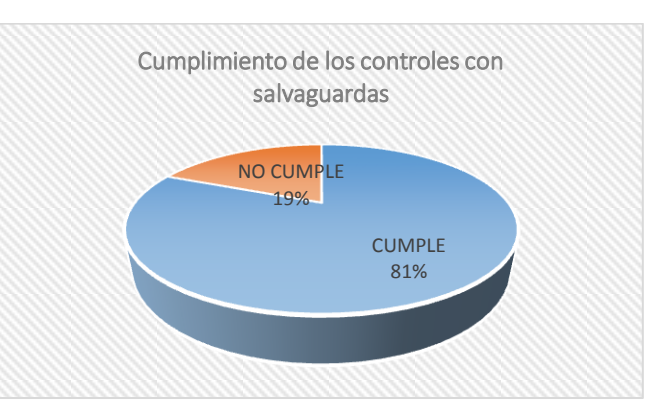

Gráfico 2: Cumplimiento de los Controles ISO/IEC 27002:2013, con salvaguardas

El gráfico 2 representa el porcentaje de cumplimiento de los controles de la normativa (ISO IEC27002, 2013), después de haber verificado el cumplimiento de las observaciones y recomendaciones del informe de la evaluación informática al módulo de gestión académica, lo que evidencia una mejora importante de las políticas y controles mediante la implementación de salvaguardas.

Una vez determinado los controles relacionados con la seguridad de la información del módulo de gestión académica, se validó el nivel de madurez de los mismos, tomando como referencia el modelo de madurez de capacidad (CMM) del marco de referencia Cobit 5. (ISACA 2012) que tiene similitud con la madurez de salvaguardas de Magerit v3.

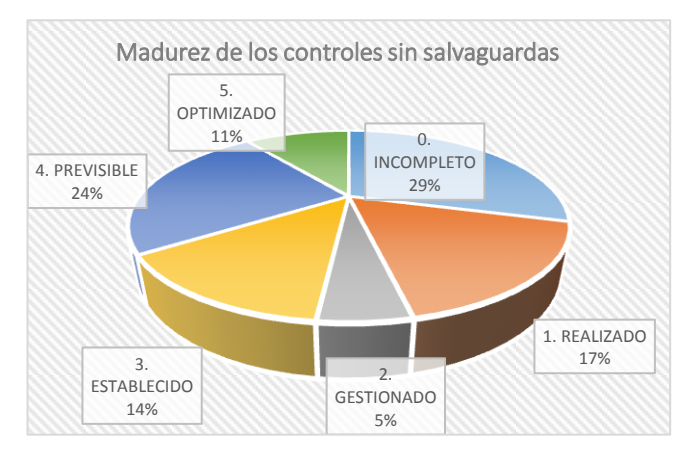

Gráfico 3: Cumplimiento de los Controles ISO/IEC 27002:2013, sin salvaguardas

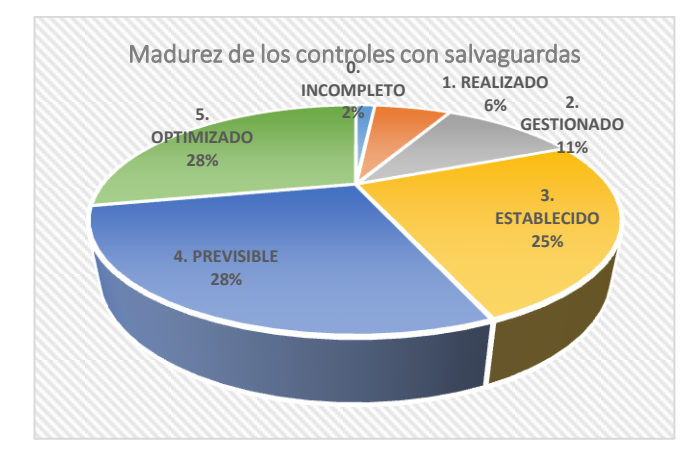

Gráfico 4: Cumplimiento de los Controles ISO/IEC 27002:2013, con salvaguardas

Los gráficos 3 y 4 representan el porcentaje de cumplimiento de los controles de la normativa (ISO IEC27002, 2013), implementados en el módulo de gestión académica, de acuerdo a la escala recomendada por el marco de referencia Cobit 5.0, la escala tiene cinco niveles de cumplimiento determinados de la siguiente manera: Nivel 5 (Optimizado) se considera el valor máximo de cumplimiento en un rango entre 81 - 100%, Nivel 4 (Previsible) se considera el cumplimiento en un rango entre 61 – 80%, Nivel 3 (Establecido) se considera el cumplimiento en un rango entre 41 – 60%, Nivel 2 (Gestionado) se considera el cumplimiento en un rango entre 21 – 40%, Nivel 1 (Realizado) se considera el cumplimiento en un rango entre el 01 -20%, Nivel 0 (Incompleto) se considera el incumplimiento total de política o procedimiento relacionados con seguridad de la información

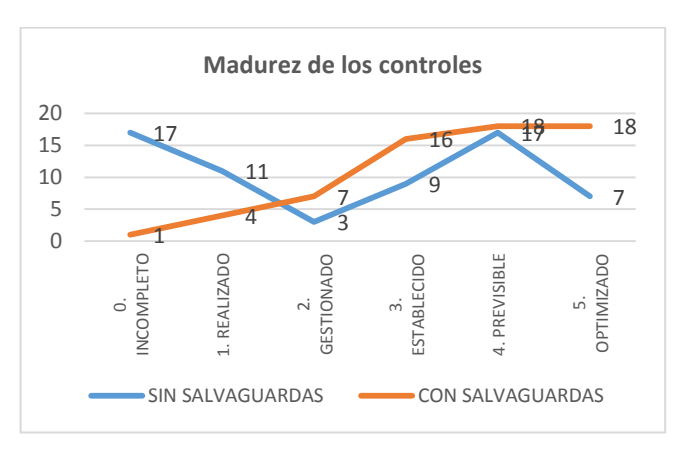

Gráfico 5: Implementación de salvaguardas

El gráfico 5 representa el mejoramiento de los objetivos y controles de la normativa (ISO IEC27002, 2013), del módulo de gestión académica, después de haber implementado las salvaguardas recomendadas por la metodología de gestión de riesgos informáticos Magerit v3. Lo que demuestra un crecimiento considerable de mejora en los controles (Optimizado) que cumplen rigurosamente el estándar de seguridad recomendado por la normativa en sistemas de información, la mayoría de controles cambiaron de estados mejorados (Previsible, Establecido, Gestionado, Realizado). Un porcentaje mínimo se encuentra en estado (Incompleto) lo que requiere diseñar e implementar las políticas y procesos de seguridad de la información.

Una vez determinado el nivel de mejoramiento de los controles de (ISO IEC27002, 2013), en el módulo de gestión académica, se define e identifican las salvaguardas que son mecanismos tecnológicos para reducir el riesgo. Dependiendo del tipo de amenaza se debe organizar adecuadamente los elementos técnicos (programas o equipos). (CCN-CERT - Libro I - Magerit 3, 2013).

Las salvaguardas son efectivas para toda organización para mitigar el riesgo informático. La metodología Magerit v3 define varias etapas de que pueden considerar diferentes tiempos, de mediano o largo plazo. En el caso de estudio se definió dos fases, primera etapa llamada Situación Actual (Actual) y segunda fase llamada Objetivo a alcanzar (Objetivo). (CCN-CERT - Libro II - Magerit 3, 2013).

# **5. Conclusiones**

La normativa (ISO IEC27002, 2013), permite la identificación de riesgos actuales de la seguridad de la información del módulo de gestión académica del sistema integrado de la UTN para minimizarlos en el futuro.

La metodología MAGERIT se adapta a cualquier tipo de organización, siguiendo fases estructuradas para el análisis y gestión de riesgos, lo que facilita seleccionar medidas necesarias para mitigar el riesgo.

La herramienta Pilar 5.4.8 permite la valoración de los activos para implementar mecanismos de seguridad a ser implementados en las diferentes etapas de Magerit.

Las salvaguardas son procedimientos o mecanismos tecnológicos que reducen el riesgo de cada uno de los activos relacionados con la seguridad de información del módulo de gestión académica de la UTN.

# **Referencias**

CCN-CERT - Libro I - Magerit 3. Libro I Magerit 3, Método. Madrid, 2013.

CCN-CERT - Libro II - Magerit 3. Libro II Magerit 3, Catálogo de elementos. Madrid, 2013.

CCN-CERT - Libro III - Magerit 3. Libro III Magerit 3, Guías de Técnicas. Madrid, 2013.

Departamento Informática UTN. Manual de Funciones Departamento Informática. Ibarra, Imbabura, 2013

Ear / Pilar, Análisis de Riesgos, 2016, http://www.pilartools.com/es/tools/pilar/index.html.

Echenique José, Auditoría en Informática. Mc Graw Hill, 2012.

Imbaquingo Daisy, Pusdá Marco, Evaluacion de amenazas y vulnerabilidades del módulo de gestión académica – sistema imformático integrado universtario de la Universidad Técnica del Norte, aplicando ISO 27000, Ibarra, 2015.

International Classification for Standards (ICS). Quality assurance terms and definitions. 2012.

ISACA - Cobit 5. Un Marco de Negocio para el gobierno y la gestión de las TI de la empresa. Madrid: ISACA, 2012

ISO 27000. Gestión de la Seguridad de la Información. 2013, http://iso27000.es/iso27002.html.

ISO 27001 Español ISO 27001. 2012, http://www.iso27000.es/ iso27001.html.

ISO 27002 Español ISO 27002. 2013, http://www.iso27002.es/.

ISO Español ISO 27002 en español. 2014, http://www.iso27002.es/.

PAE - Portal de Administración Electrónica. PAE - Magerit v3 Metodología de Análisis y Gestión de riesgos de los Sistemas de Información. Octubre de 2012.

Piattini, Mario. Auditoría Informática. Madrid: Ra-ma, 2010.

Sybsec SA, Soluciones de Seguridad Informática, 2012, http://www.cybsec.com/ES/default.php.

UNIT- Instituto Uruguayo de Normas Técnicas. Normas Técnicas. 2015, http://www.unit.org.uy/.

Universidad Técnica del Norte. Plan Estratégico Institucional. Ibarra, Imbabura, 2012.

*Pusdá, Marco:* MSc. en Evaluación y Auditoría de Sistemas Tecnológicos por la Universidad de las Fuerzas Armadas - ESPE. Ingeniero en Sistemas Computacionales por la Universidad Técnica del Norte. Docente Investigador de la UTN. Certificación Cobit 5.0.

*Imbaquingo, Daisy:* MSc. en Evaluación y Auditoría de Sistemas Tecnológicos. Ingeniero en Sistemas Computacionales por la Universidad Técnica del Norte. Docente Investigador de la UTN. *Correo electrónico: [deimbaquin](mailto:deimbaquingo@utn.edu.ec)[go@utn.edu.ec](mailto:deimbaquingo@utn.edu.ec)*

*Ibarra, José:* Mgs. En tencologias para la gestión y práctica docente. Ingeniero en Sistemas por la Pontificia Universidad Católica del Ecuador. *Correo electrónico: [jiba](mailto:jibarra@pucesi.edu.ec)[rra@pucesi.edu.ec](mailto:jibarra@pucesi.edu.ec)*

*Pusdá, Segundo: Ingeniero en Sistemas Computacionales con Maestría en Tecnologías para la Gestión y práctica docente. Docente Investigador de la escuela de Ingeniería de la Pontificia Universidad Católica del Ecuador. Correo electrónico: [sepusda@pucesi.edu.ec](mailto:sepusda@pucesi.edu.ec)*

Facultad de Ingeniería Universidad de Los Andes Pontificia Universidad Católica del Ecuador Sede Ibarra

\_\_\_\_\_\_\_\_\_\_\_\_\_\_\_\_\_\_\_\_\_\_\_\_\_\_\_\_\_\_\_\_\_\_\_\_\_\_\_\_\_\_\_\_\_\_\_\_\_\_\_\_\_\_\_\_\_\_\_\_\_\_\_\_\_\_\_\_\_\_\_\_\_\_\_\_\_\_\_\_\_\_\_\_

**Capítulo 27**

# **Diseño, construcción y aplicación de un sistema de evaluación grupal para estudiantes de introducción a la robótica**

Dapena, Eladio<sup>1\*</sup>; Rivas, Rafael<sup>2</sup>; Pérez, Jesús<sup>2</sup>

<sup>1</sup> Becario Ateneo-Senescyt, Universidad de Guayaquil, FCMyF, Ecuador. ²Laboratorio de Sistemas Discretos Automatización e Integración, Universidad del Los Andes, Mérida, Venezuela. [\\*eladio@ula.ve](mailto:eladio@ula.ve)

# **Resumen**

*Dentro del marco epistemológico, una de las etapas del proceso de aprendizaje consiste en la revisión del propio aprendizaje adquirido por el aprendiz. Por otra parte, recientes trabajos orientados en la disciplina del neuroaprendizaje basados en últimos avances de la comprensión del funcionamiento del cerebro en el proceso de aprendizaje, cambiarán considerablemente el modo de enseñar y de aprender. Este proyecto se basa en la creación de espacios agradables y divertidos para el aprendizaje, en especial el propio proceso de evaluación. Esto pretende convertir el proceso de evaluación en un proceso de aprendizaje y consolidación de las conexiones neuronales generadas a lo largo de una asignatura donde se logra un cambio de estado cognitivo en los aprendices pasando de no saber algo a saberlo. Este trabajo consistió en el diseño, construcción y aplicación de un sistema de evaluación y aprendizaje grupal orientado a la motivación de los estudiantes de la asignatura Introducción a la Robótica de los semestres A2015 y B2015, para el fortalecimiento de los conocimientos adquiridos en los seminarios de robótica móvily robótica industrial. El sistema de evaluación y aprendizaje grupal es fundamentalmente un concurso de conocimientos donde los equipos compiten por puntos, cuya dinámica principal se basa en preguntas que pueden ser respondidas por el equipo que primero se manifiesta, siendo de vital importancia la participación del profesor porque es el encargado de responder las preguntas que los equipos no responden y complementar las respuestas incompletas. El diseño incluye un hardware basado en Arduino para determinar el equipo que primero se manifiesta presionando su respectivo pulsador y un software que muestra las preguntas y respuestas clasificadas en verdadero/falso, selección simple, definiciones y estratégicas.*

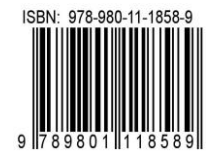

# **1 Introducción**

El curso de Introducción a la Robótica es una asignatura electiva del ciclo profesional de la Escuela de Ingeniería de Sistemas de la Facultad de Ingeniería de la Universidad de Los Andes en Mérida, Venezuela. El objetivo general de la asignatura es introducir los principios básicos tanto de la robótica móvil como de la robótica industrial. Para alcanzar el objetivo se utilizan las instalaciones y los recursos del Laboratorio de Sistemas Discretos, Automatización e Integración (LaSDAI), y se divide el contenido programático en tres (3) seminarios: Robótica Móvil, Informática Industrial y Robótica Industrial.

Las estrategias de evaluación aplicadas tradicionalmente en esta asignatura incluyen: evaluaciones escritas y proyectos grupales. En aras de motivar a los estudiantes para fortalecer los conocimientos adquiridos durante la asignatura, se desea probar el concepto de una idea basada en un concurso de conocimientos donde los equipos formados para desarrollar los proyectos compiten por acumular la mayor cantidad de puntos.

En este artículo se muestra el procedimiento que se llevó a cabo para probar el concepto: comenzando por el *análisis*, donde se detectan los requisitos de Software y Hardware mínimos para apoyar el desarrollo del concurso; seguido del *diseño*, donde se especifican los componentes de Software y Hardware; pasando por la *construcción*, donde se seleccionan alternativas según la disponibilidad de recursos; para finalmente llegar a la *aplicación*, donde se describe la dinámica del concurso y se analizan los resultados obtenidos en los semestres A2015 y B2015.

# **2 Análisis**

El análisis se apoya en la Ingeniería de Requisitos, porque ayuda a entender mejor la solución de la situación que se aborda. Los requisitos para un sistema son la descripción de los servicios proporcionados por el sistema y sus restricciones operativas, donde el proceso de descubrir, analizar y documentar estos servicios y restricciones se denomina Ingeniería de Requisitos (Sommerville 2005).

Los requisitos se dividen en dos tipos: funcionales y no funcionales. Los requisitos funcionales son declaraciones de los servicios que debe proporcionar el sistema, de la manera en que éste debe reaccionar a entradas particulares y de cómo se debe comportar en situaciones específicas. Por otra parte, los requisitos no funcionales son limitaciones de los servicios ofrecidos por el sistema, incluyendo restricciones de tiempo, sobre el proceso de desarrollo y estándares.

El concurso de conocimientos donde los equipos compiten por puntos se basa en preguntas que pueden ser respondidas por el equipo que primero se manifiesta, siendo de vital importancia la participación del profesor porque es el encargado de responder las preguntas que los equipos no responden y complementar las respuestas incompletas.

Básicamente, el concurso está constituido por preguntas clasificadas en cuatro (4) categorías: *verdadero/falso*, que son preguntas cerradas cuya respuesta tiene sólo dos opciones; *selección simple*, que son preguntas que muestran cuatro opciones de respuestas donde sólo una es correcta; *definiciones*, que son preguntas que ameritan una respuesta de desarrollo cuya veracidad queda a criterio del profesor; y *estratégicas*, que son preguntas de definición cuyo propósito es afectar la puntuación de los equipos contrincantes.

El objetivo de este trabajo es construir un sistema para apoyar el concurso, el cual ha sido denominado *sistema de evaluación y aprendizaje grupal*, que permita la gestión de preguntas por parte del profesor y determine el equipo que debe responder cada pregunta. Entonces, para la dinámica de preguntas y respuestas, el sistema en principio debe mostrar un menú con las diferentes categorías.

Al avanzar en cada categoría el sistema debe mostrar los números de las preguntas (8 preguntas para la categoría *estratégicas* y 20 preguntas para las demás), diferenciando las consumidas de las disponibles. Cuando se selecciona una pregunta, en pantalla debe aparecer el enunciado y un indicador visual que estará en color rojo mientras la pregunta es leída por el profesor y cambiará a color verde para permitir a los equipos competir por la oportunidad de responder. El sistema debe detectar cuál de los equipos reacciona primero mediante la lectura del estado de pulsadores asignados a los equipos, y luego de respondida la pregunta, el sistema debe mostrar la respuesta. Finalmente, el profesor reinicia el detector de estado de los pulsadores y se repite el mismo procedimiento para cada pregunta.

El diseño de este sistema como prueba de concepto, enmarcado en principio para uso académico, debe enfocarse en la utilización minimalista de recursos, aprovechando principalmente los recursos disponibles en el LaSDAI. Para identificar los requisitos, debido a la naturaleza de este sistema y para facilitar la comprensión, se hace una clasificación en dos tipos: requisitos de hardware y requisitos de software.

# *2.1 Requisitos de Hardware*

La necesidad de detectar el estado de los pulsadores asignados a los equipos para determinar al primero que presiona, demanda la construcción de un Hardware que se encargue de esta tarea, a partir de los requisitos presentados en la Tabla 1.

| <b>Requisito</b>                  | Descripción                                                                                    |  |  |  |  |
|-----------------------------------|------------------------------------------------------------------------------------------------|--|--|--|--|
| Lectura<br>(Funcional)            | Leer el estado de los pulsadores.                                                              |  |  |  |  |
| <b>Indicadores</b><br>(Funcional) | Activar un indicador sonoro en el momento en<br>que ha sido detectado algún pulsador e indicar |  |  |  |  |
|                                   | visualmente el equipo ganador.                                                                 |  |  |  |  |
| Reinicio<br>(Funcional)           | Permitir el reinicio o activación por parte del<br>profesor a través de un pulsador.           |  |  |  |  |
| Recursos<br>(No funcional)        | diseño debe incluir<br>componentes<br>El.<br>electrónicos disponibles en el LaSDAI.            |  |  |  |  |

Tabla 1. Requisitos de Hardware.

# *2.2 Requisitos de Software*

Básicamente, el Software de este sistema debe permitir la gestión de preguntas y respuestas manejadas por el profesor, por lo tanto, los requisitos de software detectados están dirigidos a cumplir tal objetivo, los cuales se presentan en la Tabla 2.

Tabla 2. Requisitos de Software

| Requisito      | Descripción                                                       |  |  |  |  |
|----------------|-------------------------------------------------------------------|--|--|--|--|
| Menú           | Mostar en una pantalla el menú de categorías de                   |  |  |  |  |
| (Funcional)    | preguntas.                                                        |  |  |  |  |
| Preguntas      | Mostrar en pantallas independientes los números                   |  |  |  |  |
| (Funcional)    | cada<br>las<br>preguntas<br>categoría,<br>de<br>para              |  |  |  |  |
|                | diferenciando consumidas y disponibles.                           |  |  |  |  |
| Enunciados     | pantallas<br>independientes<br>Mostrar<br>los<br>en               |  |  |  |  |
| (Funcional)    | enunciados de las preguntas, indicando el estado:                 |  |  |  |  |
|                | <i>rojo</i> para lectura y <i>verde</i> para detectar los estados |  |  |  |  |
|                | de los pulsadores.                                                |  |  |  |  |
| Respuesta      | Mostrar la respuesta correcta en la pantalla                      |  |  |  |  |
| (Funcional)    | correspondiente al enunciado cuando sea indicado                  |  |  |  |  |
|                | por el profesor.                                                  |  |  |  |  |
| Apariencia     | Las pantallas deben contener la identificación y el               |  |  |  |  |
| (No funcional) | estilo del LaSDAL                                                 |  |  |  |  |
| Minimalismo    | En principio, mientras se prueba el concepto, el                  |  |  |  |  |
| (No funcional) | diseño del software debe ser simple.                              |  |  |  |  |

#### **3 Diseño**

El diseño se centra en proporcionar la funcionalidad del sistema a través de sus componentes (Sommerville 2005). En este caso, el diseño del sistema de evaluación y aprendizaje grupal se enfoca principalmente en cubrir los requisitos identificados en el análisis, dividiéndolo en dos (2) partes: componente de Hardware y componente de Software.

#### *3.1 Componente de Hardware*

El componente de Hardware debe cubrir los requisitos presentados en la Tabla 1. El diseño de este componente se divide en dos partes: primero, diagrama de bloques, para identificar las entradas y salidas; y segundo, diagrama de conexiones, para establecer el recorrido de las señales. El diagrama de bloques se muestra en la Figura 1.

La entrada está compuesta por pulsadores, de los

cuales se debe asignar uno a cada equipo y otro al profesor. El proceso será realizado por el microcontrolador integrado en la placa Arduino UNO porque está especialmente diseñado para interactuar con el medio físico mediante sensores y actuadores electrónicos (Banzi 2011). Específicamente, se encargará de detectar al equipo que presiona primero su respectivo pulsador y proporcionar las salidas, indicando a través de un zumbador (BUZZER) el momento en que ha sido detectado y mostrando mediante el diodo emisor de luz (LED) respectivo al equipo ganador. El diagrama de conexiones para cuatro (4) equipos competidores se muestra en la Figura 2.

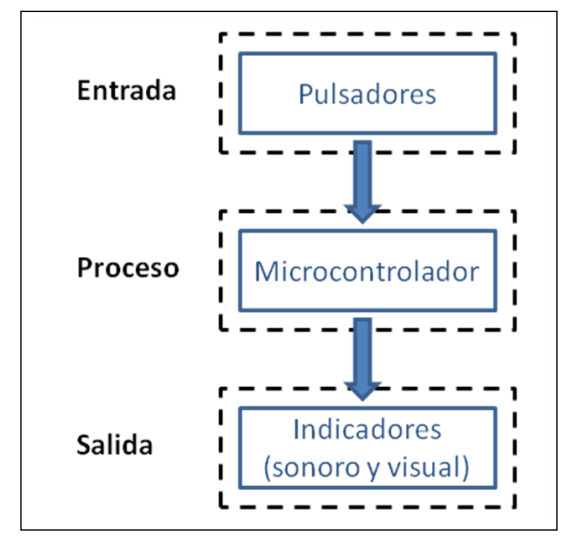

Figura 1. Diagrama de bloques

La conexión de los pulsadores al Arduino utilizan resistencias de *Pull Up*de 10.000 ohmios para obtener estados de reposo equivales a uno (1) lógico (Martín 2007), y para conectar los diodos emisores de luz se utilizan resistencias de 330 ohmios conectadas en serie para limitar la corriente. A diferencia, el zumbador se conecta directamente al pin del Arduino.

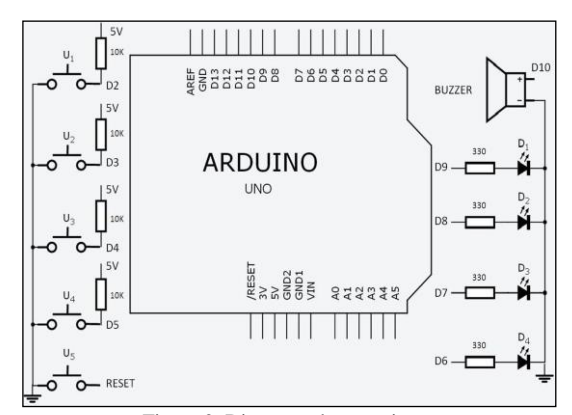

Figura 2. Diagrama de conexiones

# *3.1 Componente de Software*

El componente de Software debe cubrir los requisitos presentados en la Tabla 2, por lo tanto, se procede a describir detalladamente su comportamiento externo, considerando en todo momento los requisitos no funcionales. El requisito *Apariencia* abarca todas las pantallas, destacándose la pantalla principal porque incluye la identificación, tal como se muestra en la Figura 3.

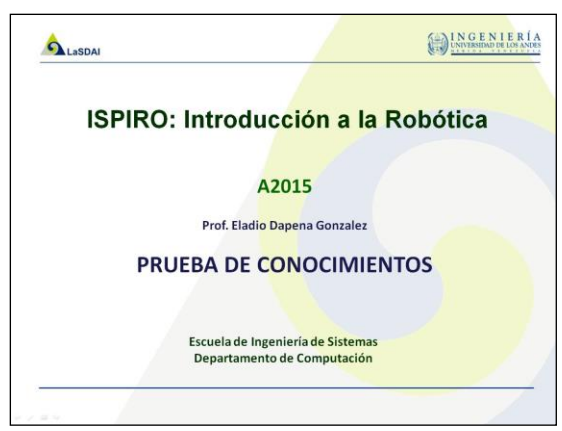

Figura 3. Pantalla principal

Para cubrir el requisito *Menú*, se listan las cuatro categorías de preguntas en la parte central de la pantalla, utilizando subrayado para denotar que son enlaces, es decir, que se puede ingresar a cada una de las categorías, tal como se muestra en la Figura 4.

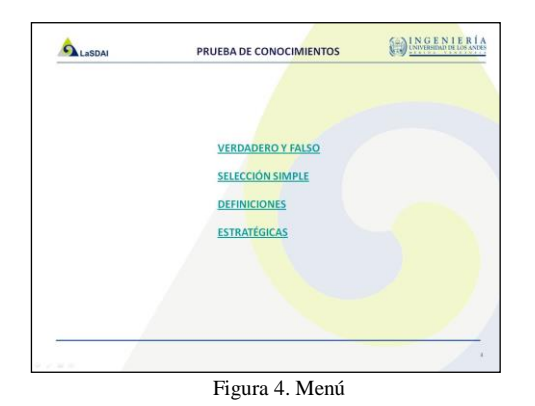

Para cubrir el requisito *Preguntas* se hace una matriz de cinco (5) filas y cuatro (4) columnas para obtener un total de veinte (20) espacios. En cada espacio, se coloca un número que estará asociado a su respectiva pregunta mediante un enlace. Para diferenciar preguntas consumidas de preguntas disponibles, se utiliza el color *verde* para las consumidas. La pantalla resultante de satisfacer el requisito *Preguntas* para la categoría *verdadero/falso* se muestra en la Figura 5.

Para el requisito *Enunciados* se ubica el enunciado

de la pregunta en la parte superior central, y el círculo indicador para los colores *rojo* y *verde* en la parte inferior central, tal como se muestra en la Figura 6 para el caso de la categoría *definiciones*.

| <b>VERDADERO Y FALSO</b> |                |          |                |    |  |
|--------------------------|----------------|----------|----------------|----|--|
|                          |                | <u>2</u> | $\overline{3}$ |    |  |
|                          | $\overline{5}$ | 6        |                | 8  |  |
|                          | 9              |          | 11             | 12 |  |
|                          | 13             | 14       | .t             | 16 |  |
|                          | 1/             | 18       | 19             |    |  |

Figura 5. Preguntas

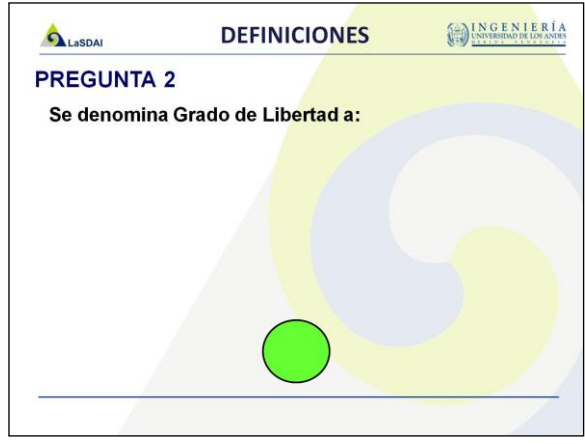

Figura 6. Enunciados

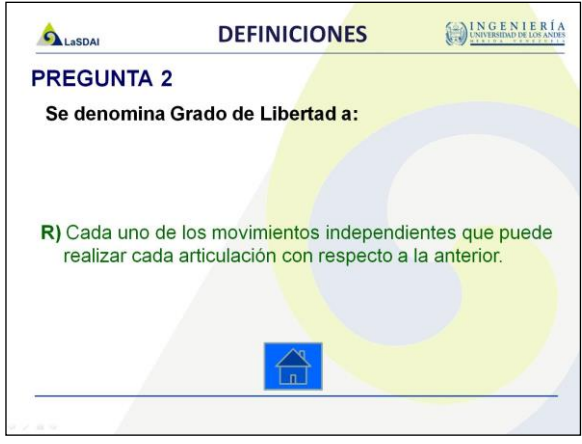

Figura 7. Respuestas

Finalmente, para el requisito *Respuestas,* se ubica en la parte central la respuesta correcta correspondiente al enunciado, se elimina el círculo indicador y se agrega un ícono para ir a la pantalla *Menú*, como se muestra en la Figura 7.

## **4 Construcción**

Esta etapa consiste en la implementación del comportamiento externo descrito en el diseño del Componente de Software y la construcción física del Componente de Hardware. En apariencia, el software desarrollado es básicamente una réplica de las figuras 3, 4, 5,6 y 7. A diferencia, en la construcción del Hardware se presentan oportunidades de elección entre varias alternativas.

Para la entrada, que está compuesta por pulsadores, en ausencia del componente ideal (pulsador de emergencia de 10 cm), se diseñaron pulsadores caseros utilizando discos compactos (CDs) separados por cuatro (4) pulsadores de 5 mm distribuidos por toda el área y conectados en paralelo, de manera tal que sea suficiente con presionar al menos uno para enviar la señal al pin del Arduino. El modelo de pulsador casero construido se muestra en la Figura 8.

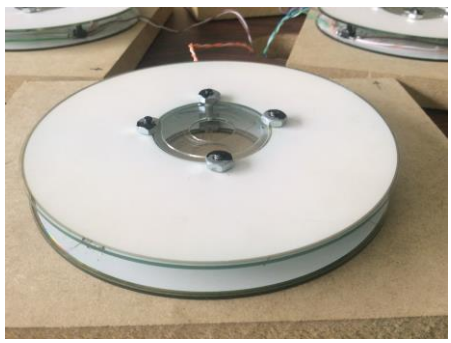

Figura 8. Pulsador casero

Para las conexiones con la placa Arduino, se utiliza un *PrototypingShield*que es básicamente una tarjeta perforada diseñada especialmente para ser apilada sobre el Arduino UNO, donde se hacen las conexiones mediante soldaduras con estaño (Oxer 2009).

Para la salida se utiliza un *Breadboard*que es una placa para construcción de prototipos electrónicos, donde las conexiones no requieren soldadura. Las conexiones en el *PrototypingShield y en el Breadboard* de este sistemase muestran en la Figura 9.

El concurso está formado por cinco (5) rondas, donde se realizan cuatro (4) preguntas en orden aleatorio para las categorías verdadero/falso, selección simple y definiciones. Simultáneamente, cada equipo dispone de dos (2) preguntas estratégicas de uso obligatorio que pueden ser solicitadas cada vez que finaliza una ronda.

pueden ser solicitadas cada vez que finaliza una ronda

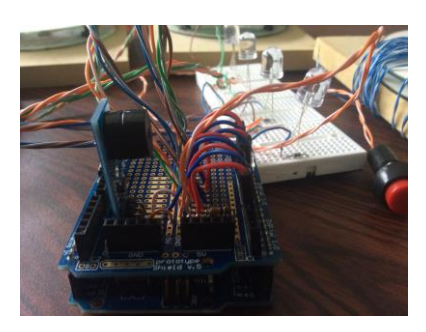

Figura 9. Conexiones con la placa Arduino UNO

# *4.1 Dinámica del concurso*

En la primera ronda de verdadero/falso y selección simple todos los equipos participan mediante la utilización de seis (6) tarjetas. Dos (2) tarjetas para la categoría de verdadero/falso (V y F) y las restantes cuatro (4) tarjetas para la categoría de selección simple (A, B, C y D). Además, en esta ronda las respuestas incorrectas no tendrán penalización.

En las otras rondas, los equipos utilizarán en todo momento el pulsador para competir por la oportunidad de responder las preguntas, siendo penalizadas las respuestas incorrectas con la mitad del valor de la pregunta. En la Tabla 3 se muestra la puntación de cada pregunta según la categoría.

Tabla 3.Puntuación de cada pregunta según categoría

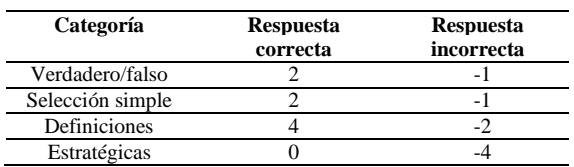

Las preguntas de definiciones requieren la utilización del pulsador para todas las rondas y en caso de ser respondidas incorrectamente, se penaliza al equipo con la mitad del valor de la pregunta y el resto de los equipos pueden competir hasta que todos hayan respondido o hasta que sea respondida correctamente.

Las preguntas estratégicas deben ser solicitadas por cada equipo indicando el integrante de algún equipo contrario que debe responder. Si la pregunta no es respondida correctamente, se penalizará al equipo con cuatro (4) puntos menos.

Cuando sea utilizado el pulsador y el indicador no está en color verde, el equipo será eliminado de la pregunta actual, pero los equipos restantes siguen compitiendo por la misma pregunta.

La puntuación de cada equipo será la suma algebraica de los puntos obtenidos por cada pregunta respondida correctamente y los puntos perdidos por las penalizaciones. En la Tabla 4 se muestran las formulas para calcular la puntuación de cada equipo y en la Tabla 5 se muestran las formulas para calcular la calificación de cada equipo.

Tabla 4. Formulas de puntuación por equipo

| Categoría                | Formula                                                 |
|--------------------------|---------------------------------------------------------|
| Verdadero/falso (V)      | $V = C_V * 2 + I_V * (-1)$ donde $C_V =$ cantidad       |
|                          | de respuestas correctas, $I_{V}$ = cantidad de          |
|                          | respuestas incorrectas                                  |
| Selección simple (S)     | $S = C_s * 2 + I_s * (-1)$ donde $C_s =$ cantidad de    |
|                          | respuestas correctas, $I_s$ = cantidad de               |
|                          | respuestas incorrectas                                  |
| Definiciones (D)         | $V = C_D * 4 + I_D * (-2)$ donde $C_D$ = cantidad       |
|                          | de respuestas correctas, $I_{D}$ = cantidad de          |
|                          | respuestas incorrectas                                  |
| Estratégicas (E)         | $E = I_E * (-4)$ donde $I_{E}$ = cantidad de respuestas |
|                          | incorrectas                                             |
| Puntuación Total $(P_T)$ | $P_T = V + S + D + E$                                   |

Tabla 5. Formulas de calificación por equipo

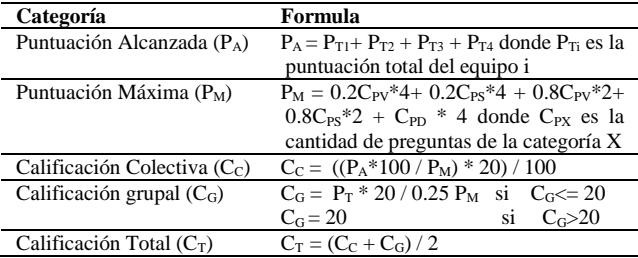

# *4.2 Inicio del concurso*

El concurso se desenvuelve por sí solo a partir de su dinámica, sin embargo, es muy útil tener listados una serie de pasos que deben seguirse para entrar naturalmente en dicha dinámica. Los pasos para iniciar el concurso se muestran en la Tabla 6.

Tabla 6.Pasos para iniciar el concurso

| Paso | Descripción                                            |
|------|--------------------------------------------------------|
|      | Se prepara el escenario como se muestra en la Figura   |
|      | 10, recordando que cada mesa de equipo debe tener un   |
|      | $(1)$ pulsador y seis $(6)$ tarjetas.                  |
| 2    | Se pide a los estudiantes que se agrupen en los cuatro |
|      | (4) equipos de proyectos.                              |
| 3    | Se realiza el sorteo para determinar la ubicación de   |
|      | cada equipo.                                           |
|      | Se explica la dinámica del concurso.                   |
| 5    | Se comienza con la primera ronda.                      |

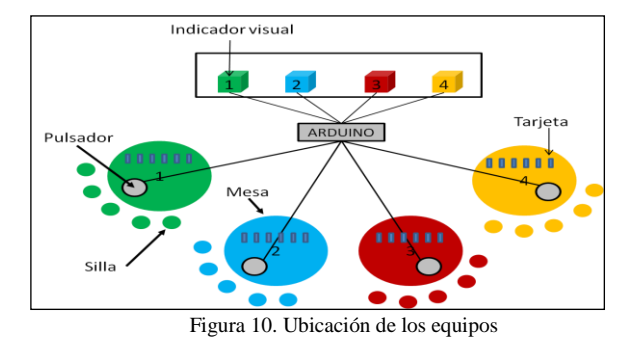

## *4.3 Resultados obtenidos*

El concurso se realizó en dos (2) semestres consecutivos siguiendo los pasos mostrados en la Tabla 6. En el semestre A2015 el grupo participante se dividió en cuatro (4) equipos que estaban conformados por seis (6) integrantes, donde el resultado más relevante como grupo fue que respondieron correctamente el 77% de las preguntas. A diferencia, en el semestre B2015 los cuatro (4) equipos estaban conformados por cuatro (4) integrantes y respondieron correctamente el 69.8% de la preguntas. En la Tabla 7 se muestran las calificaciones colectivas y grupales obtenidas de las formulas presentadas en la Tabla 5.

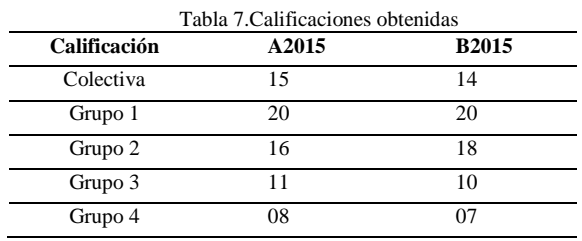

En ambos semestres, luego de culminado el concurso, se realizaron dos (2) preguntas a los estudiantes: la primera, sobre su opinión de la experiencia vivida, obteniendo como respuesta más significativa la siguiente: se genera un compromiso con los compañeros de equipo para ganar el concurso, motivando fuertemente a repasar los conocimientos adquiridos en los seminarios de robótica móvil y robótica industrial; y la segunda, sobre el aprendizaje durante el desarrollo del concurso, encontrando que el 100% de los estudiantes en ambos semestres considera que aprendió nuevos conocimientos durante el concurso.

# **5 Conclusiones**

Los sistemas que tienen componente de Software y Hardware, idealmente son concebidos por el diseñador con elementos físicos que no están disponibles por diversos motivos, siendo una barrera que puede impedir el desarrollo de una idea que involucre tales sistemas. Este trabajo es una muestra de que se pueden encontrar soluciones con los recursos disponibles, si se aborda desde un enfoque de utilización mínima de recursos disponibles, que para este caso estaba exigido como requisito no funcional.

Los conocimientos que se manejan en el seminario de Informática Industrial incluidos en los contenidos de la asignatura Introducción a la Robótica permitieron el desarrollo de este sistema de evaluación y aprendizaje grupal para fortalecer los conocimientos adquiridos de los estudiantes. Entonces, a las aplicaciones tradicionales de la Informática Industrial, como lo son el control, la automatización, la robótica, entre otras, se puede agregar la educación.

Los resultados grupales obtenidos en los semestres A2015 y B2015 representados por la Puntuación Alcanzada ( $P_A$ ) y la Calificación Colectiva ( $C_C$ ), sirven para medir el rendimiento global de la asignatura, siendo similares en ambos semestres, específicamente 75% y 70% respectivamente si se mira la  $C_c$ . Por otra parte, considerando la opinión de los estudiantes, se concluye que el sistema de evaluación y aprendizaje grupal aplicado cumple con los objetivos planteados de motivar el aprendizaje y reforzar los conocimientos adquiridos durante el desarrollo de la asignatura.

# **Referencias**

Angulo F, 2008, La voluntad de distracción: Las competencias en la universidad, Capítulo V, Educar por competencias, ¿Qué hay de nuevo?, Ediciones Morata, Madrid, España.

Banzi M, 2011, Getting Started with Arduino, O'Reilly Media, United States of America.

Delors J, 1996, La educación encierra un tesoro. Informe a la UNESCO de la Comisión Internacional sobre la Educación para el Siglo XXI, Ediciones UNESCO.

Martín J, 2007, Electrónica digital. Delta Publicaciones, Madrid, España.

Oxer J, 2009, Practical Arduino: Cool Projects for Open Source Hardware, Apress, United States of America.

Sommerville I, 2005, Ingeniería del Software, Pearson, Madrid, España.

Trejos O, 2015, Constructivismo y significado en ingeniería de sistemas: planteamiento didáctico, metodología y evaluación, Revista Educación en Ingeniería, Vol 10, N° 19, pp. 12-25.

*Dapena, Eladio: Profesor Titular de la Facultad de Ingeniería de la Universidad de Los Andes en Venezuela y profesor/investigador visitante en varias universidades en el mundo con 25 años de experiencia. Actualmente es Becario Ateneo-Senescyt de la Universidad de Guayaquil FCMyF, Ecuador.* 

*Rivas, Rafael: Profesor Titular de la Facultad de* 

*Ingeniería de la Universidad de Los Andes en Venezuela. Correo electrónico:* [rafael@ula.ve](mailto:rafael@ula.ve)

*Pérez, Jesús: Profesor Asistente de la Facultad de Ingeniería de la Universidad de Los Andes en Venezuela.*

*Su línea de investigación es la Interacción Humano-Robot. Correo electrónico: [jesuspangulo@ula.ve](mailto:jesuspangulo@ula.ve)*

Facultad de Ingeniería Universidad de Los Andes Pontificia Universidad Católica del Ecuador Sede Ibarra

\_\_\_\_\_\_\_\_\_\_\_\_\_\_\_\_\_\_\_\_\_\_\_\_\_\_\_\_\_\_\_\_\_\_\_\_\_\_\_\_\_\_\_\_\_\_\_\_\_\_\_\_\_\_\_\_\_\_\_\_\_\_\_\_\_\_\_\_\_\_\_\_\_\_\_\_\_\_\_\_\_\_\_\_

**Capítulo 28**

# **Estimación simultánea de estado y parámetros para un proceso de producción de bioetanol**

Haack, Ivana<sup>1</sup>; Miranda, Moira<sup>1\*</sup>; García Yohn<sup>1</sup>

<sup>1</sup> Escuela de Ingeniería Química, Universidad de Los Andes, Mérida, Venezuela. [\\*moira@ula.ve](mailto:araujo@ula.ve)

# **Resumen**

*En los sistemas biológicos, no todos los estados y parámetros pueden ser medidos experimentalmente, haciendo necesario el uso de algún método computacional de estimación. Con el fin de confiar en los parámetros estimados, es crítico primero determinar, cuales parámetros pueden ser estimados de un modelo a partir de un conjunto de mediciones dadas. Esto puede determinarse con un análisis de identificabilidad de parámetros. En el siguiente trabajo se presentan los resultados de un análisis de sensibilidad y de identificabilidad realizado al proceso de producción de bioetanol lignocelulósico (2 G), donde la sacarificación y co-fermentación se realizan simultáneamente en un reactor. Del modelo se seleccionaron 22 parámetros determinándose que solo cuatro parámetros pueden ser identificados. Los estados del proceso de bioetanol y los parámetros son estimados simultáneamente a través de observadores de Kalman y su rendimiento es evaluado cuando se dispone solo de mediciones de la concentración de etanol.* 

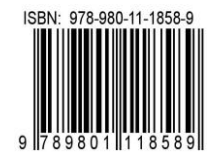

# **1 Introducción**

En la actualidad la creciente necesidad de ampliar la generación de alternativas energéticas distintas a las ya convencionales, para preservar los recursos no renovables y reducir el impacto ambiental asociado a los combustibles fósiles, encuentra en el bioetanol una alternativa viable y con significativo potencial de expansión.

El proceso de producción de bioetanol consiste principalmente en 4 etapas: pretratamiento, hidrolisis enzimática, fermentación y los procesos posteriores para la separación del etanol. La hidrolisis enzimática juega un papel importante en el rendimiento de todo el proceso, cuyo propósito es la degradación de la celulosa a azucares por la acción de determinadas enzimas. De igual manera el proceso de fermentación es fundamental ya que a través de éste, los azucares obtenidos mediante la hidrolisis enzimática pueden ser fermentados por levaduras o bacterias para producir etanol.

La hidrolisis enzimática y la posterior fermentación han sido objeto de una ardua investigación, cuyos principales trabajos se han enfocado en el desarrollo de modelos cinéticos apropiados que describan el mecanismo de reacción. (Kiran y col., 2004, Gurkan y col., 2009, Morales y col., 2011). La mayoría de estos modelos matemáticos son expresados por un conjunto de ecuaciones diferenciales (EDO), las cuales representan la evolución en el tiempo de algunas variables de interés como las concentraciones de los diferentes reactivos y productos. En general estas ecuaciones son obtenidas a partir de un balance de materia y energía, y dependen de varios parámetros tales como constante de velocidad específica, rendimiento, etc. Mientras que en algunos casos estos parámetros son factibles de obtener experimentalmente, en muchos casos no es posible.

La estimación de parámetros en sistemas dinámicos no lineales es extremadamente importante, pero extremadamente difícil también. Muchos de los métodos para la estimación de parámetros se basan en la aplicación de técnicas de optimización no lineal que incluyen mínimos cuadrados, algoritmos genéricos, técnicas de ramificación, entre otros. Sin embargo, estos enfoques tienen un número de limitaciones para la estimación en procesos químicos, el costo computacional para un problema de optimización dinámica no lineal es muy alto y aunque los errores de medición pueden ser incorporados en las ecuaciones de observación, es difícil integrar el ruido del sistema a las ecuaciones dinámicas del sistema. (Rodríguez y col., 2006). Además, debido a que el sistema es altamente no lineal las optimizaciones dinámicas son a menudo multimodal. Por lo tanto, sus soluciones no pueden alcanzar un óptimo global y a menudo convergen a un óptimo local.

En las últimas décadas, el diseño y aplicación de observadores de estado en bio-procesos ha sido un área

de investigación activa. Muchos de los modelos cinéticos han sido formulados como sistemas no lineales y representados en espacio de estado, donde la estimación de parámetros es abordada en el marco de la teoría de control. La literatura de estimadores de estado en el ámbito de control es amplia, pero en el contexto de sistemas biológicos o bioquímicos, los enfoques usados incluyen Luenberger, filtro de Kalman y observadores de alta ganancia

El filtro de Kalman (FK), es equivalente a la técnica de mínimos cuadrados, debido a que la ganancia de Kalman es seleccionada de manera de minimizar la covarianza del estado estimado el cual es usado en sistemas lineales. El filtro de Kalman puede considerarse un método robusto de estimación debido a su naturaleza recursiva ya que es más adecuado para los problemas en que las mediciones se disponen de manera secuencial y puede considerarse la incertidumbre en los datos. Sin embargo, el filtro de Kalman es desarrollado para sistemas lineales y genera problemas de exactitud cuando se aplica a problemas no lineales. En lugar de ello, se han desarrollado un número de extensiones para hacer frente a la no linealidad de los sistemas. Entre estas extensiones las más ampliamente usadas son el filtro Extendido de Kalman (EKF). (Sun y col., 2008) y el filtro Unscented de Kalman (UKF), (Quach y col., 2007). El corazón del UKF es la transformación Unscented que opera directamente a través de una transformación no lineal en lugar de depender de una linealización analítica del sistema como se lleva a cabo en el EKF. Sin embargo, la estimación de parámetros es altamente dependiente de la disponibilidad y la calidad de los datos de medición. Debido a la falta de datos recolectados experimentalmente es difícil obtener estimaciones fiables de los parámetros cinéticos desconocidos. Como resultado es crucial ser capaz de determinar la estimabilidad de los parámetros del modelo a partir de los datos experimentales disponibles.

Las pruebas de identificabilidad se llevan a cabo para determinar que parámetros son estimables del modelo utilizando los datos experimentales y determinar su rango en base a la sensibilidad del modelo con respecto a un cambio en estos parámetros. El rango es directamente proporcional al impacto que el correspondiente parámetro tiene en la salida del sistema y su capacidad de capturar las características importantes del sistema (Varma 1999).

Hasta ahora, pocos trabajos se han desarrollados relativos a la estimación de parámetros de EDO nolineales utilizados para modelar procesos de dinámica bioquímica (Quach y col., 2007). En otras áreas, tales como, hidrología (Oradkhani 2005), ecosistema, conductividad térmica, etc., la versión no-lineal del filtro de Kalman ha sido desarrollada para resolver problemas de estimación de estado y parámetros, donde la identificabilidad ha sido estudiada a partir de la observabilidad

del sistema. Sin embargo, la mayoría de los métodos de observabilidad requieren una solución analítica del sistema, lo cual no siempre es posible si el sistema es muy grande y altamente no lineal.

En este artículo se propone incorporar un análisis de identificabilidad de parámetros por medio de un método Ortogonal propuesto por (Yao 2003), previo al proceso de estimación parámetros, de manera de identificar de un conjunto de parámetros cuales parámetros pueden ser estimados, a partir de las observaciones disponibles. Luego verificar los resultados de identificabilidad obtenidos haciendo uso del EKF y el UKF, de manera de evaluar su desempeño.

Este artículo está organizado de la siguiente manera: en la sección 2 se describe el modelo matemático del proceso de producción de bioetanol. La sección 3 presenta el método para determinar la identificabilidad de los parámetros y los algoritmos de los filtros. En la sección 4 se muestran los resultados de las simulaciones y por último las conclusiones.

# **2 Modelo**

El modelo matemático que describe el proceso de producción de bioetanol a través de una sacarificación y co-fermentación simultánea (SSFC), surge de la combinación de los modelos de hidrolisis enzimática y cofermentación véase (Morales y col., 2011).

El estudio emplea el modelo de un reactor agitado permanente RAP, donde el proceso de hidrólisis enzimática de la celulosa y fermentación para reducir el azúcar son llevados a cabo simultáneamente a cierta temperatura. El modelo que describe la hidrolisis enzimática fue desarrollado por (Kadam y col., 2004) y el mismo fue seleccionado debido a que ha sido analizado y verificado en diferentes ocasiones. El modelo matemático empleado para la co-fermentación fue desarrollado por (Krishhman y col., 1999), el cual considera la transformación simultánea de xilosa y glucosa a etanol.

El modelo del proceso global es el resultado de la combinación de ambos modelos y las ecuaciones que lo describen son:

$$
r_{1} = \frac{k_{1r}C_{E1B}R_{s}C_{s}}{1 + \frac{C_{G2}}{k_{1IG2}} + \frac{C_{G}}{k_{1IG}} + \frac{C_{XY}}{k_{1IXy}} + \frac{C_{Et}}{k_{1IEt}}}
$$
\n
$$
r_{2} = \frac{k_{2r}(C_{E1B} + C_{E2B})R_{s}C_{s}}{1 + \frac{C_{G2}}{k_{1IG2}} + \frac{C_{G}}{k_{2IG}} + \frac{C_{XY}}{k_{2IXy}}}
$$
\n
$$
r_{3} = \frac{k_{3r}C_{E2F}C_{G2}}{K_{3M}\left(1 + \frac{C_{G2}}{k_{3IG}} + \frac{C_{G}}{k_{3IXy}}\right) + C_{G2}}
$$
\n
$$
r_{4} = \frac{\mu_{max,G}C_{G}}{K_{4G} + C_{G} + \frac{C_{G}^{2}}{k_{4IG}}}\left[1 - \left(\frac{C_{Etg}}{Et_{max,xy}}\right)^{\beta}
$$

$$
r_5 = \frac{\mu_{max, Xy} c_{Xy}}{K_{SXY} + c_{Xy} + \frac{c_{Xy}^2}{k_{4IGSIXy}}} \left[ 1 - \left( \frac{c_{EtXy}}{Et_{max, XY}} \right)^{\beta Xy} \right]
$$

$$
-r_6 = \frac{1}{Y_{EtG/G}} \frac{dC_{Etg}}{dt} = \frac{1}{Y_{XG/G}} \frac{dC_{XG}}{dt} + m_G C_{XG}
$$

$$
-r_7 = \frac{1}{Y_{EtG/Xy}} \frac{dC_{EtXy}}{dt} = \frac{1}{Y_{XXy}} \frac{dC_{XG}}{dt} + m_{Xy} C_{XXy}
$$

$$
r_8 = \frac{\nu_{max, G} C_G}{K_{8G} + C_G + \frac{c_G^2}{k_{8IG}}} \left[ 1 - \left( \frac{C_{Etg}}{Et_{max,G}} \right)^{\gamma G} \right]
$$

$$
r_9 = \frac{\nu_{max, XY} C_G}{K_{9Xy} + C_{Xy} + \frac{c_{Xy}^2}{k_{9IXy}}} \left[ 1 - \left( \frac{C_{EtXy}}{Et_{max, XY}} \right)^{\gamma XY} \right] \quad (1)
$$

La variación de la concentración en el reactor para los diferentes compuestos esta expresada por las ecuaciones diferenciales:

$$
\frac{dC_s}{dt} = \frac{q}{V} (C_{so} - C_s) - r_1 - r_2
$$
\n(2)

*Celobiosa*

$$
\frac{dC_{G2}}{dt} = q/V(C_{G20} - C_{G2}) - 1.056r_1 - r_3
$$
\n(3)

*Glucosa*

$$
\frac{dC_G}{dt} = \frac{q}{V}(C_{Go} - C_G) - 1.111r_2 + 1.053r_3 - r_9/Y_{etg} \tag{4}
$$

*Biomasa de glucosa*

$$
\frac{d c_{XG}}{dt} = \frac{q}{v} \left( C_{XG0} - C_{XG} \right) + r_4 \tag{5}
$$

*Biomasa de Xilosa*

$$
\frac{dC_{Xxy}}{dt} = \frac{q}{v} \left( C_{Xxyo} - C_{Xxy} \right) + r_5 \tag{6}
$$

*Etanol por glucosa*

$$
\frac{dC_{etg}}{dt} = \frac{q}{v} \left( C_{etgo} - C_{etg} \right) + r_8 \tag{7}
$$

$$
\frac{Etanol \, por \, xilosa}{\frac{dC_{etxy}}{2} = \frac{q}{2} (C_{atxy} - C_{atxy}) + r_0}
$$
\n(8)

$$
\frac{dt}{Xilosa}
$$

$$
\frac{dC_{XY}}{dt} = \frac{q}{V} \left( C_{XYO} - C_{XY} \right) - r_9 / Y_{etXY}
$$
\n(9)

*etanol total*

$$
\frac{dC_{Et}}{dt} = \frac{q}{v} \left( C_{Et0} - C_{Et} \right) - r_8 + r_9 \tag{10}
$$

Las características de la alimentación utilizada y condiciones del proceso se muestran en la tabla 1.

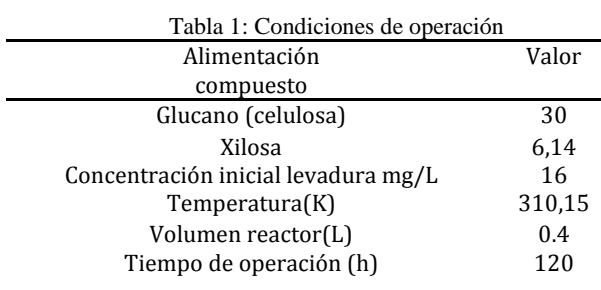

# **3 Identificabilidad y estimación de estado**

#### *3.1 Identificabilidad*

El método ortogonal para la identificación de parámetros fue propuesto por (Yao y col., 2003) y es un método basado en análisis de sensibilidad. El análisis de sensibilidad es usado para determinar la relación entre el cambio en los parámetros y el correspondiente cambio en el sistema. Para el análisis de sensibilidad se implementó el procedimiento propuesto por (Khalil 2002), donde la matriz de sensibilidad, ecuación 11, es obtenida de las derivadas parciales de la repuesta del modelo con respecto a los parámetros  $(\theta)$ , para un tiempo determinado

$$
Z = \begin{bmatrix} \frac{\partial \eta_1}{\partial \theta_1} \Big|_{t=t1} & \dots & \frac{\partial \eta_1}{\partial \theta_p} \Big|_{t=t1} \\ \vdots & \ddots & \vdots \\ \frac{\partial \eta_r}{\partial \theta_1} \Big|_{t=t1} & \dots & \frac{\partial \eta_r}{\partial \theta_p} \Big|_{t=t1} \\ \frac{\partial \eta_1}{\partial \theta_1} \Big|_{t=t2} & \dots & \frac{\partial \eta_1}{\partial \theta_p} \Big|_{t=t2} \\ \vdots & \ddots & \vdots \\ \frac{\partial \eta_r}{\partial \theta_1} \Big|_{t=tn} & \dots & \frac{\partial \eta_r}{\partial \theta_p} \Big|_{t=tn} \end{bmatrix}
$$
(11)

El método itera sobre las columnas de la matriz de sensibilidad para seleccionar la columna con la mayor suma de valor al cuadrado. Dado que cada columna pertenece a un único parámetro, esta magnitud corresponde al parámetro que tiene el mayor impacto en la salida del modelo. Esta columna se añade a la matriz X<sub>L</sub> (siendo L el número de iteración), en el orden de la más alta a la más baja sensibilidad.

Debido a que las columnas de Z pueden presentar alta correlación con otras, para poder determinar el nivel de influencia neta de cada parámetro en la respuesta, se requiere alguna forma de ortogonalización de las columnas de Z. Cuando el parámetro de mayor influencia ha sido determinado, la influencia de los parámetros restantes debe ser ajustada por la correlación que existe entre cada columna de Z asociada a los parámetros restantes. Para realizar dicho ajuste de la influencia neta, todas

las columnas de Z poseen una columna asociada en la matriz de regresión (Z<sub>L</sub>). Luego se calcula la distancia ortogonal entre Z y la matriz de regresión  $Z_L$ , obteniéndose la matriz residual RL. La columna que tiene la más alta suma de valor al cuadrado en la matriz residual es elegida para ser el próximo parámetro más estimable. La ortogonalización continua hasta alcanzar un valor de corte o hasta seleccionar todos los parámetros como identificables.

A continuación, se presenta el algoritmo propuesto por (Yao 2003):

1. Calcular la matriz de coeficientes de sensibilidad Z

2. Seleccionar el parámetro cuya columna tiene la mayor magnitud (la suma de los cuadrados de los elementos) como el primer parámetro estimable.

3. Definir la columna seleccionada en el paso anterior como  $X_L$ , donde  $L \in (1...np)$ .

4. Calcular la proyección ortogonal  $\hat{Z}_L$  utilizando la columna que muestra la mayor independencia,  $X_L$ .

 $\hat{Z}_L = X_L (X_L^T X_L)^{-1} X_L^T Z$ 

5. Calcular la matriz residual,  $R_L = Z - \hat{Z}_L$ 

6. Calcular la suma de los valores cuadrados para cada columna de la matriz  $R<sub>L</sub>$ . Seleccionar la columna correspondiente a la mayor suma de valores cuadrados como el siguiente parámetro estimable.

7. Seleccionar la columna correspondiente en Z y aumentar la matriz X<sub>L</sub> incluyendo la nueva columna. Denotar la matriz aumentada como  $X_{L+1}$ .

8. Aumentar el contador de iteración y repetir los pasos 4-7 hasta que todos los parámetros hayan sido seleccionados como identificables o hasta alcanzar un valor de tolerancia establecido.

#### *3.2 Estimación de estado y parámetros*

Uno de los métodos para la estimación simultánea de estado y parámetros es considerar los parámetros como un estado adicional  $x = [x \theta]^T$  sin dinámica y aumentar la ecuación de estado. Entonces la ecuación de estado aumentada estará definida como:

$$
\begin{bmatrix} x_{k+1} \\ \theta_{k+1} \end{bmatrix} = \begin{bmatrix} f(x_k, u, \theta_k) \\ \theta_k \end{bmatrix} + \begin{bmatrix} w_k \\ \eta_k \end{bmatrix}
$$
(12)

 $y_k = h(x_k) + v_k$ 

donde *u* son las entradas conocidas, *y<sup>k</sup>* son las medidas de la salida del sistema  $w_k$ ,  $v_k$  y  $\eta_k$  representan ruidos gaussianos con media cero que afectan al sistema y a la observación, de covarianza *Q*, *R* y *ɸ*, respectivamente. El estimado local y su covarianza del filtro *k* serán representados por  $\hat{x}_k y P_k$ 

# *3.2.1 Filtro de Kalman Extendido*

El algoritmo EKF para la estimación dual consiste en dos etapas: predicción y actualización. Etapa 1: Predicción del estado

Dado el estado anterior  $\hat{\mathbf{x}}_{k-1/k-1}$ , y la entrada  $u_k$  se estima el nuevo estado  $\hat{x}_{k/k-1}$  y su correspondiente matriz de covarianza del error *P*k/k-1

$$
\begin{aligned}\n\hat{x}_{k/k-1} &= f(x_{k-1/k-1}, u_k, v) \\
P_{k/k-1} &= A_{k-1} P_{k-1} A_{k-1}^T + B_{k-1} R B_{k-1}^T \\
A_{k-1} &= \frac{\partial f}{\partial x} (x_{k-1}, u_k, v) \Big|_{\hat{x}_k} \\
B_{k-1} &= \frac{\partial f}{\partial v} (x_{k-1}, u_k, v) \Big|_{\overline{v}}\n\end{aligned} \tag{13}
$$

Etapa 2: Actualización del estado

A continuación, se actualiza la estimación del estado  $\hat{x}_{k/k-1}$  incorporando la nueva información aportada por la observación *y*k, obteniendo de este modo el estado corregido  $\hat{\chi}_{k/k-1}$ y la matriz de covarianza  $P_{k/k}$ 

$$
\begin{aligned} \n\mathfrak{X}_{k/k} &= \mathfrak{X}_{k/k-1} + K_k(\mathfrak{y}_k - h(\mathfrak{X}_{k/k-1}, k)) \\ \nP_{k/k} &= (I - K_k C_k) P_{k/k-1} \\ \n\mathfrak{X} &= P - C \mathfrak{X}^T (C_n - C_k^T + P)^{-1} \n\end{aligned} \tag{14}
$$

$$
K_k = \frac{1}{2} k / k \cdot 10^{-1} k \left(\frac{1}{2} k / k \cdot 10^{-1} k + K\right)
$$
  
\n
$$
C_k \triangleq \frac{\partial h}{\partial x} (x_k, u_k) \Big|_{\hat{x}_k}
$$
\n(15)

## *3.3.2 Filtro de Kalman Unscented*

El filtro de Kalman Unscented (UKF) es una extensión del tradicional filtro de Kalman para la estimación de sistemas no lineales que implementa la transformación '*Unscented'*. La trasformación Unscented usa un conjunto de puntos, llamados sigma puntos, que capturan la verdadera media y covarianza de la distribución del estado. Estos puntos se propagan a través del sistema no lineal y la posterior media y covarianza se calculan a partir de los puntos sigmas propagados. El algoritmo básico del UKF puede describirse como sigue:

Etapa 1: Inicialización Se calculan los puntos sigmas y sus pesos

$$
\chi_k = \begin{bmatrix} \hat{x}_{k-1} & \hat{x}_{k-1} + \gamma \sqrt{P_{k-1}} & \hat{x}_{k-1} \cdot \gamma \sqrt{P_{k-1}} \end{bmatrix}
$$
  
\n
$$
Wo^m = \lambda/(L + \lambda)
$$
  
\n
$$
Wo^c = \lambda/(L + \lambda) + (1 - \alpha^2 + \beta)
$$
  
\n
$$
Wi^c = Wi^m = \lambda/(2(L + \lambda)), \quad i = 1, \dots, 2L
$$
 (16)

donde  $\gamma = \sqrt{L + \lambda}$ y L es la dimensión del estado y λ, es un parámetro escalar.

Etapa 2: Prediction del estado  
\n
$$
\chi_{k/k-1}^{*} = f[\chi_{k-1}, u_{k-1}]
$$
\n
$$
\chi_{k/k-1} = \sum_{i=0}^{2L} Wi^{m} \chi_{i,k|k-1}^{*}
$$
\n
$$
P_{k/k-1} = \sum_{i=0}^{2L} Wi^{c} [\chi_{i,k/k-1}^{*} - \chi_{k/k-1}][\chi_{i,k/k-1}^{*} - \chi_{k/k-1}]^{T} + Q
$$
\n
$$
\chi_{k/k-1} = h[\chi_{k|k-1}]
$$

$$
\hat{y}_{k/k-1} = \sum_{i=0}^{2L} W i^{(m)} \, Y_{i,k|k-1} \tag{17}
$$

Etapa 3: Actualización del estado y covarianza

$$
\begin{aligned}\n\mathfrak{X}_{k/k} &= \mathfrak{X}_{k/k-1} + K_k(\mathfrak{Y}_k \cdot \mathfrak{Y}_{k/k-1}) \\
P_{k/k} &= P_{k/k-1} - K_k P_{\hat{\mathfrak{Y}}_k \hat{\mathfrak{Y}}_k} K_k^T \\
P_{\mathfrak{Y}\mathfrak{Y}_{k/k-1}} &= \sum_{i=0}^{2L} Wi^c \left[ Y_{i,k|k-1} \cdot \mathfrak{Y}_{k/k-1} \right] \left[ Y_{i,k|k-1} \cdot \mathfrak{Y}_{k/k-1} \right]^T + R \\
P_{\mathfrak{X}\mathfrak{Y}_{k/k-1}} &= \sum_{i=0}^{2L} Wi^c \left[ \chi_{i,k} \cdot \mathfrak{X}_{k/k-1} \right] \left[ Y_{i,k|k-1} \cdot \mathfrak{Y}_{k/k-1} \right]^T \\
K_k &= P_{\mathfrak{X}_k \mathfrak{Y}_k} P_{\hat{\mathfrak{Y}}_k \hat{\mathfrak{Y}}_k}^T\n\end{aligned} \tag{18}
$$

### **4 Resultados y Discusión**

Los estados del sistema vienen dados por las ecuaciones 2-10. El sistema de ecuaciones diferenciales fue resuelto usando la función ode45 (método numérico de integración Runge-Kutta) de MATLAB, usando los valores nominales de los parámetros reportados por (Morales y col., 2011). Las mediciones fueron creadas agregando ruido blanco a las observaciones con covarianza de 3e-2. Durante la simulación, las mediciones fueron tomadas cada  $\Delta t= 0.1$  min, el tiempo de simulación fue de 100 horas, tiempo en el cual se alcanza el estado estacionario.

El análisis de Identificabilidad, se realizó seleccionando 22 parámetros del modelo, considerados más relevantes: las constantes de velocidad de reacción (*ki,r, i*=1,2,3), constantes de inhibición:  $k_{Ilg}$ ,  $k_{IIG2}$ ,  $k_{Ilxy}$ ,  $k_{IIEb}$  $k_{2IG2}$ ,  $k_{2Lxy}$ ,  $k_{3IG}$ ,  $k_{3Lxy}$ ,  $k_{4IG}$ ,  $k_{5Lxy}$ ,  $k_{8IG}$ y  $k_{9Lxy}$ ; constantes de Monod: $k_{4G}$ *, k*<sub>8G</sub>*, k*<sub>9xy</sub>*, k*<sub>4xy</sub>; rendimiento del producto  $Y_{\text{EtG}}$ y velocidad específica máxima de formación para la glucosa y la xilosa *vmax,G, vmax,xy*, respectivamente.

Para la aplicación del método Ortogonal, se consideró que se disponía únicamente de las mediciones de la concentración de etanol a la salida del reactor. Las iteraciones se detuvieron al alcanzar el valor de tolerancia de 0.04 valor reportado por (Kou, 2003), como razonable para niveles bajos de ruido en las mediciones.

Los resultados del análisis de identificabilidad reportan que los parámetros que podrían ser estimados en orden de su rango de identificabilidad son: *YEt,G, k1IG2, vmax,G, vmax,xy, k1Ixy, k1IG, k2Ixy* y *k4G*.

Estos resultados son una referencia para la estimación, si al realizar la estimación un parámetro no es identificable, los parámetros siguientes tampoco serán identificables.

Para la estimación simultánea de estado y parámetros utilizando los filtros EKF y UKF, se consideró que solo la concentración del etanol a la salida del reactor era conocida. El objetivo es estimar la concentración de los otros compuestos en el bio-reactor y los parámetros desconocidos. Las condiciones de operación del proceso son las descritas en la tabla 1.

En una primera etapa, se realizó la estimación de estado considerando conocido los valores de los parámetros, de manera de evaluar el desempeño de los filtros en la estimación. Las condiciones iniciales de la concentración de la celulosa y xilosa a la entrada del reactor se variaron en un ±20% del valor inicial reportado en la tabla 1.

En la figura 1 se presentan los resultados de la estimación de 4 estados a la salida del reactor, se puede observar que ambos filtros, presentaron un buen desempeño en la estimación de estado. En la tabla 2 se reporta el error porcentual medio absoluto de la estimación de los estados, para ambos filtros, corroborando los resultados de la figura 1.

En una segunda etapa se realizó la estimación de estado y de cada parámetro individualmente, para ello se realizaron 50 simulaciones, de manera de obtener una estadística de la estimación. Los parámetros fueron inicializados a través de números aleatorios dentro de un intervalo de ±80% el valor nominal del parámetro.

Tabla 2. Errores en la estimación de estado

| Estado             | EKF      | UKF      |
|--------------------|----------|----------|
| $c_{\rm c}$        | 3.158E-1 | 3.160E-1 |
| $c_{G2}$           | 2.125E-2 | 2.125E-2 |
| $c_{\mathfrak{c}}$ | 8.154E-2 | 8.154E-2 |
| $c_{x}$            | 6.407E-2 | 6.397E-2 |
| $c_{xxy}$          | 4.467E-2 | 4.438E-2 |
| $c_{xy}$           | 6.913E-2 | 6.963E-2 |

Los parámetros fueron estimados individualmente en orden de su rango de identificabilidad hasta que el parámetro *k*1Ixy, no pudo estimarse. Los siguientes parámetros de la lista, tampoco fueron estimables. La comparación entre la estimación de los parámetros de ambos filtros es presentada en la tabla 3, para cada caso la media y desviación estándar es calculada de las 50 simulaciones. Se puede observar un rendimiento similar en ambos filtros, con un porcentaje de discrepancia con respecto al valor nominal menor al 2.66 %, a excepción del parámetro *k*1IG2, donde el filtro EKF presenta un error del 9.9%.

Tabla 3. Valores de la estimación de parámetros individualmente

| Pará-        | Valor | EKF         |          | UKF   |          |  |
|--------------|-------|-------------|----------|-------|----------|--|
| metro        |       | Media<br>DS |          | Media | DS       |  |
| $Y_{ETG}$    | 0.43  | 0.429       | 1.88E-16 | 0.429 | 1.68E-17 |  |
| $k_{1IG_2}$  | 0.015 | 0.013       | 3.90E-17 | 0.014 | 2.50E-18 |  |
| $v_{max,xy}$ | 0.190 | 0.19        | 1.76E-18 | 0.191 | 3.82E-16 |  |
| $v_{max,G}$  | 2.005 | 1.974       | 1.55E-16 | 1.975 | 1.57E-16 |  |

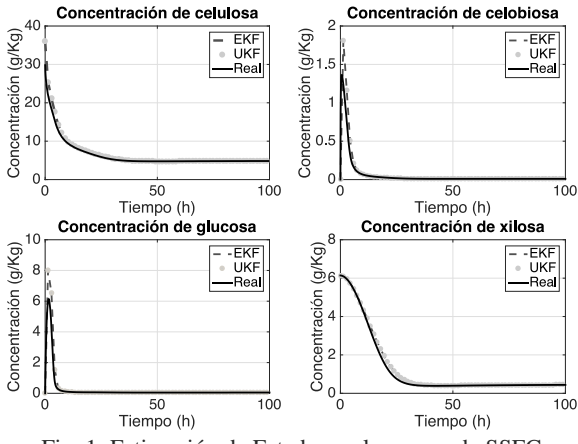

Fig. 1: Estimación de Estado en el proceso de SSFC

Una vez determinado cuales parámetros son identificables, en una tercera etapa se procedió a la estimación simultánea de los cuatro parámetros y el estado del sistema. El resultado de una simulación es mostrado en la figura 2 y se puede observar como los parámetros convergen rápidamente a los valores reales del modelo

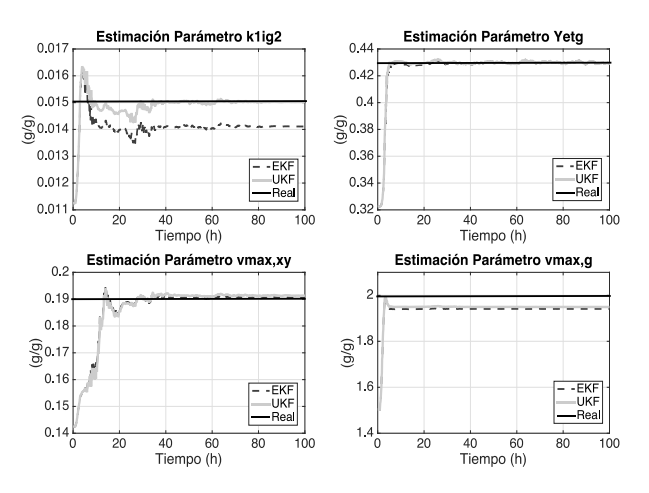

Fig. 2: Estimación simultánea de Parámetros

La tabla 4 presenta los resultados de los parámetros estimados simultáneamente, se puede observar que el UKF es más consistente en la estimación y con valores más pequeños en la desviación estándar

Si se comparan los resultados de las tablas 3 y 4, se observa que en la estimación individual de los parámetros los valores obtenidos por los filtros son más cercanos a los valores nominales y con desviación estándar mucho menor que en la estimación simultánea. Este resultado es esperado, ya que en la estimación individual se asume que los demás parámetros son conocidos, y por lo tanto hay menos grados de libertad.

| Pará-        | Valor |             | EKF         | UKF   |             |  |
|--------------|-------|-------------|-------------|-------|-------------|--|
| metro        |       | Media<br>DS |             | Media | DS          |  |
| $Y_{ETG}$    | 0.430 | 0.430       | 3.08E-5     | 0.429 | $2.1E-5$    |  |
| $k_{1IG_2}$  | 0.015 | 0.011       | 3.00E-5     | 0.014 | $2.10E - 5$ |  |
| $v_{max,xy}$ | 0.190 | 0.173       | $6.00E - 4$ | 0.183 | $3.6E - 4$  |  |
| $v_{max,G}$  | 2.005 | 1.905       | 1.74E-2     | 1.970 | 4.97E-3     |  |

Tabla 4. Valores de la estimación de parámetros simultánea

# **5 Conclusiones**

En este artículo se realizó un análisis de identificabilidad a través de un método Ortogonal a un proceso de producción de bioetanol, para determinar que parámetros podían ser identificados a través de las mediciones de la concentración de etanol a la salida del reactor. Se seleccionaron 23 parámetros obteniéndose 8 parámetros con posibilidad de ser identificados. Los filtros UKF y EKF, fueron utilizados para estimar el estado y parámetros, logrando estimar los 4 primeros parámetros en orden de su rango de identificabilidad. Los resultados de las simulaciones muestran que el estado del sistema puede ser estimado exitosamente usando el UKF y EKF, sin embargo, el filtro UKF se beneficia de no requerir las derivadas del modelo. En la estimación de parámetros y estado simultánea el filtro UKF presenta un mejor rendimiento en la estimación de los parámetros con valores más pequeños en la desviación estándar. La implicación de este artículo es la posibilidad de usar un análisis de identificabilidad como una opción factible al estudio de observabilidad en la estimación de estado y parámetros.

# **Referencias**

Kiran L Kadam, Eric C Rydholm, James D McMillan, 2004, Development and validation of a kinetic model for enzymatic saccharification of lignocellulosic biomass. Bio-technology Progress, Vol. 20, No.3, pp. 698-705

Mahesh S Krishnan, Nancy Ho, George T Tsao, 1999, Fermentation kinetics of ethanol production from glucose and xylose by recombinant saccharomyces 1400(plnh33). Symposium on Biotechnology for Fuels and Chemicals, Applied Biochemistry and Biotechnology, pp. 373- 388

Morales-Rodriguez R, Krist Gernae, Anne Meyer, Gurkan Sin, 2011, A mathematical model for simultaneous saccharification and co-fermentation (SSCF) of C6 and C5 sugars. Chinese Journal of Chemical Engineering, Vol. 19, No. 2, pp.185-191.

Oradkhani H, Rooshian S, Gupta H, Houser P, 2005, Dual state parameter estimation of hydrological models using ensemble Kalman filter, Advances in Water Resources, Vol. 28, pp.135–147

Quch M, Brunel N, D'Alche-Buc F, 2007, Estimating parameters and hidden variables in non-linear statespace models based on ODEs for biological networks inference, Bioinformatics, Vol.23, pp.3209-3216

Rodríguez M, Egea J, Banga J,2006, Novel metaheuristic for parameter estimation in nonlinear dynamic biological systems. BMCB ioinformatics, Vol.7, No.1, pp.483.

HK. Khalil HK, 2002, Nonlinear Systems. Pearson Education. Prentice Hall, pp.81-84

Wan ER, Van der Merwe R,2000, The Unscented Kalman Filter for Nonlinear Estimation, In Proceedings of Symposium on Adaptive Systems for Signal Processing Communication and Control, pp.153-158

Yao KZ, Shaw BM, Kou B, McAuley KB, Bacon, DW, 2003, Modelling ethylene/ butene copolymerization with multi-site catalysts: parameter estimability and experimental design. Polym React Eng. Vol. 11,No. 3, pp. 563–588

Sun X, Jin L, Xiong M,2008, Extended Kalman filter for estimation of parameters in nonlinear state-space models of biochemical networks, PLoS ONE Vol. 3, No 11, pp.3758

Varma A, Morbidelli M, H Wu,1999, Parametric Sensitivity in Chemical Systems, Cambridge University Press, Cambridge, United Kingdom, pp. 17-30

# **6 Apendice**

Nomenclatura

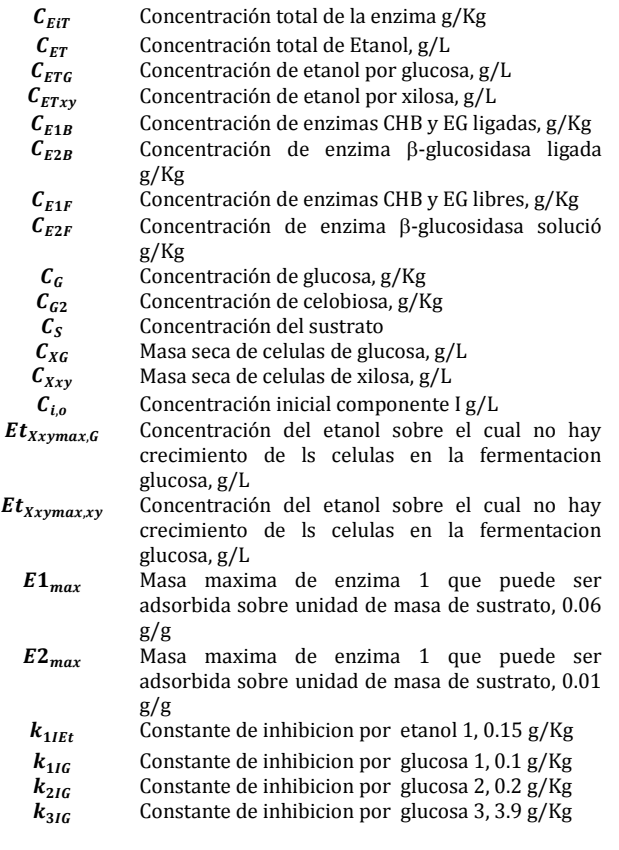

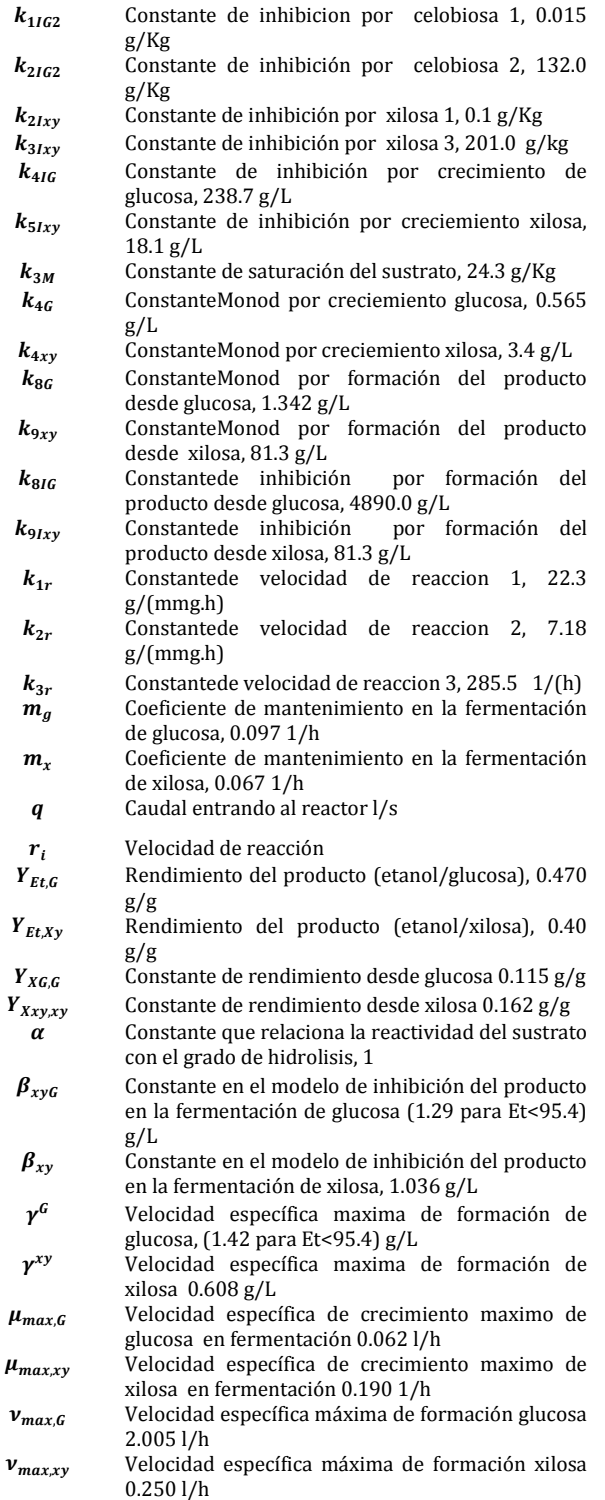

*Miranda, Moira: Profesor Asociado de la Escuela de Ingeniería Química (ULA). Doctor en Ingeniería de Procesos de la Universidad de Pau (Francia, 2005).*

*Haack, Ivana; Ingeniero Químico (ULA, 2016). Correo electrónico[:ivanahaack@hotmail.com](mailto:ivanahaack@hotmail.com)*

*Yohn, García: Profesor Asociado de la Escuela de Ingeniería Química (ULA).Ph.D. en Ingeniería Química de la Universidad del Sur de Florida (USA, 2006). Correo electrónico:yohngz@gmail.com*

 $\mathcal{L}_\text{max}$  , and the set of the set of the set of the set of the set of the set of the set of the set of the set of the set of the set of the set of the set of the set of the set of the set of the set of the set of the

**Capítulo 29**

# **Actividades biológicas analizadas en los extractos de** *Jatropha curcas* **Linn**

**Méndez, Lucero1,2,\*; Rojas, Janne1,3; Contreras-Moreno, Billmary1,2; Velasco, Judith<sup>4</sup> ; Rosenzweig Levy, Patricia<sup>5</sup> ; Celis, María -Teresa<sup>2</sup>**

<sup>1</sup>Laboratorio "C' de Productos Naturales del Instituto de Investigaciones de la Facultad de Farmacia y Bioanálisis.

<sup>2</sup>Laboratorio de Polímeros y Coloides (POLYCOL), Facultad de Ingeniería, Universidad de Los Andes, Mérida, Venezuela. <sup>3</sup>Grupo de Investigación de Biomoléculas Orgánicas, Instituto de Investigaciones de la

Facultad de Farmacia y Bioanálisis, Universidad de Los Andes, Mérida, Venezuela.

<sup>4</sup>Laboratorio de Síndromes Gastrointestinales (S.G.U) "Lic. Luisa Vizcaya"

Facultad de Farmacia y Bioanálisis, Mérida, Venezuela.

<sup>5</sup>Departamento de Física, Facultad de Ciencias, Universidad de Los Andes, Mérida, Venezuela

\* luceromendez13@hotmail.com

# **Resumen**

*Jatropha curcas L. es una planta herbácea y perenne, perteneciente a la familia Euphorbiaceae, que se encuentra en países como Madagascar, India, México y Venezuela. Esta planta ha sido mundialmente utilizada en países tropicales como antibacteriano, antifúngico, anti-inflamatorio y analgésico. El extracto obtenido de la maceración en frío de las hojas de J. curcas (LM) fue resuspendido en agua destilada y fraccionado por extracción líquido-líquido, usando solventes en polaridad creciente (hexano, diclorometano, acetato de etilo y butanol), obteniéndose de esta manera los extractos LM-H, LM-D, LM-A, LM-B y LA, respectivamente. Se evaluó la actividad antifúngica y antibacteriana de estos extractos usando el método de difusión en agar con discos de papel. Las cepas estudiadas fueron Candidaalbicans, Candidakrusei, Escherichiacoli, Pseudomonasaeruginosa, Klebsiellapneumoniae, Salmonella tiphy, Enterococcusfaecalis y Staphylococcusaureus. Además, se evaluó la actividad antioxidante de los mismos extractos usando el método de capacidad secuestrante de radicales libres de 1,1-difenil-2-picrilhidrazil (DPPH·) mediante espectrofotometría UV-visible a una longitud de onda de 517nm, con ácido ascórbico como control (176 µg/mL). Tanto para el análisis antibacteriano como el antifúngico, no se observaron halos de inhibición de crecimiento microbiano para ninguno de los extractos estudiados. En cuanto al estudio antioxidante, los extractos LM-D, LM-A y LA presentaron un porcentaje de inhibición (% I) de estos radicales de 87%, 94% y 51% respectivamente, a concentración de 1 mg/mL. Asimismo, la concentración inhibitoria 50 (CI50) de estos extractos fue de 1.54, 1.81 y 4.79 mg/mL, revelando que el extracto con mayor actividad antioxidante es LM-D. Se realizó la cuantificación de fenoles y flavonoides presentes en los extractos con actividad antioxidante, usando un patrón de ácido gálico y quercetina respectivamente. La concentración de fenoles y flavonoides en LM-D fue de 128.61 y 112(g de patrón/mg de extracto) y su análisis estadístico por prueba bivariada de Pearson mostró una correlación significativamente alta (r =0,935 y p>0,05) entre la CI<sup>50</sup> y el contenido de flavonoides, es decir, el efecto antioxidante se debe principalmente a estos compuestos presentes en el extracto. Por su parte, en LM-A la concentración de fenoles y flavonoides observada fue de 49.33 y 61(g de patrón/mg de extracto), revelando una correlación significativamente alta (r =0,970 y p>0,05) entre CI<sup>50</sup> y el con-*

*tenido de fenoles. Para LA, la concentración de fenoles y flavonoides fue de 17.77 y 112(g de patrón/mg de extracto) manifestando que hubo una correlación negativa significativamente alta (r = -0,929 y p>0,05) entre el CI<sup>50</sup> y el contenido de fenoles, esto indica que la baja actividad antioxidante de este extracto depende del alto contenido de compuestos fenólico*

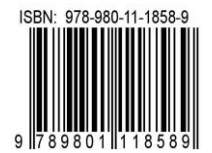

# **1 Introducción**

*Jatropha curcas* es una planta herbácea, perteneciente a la familia Euforbiaceae, que se encuentra en países como Madagascar, India, México y Venezuela (Berry y col., 1999). Los metabolitos producidos por este género son muy variados, así como complejos. Se han reportado alcaloides, diterpenos, triterpenos, taninos, glicósidoscianogénicos, glucosinolatos, flavonoides, esteroides, cumarinas, sapogeninasesteroidales, toxoalbúminas, lignanos, péptidos cíclicos, fenólicos y glucósidos. Además, contiene aceites fijos y ácidos grasos (Aiyelaagbey col., 2007, Méndez y col., 2012).

Numerosas actividades han sido estudiadas y demostradas en esta especie en diferentes partes del mundo y por diversos autores, tales como antibacteriana, antifúngica, antimalárica, antiinflamatoria, insecticida, antipirética, diurética, gastroprotector, molusquicida, herbicida, y laxante; sin embargo, los estudios más frecuentes en esta especie son actividad antibacteriana, antifúngica y antioxidante (Arekemasey col.,2011,DasGuptay col.,2010, James y col.,2011,Kalimuthuy col.,2010,Namuliycol.,2011,Oskoueiany col.,2011,Oyiy col.,2007,Sangeethay col.,2009).

 Por otro lado, la actividad antioxidante se debe generalmente a compuestos de tipo fenólicos y a flavonoides sintetizados por la especie vegetal. La función principal de estos compuestos es proteger al organismo del daño producido por agentes oxidantes, como los rayos ultravioletas, la contaminación ambiental o sustancias químicas, que permiten atrapar radicales libres (MartínezFlórez, y col., 2002). Estas características proveen a estos productos naturales un papel crucial debido a efectos protectores, en los diversos estadíos de patologías crónicas, tales como, cáncer, diabetes mellitus, cardiopatías, infecciones víricas, hipertensión, inflamaciones, Alzheimer, úlcera estomacal y duodenal; al combatir el estrés oxidativo (Martínez Flórez, y col.,2002,ArvouetGrand y col.,1994,Shanmugan, y col.,2010). Por otro lado, los flavonoides son conocidos por sus actividades antimicrobianas, antitrombogénicas, antialérgicas, antiinflamatorias, antivirales, hepatoprotectoras y nefroprotectoras (Shanmugan, y col., 2010).

Este trabajo muestra el estudio de actividad antibacteriana y antifúngica de extractos obtenidos de las hojas de *Jatropha curcas* contra diversas cepas, además del análisis de la capacidad antioxidante de dichos extractos y su relación con la cantidad de compuestos fenólicos y flavonoides presentes.

### **2 Marco Teórico**

 Para la evaluación de la actividad antibacteriana, el método más utilizado y reportado por los autores es el de difusión en agar con discos, donde las placas son sembradas con una cepa específica en condiciones de asepsia, mientras que los extractos a analizar se solubilizan en los solventes usados para la extracción y se impregnan en los discos de papel de filtro. Se analizan los extractos, los solventes usados (control negativo) y el antibacteriano respectivo de acuerdo a la cepa usada (control positivo). El resultado positivo de esta actividad se observa con la presencia de halos inhibitorios del crecimiento de la cepa utilizada (Velasco y col., 2005, Velasco y col., 2007, Tortora y col., 2007).

 En el caso de la actividad antifúngica, el procedimiento es similar al del ensayo de la actividad antibacteriana, solo varían las cepas y los antifúngicos respectivos (Córdova y col., 2011, DasGupta y col., 2010, Igbinosa y col., 2009, Kalimuthu y col., 2010, Velasco y col., 2005, Velasco y col., 2007).

 Por su parte, la actividad antioxidante se centra en la búsqueda de compuestos capaces de capturar a estos radicales del medio ambiente que lo rodea. Los radicales libres se producen como resultado de la oxidación celular, alteran el ADN de las células, impidiendo la renovación celular o afectando su funcionamiento. Se ha visto una relación directa entre el aumento de radicales libres y ciertas enfermedades como SIDA, cáncer, alteraciones en el sistema nervioso central y el envejecimiento precoz, por lo cual la actividad antioxidante es un ensayo que está siendo muy aplicado en la actualidad (Bafnay col., 2005, Marxeny col., 2007). La figura 1 muestra la reacción que ocurre entre el DPPH y el antioxidante para dar como resultado un complejo más estable, el cual produce un cambio de color en la muestra original.

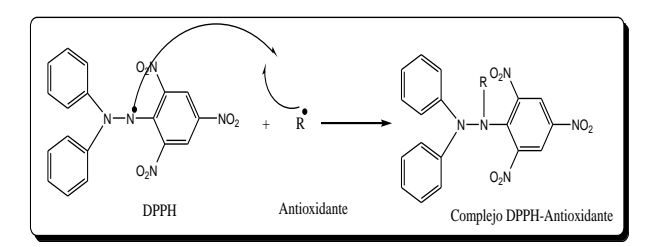

Fig 1. Reacción química de ruptura homolítica entre el DPPH y un antioxidante

 Investigaciones previas han determinado que la actividad antioxidante está íntimamente relacionada con la presencia de fenoles y flavonoides en las muestras analizadas. La cuantificación de fenoles totales usando el reactivo de Folin-Ciocalteu (F-C) es un método espectrofotométrico simple y de bajo costo, que se fundamenta en la formación de un cromóforo de color azul como resultado de la reacción que se produce entre el reactivo de F-C y el analito en medio alcalino. El cromóforo resultante obedece la ley de Beer en un rango de concentración entre 30-150 mg/mL y tiene un máximo de absorción a 760nm, por lo cual es cuantificable por espectrofotometría con

base a una curva patrón de ácido gálico o catequinas (Singletony col., 1999, Krishna y col., 2008).

Para la determinación cuantitativa de flavonoides totales se utiliza el método de tricloruro de aluminio, el cual se fundamenta en la capacidad que poseen los flavonoides de formar complejos estables con iones de aluminio presentes en una solución. El color del complejo obtenido depende de la relación de iones aluminio en función de las moléculas de flavonoides, además de su patrón de hidroxilación. Por esta razón las lecturas espectrofotométricas usadas en este método pueden variar desde 365 a 510 nm, dependiendo del procedimiento experimental empleado (Tiwariy col., 2013).

## **3Procedimiento Experimental**

#### 3.1 Obtención de extractos

La planta en estudio se recolectó en la zona conocida como Chamicero A, parte baja, sector El Quebradón, Municipio Campo Elías del Estado Mérida, Venezuela. Una muestra testigo fue depositada en el Herbario MERF de la Facultad de Farmacia y Bioanálisis de la Universidad de Los Andes (Venezuela), identificada por el Dr. Pablo Meléndez y rotulada bajo el código JR-53.

Las hojas frescas de la especie en estudio fueron colocadas en una estufa a 50°C durante 3 días, hasta sequedad total. El material seco se molió y se maceró en frío con hexano, y luego con metanol, y el líquido obtenido se concentró por destilación a presión reducida en un rotavapor, a una temperatura entre 40 y 50°C (extracto LM). Este proceso se repitió 3 veces con el fin de extraer la mayor cantidad de compuestos solubles en metanol.

El extracto LM totalmente seco se suspendió en agua destilada (LA) y fue separado por extracción líquido-líquido, usando solventes en polaridad creciente [hexano (LM-H), diclorometano (LM-D), acetato de etilo (LM-A) y butanol (LM-B)). Cada extracción se realizó tres veces para mayor separación. Los extractos obtenidos con cada solvente fueron concentrados en rotavapor, a una temperatura inferior a 50°C.

## 3.2 Análisis antimicrobiano

Este análisis fue realizado según la metodología descrita por (Velasco y col., 2005, Velasco y col.,2007). Para el ensayo antibacteriano se realizó con un cultivo de 18 horas de cada microorganismo crecido en 2,5 mL de caldo Mueller-Hinton a 37°C. El inóculo bacteriano se ajustó con solución salina fisiológica al Patrón de Turbidez de Mac Farland N° 0,5 (106-8ufc/mL). Cada inóculo se sembró en forma confluente con un hisopo sobre la superficie de una placa conteniendo agar Mueller-Hinton. Luego se colocó sobre la superficie un disco de papel de filtro (6 mm diámetro) previamente impregnado con 10 µL del extracto y el control negativo respectivo (hexano,

diclorometano, acetato de etilo, butanol y agua). Adicionalmente se colocó un disco estándar del antibiótico de referencia como control positivo correspondiente a cada bacteria ensayada (Tabla 1). El medio de cultivo inoculado se preincubó durante 18 horas a 4°C y luego se incubó a 37°C durante 24 horas. La lectura de los halos de inhibición se realizó a las 48 horas. Al cabo de este tiempo, se midió la zona de inhibición alrededor del disco, expresada en mm. La Concentración Inhibitoria Mínima (CIM) se determinó solo en las cepas donde se observaron zonas de inhibición. Para determinar la CIM se preparó una dilución del extracto, en un rango de concentración de 500-100 mg/mL y se impregnaron los discos de papel de filtro con 10 µL de cada dilución. La CIM fue definida como la concentración más baja capaz de inhibir el crecimiento bacteriano visible. Los ensayos se realizaron por duplicado.

Tabla 1. Antibacterianos usados como controles positivos de las cepas utilizadas

| Cepa utilizada                        | Antibacteriano como control<br>positivo        |
|---------------------------------------|------------------------------------------------|
| Escherichiacoli (ATCC 25922)          | Gentamicina ® 10 µg                            |
| Pseudomonasaeruginosa<br>(ATCC 27853) | Cefoperazona $\mathbb{R}$ 75 µg                |
| Klebsiellapneumoniae (ATCC<br>23357)  | Aztreonam $\circledR$ 30 µg                    |
| Salmonella tiphy (CDC 57)             | Ciprofloxacina $\otimes$ 5 µg                  |
| Enterococcusfaecalis (ATCC<br>29212)  | Vancomicina ® 30 μg                            |
| Staphylococcusaureus (ATCC<br>25923)  | Ampicilina Sulbactam® 10<br>$\mu$ g/10 $\mu$ g |

Para el análisis antifúngico se mezclaron 20 mL de agar Müeller-Hinton (BBLTM®) suplementado con glucosa (2%, p/v) y azul de metileno (0.5 μg/mL) con 1 mL de cada inóculo fúngico y se ajustó la turbidez a patrón McFarland Nº 0,5 (1,5x10<sup>8</sup> CFU/mL). Luego se colocó sobre la superficie un disco de papel de filtro (6 mm diámetro) previamente impregnado con 10 µL del extracto y el control negativo respectivo. Adicionalmente se colocó un disco estándar del antifungico de referencia como control positivo correspondiente a cada hongo ensayado (Tabla 2). El medio de cultivo inoculado se preincubó durante 18 horas a 4°C y luego se incubó a 37°C durante 24 horas. La lectura de los halos de inhibición se realizó a las 48 horas. Al cabo de este tiempo, se midió la zona de inhibición alrededor del disco, expresada en mm. Los ensayos se realizaron por duplicado.

Tabla 2. Antifúngicos usados como controles positivos de las cepas utilizadas

| Cepa utilizada             | Antifúngico como<br>control positivo |  |  |  |
|----------------------------|--------------------------------------|--|--|--|
| Candidaalbicans (CDC-B385) | Fluconazol $\otimes$ 100 µg          |  |  |  |
| Candidakrusei (ATCC-6258)  | Anfotericina B® 10 µg                |  |  |  |

# 3.3 Análisis antioxidante

Este ensayo se realizó siguiendo el test de actividad secuestrante de radicales libres usando 2,2-difenil-1 picrilhidrazil (DPPH), según la metodología descrita por (Goupy 1999, Molyneux 2004, Díaz y col., 2011).

Se preparó una solución metanólica de DPPH 6.10-  $2 \text{ mM } (0.05 \text{ µg/mL})$  y una solución metanólica de ácido ascórbico 1 mM (patrón de referencia). Se mezclaron 0,2 mL de solución metanólica de la muestra, 2,8 mL de solución metanólica de DPPH, esta mezcla se incubó en la oscuridad por 30 min a temperatura ambiente luego se realizaron las lecturas de las absorbancias en un espectrofotómetro UV-visible marca ThermoElectronCorporation a 517 nm. El ácido ascórbico fue utilizado como antioxidante de referencia para este análisis. El porcentaje de inhibición (% I), expresada numéricamente mediante la siguiente ecuación:

% I=((A\_DPPH-A\_muestra)/A\_DPPH )\*100

donde A\_DPPH es la absorbancia del DPPH, y A\_muestra es la absorbancia de la muestra. Todos los ensayos se realizaron por triplicado.

A las muestras de 1 mg/mL de extracto que revelaron un % I superior a 50%, se les construyó una curva de %I vs. concentración de muestra preparando diluciones de la muestra con concentraciones menores y se aplicó la metodología descrita anteriormente. Aplicando regresión lineal se determinó la CI<sub>50</sub> (concentración eficiente para obtener el 50% de la capacidad máxima para captar radicales libres) a partir de los gráficos de las curvas.

# 3.4 Cuantificación de fenoles

A las muestras que tuvieron un %I superior al 50% realizó la cuantificación de fenoles, acorde con el método experimental de (Singletony col., 1999) con algunas modificaciones debido al tipo de muestras analizadas, usando la técnica colorimétrica conocida como reacción de Folin-Ciocalteau.

Se realizó una curva de calibración con concentraciones entre 4 y 32  $\mu$ g/mL en intervalos de 4  $\mu$ g/mL, preparadas a partir de una solución acuosa de ácido gálico 100  $\mu$ g/mL. Posteriormente, se utilizaron 50  $\mu$ L de la concentración a ensayar para adicionarle 450 µL de agua destilada, 250 µL del reactivo F-C  $(0,2 \text{ N})$  y 1250 µL de solución de Na<sub>2</sub>CO<sub>3</sub> (7,5% p/v). La mezcla se homogeneizó en vortexmixer por 30 segundos, para luego incubarla durante 2 horas a temperatura ambiente, protegida de la luz. Se midió la absorbancia de la muestra a 760 nm (espectofotómetro de UV/Vis marca ThermoElectronCorporation). Esta medición se realizó contra un blanco en el cual se sustituyó el volumen de la concentración de ácido gálico utilizado por 50 µL de agua destilada (Singletony col., 1999). Aplicando regresión lineal, se obtuvo la línea

de tendencia que describe fielmente el comportamiento lineal de los puntos graficados de la curva de calibración obtenida, según la Ley de Beer

Para analizar las muestras se prepararon soluciones metanólicas de cada extracto a 500 µg/mL. Se tomó una alícuota de 50 µL de la solución metanólica del extracto y se le sometió al mismo tratamiento que a la curva de calibración. En el blanco de las muestras se sustituyó el volumen de solución metanólica del extracto por 50 µL de metanol puro (Singletony col., 1999). Si las soluciones de los extractos eran fuertemente coloreadas se realizó un blanco de color, para disminuír las interferencias producidas por pigmentos vegetales.

Los resultados fueron expresados en equivalentes de ácido gálico (mg de ácido gálico/g de extracto) luego de leer la concentración de ácido gálico sobre la curva de calibración con el valor de la absorbancia obtenida del analito. Cada muestra fue analizada por triplicado.

# 3.5 Cuantificación de flavonoides

Para la determinación cuantitativa de flavonoides totales se utilizó el método colorimétrico de tricloruro de aluminio (Tiwariy col., 2013).

Para determinar el contenido de flavonoides totales se realizó una curva de calibración para el patrón utilizado (quercetina), con concentraciones entre 8 y 64 g/mL en intervalos de 8 g/mL. Se tomó una alícuota de 1 mL de la concentración a ensayar y se le adicionó 1 mL de solución metanólica de cloruro de aluminio (AlCl3) al 2% p/v. La mezcla se homogeneizó en vortexmixer por 30 segundos, para luego incubarla durante 10 minutos a temperatura ambiente, protegida de la luz. Se midió la absorbancia de la muestra a 415 nm (espectofotómetro de UV/Vis marca ThermoElectronCorporation). Estas mediciones se realizaron contra un blanco (metanol g.a). (Arvouety col., 1994). Aplicando regresión lineal, se obtuvo la línea de tendencia que describió fielmente el comportamiento lineal de los puntos graficados de la curva de calibración obtenida, según la Ley de Beer.

Para estudiar las muestras se prepararon soluciones metanólicas de cada extracto a 500 µg/mL. Se tomó una alícuota de 1 mL de la solución metanólica del extracto y se le sometió al mismo tratamiento que a la curva de calibración, diferenciándose únicamente el blanco (1 mL de solución metanólica del extracto en 1 mL de metanol). (Arvouety col., 1994). Los resultados fueron expresados en equivalentes de flavonoide (mg de flavonoide/g de extracto). Este ensayo se realizó por triplicado.

# 3.6 Análisis estadístico

Los resultados obtenidos de concentración inhibitoria 50  $(IC_{50})$  y su relación con la concentración de fenoles y flavonoides fueron relacionadas usando el paquete estadístico SPSS 15 (SPSS Inc., Chicago, IL, USA), a través del test de correlación bivariada de Pearson. (Plaza y col., 2014)

### **4 Discusión y Resultados**

De acuerdo a la actividad antibacteriana y antifúngica de los extractos LM-H, LM-D, LM-A, LM-B y LA, usando la técnica de difusión en agar con discos de papel descrita por (Velasco y col.,2006, Velasco y col.,2007), ninguno de los extractos analizados presentó inhibición de crecimiento microbiano frente a las cepas ensayadas, contrario a los resultados obtenidos por (Aiyelaagbey col.,2007, Oyiy col., 2007,Sangeethay col.,2009, y Arekemasey col., 2011), indicando que las sustancias ensayadas no poseen dichas actividades.

Por su parte, los resultados del ensayo de actividad antioxidante usando la técnica medición de actividad secuestrante de radicales libres utilizando 1,1-difenil-2 picrilhidrazilo (DPPH) son mostrados en la tabla 3.

Tabla 3. Porcentaje de inhibición de radicales libres para cada extracto analizado

| Mues-<br>tras | LM-<br>п | LM- | $LM-A$ | LA | <b>DPPH</b> | Acido<br>ascór-<br>bico |  |  |
|---------------|----------|-----|--------|----|-------------|-------------------------|--|--|
| %             |          | 87  | 94     |    |             | Q <sub>7</sub>          |  |  |

De acuerdo con la tabla, solo los extractos LM-D, LM-A y LA obtuvieron un % de inhibición de radicales libres superior al 50%., por lo cual se construyó la gráfica de concentración de extracto en función del % de inhibición de radical libre para los extractos LM-D, LM-A y LA (Fig 2), obteniéndose valores de correlatividad del 0,9985 para LM-D, 0,9914 para LM-A, y 0,9891 para LA; lo cual demuestra que existe una estrecha relación entre la concentración de extracto utilizado y la cantidad de radicales libres que puede inhibir. Las gráficas de los extractos LM-D y LM-A se construyeron hasta una concentración máxima de 2,5 mg/mL debido a que se busca calcular la concentración a la cual se obtiene el 50% de inhibición de radicales libres y estos extractos obtuvieron valores muy altos de inhibición a 5 mg/mL, como se aprecia en la tabla 17; sin embargo, el extracto LA obtuvo un % de inhibición de radicales libre del 51% a una concentración de 5 mg/mL, por lo cual se graficó hasta esta concentración.

Otro resultado importante que proporciona la figura 2 es que, al mantener constante la concentración del extracto, se obtiene un mayor % de inhibición de radicales libres, para el extracto LM-D que para el LM-A y LA. Esto indica que se necesitan menores concentraciones del extracto LM-D para obtener el mismo poder antioxidante que los extractos LM-A y LA.

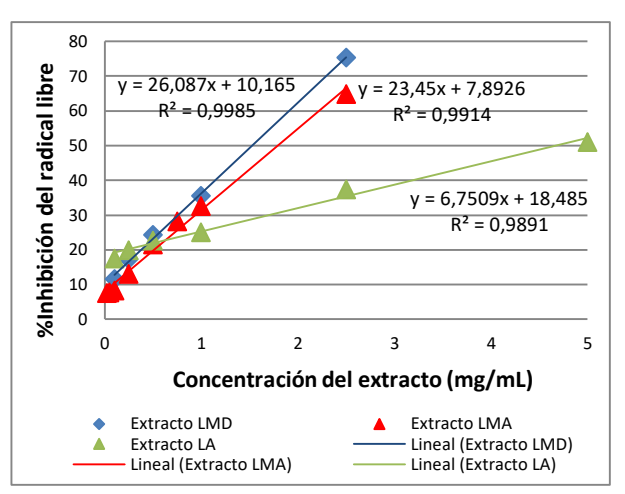

Fig 2. Curva de concentración de los extractos LM-D, LM-A y LA en función del % de inhibición de radicales libres

La curva de calibración para la cuantificación de fenoles se observa en la figura 3, la misma refleja un coeficiente de correlación de 0,9988 lo cual indica una alta dependencia lineal entre las variables relacionadas.

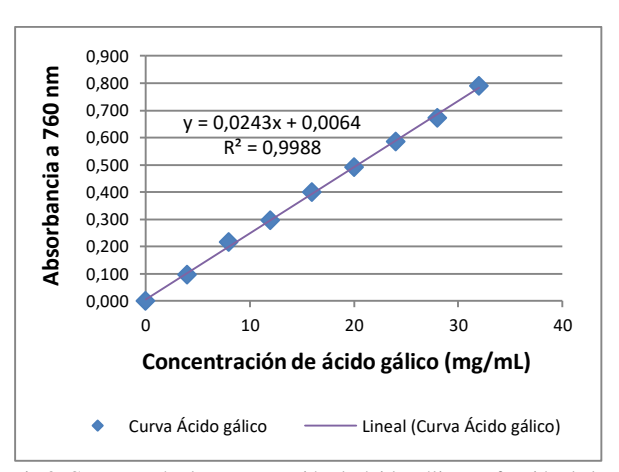

Fig 3. Curva patrón de concentración de ácido gálico en función de la absorbancia

La concentración más alta fue obtenida en el extracto LM-D con un valor de  $128,61 \mu$ g/mg de extracto. Los extractos LM-A y LA exhibieron valores de 49,33 y  $17,78$   $\mu$ g/mg de extracto, respectivamente. Por su parte, la curva de calibración para la cuantificación de flavonoides usando quercetina obtuvo un coeficiente de correlación de 0,995. La concentración de flavonoides en los extractos LM-D, LM-A y LA fueron de 112, 61 y 112 g/mg, respectivamente.

En la tabla 4 se muestran los resultados de la concentración inhibitoria 50 (actividad antioxidante), así como la concentación de fenoles y flavonoides para los extractos LM-D, LM-A y LA.

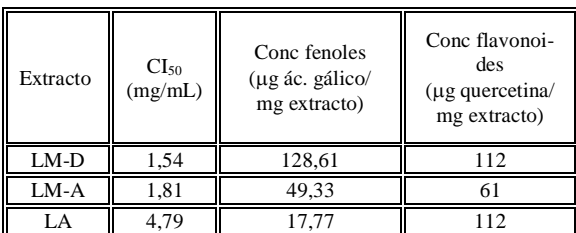

Tabla 4. Relación entre la CI<sub>50</sub> y la concentración de fenoles y flavonoides presentes en los extractos LM-D, LM-A y LA de *J. curcas*

Los resultados observados en la tabla 4, demuestran que la sustancia con mayor poder antioxidante es el extracto LM-D, apoyando los resultados obtenidos en la figura 2. La capacidad de secuestrar radicales libres se debe en la mayoría de los casos, a los compuestos fenólicos, taninos y, especialmente, a los flavonoides presentes en los extractos. (Arvouet-Grand y col., 1994, Knishinsky 2004, Martínez y col., 2002, Pérez 2003, Perico 2011).

(James y col., 2011, Oskoueian y col., 2011) realizaron el ensayo de DPPH en hojas de *J. curcas*, obteniendoresultados de CI<sub>50</sub> de 0,0908 mg/mL y 0,0068 mg/mL, respectivamente, locual es significativamentemenor al resultadoobtenido en este estudio (1,54-1,81-4,79 mg/mL); es decir que la especie*J. Curcas*re colectada en Mérida-Venezuela poseeunamenoractividadantioxidante que la reportadaporotrosautores.

De acuerdo con los resultados observados en este análisis, tanto la presencia de fenoles como de flavonoides fue mayor en el extracto LM-D, lo que concuerda con los valores de  $IC_{50}$  menores para este extracto; esto significa que mientras mayor sea el contenido de estos compuestos, mayor será su capacidad de secuestrar radicales libres y, a su vez, menor será la concentración necesaria para alcanzar el 50% de inhibición.

En el presente estudio se realizó la prueba de correlación bivariada de Pearson, aplicada para calcular los coeficientes de correlación lineal entre el contenido total de fenoles y flavonoides de cada muestra, y la actividad antioxidante en términos de  $IC_{50}$ . Al analizar el  $IC_{50}$  en función del contenido de fenoles en el extracto LM-D, no hubo una correlación estadísticamente significativa (r = 0,174 y p>0,05); es decir que la actividad antioxidante no viene dada por el contenido de núcleos fenólicos presentes en el extracto LM-D. Sin embargo, el IC<sub>50</sub> y el contenido de flavonoides en el mismo extracto resultó ser una correlación significativamente alta (r =0,935 y p $>0.05$ ), lo cual indica que desde el punto de vista estadístico, el efecto antioxidante se debe principalmente al contenido de flavonoides, ya que a mayor cantidad de flavonoides, mayor capacidad antioxidante tendrá el extracto.

Por otra parte, al analizar estadísticamente el  $IC_{50}$ con el contenido de fenoles en el extracto LM-A, se obtuvo una correlación significativamente alta ( $r = 0.970$  y p $>0,05$ ), mientras que, entre el IC<sub>50</sub> y el contenido de flavonoides no hubo una correlación estadísticamente significativa ( $r = -0.653$  y p $> 0.05$ ). Es decir, para el extracto LM-A la capacidad antioxidante depende directamente de la concentración de fenoles presente.

Además, al relacionar el  $IC_{50}$  en función del contenido de fenoles con el extracto LA, se obtuvo que hubo una correlación negativa significativamente alta ( $r = -$ 0,929 y p $>0,05$ ), mientras que, el análisis de IC<sub>50</sub> de LA con el contenido de flavonoides, mostró que no hubo correlación entre ellas ( $r = 0,341$  y p $> 0,05$ ), esto indica que la baja actividad antioxidante de este extracto depende del contenido de fenoles; sin embargo, mientras menor sea la cantidad de fenoles, mayor es la inhibición de radicales libres. Este comportamiento, aunque contrario a lo estudiado, es posible debido a que no todos los compuestos fenólicos poseen actividad antioxidante, incluso algunos compuestos de este tipo pueden producir una sinergia negativa y reducir dicha actividad cuando se encuentran en altas proporciones.

# **5 Conclusiones**

 La especie *J. curcas* recolectada en Mérida Venezuela posee 6,4% de compuestos fenólicos y 5,2% de flavonoides en su composición.

La evaluación de la actividad antimicrobiana realizada por el método de difusión en agar con discos reveló que ninguno de los extractos ni compuestos puros aislados presentan actividad frente *a E. coli, P.aeruginosa, K. pneumoniae, S. tiphy, E. faecalis, S. aureus, C. albicans*y *C. krusei.*

Con relación a la actividad antioxidante, los extractos LM-D y LM-A mostraron capacidad secuestrante de radicales libres con valores de CI<sub>50</sub> de 1,54 y 1,81 mg/mL, respectivamente. Estos resultados concuerdan con la presencia de compuestos fenólicos y flavonoides, demostrados en los ensayos de tamizaje cuantitativo (Folin-Ciocalteau y Tricloruro de aluminio).

## **Agradecimientos**

Los autores expresan su agradecimiento al Consejo de Desarrollo Científico, Humanístico, Tecnológico y de las Artes (CDCHTA) de la Universidad de Los Andes (ULA), Mérida, Venezuela, por su apoyo económico bajo el proyecto I-1485-17-08-AA

# **Referencias**

Aiyelaagbe O, Adeniyi B, Fatunsin O, Arimah B, 2007, In vitro antimicrobial activity and phytochemical analysis of Jatrophacurcas roots. International Journal of Pharmacology. 3(1), 106-110.

Apak R, Güçlü K, Demirata B, Özyürek M, ÇelikSE, Bektaşoğlu BY Özyurt D, 2007, Comparative evaluation of various total antioxidant capacity assays applied to phenolic compounds with the CUPRAC assay. Molecules. 12(7), 1496-1547.

Arekemase M, Kayode RMY Ajiboye A, 2011, Antimicrobial activity and phytochemical analysis of Jatrophacurcasplant against some selected microorganisms. International Journal of Biology. 3(3), 52-59. Doi:10.5539/ijb.v3n3p52Disponible en: [www.ccse](http://www.ccsenet.org/ijb)[net.org/ijb.](http://www.ccsenet.org/ijb) (Consultado el 15 de Agosto de 2014, 4:57 pm)

Arvouet Grand A, Vennat, Pourrat Y,Legret P, 1994. Standardisation d'un extrait de propolis et identification des principaux constituants. Journal de Pharmacie de Belgique. 49, 462-468.

Bafna AY Mishra S, 2005, In vitro antioxidant activity of methanol extract of rhizomes of CurculigoorchioidesGaertn. Ars Pharmaceutica. 46(2), 125-138.

Berry P., Yatskievych K., Y Holst B, 1999, "Flora of the Venezuelan Guayana". (Pp 72, 162-163). St Louis. Estados Unidos de América. Missouri Botanical Garden Press.

Córdova-Albores L, HernándezLopez M, Martinez-Herrera J, Cruz-Hernández A, BarreraNecha L, Y Bautista-Banos S, 2011. Actividad antifúngica del aceite de Jatropha curcas sobre el desarrollo de tres especies del género Fusarium. Revista Latinoamericana de Química. 38(Suplemento Especial), 60.

Das-Gupta D, Haque E, Islam N, Mondal SY Alam B.

2010, Antimicrobial and Cytotoxic activities of Jatrophacurcas (Euphorbiaceae). Dhaka University Journal of Pharmaceutical Sciences.9 (2), 139-142.

Díaz L, De Monjito S, Medina M, Meléndez P, Laurence ., Y Marti-Mestres G,2011, Activity of ethanolic extracts leaves of Machaeriumfloribundum against acne-inducing bacteria, and their cytoprotective and antioxidant effects on fibroblast. RevistaPeruana de Biología. 18(2), pp 153–158.

Goupy P, Hugues M, Boivin P, Amiot M, 1999, Antioxidant composition and activity of barley (Hordeumvulgare) and malt extracts and of isolated phenolic compounds. Journal of the Science of Food Agriculture. (79): 1625-1634.

Igbinosa O, Igbinosa EY Aiyegoro A, 2009, Antimicrobial activity and phytochemical screening of stem bark extracts from Jatrophacurcas (Linn). AfricanJournal of Pharmacy and Pharmacology. 3(2), 058-062. Disponible en: http://www.academic journals.org/ajpp (Consultado el 20 de Agosto de 2014, a las 1:45 am)

James O, UnekwojoEY, Ojochenemi A, 2011, Assessment of biological activities: a comparison of Pergulariadaemia and Jatrophacurcasleaf extracts. British Biotechnology Journal. 1(3), 85-100.Disponible en: [www.sciencedomain.org](http://www.sciencedomain.org/)

Kalimuthu K, Vijayakumar SY, Senthilkumar R, 2010, Antimicrobial activity of the biodiesel plant, JatrophacurcasL. International Journal of Pharma and Bio-Sciences.1 (3), 1-5.

Knishinsky, R, 2004, Prickly Pear Cactus Medicine: Treatments for Diabetes, Cholesterol, and the Immune System. (Pp. 10). Rochester, Vermont, Estados Unidos. InnerTraditions/Bear &Co.Disponible en http://books.goo-

gle.co.ve/books?id=SY8uQRytW98C&printsec=front-

cover&hl=es#v=onepage&q&f=false.Consultado el 20 de enero de 2015.

Krishna MY, Sankar D, 2008, Simple spectrophotometric determination of torsemide in bulk drug and in formulations. Journal of Chemistry. 5(3), 473-478.

Martínez-Flórez S, González-Gallego JY, Culebras J, 2002, Los flavonoides: propiedades y acciones antioxidantes. Nutriciónhospitalaria, 17(6), 271-278.

Marxen K, Heinrich V, Lippemeier S, Hintze R,Ruser AY, Hansen U,2007,Determination of dpph radical oxidation caused bymethanolic extracts of some microalgal species by linear regression analysis of spectrophotometric measurements. Sensors. 7, 2080-2095.

Méndez LY, Rojas J, 2012, Revisión bibliográfica sobre los estudios fitoquímicos realizados en el género Jatropha (Euphorbiaceae). (Pp 5-70). Madrid, España. Editorial Académica Española. (Primera Edición).

Molyneux, P, 2004, The use of the stable free radical diphenylpicrylhydrazyl (DPPH) for estimating antioxi-

dant activity. Journal of Science and Technology. 26(2), 211-219

Namuli A, Abdullah N, Sieo CC, Zuhainis SWY,Oskoueian E, 2011, Phytochemical compounds and antibacterial activity of JatrophacurcasLinn. Extracts.Journal of Medicinal Plants Research. 5(16), 3982-3990. Disponible en:<http://www.academicjournals.org/JMPR>

Oskoueian E, Abdullah N, Saad W, Omar A, Ahmad S, Bin W, Zolkifli N, Hendra RY, Ho Y, 2011b, Antioxidant, anti-inflammatory and anticancer activities of methanolic extracts from JatrophacurcasLinn. Journal of Medicinal Plants Research. 5(1), 49-57.

Oyi A, Onaolapo J, Haruna AY,Morah C, 2007, Antimicrobial screening and stability studies of the crude extract of JatrophacurcasLinn latex (Euphorbiaceae). Nigerian-Journal of PharmaceuticalSciences. 6(2), 14-20

Pérez G, 2003, Los flavonoides: antioxidantes y prooxidantes. Revista cubana de Investigaciones Biomédicas. 22(1), 48-57.

Perico L, 2011, Antioxidantes de los líquenes Stereocaulonstrictum (Stereocaulaceae) y Lobariellapallida (Lobariaceae) y determinación de su potencial citotoxicidad.

(Tesis doctoral publicada). Universidad Nacional de Colombia. Disponible en: [http://www.bdigi](http://www.bdigital.unal.edu.co/10563/1/192832.2011.pdf)[tal.unal.edu.co/10563/1/192832.2011.pdf](http://www.bdigital.unal.edu.co/10563/1/192832.2011.pdf) Consultado el 11 de Febrero de 2015, a las 3:57 pm

Plaza C, Díaz L, Lucking R, Vizcaya M, Medina G, 2011, A phenols and flavonoids of lichens from Venezuelan Andes. Journal of Pharmacy &Pharmacognosy Research, 2 (5), 138-147.

SangeethaJ, Divya K, Prashanth M, Vamsikrishna AY,Leela R, 2009,Anti-inflammatory and antibacterial activity of Jatrophacurcas Linn.Journal of Pharmaceutical Research and Health Care.2(3), 258-262. Disponible en[:www.jprhc.in](http://www.jprhc.in/)

Shanmugan S, Kumar TS, Selvam KP, 2010, Laboratory Handbook on Biochemistry. (pp. 98, 127-135). New Delhi, India. PHI Learning Pvt. Ltd

Tiwari B, Brunton NY, Brennan C, 2013, Handbook of plant food phytochemicals: sources, stability and extration, New Delhi, India. John Wiley& sons. ISBN [9781118464717](http://www.cabdirect.org/search.html?q=bn%3A%229781118464717%22)

Tortora G, Funke BY, Case C, 2007, Introducción a la microbiología. (Pp 198). Madrid, España. Ed Médica Panamericana.

Velasco J, Contreras E, Buitrago DY, Velazco E, 2005, Efecto antibacteriano de Virola sebifera sobre Staphylococcusaureus resistente a la meticilina. Ciencia. 13, 411- 415.

Velasco J, Rojas J, Salazar P, Rodríguez M, Díaz T, Morales AY,Rondón M, 2007, Antibacterial activity of the essential oil of Lippiaoreganoidesagainst multiresistant bacterial strains of nosocomial origin. Natural Product-Communications. 2, 85-88.

*Méndez, Lucero: Ingeniero Químico, Dr. en Química de Medicamentos. Universidad de Los Andes. Venezuela.* 

*Rojas, Janne: Farmacéutica, MSc en Química de Medicamentos, PhD en Productos Naturales. Profesora Titular adscrita al Instituto de Investigaciones, Universidad de Los Andes. Venezuela. Correo electrónico[:jan](mailto:janner@ula.ve)[ner@ula.ve](mailto:janner@ula.ve)*

*Contreras-Moreno, Billmary: Ingeniero Químico, Dr. en Química de Medicamentos. Profesor del Departamento de Cálculo, Facultad De Ingeniería, Universidad de Los Andes. Venezuela.Correo electrónico: [billmary.contre](mailto:billmary.contreras@gmail.com)[ras@gmail.com](mailto:billmary.contreras@gmail.com)*

*Velasco, Judith: Licenciada en Bioanálisis, Especialista en Microbiología Clínica, Dr. del Programa Ciencias Médicas Fundamentales. Profesora asociada, Facultad de Farmacia y Bioanálisis, Universidad de Los Andes. Venezuela. Correo electrónico[:judivel@ula.ve](mailto:judivel@ula.ve)*

*Rosenzweig Levy, Patricia: Licenciada en Física, Universidad de Los Andes, Facultad de Ciencias, Mérida,*

*Venezuela. 1982: Magister of Science, The University of Toledo, Department of Physics y Astronomy, Toledo, Ohio, USA. 1987: Philosophical Doctor in Physics (Ph.D.), The University of Toledo, Department of Physics y Astronomy, Toledo, Ohio, USA. 2010 hasta el 2017: Miembro del Comité Científico Internacional de*

*REDALYC. Profesora Titular del Departamento de Física de la Facultad de Ciencias de la Universidad de Los Andes, Mérida, Venezuela. Experta en el área de espectroscopia. Correo electrónico: patricia@ula.ve*

*Celis, María - Teresa: Ingeniero Químico Universidad de Los Andes (ULA), Mérida, Venezuela-1981; Master en Ingeniería Química, 1997, University of South Florida (USF), USA; Ph.D. en Ingeniería Química 2000, USF, USA; Post. Doc. (Water-based, Natural PolymerSurfactants: Implications for Deep-water Horizon Oil Spill Dispersions and Cleanup Operations), 2012, USF, USA; Directora Labora-torio de Polímeros y Coloides, Facultad de Ingeniería (ULA); Profesora Titular, Facultad de Ingeniería ULA. Investigadora y experta en el área de polímeros, emulsiones y caracterización de sistemas dispersos usando espectroscopia. Correo electrónico: celismt@ula.ve*

Facultad de Ingeniería Universidad de Los Andes Pontificia Universidad Católica del Ecuador Sede Ibarra

\_\_\_\_\_\_\_\_\_\_\_\_\_\_\_\_\_\_\_\_\_\_\_\_\_\_\_\_\_\_\_\_\_\_\_\_\_\_\_\_\_\_\_\_\_\_\_\_\_\_\_\_\_\_\_\_\_\_\_\_\_\_\_\_\_\_\_\_\_\_\_\_\_\_\_\_\_\_\_\_\_\_\_\_

**Capítulo 30**

# **Actividad antioxidante y antimicrobiana de mieles de** *Melipona favosa* **(Fabricius 1798)**

Peña-Vera, María<sup>1</sup>; Pérez-Pérez, Elizabeth<sup>1\*</sup>; Vit, Patricia<sup>2,3</sup>;Guerrero, Carlos<sup>4</sup>;Sulbarán-Mora, Miguel<sup>1</sup>.

<sup>1</sup>Laboratorio de Análisis Biotecnológico y Molecular (ANBIOMOL) "Prof. Guillermo López Corcuera", Facultad de Farmacia y Bioanálisis, Universidad de Los Andes

<sup>2</sup>Departamento de Ciencia de Los Alimentos, Facultad de Farmacia, Universidad de Los Andes

<sup>3</sup>Honorario Asociado en Ciencias Biomédicas, Escuela de Medicina, Universidad de Sidney, 75 East Street, Lidcombe, NSW 1825, Australia

<sup>4</sup>Laboratorio de Computación, Cátedra de Estadística, Departamento de Bioanálisis Clínico, Universidad de Los Andes. \*elimariana@ula.ve

## **Resumen**

*Se evaluó la composición química, actividad antioxidante y antibacteriana de muestras de miel de tres colmenas (06, 32 y 38) de Melipona favosa (Fabricius 1798) de la Península de Paraguaná (Falcón, Venezuela), para valorizar estos parámetros como indicadores de calidad de mieles; y comparar la bioactividad de mieles de tres colmenas de abejas sin aguijón. Para la caracterización bioquímica se determinó el contenido de polifenoles, flavonoides y proteínas, siendo la colmena 38 la que presentó mayor contenido de polifenoles y proteínas, y la colmena 06 la que presentó mayor contenido de flavonoides. Para la determinación de la actividad antioxidante se utilizaron tres métodos: inhibición del radical hidroxilo, la actividad antioxidante (AOA) y la actividad antioxidante total (AAT), resultando la colmena 38 con mayor actividad antioxidante para cada uno de los métodos utilizados. Además, se demostró que existe una correlación positiva entre la AAT y el contenido de polifenoles para la colmena 6 y la colmena 38. Para la determinación de la actividad antibacteriana se usaron las muestras de miel de cada colmena que reportaron la mayor actividad antioxidante, y se utilizó el método de difusión en disco. Con aquellas muestras que presentaron halos de inhibición en placa, se procedió a determinar la concentración mínima inhibitoria (CMI). Las cepas bacterianas utilizadas fueron gram positivas Staphylococcusaureus y Bacillussubtilis, y bacterias gram negativas Escherichiacoli, Pseudomonas aeruginosa, y Enterobactercloacae. De las 15 muestras de miel de abejas sin aguijón que presentaron la mayor actividad antioxidante, las muestras 6-15, 6-17, 32-7 no presentaron ninguna actividad antibacteriana, En cambio las 13 muestras restantes de miel de abeja sin aguijón en estudio presentaron actividad antibacteriana contra al menos uno de los microorganismos ensayados, con valores de CMI entre 2,5 y 12,5%.*

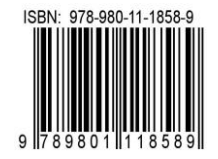

# **1 Introducción**

La miel es un fluido dulce y viscoso, producido por las abejas a partir del néctar de las flores o plantas. El proceso de conversión del néctar en miel implica dos procesos diferentes, uno químico y otro consiste en crear corrientes de aire para deshidratar dicho néctar. La miel se ha utilizado como alimento desde tiempos remotos, pero también se le usaba como medicina, sin tener el conocimiento de cuáles eran los componentes de la miel que la convertían en un excelente agente terapéutico. La miel tiene una rica composición de azúcares, vitaminas, sales minerales, enzimas, compuestos polifenólicos y flavonoides, entre otros, razón por la cual se le atribuyen múltiples propiedades curativas, tales como efecto antibacteriano, antiinflamatorio, cicatrizante, anticancerígeno, humectante, y antioxidante.

Al pasar del tiempo se han y se siguen realizando estudios en cuanto a las propiedades y beneficios de la miel. Por ejemplo, (Mendesy col., 1998) exponen que los azúcares y el agua representan los componentes químicos principales de la miel (> 95%). Entre los primeros, la fructosa (38%) y la glucosa (31%) son los constituyentes principales. Los azúcares representan la porción más grande de la composición de la miel (95-99% de sólidos de la miel), mientras que las proteínas, aldehídos aromáticos, ácidos carboxílicos aromáticos y sus ésteres, carotenoides degradados, terpenoides, flavonoides y otros contribuyen al sabor de las mieles florales (Molan y col., 2004,Gheldofy col., 2002). Los compuestos fenólicos contribuyen a exaltar las calidades sensoriales de la miel, tal como su amargor (Amioty col.,1989, Bárbara y col., 2015).

Se ha relacionado el efecto antioxidante de la miel con su contenido de polifenoles y flavonoides.(Ferreresy col., 1991) han demostrado que las mieles europeas poseen un amplio perfil fenólico, entre los que destacan ácidos y ésteres orgánicos aromáticos y agliconas de flavonoides. La tipificación de los compuestos fenólicos y de otros químicos en mieles, es de vital importancia para mejorar el conocimiento que se tiene de la química de estos compuestos, particularmente como agentes antioxidantes.

Por otra parte, los radicales libres son átomos o grupos de átomos que tienen un electrón desapareado o libre, y que tienden a captar un electrón de moléculas estables circundantes, con el fin de alcanzar su estabilidad electroquímica; esta característica los convierte en moléculas muy reactivas (Csányi y col., 2014). La liberación de radicales libres en el organismo forma parte esencial del metabolismo, ya que los mismos pueden servir como barrera de defensa contra microorganismos. Sin embargo, cuando ocurre la exposición a factores como la contaminación atmosférica, uso de tabaco, alcohol, metales pesados (hierro), exposición excesiva al sol, y alimentación inadecuada (como el exceso de grasa saturadas), se crea una producción excesiva de radicales libres, la cual sobrepasa las barreras antioxidantes naturales que están en el organismo. Este desbalance entre los radicales libres y los sistemas antioxidantes se conoce como estrés

oxidativo, causando daños celulares, lo que se ha relacionado con el envejecimiento precoz, diabetes, cáncer, manchas en la piel, cataratas, entre otras patologías (Priey col., 2015).

Como la producción de radicales libres ocurre constantemente, es necesaria la existencia de mecanismos de control de este proceso, es decir, antioxidantes. Un antioxidante es una sustancia capaz de neutralizar la acción oxidante de los radicales libres mediante la liberación de electrones en nuestra sangre, los que son captados por los radicales libres (Perrone y col., 2013).

En vista a esta situación que enfrenta el organismo, se han incrementado los estudios relacionados con describir a los alimentos no solo en lo referente a su contenido calórico, sino a otras propiedades que puedan beneficiar al ser humano, entre ellas la capacidad antioxidante. Esta situación ha incrementado el uso de antioxidantes externos ya sean químicos o naturales (ViudaMartos,y col., 2008). En vista de que la miel puede ser considerada como un alimento funcional, en este estudio surge la necesidad de determinar la capacidad antioxidante y antimicrobiana de mieles de tres colmenas de *Melipona favosa,* y correlacionar esta actividad antioxidante con el contenido de polifenoles y flavonoides de las muestras de miel. Además, se desea comparar la bioactividad de diferentes muestras de miel dentro de una misma colmena, y entre las tres colmenas en estudio.

# **2 Marco Teórico**

## *2.1 Las abejas sin aguijón y Melipona favosa*

Los meliponinos (Meliponini) son una [tribu](http://es.wikipedia.org/wiki/Tribu_%28biolog%C3%ADa%29) de himenópterosapócritos de la familiaApidae, conocidas vulgarmente como abejas sin aguijón o pegones (en Venezuela). Son abejas sociales que viven en colonias permanentes, como las abejas europeas. Se distribuyen a lo largo de las regiones tropicales y subtropicales del mundo, desde los 30° de latitud norte hasta los 30° de latitud sur, en Centro y Sudamérica, África, Asia y Australia (Souza y col., 2006).

Actualmente, se han descrito 400 especies de abejas sin aguijón pertenecientes a 50 géneros. De éstos, cerca de 300 especies (30 géneros) se encuentran en el continente americano, 40 (14 géneros) en el suroeste de Asia, 50 (10 géneros) en África, 4 (1 género) en la isla de Madagascar y 10 (2 géneros) en Australia. En la clasificación taxonómica se encuentran dentro de la Familia *Apidae,* subfamilia *Apinae* y la tribu *Meliponini* (Quezada 2005). Algunos géneros de abejas sin aguijón presentes en Venezuela son *Frieseomelitta, Melipona, Plebeia, Scaptotrigona, Scaura* y *Tetragonisca*. Una detallada revisión sobre las abejas criollas sin aguijón hace referencia al acervo cultural que representa la cría de rubitas, conguitas, guanotas, ericas, etc. Con respecto al nombre científico, en Venezuela, ericas, aricas y ariguas son denominadas como *Melipona favosa,* mientras que *Meliponatrinitatis* y *Meliponacompressipes*llevan el mismo nombre de guanota (Vit y col., 2006)

Entre las características anatómicas principales de las abejas sin aguijón, destaca la ausencia de un aguijón funcional, es decir, las obreras y reinas poseen solo el vestigio de lo que en el pasado fue el aguijón (Natesy col., 2008, Quezada, 2005). En cuanto al almacenamiento de la miel, las abejas sin aguijón suelen construir botijas para las reservas y panales para la cría, aunque algunas especies colocan la cría en una malla tridimensional con óvulos, mientras que otras construyen además estructuras mixtas de cerumen conocidas como óvulos y botijas (Vit y col., 2006, Vit 2009).

Dentro de las abejas sin aguijón, el género *Melipona,* descrito por Illiger en 1806, es aquel que presenta el más alto grado de especialización del grupo. Son abejas que se distinguen fácilmente de los otros géneros de la subfamilia por su aspecto robusto, generalmente grandes (8-15 mm largo), con alas que no sobrepasan la longitud del cuerpo. Respecto a su biología, esas abejas son las únicas dentro de los Meliponinae que producen numerosas reinas pequeñas en celdas que son exactamente iguales a aquellas en las que se crían las obreras (NatesParra, 1995).

Las abejas del género *Melipona*son muy apreciadas en los países americanos por su calidad de miel, y en algunos de ellos han sido bastante estudiadas y explotadas (Brasil, Venezuela, Bolivia, México). Desde épocas precolombinas eran conocidas por los indígenas centro y suramericanos, quienes obtenían miel y cera (Vit y col., 2012). *Meliponaquadrifasciata, M. scutellaris* y *M. compresipes*han sido objeto de estudio de muchos investigadores brasileños, especialmente en lo que se refiere a métodos de división y manejo de colmenas y cruzamientos en condiciones controladas

*Melipona favosa* fue la primera abeja sin aguijón descrita por el entomólogo danés Fabricius, en el año 1798. En Venezuela, esta abeja se conoce coloquialmente como erica y maba, la cual también habita en la Península de Paraguaná del estado Falcón, Venezuela (Souza y col., 2006). Es más pequeña que otras especies del género *Melipona*de Venezuela, como *M. compressipes*y *M. trinitatis*, llamadas "guanota". Sin embargo, es más grande que abejas sin aguijón de otros géneros abundantes en Venezuela como *Tetragonisca*y *Scaptotrigona*(RodríguezParilli,y col., 2008).

#### *2.2. La miel de abejas*

La miel es un fluido dulce y viscoso producido por las abejas a partir del néctar de las flores, de secreciones de partes vivas de plantas, o de excreciones de insectos que son chupadores de plantas, al igual que de la acción que estas abejas realizan para coleccionar los líquidos azucarados, entremezclar con sus propias sustancias, y demás procedimientos como transformar, depositar, deshidratar, almacenar y dejar luego en el panal para que estas maduren, hasta obtener la miel (Vit y col., 2010).

La miel es un producto complejo que está compuesto por azúcares, vitaminas, sales minerales, entre otros. La composición, aspecto, sabor, color y demás características de la miel varían mucho dependiendo de las flores utilizadas como materia prima para su fabricación. El color varía desde los tonos blancos hasta los pardos oscuros; existiendo mieles rojizas, amarillentas o verdosas, aunque predominan los tonos castaños claros o ambarinos. En este orden de ideas, se ha establecido que cuanto más oscura es la miel, más rica es en fosfato de calcio, hierro, vitaminas B (B1, tiamina;  $B_3$  ácido nicotínico;  $B_2$ ,riboflavina) y C. La miel de color claro es más rica en vitamina A. Asimismo, se ha determinado el contenido de Vitamina C en miel de abeja de la región andina venezolana, con valores que oscilan entre 12.74 y 40.13 mg vitamina C/100 g miel (Zagoy col.,2010). La vitamina C posee una gran propiedad antioxidante, lo que ayuda a prevenir la oxidación de las vitaminas A y E, y de algunas vitaminas del grupo B, tales como la riboflavina, tiamina, ácido fólico, y ácido pantoténico. Además, la vitamina C posee actividad anti infecciosa y actúa como un desintoxicante, ya que puede reducir la toxicidad de metales pesados como el plomo, mercurio y arsénico (Sirmaliy col., 2014).

En líneas generales, la miel puede ser considerada principalmente como una solución de azúcar sobresaturada, con más de 95% de su masa consistente en azúcares, aunque está constituida en menor proporción por diferentes nutrientes valiosos, tales como minerales, enzimas y proteínas, compuestos orgánicos aromatizantes, aminoácidos libres, ácidos orgánicos, vitaminas, polifenoles, y compuestos aromáticos y numerosos compuestos volátiles (Ayouby col., 2009,Baroniy col., 2006). Es esta fracción más pequeña de la composición general la responsable de las propiedades nutricionales y organolépticas de la miel (ManyiLoh,y col., 2011). Particularmente interesantes son los compuestos tales como polifenoles (ácidos fenólicos, flavonoides y sus derivados), terpenos, esteroides y aminoácidos, que se consideran como una parte importante de la efectividad de la miel en la medicina tradicional (Kücüky col., 2007).

## *2.3. Bioactividad de la miel: antioxidante y antimicrobiana.*

En lo que se refiere a la capacidad antioxidante de la miel de abejas sin aguijón, Vit y col., (2008) evaluaronla actividad antioxidante total (AAT) de 50 mieles de abeja sin aguijón enviadas al servicio de Análisis Químico del Instituto de Investigaciones Apícolas en Dol, República Checa, por medio del método del catión radical ABTS. Las 50 mieles checas analizadas presentaron actividad antioxidante, con valores promedio de AAT (µmoles equivalentes Trolox) que se presentaban en un amplio rango. No obstante, según el análisis estadístico realizado no existen diferencias significativas en la AAT según el origen botánico. El color de las mieles varió entre 22 y 120 mmPfund, el contenido de flavonoides varió entre 1.90 y 15.74 mg EQ/100 g miel, y el contenido de polifenoles varió entre 47.39 y 265.49 mg EAG/100 g miel. Estos tres parámetros se correlacionaron positivamente con los valores de actividad antioxidante de la miel. Por tanto, ellos sugieren realizar una clasificación de mieles según su contenido de AAT en tres niveles: baja,

media y alta, con la finalidad de predecir su uso medicinal y tecnológico junto con los estándares de calidad oficiales.

En otro estudio, (Gutiérrez y col., 2009) evaluaron la actividad antioxidante total (AAT) de mieles de *Meliponabeecheii*y *Meliponasolani.* Los autores encontraron que el contenido de flavonoides y polifenoles fue significativamente mayor para las mieles de *M. beechii*, que en las mieles de *M. solani*. Sin embargo, la gran variación en los valores de acidez libre, color, conductividad eléctrica, flavonoides, polifenoles y azúcares de las muestras de *M. beecheii*permite suponer diferentes orígenes botánicos. Esto, sumado a que solo se analizaron dos muestras de mieles de *M. solani*, impide atribuir las diferencias en el contenido de sacarosa, flavonoides y de polifenoles solo a las especies de melipona.

Por otra parte, (RodríguezMalaver,y col., 2009) evaluaron las propiedades de la miel producida por 10 especies de abejas sin aguijón (M. crinita, M. eburnea, M. grandis, M. illota, Nannotrigonamelanocera, Partamonaepiphytophila, Ptilotrigonalurida, Scaptotrigonapolystica, Scauralatitarsis, y T. angustula)dePerú. Encontraron que el contenido de polifenoles se encontraba entre 99.7 a 464.9 mg de equivalentes de ácido gálico/100g de miel, y que la AAT estaba entre 93.8 a 569.6 micromoles equivalentes de Trolox/100 g de miel. Las diferencias entomológicas entre las muestras reportadas en este estudio y el resto de la literatura pueden deberse a múltiples factores como la fuente del néctar, clima, tipo de suelo, factores genéticos, entre otros (Yao y col., 2003).

Dentro de este marco, (Pérez y col., 2012) determinaron la actividad antioxidante total (AAT) *in vitro* de extractos etanólicos de productos de la colmena de *Tetragoniscaangustula*de Mérida-Venezuela, y lo correlacionaron con el contenido de flavonoides y polifenoles. Los mayores valores de AAT se encontraron en los extractos etanólicos de las botijas, seguido por el propóleo, el cerumen de la entrada y miel, encontrando una correlación positiva entre la AAT y el contenido de polifenoles de los productos estudiados.

Más recientemente, da (Silva y col., 2013) evaluaron el contenido de polifenoles y actividad antioxidante de siete mieles de *Melipona (Michmelia) seminigramerrillae* recolectadas en la región de Amazonas de Brasil, reportando valores de polifenoles entre 17 a 66 mg equivalentes de ácido gálico/100g de miel, y una fuerte correlación entre la actividad antioxidante y el contenido de polifenoles.

En lo que se refiere a la actividad antibacteriana de la miel de abejas sin aguijón,(Enríquez y col., 2004) estudiaron la actividad antibacteriana de 14 especies de abejas sin aguijón originarias de Guatemala, encontrando que la miel de *Meliponabeecheii* y *T. angustula* inhiben el crecimiento *in vitro* de bacterias que causan la mastitis en el ganado bovino. Los autores proponen la utilización de la miel como agente curativo para diferentes infecciones ocasionadas por bacterias.

En otro estudio, (Gamboa y col., 2009) determinaron la actividad antibacteriana *in vitro* de 37 mieles de *T. angustula*de siete regiones de Colombia, utilizando la técnica de Concentración Mínima Inhibitoria (CMI) frente a tres especies de bacterias Gram positivas (*Bacillussubtilissp. spizizenii; Staphylococcusaureus*y*Micrococcusluteus*) y tres Gram negativas(*Salmonella entérica, Escherichiacoli*y*Klebsiellapneumoniae*). La CMI se evaluó en microdiluciones al 90%, 45%, 22.5%, 12.3%, 5.6% (v/v) de miel. Las mieles analizadas presentaron efecto bactericida contra todas las cepas bacterianas del ensayo, con mayor efectividad para *E. coli*, *M. luteus*y *S. enterica*, a una dilución de 90%. Al ser diluidas el mayor efecto se evidenció frente a *M. luteus,*  donde aún en dilución 5.6% se presentó actividad bactericida. Las bacterias que presentaron la mayor sensibilidad al ser evaluadas contra el conjunto de mieles fueron *E. coli*, *M. luteus*y *S. enterica*, en tanto *B. subtilis*y *S. aureus*fueron las cepas de mayor resistencia al poder antibacterial de las mieles.

Por otra parte, (Pimentel y col., 2013) evaluaron la actividad antimicrobiana de la miel de *M. compressipesmanaosensis*por medio de dos técnicas: difusión en gel de agar y macrodilución de cultivo; además identificaron por medio de HPLC los compuestos fenólicos presentes en las muestras. Encontraron que la mie inhibió el crecimiento de *Staphylococcusaureus, Escherichiacoli* (0157: H7), *Proteus vulgaris, Shigellasonnei* y *Klebsiella*sp. Finalmente, lograron identificar el flavonoide rutina en las muestras de miel. El estudio demostró que las muestras de miel ensayadas presentaron actividad antibacteriana contra bacterias Grampositivas y Gram-negativas, demostrando el gran potencial del uso de la miel para controlar el crecimiento bacteriano.

## **3 Procedimiento Experimental**

## *3.1 Población y muestra*

Las muestras de miel fueron colectadas en el Meliponiario del Sr. Ramón Álvarez, ubicado en la carretera Moruy-Guacurebo, de la Península de Paraguaná (Falcón, Venezuela), donde se escogieron al azar tres colmenas de *Melipona favosa*, identificadas como colmena 6, colmena 32 y colmena 38. De cada una de las colmenas se tomaron al azar 18 muestras de miel, para lo cual se abrieron las botijas de cerumen donde estaba contenida la miel y se extrajo la misma con una jeringa usando un tubo de plástico en lugar de la aguja, colectando 1,5 ml de cada botija y colocándola en un tubo eppendorf estéril. Las muestras se mantuvieron congeladas hasta su procesamiento en el laboratorio.

## *3.2 Preparación de las muestras*

Se colocaron  $0,1 \pm 0,01$  g de miel en un homogenizador de vidrio (Thomas No. A3528, USA) y se le adicionó 1 ml de etanol al 95% v/v. Esta mezcla fue homogeneizada en baño de hielo. Los homogenatos fueron centrifugados en una centrífuga BHG Optima II (USA) a 3.000 rpm por 10
min, y el sobrenadante fue usado para los análisis bioquímicos.

### *3.3 Estudio de la capacidad antioxidante sobre el radical hidroxilo*

Se utilizó el método de la desoxirribosa descrito por (Halliwell y col., 1987), en el cual el radical hidroxilo es generado por medio de la reacción de Fenton, en la cual el ion ferroso oxida al peróxido de hidrógeno para formar la especie OH˙. En presencia del radical hidróxilo, la desoxirribosa es fragmentada hasta Malondialdehido (MDA) que forma un complejo detectable a 532 nm con el Ácido Tiobarbitúrico (TBA), conocido como especies reactivas del ácido tiobarbitúrico (TBARS).

Para una mezcla que contenía 0,1 ml de desoxirribosa 28mM, se agregaron 0,5 ml de buffer fosfato 40 mM (pH 7,4), 0,1 ml de FeCl3 1 mM, 0,1 ml de EDTA 1,04 mM, 0,1 ml de  $H_2O_2$  1 mM, y 0,1 ml de vitamina C 1 mM, además de 200 µl de cada una de las muestras a ser analizadas. La mezcla se incubó durante 1 h a 37 °C, se le agregaron 0,5 ml de TBA 1% en 0,05 M de NaOH y 0,5 ml de ácido tricloroacético 2,8% y se dejó reaccionar durante 10 min a 100 °C. Se leyó el cambio de absorbancia a 532 nm. Los resultados se reportan como porcentaje de inhibición de la formación del radical hidroxilo/100 g de miel (% inhibición FRH/100 g).

#### *3.4 Método de la actividad antioxidante* (AOA)

El valor de la AOA fue determinado por el método de Koracevicy col., (2001). En este método una solución estandarizada de Fe-EDTA reacciona con el peróxido de hidrogeno, produciendo la formación del radical hidroxilo. Este radical libre degrada el benzoato, resultando en la liberación de especies reactivas del ácido tiobarbitúrico (TBARS). Esta reacción es monitoreada espectrofotométricamente, y la inhibición del desarrollo de color en presencia antioxidante es definida como AOA, en comparación con ácido úrico como estándar.

### *3.5 Actividad antioxidante total (AAT): ensayo de decoloración en solución etanólica*

Se usó el método desarrollado por (Re y col., 1999). En este método el ABTS se diluyó en agua a una concentración de 7 mM.El catión radical ABTS (ABTS<sup>+ $\bullet$ </sup>) se produjo por la reacción de la solución stock de ABTS 7 mM con persulfato de potasio a una concentración final de 2.45 mM (en agua), en oscuridad durante 12-16 h antes de su uso. Para el estudio de compuestos fenólicos, la solución de ABTS<sup>+•</sup> se diluyó con etanol hasta una absorbancia de 0.70  $(\pm 0.02)$  a 734 nm y 30°C. Se tomaron 10 µl de las soluciones stock de homogenatos de miel preparados en etanol y se colocaron en la cubeta del espectrofotómetro con 1.0 ml de la solución de ABTS<sup>+•</sup>. Entonces, se midieron los valores de densidad óptica a 734 nm 1 min y 6 min después de la mezcla. Se usó como estándar una solución de 8 mM de Trolox, la cual se diluyó para obtener concentraciones finales de 1, 2, 4 y 8  $\mu$ M, en buffer PBS 5 mM (pH 7.4) (el cual es usado para antioxidantes en plasma y para el patrón). Se calculó el porcentaje de disminución de color (o de secuestramiento del catión radical ABTS) a 734 nm después de 6 min de reacción y se realizó una gráfica del porcentaje de disminución de color en función de las diferentes concentraciones del estándar (Trolox), y se reportó el valor de actividad antioxidante total (AAT) de las muestras problemas en comparación con la ecuación de la recta obtenida con este gráfico. El valor de AAT para una muestra dada es el equivalente en concentración de Trolox que produce el mismo porcentaje de disminución de color. Todas las determinaciones se llevaron a cabo por lo menos tres veces, para cada una de las muestras y soluciones estándar. Los  $resultados se expresan como  $\mu M$  (micromoles) equivalentes$ de Trolox/100 g de miel (µmoles ET/100g).

#### *3.6 Determinación de la concentración de grupos fenólicos*

El contenido total de polifenoles fue determinado por espectrometría a 765 nm usando el reactivo de Folin-Ciocalteu. Se mezclaron 100 µl de las soluciones stock de homogenatos de miel preparados en etanol con 500 µl del reactivo de Folin-Ciocalteu diluido en 1/10 con agua, y se le agregaron 400 µl de carbonato de sodio 7,5% (p/v). Se registró la absorbancia después de 10 minutos de reacción a 37 ◦C, usando como blanco una muestra preparada con agua destilada. La concentración total de polifenoles se determinó usando una curva de calibración preparada a partir de una solución de 0,1 g/l de ácido gálico como estándar (se prepararon diluciones de 0,025, 0,05 y 0,1 g/l) (Singlentony col., 1999).Los resultados se presentan como mg equivalentes de ácido gálico/100 g de miel (mg EAG/100 g).

#### *3.7 Determinación de la concentración de proteínas*

La determinación consiste en una técnica colorimétrica basada en el método de Lowryy col., (1951), usando Albúmina Bovina (BSA) como estándar. Los resultados se expresan como mg de proteínas/100 g de miel (mg Pro/100 g).

# *3.8 Determinación del contenido de flavonoides: método colorimétrico del cloruro de aluminio.*

El método colorimétrico del cloruro de aluminio se modificó del procedimiento reportado por (Woisky y col., 1998). La quercitina fue usada como estándar para construir una curva de calibración. Diez miligramos de quercetina se disolvieron en etanol al 80% (v/v), y entonces se diluyeron hasta concentraciones de 25, 50 y 100 μg/ml. Las soluciones estándar diluidas (0,5 ml) se mezclaron por separado con 1.5 ml de etanol al 95% (v/v), 0.1 ml de Cloruro de Aluminio al 10% (p/v), 0.1 ml de Acetato de Potasio 1M y 2.8 ml de agua destilada. Después de la incubación durante 30 min a temperatura ambiente, se midió la absorbancia de la mezcla de reacción a 415 nm. La cantidad de cloruro de aluminio se sustituyó por agua destilada en el blanco. De modo similar, 0,5 ml de extractos etanólicos de las muestras en estudio se dejaron reaccionar con el cloruro de aluminio

para la determinación del contenido de flavonoides como se describió arriba. Los resultados se reportan como mg equivalentes de quercitina/ 100 g de miel (mg de EQ/100 g).

#### *3.9 Determinación de la actividad antibacteriana: concentración mínima inhibitoria (CMI).*

Para este ensayo se usaron las muestras de miel de cada colmena que reportaron la mayor actividad antioxidante, y se utilizó el método de difusión descrito originalmente por Bauer y col., (1966). Se prepararon los medios de cultivo adicionando de 25 ml de medio BHI agarizado en placas estériles, dejando que solidificaran. Se vertieron en la placa 500 µl de cada cepa control y luego, por la técnica de hisopado, se extendió por toda la placa formando un césped del microorganismo. Al secar el césped, se abrieron pozos en el agar, donde se colocaron 10 µl de cada muestra de miel a analizar a una concentración de 25% (m/v). Las placas se incubaron en condiciones aerobias a 37º C durante 24 a 48 horas. La presencia de halos de inhibición del crecimiento de la muestra de interés pone en evidencia la actividad antimicrobiana. Las cepas bacterianas utilizadas fueron como gram positivas *Staphylococcusaureus*(ATCC 25923) y *Bacillussubtilis*(ATCC 11778), y bacterias gram negativas *Escherichiacoli*(ATCC 25922), *Pseudomonas aeruginosa*(ATCC 27853)*,* y*Enterobactercloacae*.

Con aquellas muestras que presentaron halos de inhibición en placa, se procedió a determinar la concentración mínima inhibitoria (CMI) adaptando el método descrito por(Pattony col., 2006, Tan y col.,2009), con ligeras modificaciones. Los cultivos bacterianos fueron preparados durante 24 h, en agitación continua en medio BHI, y se ajustaron a 0,5 unidades del patrón McFarland (1 x  $10^8$  ufc/ml) y diluidas en diluciones 1/200 (1 parte de cultivo por 199 partes del medio BHI), hasta obtener 5 x  $10<sup>5</sup>$ ufc/ml. Se pipetearon volúmenes de 10 ml de medio BHI en tubos estériles, y se dejó un tubo vacío para preparar la primera solución de la miel a 50% m/v, pesando 5 g de miel y llevándola hasta 10 ml con medio BHI. Una vez preparada esta solución, la misma fue filtrada a través de filtros de 2 µm. Posteriormente, fueron preparadas diluciones seriadas hasta obtener concentraciones de 5, 10, 15 y 20% m/v de miel, los cuales fueron mezclados enérgicamente con vórtex hasta obtener una solución homogénea. Un volumen de 190 µl de cada dilución de miel fue transferido asépticamente a placas de Elisa de 96 pozos, en un número de 8 réplicas por dilución. Los dos primeros pozos de cada una de las diluciones de la miel funcionaron como controles de esterilidad, mientras que los otros 6 fueron inoculados con 10 µl del cultivo bacteriano. Las filas 11 y 12 fueron reservadas para probar la esterilidad y como controles de crecimiento, colocando 200 µ de medio BHI para controlar la esterilidad en la fila 11, y 10 µl de bacterias en 190 µ de medio BHI para controlar el crecimiento en la fila 12. Las placas fueron incubadas un agitador orbital a 120 rpm, a 37°C por 24 h. Posterior a la incubación, fue leída la absorbancia a 590 nm usando un lector de microplacas (Bio-rad, US). Los porcentajes de in-

hibición del crecimiento bacteriano fueron calculados usando la siguiente fórmula:

 $CMI$ 

#### = 1 – (Absorbancia del pozo de la muestra – Absorbancia del pozo control)  $\overline{(Absorbancia de control de crecimiento - Absorbancia del control de esterilidad)}$  x 100%

 Los estándares fueron preparados de acuerdo al método de dos diluciones, y se usaron como estándar fenol, ciprofloxacina (5 mg/L), ampicilina (10 mg/L) y tetraciclina (30 mg/L) (Andrews 2001).

#### *3.10 Estadística*

Todos los experimentos se llevaron a cabo por triplicado, y se les aplicaron lostests o pruebas paramétricas y no paramétricas, dependiendo del caso. Entre los tests no paramétricos, se aplicó el [test](http://www.monografias.com/trabajos4/proyinf/proyinf.shtml) de Kolmogorov-Smirnov (ajuste a una distribución normal), y la prueba de Kruskal-Wallis (datos de la misma población); mientras que entre las pruebas paramétricas se usó el Análisis de Varianza con un factor (ANOVA), la prueba de homogeneidad de varianzas, y pruebas *Post-Hoc* (*p*<0,05).

### **4 Discusión y Resultados**

# *4.1 Caracterización bioquímica de las mieles de tres colmenas deMelipona favosa.*

En este estudio se evaluó la composición química, la actividad antioxidante y antibacteriana de muestras de miel dela Península de Paraguaná (Falcón, Venezuela), fabricada por abejas sin aguijón, con el fin de valorizar este tipo de parámetros como indicadores de calidad de mieles; y comparar la bioactividad de mieles de abejas sin aguijón.Con el objetivo de caracterizar bioquímicamente las muestras de miel de tres colmenas de *M. favosa,* Fabricius 1798 de la Península de Paraguaná (Falcón, Venezuela), se determinó el contenido de polifenoles, flavonoides y proteínas.

En lo que se refiere al contenido de Polifenoles (Tabla 1), se puede observar que los rangos de concentración de polifenoles fueron de 348,8 - 688,1 mg EAG/100 g de miel para la colmena 6, 153,8 - 600,9 mg EAG/100 g de miel para la colmena 32, y 285,9 – 1.747,7 mg EAG/100 g de miel para la colmena 38. En lo que se refiere al contenido de flavonoides, los rangos encontrados están entre 271,4 - 545,4 mg de EQ/100 g de miel para la colmena 6, 144,0 - 555,2 mg de EQ/100 g de miel para la colmena 32, y 52,7 - 103,6 mg de EQ/100 g de miel para la colmena 38 (Tabla 1). Por último, cuando se analizan los resultados correspondientes a la concentración de proteínas, se encuentran valores que varían entre 98,6 - 306,4 mg Pro/100 g de miel para la colmena 6, 196,3 - 529,1 mg Pro/100 g de miel para la colmena 32, y 332,4 - 597,6 mg Pro/100 g de miel para la colmena 38(Tabal 1).

| Colmena | <b>Flavonoides</b><br>(mg EQ/100 g)  | <b>Polifenoles</b><br>(mg EAG/100)<br>g) | Proteínas<br>(mg Pro/100)<br>g)      |
|---------|--------------------------------------|------------------------------------------|--------------------------------------|
| 6       | $394.1 \pm 2.3$<br>$[271.4 - 545.4]$ | $530.42 \pm 7.4$<br>$[348, 8 - 688, 1]$  | $188.16 \pm 5.6$<br>$[98,6 - 306,4]$ |
| 32      | $312.4 \pm 18.9$                     | $304.28 \pm 33.0$                        | $354.9 \pm 97.6$                     |
|         | $[144.0 - 555.2]$<br>$81.4 \pm 3.4$  | $[153.8 - 600.9]$<br>$800.24 \pm 4.6$    | $[196,3 - 529,1]$<br>$470.7 \pm 8.9$ |
| 38      | $[52.7 - 103.6]$                     | $[285.9 - 1747.7]$                       | $[332, 4 - 597, 6]$                  |

Tabla 1. Caracterización bioquímica promedio de la miel de tres colmenas de *Melipona favosa,* Fabricius 1798

Los valores presentados entre [ ] corresponden a los intervalos medidos en este trabajo. Los datos se presentan como media±error estándar (n=3). Los valores que comparten la misma letra en cada columna no son estadísticamente diferentes de acuerdo al ANOVA análisis *post hoc* Scheffé (P<0,05).

Anteriormente, se han reportado grandes variaciones en cuanto al contenido de polifenoles, flavonoides y proteínas en diversas muestras de miel. Por ejemplo, el contenido de polifenoles de miel del noreste de Brasil varió de 10,21 a 108,5 mg EAG/100 g de miel (Tavares y col., 2011); mientras que mieles originarias de Chile presentaron un contenido de polifenoles totales en el rango 0,0 a 8,83 mg EAG/100 g de miel (Muñoz y col., 2007); y para 21 mieles monoflorales de Rio de Janeiro y Minas Gerais (Brasil) el contenido total de polifenoles se encontró entre 61,11 y 175,39 mg EAG/100 g miel (Sant'Anay col., 2012). Lo mismo ocurre con el contenido de flavonoides por ejemplo, para mieles de diferentes orígenes geográficos y entomológicos de Chile el contenido de flavonoides varió entre 0,014 y 13,8 mg EQ/100 g de miel (Muñoz y Copaja, 2007); mientras que para mieles de Burkina Faso fue de 0,17 a 8,35 mg EQ/100 g de miel (Socha y col., 2009), y para las de Río de Janeiro y Minas Gerais el rango fue 2,94-10,91 mg EQ/100 g de miel (Sant'Anay col., 2012).

Los contenidos de polifenoles y flavonoides obtenidos de las mieles estudiadas en este trabajo son mayores a los reportados por los autores mencionados anteriormente. Esto puede deberse a que las muestras de mieles usadas en este estudio procedan de diferentes orígenes florales, por lo que la constitución química de las tres colmenas varia significativamente. En lo que se refiere al contenido de proteínas, los resultados de este trabajo están en concordancia con los reportados por (Rodríguez y col., 2008) quienes reportan mg de proteínas/100 g de miel entre 750,0 y 2.860,0; o los de (Pérez y col., 2012) con concentraciones de proteínas entre 486,5 a 655,4 mg proteínas/100 g de miel.

En cuanto al análisis estadístico, al aplicar la Prueba de Kolmogorov-Smirnov o la prueba de la Normalidad, usadas para determinar el comportamiento de cada una de las variables en estudio en cuanto a la caracterización bioquímica, se encontró que las variables Fenoles y Proteínas muestran valores de *p*>0,05 (0,460 y 0,542, respectivamente), lo que significa que cada una de estas variables se ajustan a una distribución normal, por lo que se les aplicó pruebas paramétricas como el análisis de varianza (ANOVA) de un factor. Por otra parte, para la variable Flavonoides  $p<0,05$ (*p*=0,041), por lo tanto dicha variable NO se ajusta a una

distribución normal, aplicando la prueba no paramétrica de Kruskal-Wallis (Tabla 2).

**Tabla 2. Pruebas estadísticas paramétricas y no paramétricas aplicadas a la caracterización bioquímica de las mieles.**

| Prueba estadística aplicada           | <b>Fenoles</b> | Proteínas | <b>Flavonoides</b> |
|---------------------------------------|----------------|-----------|--------------------|
| Prueba de Kolmogorov-Smirnov          | 0,460          | 0,542     | 0,041              |
| Prueba de homogeneidad de<br>varianza | 0,055          | 0.194     | No aplica          |
| <b>ANOVA</b>                          | 0.000          | 0,000     | No aplica          |
| Pruebas post-hoc SCHEFFÉ              | < 0.05         | < 0.05    | No aplica          |
| Prueba de Kruskal-Wallis              | No aplica      | No aplica | 0.000              |

Para las variables fenoles y proteínas, la prueba de homogeneidad de varianza arrojó valores de nivel crítico de 0,055 y 0,194 (respectivamente), concluyendo que las varianzas de los datos son similares (homocedasticidad), y por lo tanto en las poblaciones definidas por las tres colmenas, las varianzas de las variables Fenoles y Proteínas son iguales (Tabla 2). En lo que se refiere al análisis ANOVA para las variables Fenoles y Proteínas, el nivel critico para ambas variables es 0,000 (menor a 0,05); es decir, que las medias poblacionales no son iguales y existen diferencias significativas entre las colmenas, por lo tanto, se utilizan los contrastes llamados comparaciones múltiples *post-hoc* o a*posteriori* para saber cómo difieren las medias entre sí (Tabla 1). Una vez que se aplica la Prueba de *Post-Hoc* para la variable Fenoles como para Proteínas se puede señalar que la columna de significación para ambas, es menor a 0,05 (resultado no mostrado), por lo que las diferencias entre los grupos formados por cada una de las colmenas son diferentes o significativas.

En conclusión, se puede decir que la colmena 38 presentó mayor contenido de Fenoles, que la colmena 06 y esta a su vez mayor que la colmena 32. Mientras que para Proteínas la colmena 38 presentó mayor contenido de proteínas que la colmena 32, y ésta a su vez mayor que la colmena 06 (Tabla 2).

En el caso de la variable Flavonoides que no se ajusta a una distribución normal, se le aplicó la prueba de Kruskal-Wallis, demostrando un nivel crítico menor a *p*<0,05 (0,000) lo que nos hace concluir que hay diferencias entre las tres colmenas (Tabla 2).

Este trabajo constituye la primera comparación del contenido de polifenoles, flavonoides y proteínas de diferentes muestras de miel dentro de una misma colmena. Se encontró que existen diferencias estadísticamente significativas entre las muestras de miel pertenecientes a una misma colmena, para las tres colmenas en estudio (Tabla 1). En este sentido, (Pérez y col., 2012) compararon la concentración de polifenoles, flavonoides y proteínas de 5 muestras de miel escogidas al azar de una colmena de la abeja sin aguijón *T. angustula*, sin encontrar diferencias significativas en los resultados encontrados en ninguno de los parámetros estudiados. Esto puede deberse a que las muestras de mieles usadas en este estudio procedan de diferentes orígenes flo-

rales, por lo que la constitución química de las tres colmenas varía significativamente. Los resultados presentados por Alzahraniy col.,(2012), quienes evaluaron el contenido de polifenoles de cuatro mieles florales con diferentes orígenes geográficos y botánicos (Miel Manuka, *Leptospermumscoparium* del Reino Unido; Miel del bosque negro, *Acacia,*  Alemania; Miel de Lavanda, *Lavender*, Arabia Saudita; y Miel de zanahoria salvaje, *Daucus carota* L, Algeria), reportan valores de polifenoles entre 111,42 y 899,04 mg de ácido gálico/Kg de miel, y exponen que las diferencias en composición de polifenoles de las muestras analizadas pueden deberse a las variaciones naturales en las fuentes florales del néctar, y a diferencias propias de cada una de las localidades.

Según (Roubik 1989, Echazarreta y col., 2005) la composición química de la miel depende principalmente de las fuentes vegetales de las cuales se deriva, pero también de la influencia de factores externos como eel clima, el manejo de extracción y almacenamiento, también influye el recipiente en el cual la abeja almacena la miel, el cual puede estar elaborado por cera, cera-resina o cera-polen; al igual que el contenido de humedad superior a 21%, lo cual ocasiona fermentaciones; formación de hidroximetilfurfural; pérdida de la actividad enzimática; cambio del sabor, oscurecimiento y crecimiento microbiano en la miel. (Ulusoyy col., 2010) proponen que la composición y propiedades de miel dependen del origen floral, las condiciones climáticas, los métodos de procesamiento y almacenamiento. Las características distintivas de la miel se deben a un gran número de componentes menores que provienen del néctar y las propias abejas. (Robles y col., 1999) indican que el néctar varía en su composición y cantidad de acuerdo a la especie de planta del cual provenga, brindando características fisicoquímicas y organolépticas específicas a cada muestra de miel. En los trópicos son muy raros los casos en que predomina una sola flor, por lo que las variaciones en cuanto a origen floral de las muestras de miel pueden ser incalculables. Es de esperarse que debido a las diferencias observadas en cada una de las muestras de miel analizadas en este estudio en cuanto a su composición química, también se observen diferencias en la bioactividad de las mismas.

# *4.2 Capacidad antioxidante de las mieles de tres colmenas deMelipona favosa.*

En la Tabla 3 se presentan los porcentajes de inhibición de la formación del radical hidroxilo de las mieles de las colmenas en estudio. La colmena 6 presentó un porcentaje de inhibición de  $31,57\pm1,04$  %inhibición RH/100 g de miel, la colmena 32 de 57,63±2,68 %inhibición RH/100 g de miel y la colmena 38 de 88,96%±2,44 inhibición RH/100 g de miel; siendo en algunos casos comparables o superiores a los de antioxidantes comerciales. No se encontró correlación entre el %inhibición RH/100 g de miel y la concentración de flavonoides y proteínas, pero si con el contenido de polifenoles para las tras colmenas en estudio (Tabla 4).

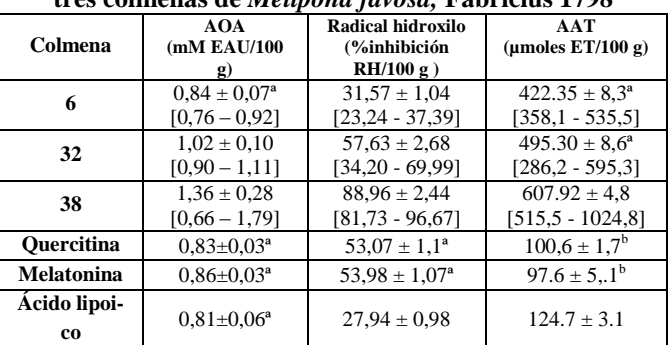

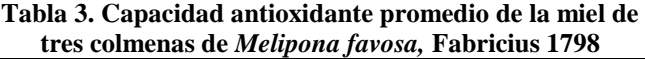

Los valores presentados entre [ ] corresponden a los intervalos medidos en este trabajo. Los datos se presentan como media±error estándar (n=3). Los valores que comparten la misma letra en cada columna no son estadísticamente diferentes de acuerdo al ANOVA análisis *post hoc* Scheffé (P<0,05).

En lo que se refiere a la actividad antioxidante total (AAT), medida por medio del ensayo de decoloración de la solución etanólica del catión radical ABTS<sup>\*+</sup>, se puede observar que el promedio de secuestramiento del catión radical ABTS para la colmena 6 fue  $422,5\pm8,3$  µmoles ET/100 g de miel, para la colmena 32 fue de 495,3±8,6 µmoles ET/100 g de miel, y para la colmena 38 de 607,6 $\pm$ 4,8 µmoles ET/100 g de miel, presentando todas las colmenas valores de AAT superiores a los de los antioxidantes comerciales usados como comparación (Tabla 3). Para este parámetro se demostró la existencia de una correlación positiva entre el valor de AAT y el contenido de polifenoles para la colmena 6 (*R*=0,5816) y para la colmena 38  $(R<sup>2</sup>=0,8532)$  (Tabla 4), lo que sugiere que los compuestos fenólicos son el factor más fuerte para la actividad de secuestramiento del catión radical ABTS de las mieles de Península de Paraguaná (Falcón, Venezuela).

**Tabla 4. Correlación entre la actividad antioxidante y la concentración de proteínas, flavonoides y polifenoles.**

|                      | Correlación con el contenido de proteínas   |                        |                       |                     |                        |                        |  |
|----------------------|---------------------------------------------|------------------------|-----------------------|---------------------|------------------------|------------------------|--|
|                      | <b>AOA/Proteínas</b>                        |                        |                       | <b>RH/Proteínas</b> |                        | <b>AAT/Proteínas</b>   |  |
| Valor de R           | R                                           | $\mathbb{R}^2$         | R                     | $\mathbb{R}^2$      | R                      | $\mathbb{R}^2$         |  |
| Colmena <sub>6</sub> | 0.099                                       | 0.010                  | 0,215                 | 0.099               | 0.010                  | 0,215                  |  |
| Colmena 32           | 0,150                                       | 0.022                  | 0,027                 | 0,150               | 0,022                  | 0,027                  |  |
| Colmena 38           | 0.130                                       | 0.017                  | 0.050                 | 0.003               | 0.234                  | 0.055                  |  |
|                      | Correlación con el contenido de flavonoides |                        |                       |                     |                        |                        |  |
|                      |                                             | <b>AOA/Flavonoides</b> | <b>RH/Flavonoides</b> |                     | <b>AAT/Flavonoides</b> |                        |  |
| Valor de R           | R                                           | $\mathbb{R}^2$         | R                     | $\mathbb{R}^2$      | R                      | $\mathbb{R}^2$         |  |
| Colmena <sub>6</sub> | 0,151                                       | 0,023                  | 0,057                 | 0,003               | 0.439                  | 0,192                  |  |
| Colmena 32           | 0,294                                       | 0,087                  | 0.162                 | 0,026               | 0,098                  | 0,010                  |  |
| Colmena 38           | 0,109                                       | 0,012                  | 0,248                 | 0,062               | 0,418                  | 0,175                  |  |
|                      |                                             |                        |                       |                     |                        |                        |  |
|                      |                                             | <b>AOA/Polifenoles</b> | <b>RH/Polifenoles</b> |                     |                        | <b>AAT/Polifenoles</b> |  |
| Valor de R           | R                                           | $\mathbb{R}^2$         | R                     | $\mathbb{R}^2$      | R                      | $\mathbb{R}^2$         |  |
| Colmena 6            | 0,111                                       | 0,633                  | 0,098                 | 0,806               | 0.456                  | 0,5816                 |  |
| Colmena 32           | 0,195                                       | 0,882                  | 0,154                 | 0,656               | 0,132                  | 0,0536                 |  |
| Colmena 38           | 0,092                                       | 0,754                  | 0,324                 | 0,891               | 0,542                  | 0,8532                 |  |

Por último, se pueden observar los valores de actividad antioxidante (AOA) promedio correspondientes a la colmena 6 (0,84±0,07 mM UAE /100 g de miel), para la colmena 32 (1,02±0,10 mM UAE /100 g de miel) y la colmena 38 (1,36±0,28 mM UAE /100 g de miel). Los valoires de AOA de la colmena 6 son estadísticamente similares a los de antioxidantes comerciales como la quercitina, melatonina y ácido lipoico(Tabla 3). No se encontró correlación entre la actividad antioxidante medida por el método del AOA y el contenido de flavonoides y proteínas (valores de  $R^2$ <0,100), pero si con el contenido de polifenoles para las tres colmenas en estudio (Tabla 4).

En lo que se refiere al análisis estadístico, al aplicar la Prueba de Kolmogorov-Smirnov o la prueba de la Normalidad, usadas para determinar el comportamiento de cada una de las variables en estudio en cuanto a la capacidad antioxidante se encontró que las variables AOA, AAT y Radical Hidroxilo muestran valores de *p*>0,05 (0,081; 0,074 y 0,064 respectivamente), lo que significa que cada una de estas variables se ajustan a una distribución normal, por lo que se les aplicaron pruebas paramétricas como el análisis de varianza (ANOVA) de un factor (Tabla 5).

**Tabla 5. Pruebas estadísticas paramétricas aplicadas a los valores de capacidad antioxidante de las mieles.**

| Prueba estadística aplicada           | <b>AOA</b> | <b>AAT</b> | Radical<br>hidroxilo |
|---------------------------------------|------------|------------|----------------------|
| Prueba de Kolmogorov-Smirnov          | 0,081      | 0.074      | 0.064                |
| Prueba de homogeneidad de<br>varianza | 0,000      | 0.090      | 0.144                |
| <b>ANOVA</b>                          | 0,000      | 0,000      | 0,000                |
| Pruebas post-hoc SCHEFFÉ              | 0,000      | 0.124      | 0.000                |

Con respecto a la prueba de homogeneidad de varianza, se visualiza un nivel crítico (sig) para la variable AOA de 0,000 (menor a *p*<0,05), lo que significa que las varianzas de los datos son diferentes, y por lo tanto en las poblaciones definidas por las tres colmenas, las varianzas de la variable AOA,no son iguales. En cuanto a las variables AAT y Radical Hidroxilo, el nivel crítico es de 0,090 y 0,144, respectivamente, concluyendo que las varianzas de los datos son similares (homocedasticidad), y por lo tanto en las poblaciones definidas por las tres colmenas, las varianzas de las variables AAT y Radical Hidroxilo son iguales (Tabla 5).

En lo que se refiere el análisis ANOVA para las AOA, AAT y Radical Hidroxilo, el nivel critico es 0,000, es decir, que las medias poblacionales no son iguales y existen diferencias significativas entre las colmenas, por lo tanto, se utilizan los contrastes llamados comparaciones múltiples *post-hoc* o *aposteriori* para saber cómo difieren las medias entre si (Tabla 5). Una vez que se aplica la Prueba de *Post-Hoc* para las variables AOA, AAT y Radical Hidroxilo se puede señalar que el nivel critico para la mayoría de las combinaciones de las colmenas, es menor a 0,05, por lo que las diferencias entre los grupos formados por cada una de las colmenas son significativas; excepto para la variable ABTS donde la colmena 6 y 32 presentan un nivel crítico de 0,124, por lo tanto no existen diferencias entre ambas colmenas. Para el método del AOA y radical hidroxilo se concluye que la colmena 38 presentó mayor inhibición del desarrollo de color en presencia de antioxidante que la colmena 32 y la colmena 6; mientras que para el método de AAT la colmena 38 presentó mayor actividad antioxidante que las colmenas 6 y 32, cuyos valores de AAT son estadísticamente iguales (Tablas 3 y 5).

En lo que se refiere a los valores de AAT encontrados en este trabajo, los mismos son superiores a los reportados en la bibliografía para mieles de abejas sin aguijón de diferentes especies y orígenes geográficos. Por ejemplo, Vit y col., (2012) caracterizaron la actividad antioxidante de la miel de *M. favosa* de la Península de Paraguaná, encontrando valores en el rango de 45,91-227,92 µmoles ET/100 g, considerando que la AAT de estas mieles estaba en un rango entre bajo a alto. Por otra parte, (Vit y col., 2009) compararon la AAT de 16 muestras de miel de *T. fiebrigi* producidas en la provincia de Misiones, Argentina y en el departamento de Itapuá, Paraguay, obteniendo valores de AAT entre 160,15 y 120,91 µmoles ET/100 g miel, y concluyendo que la AAT de las mieles argentinas fue mayor que la de las paraguayas. Otro ejemplo lo constituye el trabajo de PersanoOddoy col., (2008), quienes estudiaron varios parámetros fisicoquímicos de mieles producidas por *Tetragonula carbonaria* de Australia, con valores de AAT de 233,96±50,95 µmoles ET /100 g de miel.

Por otra parte, cuando se analiza la actividad antioxidante de las mieles en estudio medida por el método del AOA, y se compara con valores reportados en la literatura, los valores de AOA encontrados en este estudio son superiores a los reportados por (Pérez y col., 2006) quienes reportaron valores entre 0,30 y 0,69 mM EAU/100 g, mientras que en este trabajo son de 0.84±0.07 (colmena 6), 1.02±0.10 (colmena 32) y 1.36±0.28 (colmena 38) (Tabla 6). Otro dato importante es que los valores AOA promedio de las colmenas en estudio son superiores a los encontrados para el ácido úrico, un potente antioxidante encontrado en organismos vivos, y usado a una concentración de 1 mM en este método (Koracevicy col., 2001).

Por último, se ha demostrado que el radical hidroxilo y el anión hipoclorito se forman en sitios de heridas a partir del anión superóxido producido por los neutrófilos polimorfonuclares (PMNs), y son considerados factores claves en la inadecuada sanación de heridas. Además, el anión superóxido también puede reaccionar con el óxido nítrico producido por los macrófagos y formar peroxinitrito, un tercer antioxidante fuerte que es capaz de dañar los tejidos circundantes. Además, el potente radical hidroxilo está relacionado con el desarrollo de otras enfermedades como cáncer, diabetes, enfermedades cardiovasculares, entre otras (Rajendrany col.,2014). Es por lo antes mencionado que se hace necesario estudiar el efecto de una muestra potencialmente antioxidante sobre diversos tipos de radicales libres. De modo que al analizar la capacidad de inhibición de la formación del radical hidroxilo, se observan valores promedio de %inhibición RH/100 g de miel de 31,57±1,04 para la colmena 6, 57,63±2,68 para la colmena 32 y 88,96±2,44 para la colmena 38 (Tabla 3). En líneas generales, las muestras de miel estudiadas en este trabajo tienen la capacidad de inhibir la formación del radical hidroxilo en mayor medida que antioxidantes comerciales purificados, coincidiendo con los resultados reportados por la literatura. Por ejemplo, (Alvarez-Suarez y col.,2012) evaluaron la capacidad de secuestrar radicales libres (anión superóxido y radical hidroxilo) de varias mieles monoflorales de Cuba, encontrando que la formación de DMPOOH es más pronunciada en el control positivo (sin miel), mientras que la presencia de la muestra de miel disminuye la intensidad de la señal DMPO-OH. De hecho, los componentes antioxidantes de las muestras de miel son capaces de secuestrar estas especies. En otro trabajo llevado a cabo por van den (Bergy col., 2008) evaluaron la capacidad de secuestrar el radical hidroxilo de varias muestras de miel de diferentes orígenes botánicos, encontrando una alta capacidad de inhibición de la formación de este radical.

En lo que se refiere a la comparación de la actividad antioxidante de muestras de miel provenientes de la misma colmena, el único reporte disponible es el de (Pérez y col., 2012), quienes compararon la AAT de cinco muestras de miel provenientes de una misma colmena de *T. angustula*, encontrando que no se encontraron diferencias significativas en los valores de AAT de las mieles ensayadas, con valores promedio de 137,9±4,4 µmoles ET/100 g. Estos resultados difieren de los encontrados en este trabajo, en donde existen diferencias significativas en la actividad antioxidante de las muestras de miel pertenecientes a la misma colmena, tanto para cada una de las colmenas ensayadas y para cada uno de los tres métodos utilizados (Tabla 3). Además, los valores de AAT de las mieles de este estudio son considerablemente superiores a los reportados por (Pérez y col., 2012, Frankely col., 1998) sugieren que las propiedades antioxidantes de la miel están relacionadas con su color y contenido de humedad, ya que muchos de los pigmentos que contiene (tales como carotenoides y flavonoides) presentan actividad antioxidante y el contenido de agua de la miel puede determinar el grado de acumulación de compuestos antioxidantes solubles en agua. Estos factores pueden ser en parte los responsables de las variaciones en cuanto a la actividad antioxidante encontradas en cada colmena.

# *4.3 Correlación entre parámetros bioquímicos y actividad antioxidante.*

La miel, el propóleo y la jalea real son considerados como alimentos funcionales, ricos en compuestos fenólicos colectados por las abejas de las plantas de donde toman el néctar; además, contienen en menor cantidad componentes que pueden ser considerados como antioxidantes, entre los que se encuentran aminoácidos, proteínas, flavonoides, ácido ascórbico y ácidos orgánicos (Erejuway col., 2012). Desde hace mucho tiempo se ha propuesto que la capacidad antioxidante de la miel se debe principalmente a los compuestos fenólicos y flavonoides que contiene, y se ha puesto

en evidencia una fuerte correlación entre el contenido de polifenoles y la actividad antioxidante de la miel (Alzahraniy col., 2012). Esto se ha demostrado en mieles con diferentes orígenes geográficos, florales y entomológicos, como aquella provenientes de España (Pérez y col., 2007), Australia (PersanoOddo,y col., 2008), Perú (RodríguezMalaver,y col., 2009), México (Rodríguez y col., 2012), entre otras.

Según los resultados presentados en la Tabla 4, se encontró una fuerte correlación positiva entre la actividad antioxidante medida por los tres métodos usados en este trabajo, y el contenido de polifenoles; pero no con el contenido de proteínas y flavonoides. (BelitzGrosch, 1988) sugieren que las proteínas son componentes escasamente representados, proceden en parte del material vegetal y en parte de las abejas, y su presencia está ligada a los granos de polen que se encuentran en la miel, por lo que pueden no estar disponibles para contribuir con la actividad antioxidante *in vitro* de la misma.

A pesar de la evidente relación que se ha demostrado en múltiples oportunidades entre la bioactividad de la miel y el contenido de polifenoles y/o flavonoides, el mecanismo de acción exacto no se conoce. En este estudio pudieran intervenir otro tipo de compuestos que le proporcionen una buena actividad antioxidante a estas muestras de miel*.* Se ha propuesto que mecanismos como secuestro de radicales libres, donación de hidrógenos, quelación de iones metálicos, ser sustrato de los radicales como el anión superóxido y el radical hidroxilo, interferir con las reacciones de propagación, o inhibición de los sistemas enzimáticos, contribuyen con la actividad antioxidante de la miel (Maruyamay col., 2010; Al-Wailiy col., 2011). Tal como se ha propuesto para los alimentos funcionales, todas las bioactividades relacionadas a la miel pueden ser atribuidas a su actividad antioxidante. Por ejemplo, la miel inhibe el crecimiento de microorganismos y hongos, a través de su efecto bacteriostático y bactericida. El efecto antimicrobiano de la miel se debe a diferentes sustancias como la glucosa oxidasa que produce el agente antimicrobiano peróxido de hidrógeno, Polifenoles y flavonoides, y el bajo pH (Choudhariy col., 2012).

No existen en la bibliografía reportes en los que se compare la composición, actividad antioxidante y antibacteriana de las mieles producidas por abejas sin aguijón entre tres colmenas, siendo este estudio uno de los trabajos pioneros en este sentido. Este tipo de trabajos en el que se evalúen parámetros de composición, tales como flavonoides, polifenoles y proteínas, así como actividad antioxidante de mieles de abejas sin aguijón, valoriza el uso de este tipo de mieles como agentes terapéuticos, sobre todo en aquellos casos en los que la medicina convencional no es suficiente. Por otra parte, continua aportando datos y refuerza la idea de generar un manual de control de calidad para las mieles de abejas sin aguijón, el cual solo existe para las mieles de *A. mellifera*. Además, este tipo de parámetros pueden ser usados para distinguir entre mieles fraude y legítimas, proceso bastante difícil de hacer solo con los parámetros fisicoquímicos.

#### *4.4 Diferencias entre colmenas del meliponario en estudio.*

La composición de la miel varía debido a las diferencias en el tipo de abeja, el clima, las condiciones ambientales, el origen botánico y la zona geográfica (Kücüky col., 2007), esto último debido a que el suelo y el clima determinan la flora melífera. La miel presenta diversas características que han sido estudiadas para reconocer los diferentes tipos, estas características varían por diversos factores uno de los cuales es el recurso floral disponible para la obtención de polen y néctar (Molan 1992).

Como se ha podido observar en este estudio, existen diferencias evidentes entre la actividad antioxidante y la caracterización bioquímica de cada una de las mieles de las distintas colmenas a pesar de estar ubicadas en un mismo meliponario, separadas una de la otra por unos 10 metros de distancia. Estas diferencias pueden deberse al comportamiento social que presentan las abejas encargadas de fabricar esta miel. Como es bien sabido, los animales que viven en grupos necesitan desarrollar toda una serie de comportamientos sociales (normas o reglas) para relacionarse con sus congéneres. Estos comportamientos se manifiestan en todo tipo de actividades, como puede ser la búsqueda de alimento, la protección de las crías o la defensa colectiva frente a los depredadores (Grütery col., 2009).

Las abejas sin aguijón funcional, cuentan con una organización social que también implica una comunicación entre los miembros de la colonia, dicha comunicación permite realizar de forma eficiente las tareas de mantenimiento y defensa de la colonia, así como una explotación óptima de las fuentes de alimento.

Numerosos estudios demuestran que las abejas recolectoras se ajustan a diversos comportamientos, como la velocidad de vuelo (Chittkay col., 1995), el baile (Schürchy col., 2014), y la temperatura corporal (Sadlery col., 2011) de acuerdo a la rentabilidad de los alimentos. En el caso de la danza la misma proporciona información acerca de la presencia, ubicación y el olor de las buenas fuentes de alimentos (Schürchy col., 2014). Una abeja que descubre una nueva fuente de alimento informa a las otras abejas sobre la ubicación de la fuente de comida a través de la danza. Cuando la obrera regresa de una fuente abundante de alimento, baila dentro de su nido en forma circular.

Además, las abejas se mueven conforme a la posición del sol. Por ejemplo, si la abeja se mueve en el sentido de las agujas del reloj, entonces está comunicando que la ubicación de la nueva fuente de comida puede ser encontrada donde el sol está posicionado. Pero si se mueve en sentido contrario al reloj, entonces la fuente de comida se encuentra a la derecha del sol. Para que las otras obreras conozcan la distancia entre la colmena y la fuente de comida, la bailarina mueve su abdomen. La cantidad de movimientos de la abeja con su abdomen indica la distancia; entre más movimientos, más grande la distancia. Las abejas recolectoras pueden recorrer hasta 3 km para localizar el alimento.

Otro hecho importante, según Roma (1981), se debe al intercambio de olores (feromonas) entre las colmenas, produciendo de esta manera una competencia entre las reinas, teniendo como resultado un efecto competitivo de marcaje por olor, lo que finaliza en la apropiación de la fuente floral al momento de la búsqueda de la fuente de alimento por las abejas pertenecientes a una única colmena, lo que podría explicar la variación en los resultados obtenidos entre las colmenas.

Adicionalmente, es importante resaltar como las abejas realizan la selección del recurso floral para la obtención de polen y néctar, que según (Grütery col., 2010) se basa en la recompensa que estas abejas obtienen de la fuente floral, la cual afecta la constancia y la persistencia de las abejas en la búsqueda de alimento. (Grütery col., 2010) utilizaron un parche de flor artificial, 20 de color azul y 20 de color amarillo que alternan en una rejilla de 5 en 5 en forma de estrella radialmente simétrica con ocho puntas, en el centro dos rayas cruzadas de color negro para simular el néctar. Un alimentador de cristal-jar se estableció junto al parche de flor artificial con solución de sacarosa 2 M para atraer y mantener un suministro constante a las abejas en la zona. También se establecieron próximas diez flores blancas del mismo diseño con una solución más débil 0,5 M de sacarosa. Estas flores fueron llenadas continuamente para entrenar las abejas a la forma, pero no al color de las flores. Se retiró el alimentador de cristal-jar de las flores blancas una vez que se atrajo a un número suficiente de abejas para la zona. Cada abeja ensayo se marcó con un pequeño punto de pintura mientras es entrenada con el fin de evitar el uso de la misma abeja dos veces. De esta manera se midió la capacidad de las recolectoras de tomar decisiones de adaptación bajo condiciones más realistas. Los resultados mostraron que un aumento en el volumen, concentración de sacarosa y número de recompensas incrementó significativamente la constancia (proporción de visitas a las flores de color entrenado) y la persistencia (número de flores visitadas) durante la pelea en la búsqueda de alimentos. La constancia de la situación menos gratificante (flor blanca) fue 75,9 % en comparación con 98,6 % para la situación más gratificante (flor azul y amarilla). Estos resultados muestran que tanto la concentración y cantidad de la solución de sacarosa como recompensa afecta la constancia de las abejas en la fuente floral.

La obtención de diferentes mieles está asegurada por la gran diversidad geográfica y de vegetación existente, lo que también posibilita la producción de mieles que difieren en su composición. Es de esperarse que debido a las diferencias observadas en cada una de las muestras de miel analizadas en este estudio en cuanto a su composición química, también se observen diferencias en la bioactividad de las mismas.

# *4.4 Actividad antibacteriana de de las mieles de tres colmenas de Meliopona favosa*

Es bien sabido que la miel de abeja es una de las medicinas naturales más antiguas que existe y ha sido utilizada principalmente en el tratamiento de heridas, úlceras y que-

maduras en la piel. La creciente aparición de cepas bacterianas resistentes a antibióticos ha motivado que se analice de nuevo el uso de tratamientos alternativos, como la miel de abeja, sobre úlceras, quemadas y heridas. En lo que se refiere a los componentes antibacterianos de la miel, la alta concentración de azúcar, peróxido de hidrógeno  $(H_2O_2)$ , y el bajo pH, son bien conocidos como factores antibacterianos en la miel (Paulusy col., 2012).

Con el objeto de determinar la actividad antibacteriana de las muestras de miel analizadas en este estudio, se tomaron de cada colmena aquellas muestras que presentaron la mayor actividad antioxidante. Para ello se llevó a cabo el método de la determinación de la CMI, usando como organismos blanco especies bacterianas que se caracterizan por causar graves problemas infecciosos, ya que poseen múltiple resistencia a antibióticos. Las muestras escogidas y los resultados del método de difusión en disco son los que se especifican en la Tabla 6.

Se puede observar que las muestras que presentaron actividad antimicrobiana, por lo general, lo hicieron contra todos los patógenos en estudio. Por ejemplo, las muestras 6- 12, 6-13 y 6-17 presentaron actividad antimicrobiana contra todos los patógenos en estudio, excepto la muestra 6-12 que no presentó actividad contra *B. subtilis*y *E. coli.* En el caso de las muestras de la colmena 32, las muestras 32-6 y 32 - 17 presentaron inhibición del crecimiento de todos los patógenos en estudio; mientras que la muestra 32-11 sólo presentó inhibición del crecimiento contra *B. subtilis.* Por último, las muestras 38-6, 38-8, 38-12, 38-17 y 38-18 mostraron inhibición del crecimiento de todos los patógenos ensayados (Tabla 6).

**Tabla 6. Resultados del Método de Difusión en disco para determinar actividad antibacteriana enplacas de medio BHI inoculadas con el patógeno.**

|               |             | Gram positivas |                    |           | Gram negativas           |            |  |
|---------------|-------------|----------------|--------------------|-----------|--------------------------|------------|--|
| Colmena       | Muest<br>ra | S. aureus      | <b>B.</b> subtilis | E. coli   | P. aeru-<br>ginosa       | E. cloacae |  |
|               | $6 - 12$    | $\ddot{}$      |                    | ۰         | $\ddot{}$                | $\ddot{}$  |  |
|               | $6 - 13$    | $\ddot{}$      | $\ddot{}$          | $\ddot{}$ | $\ddot{}$                | $\ddot{}$  |  |
| Colmena       | $6 - 15$    | ۰              |                    | ۰         | ۰                        | ۰          |  |
|               | $6 - 17$    | $\ddot{}$      | $\ddot{}$          | $+$       | $\ddot{}$                | $\ddot{}$  |  |
|               | $6 - 18$    |                |                    | ۰         |                          | ۰          |  |
|               | $32 - 6$    | $\ddot{}$      | $+$                | $\ddot{}$ | $\ddot{}$                | $\ddot{}$  |  |
| Colmena       | $32 - 7$    | ۰              | ۰                  | ۰         | $\overline{\phantom{a}}$ | ۰          |  |
| 32            | $32 - 11$   | ۰              | $\ddot{}$          | ۰         | ۰                        | ۰          |  |
|               | $32 - 17$   | $\ddot{}$      | $\ddot{}$          | $+$       | $\ddot{}$                | $+$        |  |
|               | $32 - 18$   | ۰              | ۰                  | ٠         | $\ddot{}$                | ۰          |  |
|               | $38-6$      | $\ddot{}$      | $\ddot{}$          | $+$       | $\ddot{}$                | $+$        |  |
| Colmena<br>38 | $38-8$      | $\ddot{}$      | $\ddot{}$          | $+$       | $\ddot{}$                | $\ddot{}$  |  |
|               | $38 - 12$   | $\ddot{}$      | $\ddot{}$          | $+$       | $\ddot{}$                | $+$        |  |
|               | $38 - 17$   | $\ddot{}$      | $\ddot{}$          | $\ddot{}$ | $\ddot{}$                | $\ddot{}$  |  |
|               | $38 - 18$   | $\ddot{}$      | $+$                | $+$       | $+$                      | $\ddot{}$  |  |

Una vez analizada la actividad antibacteriana de las muestras de miel por medio del ensayo de difusión en placa, se procedió a determinar la concentración mínima inhibitoria (CMI) de aquellas muestras que evidenciaron actividad antimicrobiana. Para ello, se prepararon diferentes concentraciones de las muestras de miel (2,5, 5, 6,25, 10, 12,5 y 15% m/v), y se compararon con antibióticos comerciales.

En la Tabla 7 se presentan los resultados de CMI de las muestras de miel ensayadas para cada una de las colmenas. Se puede observar que la CMI de cada muestra de miel depende del microorganismo al que se enfrente. Las muestras 6-13, 32-6, 32-11, 32-17, 38-13 y 38-17 presentaron los mejores valores de CMI contra diversas bacterias, ya que para las mismas una dilución de sólo 2,5% (m/v) fue requerida para inhibir el crecimiento de los microorganismos ensayados. La muestra 6-13 fue la que presentó más potencia contra *S. aureus* y *E. cloacae*; mientras que la muestra 38- 13 fue más potente para inhibir el crecimiento de *E. coli*y *P. aeruginosa.*La muestra 32-11 resultó ser más efectiva contra *B. subtilis*(Tabla 30). La concentración más alta requerida fue una dilución de 12,5% (m/v), valor reportado para varias de las muestras en estudio contra bacterias tanto gram negativas como gram positivas. En líneas generales los valores más bajos de CMI fueron los reportados por las muestras 32-17, 38-13, 38-17, 38-18 mostraron valores de CMI entre 2,5 y 10% para todas las especies bacterianas utilizadas, por lo que pueden considerarse como las que tienen una actividad antibacteriana más potente.

**Tabla 7. Concentración mínima inhibitoria (CMI) de las muestras de miel en estudio.**

|               |           | Gram positivas |                    | Gram negativas |                    |                 |
|---------------|-----------|----------------|--------------------|----------------|--------------------|-----------------|
| Colmena       | Muestra   | S. aureus      | <b>B.</b> subtilis | E.<br>coli     | P. aerugi-<br>nosa | E. cloa-<br>cae |
|               | $6 - 12$  | 5              | Np                 | Np             | 6,25               | 12,5            |
|               | $6 - 13$  | 2,5            | 12,5               | 10             | 5                  | 2,5             |
| Colmena       | $6 - 15$  | Np             | Np                 | Np             | Np                 | Np              |
|               | $6-17$    | 12,5           | 12,5               | 12,5           | 6,25               | 5               |
|               | $6 - 18$  | Np             | Np                 | Np             | Np                 | Np              |
|               | $32-6$    | 12,5           | 5                  | 2,5            | 6,25               | 5               |
|               | $32 - 7$  | Np             | Np                 | <b>Np</b>      | Np                 | Np              |
| Colmena<br>32 | $32 - 11$ | Np             | 2,5                | Np             | Np                 | Np              |
|               | $32 - 17$ | 2,5            | 10                 | 6,25           | 5                  | 5               |
|               | $32 - 18$ | 12,5           | Np                 | 12,5           | 6,25               | Np              |
|               | $38-6$    | 12,5           | 12,5               | 6,25           | 5                  | 5               |
|               | $38 - 8$  | 10             | 5                  | 12,5           | 6,25               | 6,25            |
| Colmena<br>38 | 38-12     | 5              | 5                  | 2,5            | 2,5                | 10              |
|               | 38-17     | 2,5            | 6,25               | 6,25           | 5                  | 10              |
|               | 38-18     | 6,25           | 5                  | 6,25           | 5                  | 5               |

Np, no posee

La actividad antibacteriana de la miel ha sido ensayada usando varios métodos, con especial atención a los métodos de difusión en agar y de concentración mínima inhibitoria. La CMI se define como la menor concentración de miel que previene al menos el 99% del crecimiento del microorganismo. En este estudio la CMI fue calculada usando placas de microtitulación de 96 pozos, y los resultados fueron colectados por medio de mediciones espectrofotométricas. Este método fue seleccionado por una gran variedad de razones, incluyendo la alta sensibilidad, reproducibilidad, costos, pequeñas cantidades de reactivos y muestra, y que se realiza por medio de un equipo sin necesidad de la apreciación del investigador.

En lo que se refiere a la actividad antibacteriana de la

miel de *M. favosa* de la Península de Paraguaná, Vit y col., (2012) evaluaron la actividad biológica de seis mieles de *M. favosa* usando métodos espectrofotométricos y de concentración mínima inhibitoria, encontrando que la actividad antibacteriana (g miel/100 mL medio de cultivo) fue mayor contra *E. coli* (12,50-50,00) que contra *S. aureus* (50,00- 50,00).

Por otra parte, Zainoly col.,(2013) evaluaron la actividad antibacteriana de mieles de Malasia contra diversas bacteria patógenas gram positivas y gram negativas, reportando que la miel gelam poseía los menores valores de CMI contra *S. aureus*(5% m/v);mientras que la miel de piña mostró los mayores valores de CMI contra *P. aeruginosa*y *E. coli,* así como la miel de acacia contra *E. coli*con un valor de CMI de 25% m/v. Por otra parte, el ensayo de inhibición en agar mostró que la miel kelulut poseía la mayor actividad antibacteriana total contra *S. aureus* con 26,49 equivalentes de concentración de fenol (ECF); mientras que la menor actividad antibacteriana fue la observada para la miel de acacia contra *E. coli*con una actividad total de 7,85 ECF. Los autores concluyen que las mieles de Malasia llamadas gelam, kelulut y tualang tienen las mayores potencias antibacterianas, derivadas posiblemente de la actividad del peróxido y de otros factores que actúan mutualísticamente.

Por otra parte, Pimentel y col.,(2013) evaluaron la actividad antibacteriana de muestras de miel de la abeja sin aguijón *Meliponacompressipesmanaosensis*, en comparación con las mieles comerciales de *Apis sp*. La miel producida por *M. compressipesmanaosensis* inhibió el crecimiento de *Staphylococcusaureus, Escherichiacoli (0157: H7), Proteus vulgaris, Shigellasonnei*y*Klebsiellasp,* por medio del método de difusión en agar. Una muestra de miel de *Apis sp* también inhibió el crecimiento de *Salmonella paratyphi*. En conclusión, las muestras de miel ensayadas en este trabajo presentaron actividad contra bacterias gramnegativas y gram-positivas, resaltando el potencial de la miel como agente de control del crecimiento bacteriano

#### **5 Conclusiones**

Este trabajo es uno de los primeros en presentar de manera formal y estadística la comparación de actividad antioxidante y antibacteriana de mieles de abejas sin aguijón de tres colmenas. Por otra parte, no se encontró correlación entre el contenido de flavonoides y proteínas con la actividad antioxidante, pero existe una correlación positiva entre la actividad antioxidante por medio del ensayo de decoloración de la solución etanólica del catión radical ABTS<sup>\*+</sup> y el contenido de polifenoles para la colmena 6, 32 y 38. Las muestras de miel presentaron actividad antibacteriana contra al menos uno de los microorganismos ensayados, con valores de CMI entre 2,5 y 12,5%. Es posible que las diferencias encontradas en cuanto a la composición química, actividad antioxidante y antibacteriana entre las muestras de miel ensayadas dependan del contenido de polen presentes en las mismas, por lo que es necesario realizar el estudio

melisopalinológico de las mismas, así como cromatografía de gases o HPLC para determinar que tipo de sustancias son responsables de la actividad de la miel.

Los estudios de la actividad antioxidante y antibacteriana de la miel de abejas sin aguijón constituyen la herramienta para revalorizar este tipo de recurso, el cual puede ser muy útil para la salud humana; además, permiten tener la información necesaria para elaborar un manual de control de calidad para las mieles de abejas sin aguijón, debido a que solo existe para las mieles de *A. mellifera*.

#### **Agradecimientos**

Los autores agradecen al [Consejo de Desarrollo Científico](http://www.ula.ve/cdcht)  [Humanístico y Tecnológico](http://www.ula.ve/cdcht) (CDCHT) de la Universidad de Los Andes por el financiamiento del presente trabajo, a través del proyecto FA-531-13-03-B.

# **Referencias**

Alvarez-Suarez JM, Giampieri F, Damiani E, Astolfi P, Fattorini D, Regoli F, Quiles JL, Battino M, 2012, Radicalscavenging activity, protective effect against lipid peroxidation and mineral contents of monofloral Cuban honeys. Plant Foods Hum Nutr 67: 31–38.

Alzahrani HA, Alsabehi R, Boukraâ L, Abdellah F, Bellik Y, Bakhotmah BA, 2012, Antibacterial and antioxidant potency of floral honeys from different botanical and geographical origins. Molecules 17: 10540-10549.

Al-Waili N, Salom K, Al-Ghamdi A, Ansari MJ, 2012, Antibiotic, pesticide, and microbial contaminants of honey: Human health hazards. The Scientific World Journal 2012: 1-9.

Amiot MJ, Aubert S, Gonnet M, Tacchini M, 1989, Honey phenolic compounds: a preliminary study on their identification and quantitation by families.Apidologie 20, 115.

Ayoub SMH, Makawi SZA, Gadkariem EA, 2009, Determination of antioxidant flavonoids in Sudanese honey samples by solid phase extraction and high performance liquid chromatography. European Journal of Chemestry 6: S429– S437.

[Bárbara MS,](http://www.ncbi.nlm.nih.gov/pubmed/?term=B%C3%A1rbara%20MS%5BAuthor%5D&cauthor=true&cauthor_uid=26205048) [Machado CS,](http://www.ncbi.nlm.nih.gov/pubmed/?term=Machado%20CS%5BAuthor%5D&cauthor=true&cauthor_uid=26205048) [SodréGda S,](http://www.ncbi.nlm.nih.gov/pubmed/?term=Sodr%C3%A9%20Gda%20S%5BAuthor%5D&cauthor=true&cauthor_uid=26205048) [Dias](http://www.ncbi.nlm.nih.gov/pubmed/?term=Dias%20LG%5BAuthor%5D&cauthor=true&cauthor_uid=26205048)  [LG,](http://www.ncbi.nlm.nih.gov/pubmed/?term=Dias%20LG%5BAuthor%5D&cauthor=true&cauthor_uid=26205048) [Estevinho LM,](http://www.ncbi.nlm.nih.gov/pubmed/?term=Estevinho%20LM%5BAuthor%5D&cauthor=true&cauthor_uid=26205048) [de Carvalho CA,](http://www.ncbi.nlm.nih.gov/pubmed/?term=de%20Carvalho%20CA%5BAuthor%5D&cauthor=true&cauthor_uid=26205048) 2015, Microbiological assessment, nutritional characterization and phenolic compounds of bee pollen from Melliponamandacaia Smith, 1983. Molecules 20(7): 12525-12544.

Baroni MV, Nores ML, Díaz MDP, Chiabrando GA, Fassano JP, Costa C, Wunderlin DA, 2006, Determination of volatile organic compound patterns characteristics of five unifloral honeys by solid- phase microextraction-Gas chromatography-mass spectrometry coupled to chemimetrics. Journal of Agriculture and Food Chemestry 54: 7235–7241. Bauer AW, Kirby WM, Sherris JC, Turck M, 1966, Antibiotic susceptibility testing by standardized single disk method. American Journal of Clinical Pathology 45: 493-496.

Belitz HD, Grosch W, 1988, La miel de abejas. Acribia Zaragoza, España. Segunda Edición. pp. 619-634.

[Chittka](http://www.sciencedirect.com/science/article/pii/0003347295801634) L, [Geiger](http://www.sciencedirect.com/science/article/pii/0003347295801634) K, 1995, Can honey bees count land-

marks. Animal [Behaviour](http://www.sciencedirect.com/science/journal/00033472) 49(1): 159-164.

Choudhari MK, Punekar SA, Ranade RV, Paknikar KM, 2012, Antimicrobial activity of stingless bee (Trigonasp.) propolis used in the folk medicine of Western Maharashtra, India. Journal of Ethnopharmacology 141: 363-367.

[Csányi G,](http://www.ncbi.nlm.nih.gov/pubmed/?term=Cs%C3%A1nyi%20G%5BAuthor%5D&cauthor=true&cauthor_uid=24722571) [Miller FJ Jr,](http://www.ncbi.nlm.nih.gov/pubmed/?term=Miller%20FJ%20Jr%5BAuthor%5D&cauthor=true&cauthor_uid=24722571) 2014, Oxidative stress in cardiovascular disease. [International Journal of Molecular Sci](http://www.ncbi.nlm.nih.gov/pubmed/24722571)[ence](http://www.ncbi.nlm.nih.gov/pubmed/24722571) 15(4), 6002-6008.

Ferreres F, Tomás-Barberan FA, Gil M, Lorente T, 199[1,An](http://onlinelibrary.wiley.com/doi/10.1002/jsfa.2740560106/abstract)  [HPLC technique for flavonoid analysis in honey.](http://onlinelibrary.wiley.com/doi/10.1002/jsfa.2740560106/abstract) Journal to the Science and Food Agriculture56(1), 49-56.

[da Silva IA,](http://www.ncbi.nlm.nih.gov/pubmed?term=da%20Silva%20IA%5BAuthor%5D&cauthor=true&cauthor_uid=23993520) [da Silva TM,](http://www.ncbi.nlm.nih.gov/pubmed?term=da%20Silva%20TM%5BAuthor%5D&cauthor=true&cauthor_uid=23993520) [Camara CA,](http://www.ncbi.nlm.nih.gov/pubmed?term=Camara%20CA%5BAuthor%5D&cauthor=true&cauthor_uid=23993520) [Queiroz N,](http://www.ncbi.nlm.nih.gov/pubmed?term=Queiroz%20N%5BAuthor%5D&cauthor=true&cauthor_uid=23993520) [Magnani](http://www.ncbi.nlm.nih.gov/pubmed?term=Magnani%20M%5BAuthor%5D&cauthor=true&cauthor_uid=23993520)  [M,](http://www.ncbi.nlm.nih.gov/pubmed?term=Magnani%20M%5BAuthor%5D&cauthor=true&cauthor_uid=23993520) [de Novais JS,](http://www.ncbi.nlm.nih.gov/pubmed?term=de%20Novais%20JS%5BAuthor%5D&cauthor=true&cauthor_uid=23993520) [Soledade LE,](http://www.ncbi.nlm.nih.gov/pubmed?term=Soledade%20LE%5BAuthor%5D&cauthor=true&cauthor_uid=23993520) [Lima Ede O,](http://www.ncbi.nlm.nih.gov/pubmed?term=Lima%20Ede%20O%5BAuthor%5D&cauthor=true&cauthor_uid=23993520) [de Souza AL,](http://www.ncbi.nlm.nih.gov/pubmed?term=de%20Souza%20AL%5BAuthor%5D&cauthor=true&cauthor_uid=23993520) [de Souza AG,](http://www.ncbi.nlm.nih.gov/pubmed?term=de%20Souza%20AG%5BAuthor%5D&cauthor=true&cauthor_uid=23993520) 2013, Phenolic profile, antioxidant activity and palynological analysis of stingless bee honey from Amazonas, Northern Brazil. [FoodChemestry1](http://www.ncbi.nlm.nih.gov/pubmed/23993520)41(4): 3552- 3558.

[Echazarreta](https://dialnet.unirioja.es/servlet/autor?codigo=1324726) C, Mora R, [Moguel](https://dialnet.unirioja.es/servlet/autor?codigo=1324725) Y, 2005, Calidad fisicoquímica de la miel de abeja Apis mellifera producida en el estado de Yucatán durante diferentes etapas del proceso de producción y tipos de floración. Técnica [Pecuaria](https://dialnet.unirioja.es/servlet/revista?codigo=18651) en Méxi[co](https://dialnet.unirioja.es/servlet/revista?codigo=18651) 43(3): 323-334.

Enríquez E, Yurrita C, Aldana CH, Ocheíta J, Jauregui R, Chau P, 2004, Desarrollo de la crianza de abejas sin aguijón meliponicultura para el aprovechamiento y comercialización de sus productos, como una alternativa económica sustentable en el área de El Trifinito Chiquimula. Ministerio de Agricultura, Ganadería y Alimentación MAGA. Guatemala. 1-2 p.

Erejuwa OO, Sulaiman SA, Ab Wahab MS, 2012, Honey: a novel antioxidant. Molecules, 17: 4400-4423.

Frankel S, Robinson GE, Berenbaum MR, 1998, Antioxidant capacity and correlated characteristics of 14 unifloral honeys. Journal of Apicultural Research 37(1): 27-31.

Gamboa V, Figueroa J, 2009, Antibacterial Power of honey from Tetragoniscaangustula Assessed by Minimum Inhibitory Concentration. Acta BiológicaColombiana 14(2): 17- 23.

Gheldof N, Xiao-Hong W, Engeseth N, 2002, Identification and quantification of antioxidant components of honeys from various floral sources. Journal of Agriculture and Food Chemestry 50: 5870-5877.

Grüter C, Farina W, 2009, The honeybee waggle dance: can we follow the steps? Trends in Ecology and Evolution [24\(5\)](http://www.sciencedirect.com/science/journal/01695347/24/5): 242–247.

[Grüter](http://www.sciencedirect.com/science/article/pii/S0960982210008006) C, Leadbeater E, Ratnieks F, 2010, Social Learning: The Importance of Copying Others. Current Biology 20(16): R683–R685.

Gutiérrez MG, Enríquez E, Lusco L, Rodríguez-Malaver A, Persano-Oddo L, Vit P, 2009, Caracterización de mieles de Meliponabeecheii y Meliponasolani de Guatemala. Revista de la Facultad de Farmacia 50(1): 2-6.

Halliwell B, Gutteridge J, Aruoma O, 1987, The deoxyribose method: a simple test-tube assay for determination of rate constants for reactions of hydroxyl radicals. Analytical Biochemestry165: 215–219.

Koracevic D, Koracevic G, Djordjevic V, Andrejevic S, Cosic V, 2001, Method for measurement of antioxidant activity in human fluids. Journal of Clinical Pathologies 54: 356–361.

Kücük M, Kolayh S, Karaoglu S, 2007, Biological activities and chemical composition of three honeys of different types from Anatolia. Food Chemestry 100: 526– 534.

Lowry OH, Rosebrough NJ, Farr AL, Randall RJ, 1951, Protein measurement with the Folin phenol reagent. Journal of Biological Chemestry193: 265–275.

Manyi-LohCE, NdipR, Clarke AM, 2011, Volatile Compounds in Honey: A Review on Their Involvement. In Aroma, Botanical Origin Determination and Potential Biomedical Activities. Internatioal Journal of Molecular Science 12: 9514-9532.

Maruyama H, Sakamoto T, Araki Y, Hara H, 2010, Antiinflammatory effect of bee pollen ethanol extract from Cistus sp. of Spanish on carrageenan-induced rat hind paw edema. BMC Complementary and Alternative Medicine 23: 10-30.

Mendes E, Proença EB, Ferreira IM, Ferreira MA, 1998, [Quality evaluation of Portuguese honey.](http://www.sciencedirect.com/science/article/pii/S0144861798000630) Carbohydrate Polymers 37, 219-223.

Molan PC, 1992, The antibacterial activity of honey .1. The nature of the antibacterial activity. Bee World 73: 5–28.

Molan PC, Betts JA, 2004, Clinical usage of honey as a wound dressing: an update. Journal of Wound Care 13: 353- 356.

Muñoz O, Copaja S, 2007, Contenido de flavonoides y compuestos fenólicos de mieles Chilenas e índice antioxidante. Química Nova 30: 848–851.

Nates PG, Palacios E, Parra A, 2008, Efecto del cambio del paisaje en la estructura de la comunidad de abejas sin aguijón (Hymenoptera: Apidae) en Meta, Colombia. Revista de Biología Tropical 56(3): 1295-1308.

Nates-Parra G, 1995, Las abejas sin aguijón del generoMelipona (Hymenoptera: meliponinae) en Colombia. Ent. Univ. Val. 3(2): 21-33.

Patton T, Barrett J, Brennan J, Moran N, 2006, Use of spectrophotometric bioassay for determination of microbial sensitivity to manuka honey. Journal of Microbiological Methods 6: 84–95.

Paulus HS, Kwakman Sebastian AJZ, 2012, Antibacterial Components of Honey. Life, 64(1): 48–55.

[Pérez E,](http://www.ncbi.nlm.nih.gov/pubmed/?term=P%C3%A9rez%20E%5BAuthor%5D&cauthor=true&cauthor_uid=17201638) [Rodríguez-Malaver AJ,](http://www.ncbi.nlm.nih.gov/pubmed/?term=Rodr%C3%ADguez-Malaver%20AJ%5BAuthor%5D&cauthor=true&cauthor_uid=17201638) [Vit P,](http://www.ncbi.nlm.nih.gov/pubmed/?term=Vit%20P%5BAuthor%5D&cauthor=true&cauthor_uid=17201638) 2006, Antioxidant capacity of Venezuelan honey in wistar rat homogenates. Journal of Medicinal Food. 9(4): 510-516.

Pérez AR, Iglesias MT, Pueyo E, González M, De Lorenzo C, 2007, Amino acid composition and antioxidant capacity of spanish honeys.Journal of Agriculture and Food Chemestry55: 360-365.

Pérez-Pérez EM, Suárez E, Peña-Vera MJ, González AC, Vit P. 2013. Antioxidant activity and microorganisms in nest products of TetragoniscaangustulaLatreille, 1811 from Mérida, Venezuela. pp. 1-8. InVit P &Roubik DW, eds. Stingless bees process honey and pollen in cerumen pots.

Facultad de Farmacia y Bioanálisis, Universidad de Los Andes; Mérida, Venezuela. [http://www.saber.ula.ve/handle/123456789/35292.](http://www.saber.ula.ve/handle/123456789/35292)

Perrone S, Negro S, Tataranno ML, Buonocore G, 2010, [Oxidative stress and antioxidant strategies in newborns.](http://www.ncbi.nlm.nih.gov/pubmed/20807155) J Matern Fetal Neonatal Med. 23: 63-65.

PersanoOddo LP, Heard TA, Rodríguez-Malaver A, Pérez RA, Fernández-Muiño M, Sancho MT, Sesta G, Lusco L, Vit P, 2008, Composition and antioxidant activity of Trigonacarbonaria honey from Australia. Journal of Medicinal Food 11: 789-794.

[Pimentel RB,](http://www.ncbi.nlm.nih.gov/pubmed?term=Pimentel%20RB%5BAuthor%5D&cauthor=true&cauthor_uid=23815879) da [Costa CA,](http://www.ncbi.nlm.nih.gov/pubmed?term=da%20Costa%20CA%5BAuthor%5D&cauthor=true&cauthor_uid=23815879) [Albuquerque PM,](http://www.ncbi.nlm.nih.gov/pubmed?term=Albuquerque%20PM%5BAuthor%5D&cauthor=true&cauthor_uid=23815879) [Junior SD,](http://www.ncbi.nlm.nih.gov/pubmed?term=Junior%20SD%5BAuthor%5D&cauthor=true&cauthor_uid=23815879) 2013, Antimicrobial activity and rutin identification of honey produced by the stingless bee Meliponacompressipesmanaosensis and commercial honey. [BMC Complementary](http://www.ncbi.nlm.nih.gov/pubmed/23815879)  [and Alternative Medi](http://www.ncbi.nlm.nih.gov/pubmed/23815879)cine 13(1): 151-164.

Prie BE, Voiculescu VM, Ionescu-Bozdog OB, Petrutescu B, Iosif L, Gaman LE, Clatici VG, Stoian I, Giurcaneanu C, 2015, Oxidative stress [and alopecia areata.J](http://www.ncbi.nlm.nih.gov/pubmed/26361510) MedLife. 8: 43- 46.

Quezada EJ, 2005, Taxonomía y distribución geográfica. Biología y uso de las abejas nativas sin aguijón de la península de Yucatán, México (Hymenoptera: meliponini). Merida, Yucatan, Mexico. pp. 15-16.

Rajendran P, Nandakumar N, Rengarajan T, Palaniswami R, Gnanadhas EN, Lakshminarasaiah U, Gopas J, Nishigaki I, 2014, [Antioxidants and human](http://www.ncbi.nlm.nih.gov/pubmed/24933428) diseases.ClinChim Acta. 436: 332-347.

Re R, Pellegrini N, Proteggente A, Pannala A, Yang M, Rice-Evans C, 1999, Antioxidant activity applying an improved ABTS radical cation decolorization assay. Free Radical Biology and Medicine 26(9/10): 1231–1237.

Robles EM, Salvachúa JC, 1999, Alimentación de las abejas. Aplicación práctica de los fundamentos fisiológicos de la nutrición. Ed. Egido-Almazán. España. pp. 195-216.

Rodríguez BA, Mendoza S, Iturriga MH, Castaño Tostado E, 2012, Qualityparameters and antioxidant and antibacterialpropertiesofsomeMexicanhoneys. Journal of Food Science 77: C121-C127.

Rodríguez-Malaver AJ, Rasmussen C, Gutiérrez MG, Gil F, Nieves B, Vit P, 2009, Properties of honey from ten species of Peruvian stingless bees. Natural ProductsCommunity 4: 1221-1226.

Rodríguez-Parilli R, Manrique A, Velásquez M, 2008, Diversidad de la comunidad de abejas sin aguijón (Hymenoptera: Apidae: Meliponina) en bosque seco tropical en Venezuela. Zootecnia Tropical 26(4): 523-530.

Roubik DW, 1989, Ecology and natural history of tropical bees. Journal of Tropical Ecology 9(2): 248-256.

Sadler N, Nieh JC, 2011, [Honey bee forager thorac](http://www.ncbi.nlm.nih.gov/pubmed/21228206)ic temperature [inside the nest is tuned to broad-scale differ](http://www.ncbi.nlm.nih.gov/pubmed/21228206)[ences in recruitment motivation.](http://www.ncbi.nlm.nih.gov/pubmed/21228206) J Exp Biol. 214(Pt 3): 469- 475.

Sant'Ana L, Sousa J, Salgueiro F, Affonso MC, Castro R, 2012, Characterization of Monofloral Honeys with Multivariate Analysis of Their Chemical Profile and Antioxidant Activity. Journal of Food Science 71: C135-C140.

Schürch R, Grüter C, 2014, Dancing bees [improve colony](http://www.ncbi.nlm.nih.gov/pubmed/25141306)  [foraging success as long-term benefits outweigh short-term](http://www.ncbi.nlm.nih.gov/pubmed/25141306)  [costs.P](http://www.ncbi.nlm.nih.gov/pubmed/25141306)LoS One. 9(8):104-116.

Singleton VL, Orthofer R, Lamuela-Raventos RM, 1999, Analysis of total phenols and other oxidation substrates and antioxidants by means of Folin-Ciocalteu reagent. Methods in Enzymology 299: 152–178.

[Sirmali R,](http://www.ncbi.nlm.nih.gov/pubmed/?term=Sirmali%20R%5BAuthor%5D&cauthor=true&cauthor_uid=25552140) [Giniş Z,](http://www.ncbi.nlm.nih.gov/pubmed/?term=Gini%C5%9F%20Z%5BAuthor%5D&cauthor=true&cauthor_uid=25552140) [Sirmali M,](http://www.ncbi.nlm.nih.gov/pubmed/?term=Sirmali%20M%5BAuthor%5D&cauthor=true&cauthor_uid=25552140) [Solak O,](http://www.ncbi.nlm.nih.gov/pubmed/?term=Solak%20O%5BAuthor%5D&cauthor=true&cauthor_uid=25552140) [Şeliman](http://www.ncbi.nlm.nih.gov/pubmed/?term=%C5%9Eeliman%20B%5BAuthor%5D&cauthor=true&cauthor_uid=25552140) B, [Ağaçkiran Y,](http://www.ncbi.nlm.nih.gov/pubmed/?term=A%C4%9Fa%C3%A7kiran%20Y%5BAuthor%5D&cauthor=true&cauthor_uid=25552140) [Delibaş N,](http://www.ncbi.nlm.nih.gov/pubmed/?term=Deliba%C5%9F%20N%5BAuthor%5D&cauthor=true&cauthor_uid=25552140) (2014), Vitamin C as an antioxidant: evaluation of its role on pulmonary contusion experimental model. [Turk J Med Sci.](http://www.ncbi.nlm.nih.gov/pubmed/25552140) 44(6): 905-913.

Socha R, Juszczak L, Pietrzyk S, Fortuna T, 2009, Antioxidant activity and phenolic composition of herb honeys. Food Chem. 113: 568–574.

Souza B, Roubik D, Barth O, Heard T, Enríquez E, Carvalho C, Marchini L, Villas-Bôas J, Locatelli J, PersanoOddo L, Almeida-Muradian L, Bogdanov S, Vit P, 2006, Composition of stingless bee honey: Setting quality standards. Interciencia 31: 867-875.

[Tan HT,](http://www.ncbi.nlm.nih.gov/pubmed/?term=Tan%20HT%5BAuthor%5D&cauthor=true&cauthor_uid=19754926) [Rahman RA,](http://www.ncbi.nlm.nih.gov/pubmed/?term=Rahman%20RA%5BAuthor%5D&cauthor=true&cauthor_uid=19754926) [Gan SH,](http://www.ncbi.nlm.nih.gov/pubmed/?term=Gan%20SH%5BAuthor%5D&cauthor=true&cauthor_uid=19754926) [Halim AS,](http://www.ncbi.nlm.nih.gov/pubmed/?term=Halim%20AS%5BAuthor%5D&cauthor=true&cauthor_uid=19754926) [Hassan](http://www.ncbi.nlm.nih.gov/pubmed/?term=Hassan%20SA%5BAuthor%5D&cauthor=true&cauthor_uid=19754926)  [SA,](http://www.ncbi.nlm.nih.gov/pubmed/?term=Hassan%20SA%5BAuthor%5D&cauthor=true&cauthor_uid=19754926) [Sulaiman SA,](http://www.ncbi.nlm.nih.gov/pubmed/?term=Sulaiman%20SA%5BAuthor%5D&cauthor=true&cauthor_uid=19754926) [Kirnpal-Kaur B,](http://www.ncbi.nlm.nih.gov/pubmed/?term=Kirnpal-Kaur%20B%5BAuthor%5D&cauthor=true&cauthor_uid=19754926) 2009, The antibacterial properties of Malaysian tualang honey against wound and enteric microorganisms in comparison to manuka honey. BMC Complement Altern Med 9: 34-39.

Tavares MC, Morais SM, Costa-Siqueira SM, Alencar de Menezes J, Nogueira D, Andrade LK, Lima I, 2011, Phenolic Content and Antioxidant and Antiacetylcholinesterase Properties of Honeys from Different Floral Origins. J. Med. Food. 14: 658–663.

Ulusoy E, Kolayli S, Sarikaya A, 2010, Antioxidant and antimicrobial activity of different floral origin honeys from Turkiye. Journal of Food Biochemestry34(1): 321–335.

[Van den Berg AJ,](http://www.ncbi.nlm.nih.gov/pubmed/?term=van%20den%20Berg%20AJ%5BAuthor%5D&cauthor=true&cauthor_uid=18494436) [van den Worm E,](http://www.ncbi.nlm.nih.gov/pubmed/?term=van%20den%20Worm%20E%5BAuthor%5D&cauthor=true&cauthor_uid=18494436) [van Ufford HC,](http://www.ncbi.nlm.nih.gov/pubmed/?term=van%20Ufford%20HC%5BAuthor%5D&cauthor=true&cauthor_uid=18494436) [Halkes](http://www.ncbi.nlm.nih.gov/pubmed/?term=Halkes%20SB%5BAuthor%5D&cauthor=true&cauthor_uid=18494436)  [SB,](http://www.ncbi.nlm.nih.gov/pubmed/?term=Halkes%20SB%5BAuthor%5D&cauthor=true&cauthor_uid=18494436) [Hoekstra MJ,](http://www.ncbi.nlm.nih.gov/pubmed/?term=Hoekstra%20MJ%5BAuthor%5D&cauthor=true&cauthor_uid=18494436) [Beukelman CJ,](http://www.ncbi.nlm.nih.gov/pubmed/?term=Beukelman%20CJ%5BAuthor%5D&cauthor=true&cauthor_uid=18494436) 2008, An in vitro examination of the antioxidant and anti-inflammatory properties of buckwheat honey. JournalofWoundCare 17(4): 172-174.

Vit P, Enríquez E, Barth O, Matsuda A, Almeida-Muradian L, 2006, Necesidad del control de calidad de la miel de abejas sin aguijón. MedULA 15(2): 36-42.

Vit P, Gutiérrez MG, Titera D, Bednar M, Rodríguez AJ, 2008, Mieles checas categorizadas según su actividad antioxidante. Acta Bioquím. Clín. Latinoam 42(2): 25-33.

Vit P, Gutiérrez MG, Rodríguez AJ, Aguilera G, Fernández C, Tricio AE, 2009, Comparisonofhoneysproducedbythebeeyateí (Tetragoniscafiebrigi) in Argentina and Paraguay. Acta Bioquím. Clín. Latinoam. 43(2): 33-45.

Vit P, Rodríguez A, Rondón C, González I, Di Bernardo ML, García MY, 2010, Bioactiveindicatorsrelatedtobioelementsofeightunifloralhoneys. Alan 60(4): 14-19.

Vit P, Mejías A, Rial L, Ruiz J, Peña S, González AC, Rodrígeuz-Malaver A, Arraéz M, Gutiérrez C, Zambrano A, Barth M, 2012, Conociendo la miel de Melipona favosa en la Península de Paraguaná, estado Falcón, Venezuela. IN-HRR 43(1): 12-16.

Viuda-Martos M, Ruiz-Navajas Y, Fernández-López J, Pé-

rez-Alvarez JA, 2008, Functional [propertiesof](http://www.ncbi.nlm.nih.gov/pubmed/19021816) honey, pro[polis, and royal jelly.J](http://www.ncbi.nlm.nih.gov/pubmed/19021816) Food Sci. 73(9): R117-R124.

Woisky R, Salatino A, 1998, Analysis of propolis: some parameters and procedures for chemical quality control. J. Apic. Res. 37: 99-105.

Zainol MI, MohdYusoff K, Mohd Yusof MY, 2013, Antibacterial activity of selected Malaysian honey. BMC Complementary and Alternative Medicine. 13: 129-134.

Zago KI, García MY, Di Bernardo ML, Vit P, Luna JR, Gualtieri M, 2010, Determinación del contenido de vitamina C en miel de abejas Venezolanas por volumetría de óxido-reducción. Venezuela: Caracas. INHRR 41(1): 25-30.

*Pérez-Pérez, Elizabeth: Licenciada en Biología, MSc en Biología Molecular, y Dra en Biología Molecular. Desarrolla líneas de investigación en antioxidantes y bacterias de uso biotecnológico.* 

*Peña-Vera María: Farmacéutico y MSc. en Química de Medicamentos, Asistente de Investigación en la Uiversidad de Los Andes. Correo electrónico: marifren06@hotmail.com.*

*Vit Patricia: Licenciada en Biología, M. Sc. En Ciencia de los Alimentos, PhD BiologicalScience, Profesor titular de la Universidad de Los Andes. Correo electrónico: vit@ula.ve.*

*Guerrero Carlos: Ingeniero en Sistemas, Profesor de Estadística aplicada y Bioestadística de la Facultad de Farmacia y Bioanálisis. Correo electrónico:* [grcar](mailto:grcarlos@gmail.com)[los@gmail.com](mailto:grcarlos@gmail.com)

*Sulbarán-Mora Miguel: Licenciado en Biología y MSc. en Bioectnología de Microorganismos, especialista en bacterias con aplicaciones biotecnológicas. Correo electrónico:msm@ula.ve*

#### **AVANCES Y RETOS DE LA CIENCIA Y LA INGENIERIA**

Facultad de Ingeniería Universidad de Los Andes Pontificia Universidad Católica del Ecuador Sede Ibarra

\_\_\_\_\_\_\_\_\_\_\_\_\_\_\_\_\_\_\_\_\_\_\_\_\_\_\_\_\_\_\_\_\_\_\_\_\_\_\_\_\_\_\_\_\_\_\_\_\_\_\_\_\_\_\_\_\_\_\_\_\_\_\_\_\_\_\_\_\_\_\_\_\_\_\_\_\_\_\_\_\_\_\_\_

**Capítulo 31**

# **Desarrollo de mecanismo de asistencia a la extensión para prótesis externa de rodilla**

**Amador, Belkys 1,2\*; Müller-Karger, Carmen <sup>2</sup>**

<sup>1</sup>Laboratorio de Prototipos, Universidad Nacional Experimental del Táchira, San Cristóbal, Táchira, Venezuela. ²Grupo de Biomecánica, Universidad Simón Bolívar, Caracas, Venezuela. [\\*bamador@unet.edu.ve](mailto:bamador@unet.edu.ve)

#### **Resumen**

*La necesidad de pacientes venezolanos con amputación transfemoral de disponer de prótesis externas de rodilla que les proporcionen seguridad y óptima funcionalidad, además de costo accesible, ha impulsado el desarrollo de una prótesis policéntrica mecánica con materiales disponibles en el país y procesos de manufactura convencionales. Uno de los aspectos importantes en el desarrollo del dispositivo es la seguridad para el paciente, lo cual implica limitar el ángulo de flexión de rodilla, hacer que la parte distal de la prótesis se balancee hacia adelante para permitir que llegue a la extensión completa para dar el siguiente paso, para lo cual se requiere desarrollar el mecanismo de asistencia a la extensión de la prótesis, objetivo del presente trabajo. Para el diseño fue necesario estudiar la posición del centro instantáneo de rotación (CIR), proponer y evaluar diferentes configuraciones para el mecanismo en la prótesis, seleccionar los resortes y su localización, y diseñar los soportes para la instalación. La amplia variación de la ubicación del CIR de la rodilla en relación a cada ángulo de flexión fue determinante debido a que el momento de extensión se calcula según el brazo de la fuerza de este punto y la línea longitudinal del resorte. La propuesta seleccionada para el mecanismo, que emplea un resorte de compresión colocado internamente en la estructura de la prótesis, garantiza la efectiva deflexión del resorte con la flexión de rodilla, el trabajo lineal del resorte, la fácil instalación y mínimas modificaciones en la estructura de la prótesis, además de una curva de momentos adecuada para el óptimo funcionamiento durante la marcha y la sedestación. El mecanismo diseñado, que fue construido e instalado en la prótesis y probado en dos pacientes con resultados favorables, limita efectivamente el ángulo de flexión de rodilla proporcionando seguridad al paciente durante la marcha.*

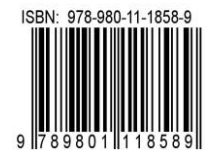

# **1 Introducción**

La Una prótesis externa es un dispositivo usado para reemplazar total o parcialmente un miembro del cuerpo ausente o que ha sido amputado; en el caso de producirse una amputación transfemoral, donde se secciona la pierna a través del fémur, se pierden las articulaciones de rodilla y tobillo además del pie, requiriendo el paciente de manera indispensable la protetización para recuperar su capacidad funcional.

Respondiendo a las necesidades de un grupo de amputados transfemorales venezolanos se desarrolló una prótesis externa de rodilla (Amador 2014) en la que la seguridad, la funcionalidad y el costo representaron las variables de mayor importancia, razón por la cual el diseño conceptual se centró en una prótesis mecánica con mecanismo policéntrico de 4 barras y resorte de paso constante para la asistencia a la extensión (Amador y col., 2011). En la figura 1 se muestra el mecanismo protésico desarrollado, que garantiza la estabilidad de la rodilla durante la fase de apoyo del ciclo de marcha y la flexión voluntaria durante el apoyo terminal y la fase de balanceo, aportando seguridad y un funcionamiento similar al de la rodilla humana, además de un costo accesible para la población afectada. En las rodillas protésicas policéntricas el Centro Instantáneo de Rotación (CIR), que varía en función del ángulo de flexo-extensión de rodilla (Radcliffe 1994), otorga ventajas en cuanto a estabilidad, funcionalidad y cosmética respecto a las monocéntricas (DAW Industries 1997).

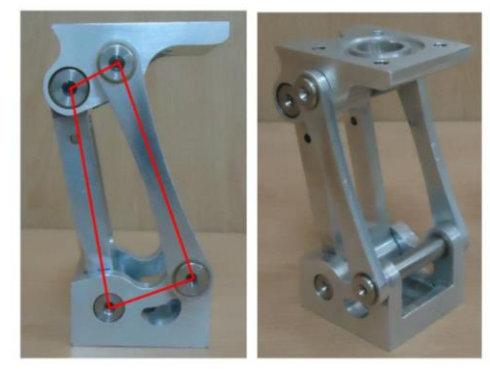

Fig. 1 Mecanismo protésico policéntrico de 4 barras.

Dentro de los aspectos importantes para garantizar que el dispositivo otorgue seguridad al paciente se encuentra la asistencia a la extensión, que implica limitar el ángulo de flexión de rodilla durante la fase de balanceo y hacer que la parte distal de la prótesis se balancee hacia adelante para permitir que llegue a la extensión completa para dar el siguiente paso. El objetivo del presente trabajo se centra en desarrollar ese mecanismo de asistencia a la extensión.

# **2 El CIR de la prótesis y el cálculo del momento de extensión**

En la figura 2 se muestra una prótesis monocéntrica, cuyo centro de rotación no se mueve con la flexión de rodilla. Para el cálculo del momento para asistir la extensión luego de la fase de balanceo, se debe multiplicar el módulo de la fuerza ejercida por el mecanismo (actuador o resorte) por el brazo de la fuerza en relación al centro de rotación de la rodilla, para cada ángulo de flexión de rodilla. Para la prótesis monocéntrica la longitud del brazo de la fuerza cambia muy poco con la variación del ángulo de flexión de rodilla, de allí que la curva de momentos de la rodilla debido al resorte corresponde a la línea recta ascendente, a trazos, que parte del origen del sistema de coordenadas (curva 'd' en la figura 2). La longitud casi constante del brazo de la fuerza facilita la asistencia a la extensión de la rodilla en la fase de balanceo de la marcha.

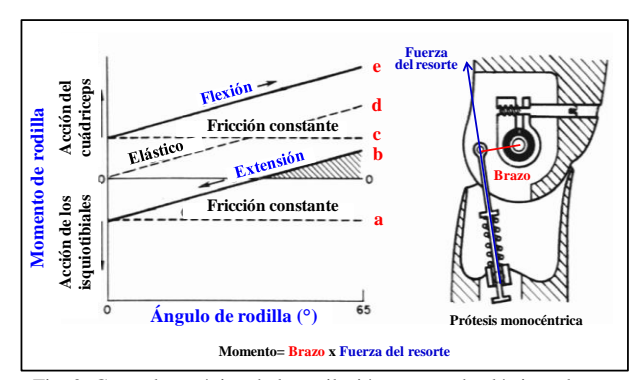

Fig. 2. Control mecánico de la oscilación con ayuda elástica a la extensión (adaptado de Radcliffe 1977).

En prótesis de rodilla con mecanismos policéntricos la asistencia a la extensión luego de la fase de balanceo es más compleja, debido a que el centro de rotación no está fijo y el brazo de la fuerza en relación a este centro (CIR) tiene una variación importante con el cambio del ángulo de flexión de rodilla. En la figura 3a se muestra un dibujo esquemático donde se puede observar la línea de fuerza del actuador, el CIR y el brazo del momento. En la figura 3b se presenta la posición del CIR del mecanismo de la prótesis desarrollada, para ángulos de flexión de rodilla de 0° y 60°, donde se evidencia el importante cambio de posición del CIR, que tiene influencia directa en el cálculo del momento de extensión de la rodilla, debido a la variación del brazo de la fuerza.

El patrón de momentos de rodilla producidos por la prótesis *Hosmer Spectrum Pneumatic 4-bar Knee* (Radcliffe 2003) se muestra en la figura 4, esta prótesis policéntrica incorpora un sistema neumático de alta presión con un resorte externo de asistencia a la extensión. La línea a trazos de color rojo, la más delgada, representa la fuerza-deflexión lineal del resorte, y la más gruesa, el momento producido por el resorte en la prótesis policéntrica, se observa que la contribución del resorte al momento de extensión de la rodilla está representada por una curva, debido a la variación del brazo de la fuerza en relación al CIR del mecanismo de la prótesis.

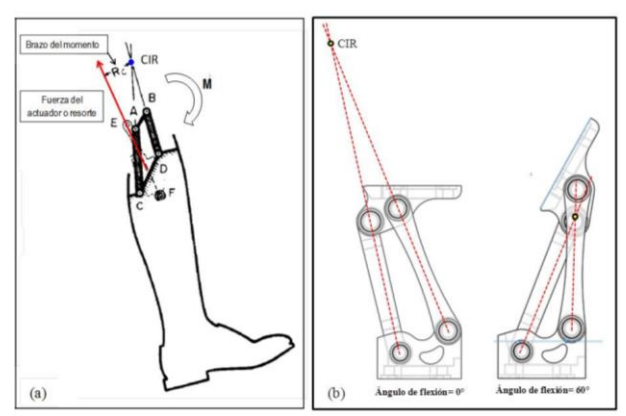

Fig. 3. (a) Momento de extensión en prótesis policéntrica (adaptado de Zarrugh y col., 1976). (b) Posición del CIR en la prótesis desarrollada, para ángulos de flexión de rodilla de 0° y 60°.

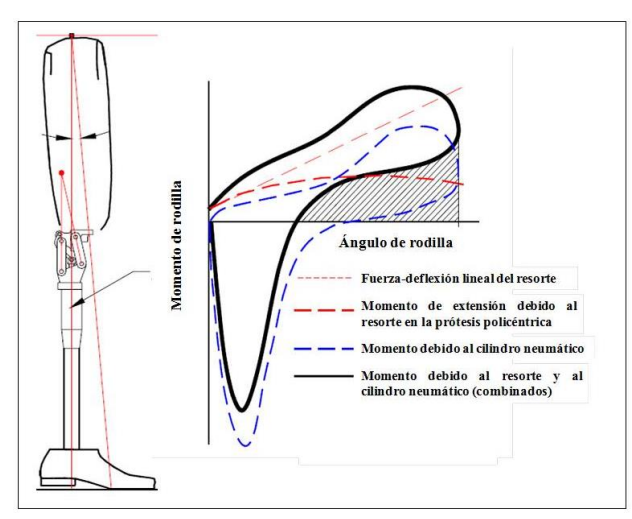

Fig. 4. Momentos de rodilla producidos por la prótesis *Hosmer Spectrum Pneumatic 4-bar Knee* (adaptado de Radcliffe 2003).

### **3 Diseño del mecanismo de asistencia a la extensión**

Tal como se concibió en el diseño conceptual de la prótesis, para el mecanismo de asistencia a la extensión se empleará un resorte de paso constante, el cual se ubicará convenientemente dentro de la prótesis para garantizar su correcto funcionamiento, este sistema es económico y sencillo. Para el diseño fue necesario:

Definir la geometría del mecanismo.

Establecer los momentos de extensión requeridos en la prótesis.

Seleccionar los resortes.

Diseñar las piezas para la instalación del resorte en la prótesis.

# *3.1 Definición de la geometría del mecanismo.*

Las propuestas más resaltantes para el mecanismo se muestran en la figura 5, la 5a corresponde a la utilización de un resorte de extensión colocado en la parte frontal de la prótesis, es muy efectiva para la asistencia a la extensión, sin embargo, para ángulos de flexión de la prótesis superiores a 60° el resorte se dobla, dejando de operar linealmente, lo que ocasionó su descarte. La propuesta mostrada en la figura 5b se relaciona con el empleo de un resorte de compresión y la modificación del eslabón trasero de la prótesis, adicionando una pequeña palanca que, con la flexión de la prótesis, empuja el pin ubicado en la parte interna del resorte y lo comprime. Debido a que el movimiento del eslabón trasero sólo genera una deflexión pequeña del resorte, requiriéndose un resorte con una muy alta constante de elasticidad, y a que se amerita una modificación importante en la prótesis ya desarrollada, esta propuesta también fue descartada. La propuesta de la figura 5c es similar a la de la figura 5a pero se emplea un resorte de compresión y un pin largo que va desde el eslabón inferior de la prótesis hasta el superior, la razón del descarte es la flexión inadecuada del pin para ángulos de flexión de la prótesis superiores a 60°.

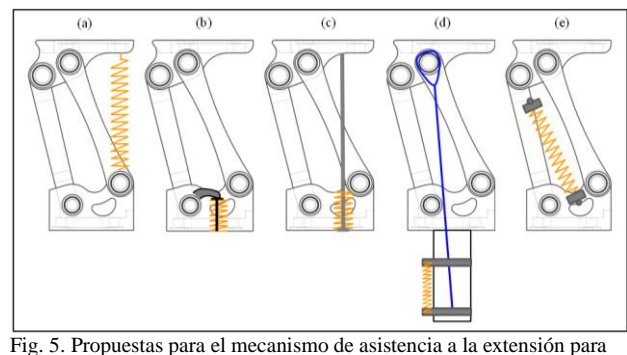

la prótesis.

La propuesta de la figura 5d consiste en el empleo de dos resortes de compresión (uno a cada lado) ubicados fuera de la prótesis, en el tubo que une la prótesis con el pie, y accionados por un cable que conecta el soporte de los resortes con el eje superior delantero de la prótesis, al producirse la flexión de la prótesis el cable hala el soporte de los resortes propiciando su compresión. Este sistema es muy efectivo para la asistencia a la extensión pero se descartó debido a que se decidió colocar cualquier componente de la prótesis de rodilla dentro de su propia estructura y no en algún elemento externo. Finalmente se presenta la propuesta de la figura 5e, para esta propuesta se emplea un resorte de compresión colocado internamente en la estructura de la prótesis, específicamente entre el eslabón inferior y el eslabón trasero, se requieren componentes de soporte para el resorte y de sujeción a la estructura de la prótesis. Esta propuesta fue la que se seleccionó para el mecanismo de asistencia a la extensión debido a la efectiva deflexión del resorte con la flexión de la rodilla, la posibilidad de garantizar el trabajo lineal del resorte y a la facilidad de instalación.

#### *3.2 Momentos de extensión requeridos en la prótesis.*

Durante la marcha se requiere un momento de extensión pequeño en los primeros 10° de flexión de rodilla, para que el usuario no tenga resistencia para iniciar la marcha, luego, a partir de los 20° y hasta los 65°, es necesario que el momento aumente para garantizar que se produzca la extensión de la pierna durante la fase de balanceo. Así mismo, es necesario disponer de un momento de extensión muy pequeño, cercano a cero (0), para ángulos de flexión superiores a 80°, para garantizar que durante la sedestación (flexión a 90°) o durante una flexión máxima (131.7°) la rodilla no se extienda involuntariamente.

#### *3.3 Los resortes de compresión utilizados.*

Se evaluaron tres resortes disponibles, de prótesis comerciales, en los cuales se midió:

Longitud libre del resorte (Lo) Número total de espiras (Nt) Número de espiras activas (Na) Diámetro externo del resorte (De) Diámetro interno del resorte (Di) Diámetro del alambre (da)

También se midió la constante de elasticidad (K) de cada uno en una máquina universal de ensayos, los resultados se presentan en la figura 6. De igual forma, para recalcular la constante K por la modificación de la longitud libre de los resortes para su instalación (a través de la eliminación de espiras), se emplea la ecuación 1, razón por la cual se debe conocer el módulo de corte del material del resorte (G). Para calcular G se usa la ecuación 2, y para calcular el diámetro medio del resorte (Dm), la ecuación 3. Debido a que los tres resortes poseen extremos escuadrados y rectificados, el número activo de espiras corresponde al número total de espiras menos dos. Las dimensiones físicas del resorte y los parámetros calculados se incluyen en la tabla 1. Con la ecuación 4 se calculó el paso (p) de los resortes considerando la configuración de extremos escuadrados y rectificados.

$$
K = \frac{da^4 G}{8Dm^3 Na}
$$
 (1)

$$
G = \frac{8Dm^3NaK}{da^4} \tag{2}
$$

$$
Dm = Di + da \tag{3}
$$

$$
p = \frac{Lo - 2da}{Na}
$$
 (4)

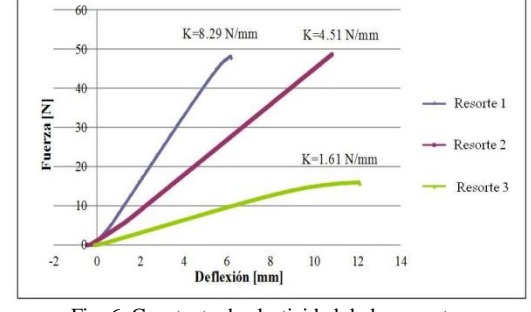

Fig. 6. Constante de elasticidad de los resortes.

De los tres resortes se descartó el 1, debido a su esbeltez (gran longitud, pequeño diámetro externo) que dificulta su montaje y a que su constante de elasticidad es muy alta para los requerimientos del sistema.

Tabla 1. Dimensiones y parámetros calculados de los resortes.

| Parámetro     | Resorte 1 | Resorte 2 | Resorte 3 |
|---------------|-----------|-----------|-----------|
| De [mm]       | 7.7       | 14.5      | 10        |
| Di [mm]       | 4.5       | 10.5      | 7         |
| da [mm]       | 1.6       | 2.0       | 1.5       |
| Lo [mm]       | 69        | 76        | 87        |
| Nt            | 25        | 18        | 28        |
| Na            | 23        | 16        | 26        |
| $K$ [N/mm]    | 8.29      | 4.51      | 1.61      |
| $Dm$ [ $mm$ ] | 6.1       | 12.5      | 8.5       |
| Paso [mm]     | 2.86      | 4.50      | 3.23      |
| G [GPa]       | 52.83     | 70.59     | 40.68     |

#### *3.4 Localización del mecanismo dentro de la prótesis*

Para la selección de la ubicación del resorte de compresión dentro de la estructura de la prótesis se consideró principalmente el momento de extensión producido para cada ángulo de flexión de rodilla (considerando el brazo de la fuerza en relación al CIR del mecanismo) y el momento requerido en la prótesis. Se evaluaron varias propuestas de ubicación del resorte, entre ellas las incluidas en la figura 7.

Para la evaluación de cada propuesta se elaboró una tabla de cálculo que incluyó la deflexión del resorte, fuerza y brazo del resorte y el momento de extensión. La información requerida para los cálculos fue:

#### K y Lo del resorte.

La longitud disponible para el montaje del resorte. El brazo de la fuerza del resorte en relación al CIR del mecanismo.

Para determinar la deflexión del resorte se hizo la diferencia entre la longitud libre del resorte (Lo) y la longitud de montaje; para el cálculo de la fuerza se multiplicó la deflexión por la constante de elasticidad; y para determinar el momento se multiplicó el brazo de la fuerza por la fuerza. Para la evaluación de las distintas propuestas se seleccionó el resorte 2, por sus dimensiones que facilitan el montaje y su constante de elasticidad que aporta una magnitud adecuada de la fuerza. Luego de múltiples cálculos y la evaluación de las distintas propuestas, se seleccionó la propuesta 'f' de la figura 7, considerando que es la ubicación del resorte que aporta el mejor comportamiento de los momentos según los requerimientos señalados en el apartado 3.2.

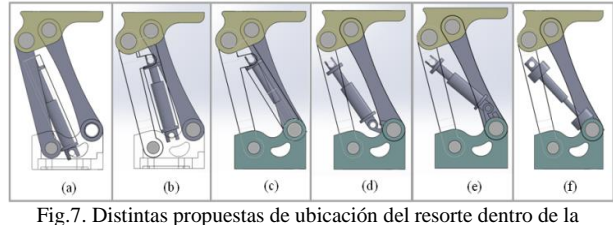

estructura de la prótesis.

El parámetro determinante en los cálculos fue el brazo de la fuerza en relación al CIR, para cada ubicación del resorte. En la figura 8 se muestra, para la ubicación seleccionada del resorte, el brazo de la fuerza para ángulos de flexión de 0, 20, 40 y 90°. El soporte superior del resorte va colocado sobre un pasador ubicado en el eslabón trasero de la prótesis, y el soporte inferior, directamente sobre el eje inferior delantero; las modificaciones en la estructura de la prótesis fueron mínimas.

# *3.5 Diseño de las piezas para la instalación de los resortes*

Para diseñar las piezas para la instalación del o los resortes en la prótesis se consideró lo establecido por Mott (2006), quien señala que para instalar un resorte en un orificio cilíndrico, o alrededor de un vástago, se deben proporcionar holguras adecuadas, ya que, al comprimir el resorte su diámetro aumenta. En relación a las holguras del orificio donde se instalará el resorte la recomendación es dar una holgura diametral de una décima del diámetro del alambre para resortes de 12 mm de diámetro o mayor, para evitar frotamiento, y aunque el diámetro interior del resorte se agranda, es recomendable dar una holgura de una décima del diámetro del alambre con respecto al vástago. El autor

también sugiere que los resortes con extremos escuadrados, o escuadrados y rectificados se coloquen sobre un asiento tipo botón, o en una cavidad, con profundidad igual a la altura de sólo algunas espiras, para establecer la ubicación.

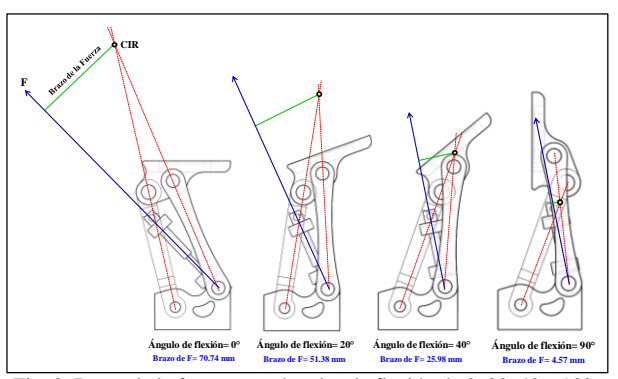

Fig. 8. Brazo de la fuerza para ángulos de flexión de 0, 20, 40 y 90°.

Tomando en consideración las recomendaciones, se diseñaron los soportes para colocar los resortes en la prótesis. Se trabajó en dos configuraciones de los resortes para el mecanismo de asistencia a la extensión, la primera, considerando sólo la instalación del resorte 2, y la segunda, empleando los resortes 2 y 3 en paralelo. Para la primera configuración (figura 9a) en el soporte inferior se diseñó una cavidad con una profundidad equivalente a dos espiras aproximadamente, para la ubicación del resorte. Debido a que el diámetro del alambre del resorte es de 2 mm, la holgura diametral dejada en la cavidad para evitar frotamiento fue de 0.2 mm, por tanto, considerando que el diámetro externo del resorte es 14.5 mm, el diámetro interno de la cavidad fue de 14.7 mm. El vástago diseñado en el soporte superior posee un diámetro externo de 10.3 mm para garantizar la holgura de 0.2 mm respecto al diámetro interno del resorte (10.5 mm). Como se aprecia en la figura 9a, el soporte inferior se mueve linealmente dentro del soporte superior.

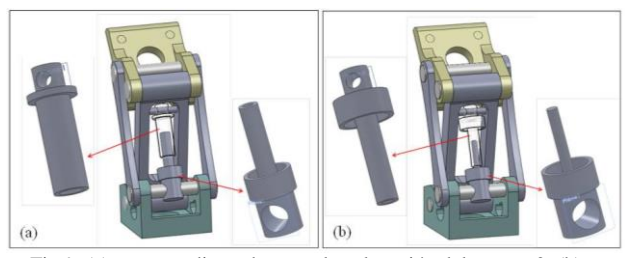

Fig.9. (a) soportes diseñados para la colocación del resorte 2, (b) soportes diseñados para la colocación de los resortes 2 y 3 en paralelo.

Para la segunda configuración, figura 9b, los soportes superior e inferior se diseñaron con cavidad para ubicación del resorte 2, con profundidad equivalente a dos espiras aproximadamente. La holgura diametral fue de 0.2 mm, por tanto, el diámetro interno de las cavidades fue de 14.7 mm. Al colocar los resortes 2 y 3 en paralelo, el resorte 3 se comporta como la guía interna ('vástago') del resorte 2 y a su vez, el resorte 2 se comporta como la guía externa del resorte 3. Para el resorte 3 se diseñó como guía interna, en el soporte superior, un vástago con un diámetro de 6.85 mm, ya que el diámetro del alambre de este resorte es 1.5 mm, siendo la holgura recomendada 0.15 mm, y el diámetro interno del resorte 7 mm. Al igual que en la primera configuración, el soporte inferior se mueve linealmente dentro del soporte superior, tal como se aprecia en la figura 9b.

# **4 Momentos de extensión producidos por el mecanismo de asistencia a la extensión diseñado**

Para cada configuración del mecanismo de asistencia a la extensión se realizaron los cálculos del momento de extensión generado en la prótesis de rodilla. En la figura 10 se presenta el gráfico del momento de extensión versus el ángulo de flexión de rodilla para la primera configuración, usando el resorte 2, específicamente para los primeros 60° de flexión, que corresponden a la flexión producida durante el ciclo de marcha. Para montar el resorte fue necesario modificar su longitud libre, eliminando algunas espiras, la longitud final del resorte fue de 61 mm, con esta nueva longitud se recalculó la constante de elasticidad del resorte empleando la ecuación 1, siendo la nueva constante 5.56 N/mm. En relación a la magnitud de los momentos, para una flexión de 0° es de 1.57 Nm, haciéndose máximo (5.02 Nm) para 20° de flexión. Para 60° es 1.91 Nm y para 90° es muy pequeño, 0.62 Nm, haciéndose 0 para 120°.

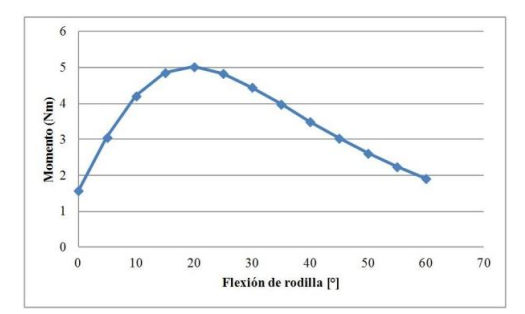

Fig. 10. Momento versus ángulo de flexión de rodilla para primera configuración, usando el resorte 2.

Al igual que para la primera configuración, en la figura 11 se muestra el gráfico del momento de extensión versus el ángulo de flexión de rodilla para la segunda configuración, usando los resortes 2 y 3. Los dos resortes se utilizaron con una longitud de 61 mm, por lo cual se recalculó la constante de elasticidad (K=5.56 N/mm para el resorte 2 y K=2.32 N/mm para el resorte 3). La curva es similar, sólo se incrementa la magnitud de los momentos para cada ángulo de flexión de la prótesis debido a que se adiciona el momento generado por el resorte 3.

Las curvas de momentos (figuras 10 y 11) tienen un comportamiento parecido a la curva de momentos producido por la asistencia elástica a la extensión (resorte) de la prótesis *Hosmer Spectrum Pneumatic 4 bar Knee* (figura 4).

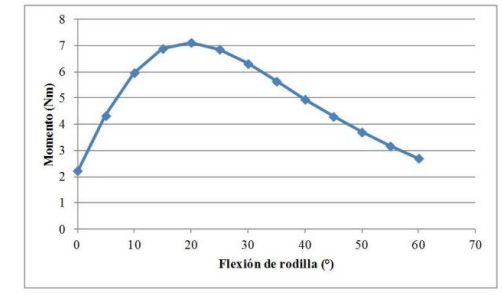

Fig. 11. Momento versus ángulo de flexión de rodilla para segunda configuración, usando los resortes 2 y 3.

#### **5 Manufactura y ensamblaje**

La manufactura se realizó empleando un torno convencional, siguiendo el dimensionamiento señalado en los planos y empleando como material el Aluminio 7075 T6. Para el ensamblaje, el soporte superior para el resorte se colocó en un pasador ubicado en el eslabón trasero de la prótesis y el soporte inferior directamente sobre el eje inferior delantero, tal como se observa en la figura 12. Para garantizar que los soportes para los resortes estuvieran centrados, se colocaron separadores a ambos lados de cada soporte.

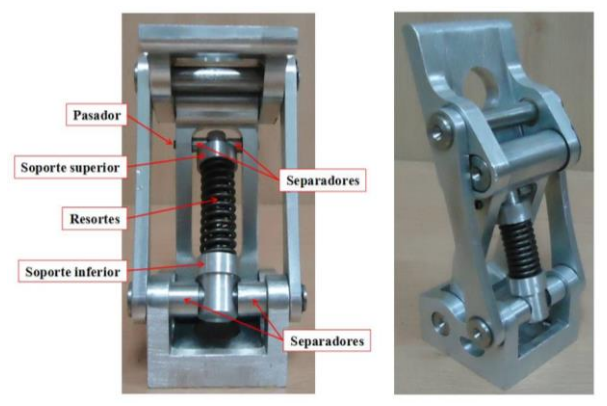

Fig. 12. Prótesis ensamblada con el mecanismo de asistencia a la extensión.

Para instalar el soporte inferior se retiró el retenedor del eje inferior delantero, se sacó parcialmente el eje y se introdujeron un separador, el soporte y el otro separador, se colocó nuevamente el eje en su posición y se instaló el retenedor al eje. Para el montaje del soporte superior, se introdujo parcialmente el pasador en el eslabón trasero, se colocó un separador y se colocó el soporte superior, el cual, previamente tuvo que introducirse en el vástago del soporte inferior, luego se alineó el segundo separador y se empujó el pasador hasta su posición definitiva. En la figura 12 se presenta la prótesis completa, incluyendo el sistema de asistencia a la extensión utilizando los dos resortes, el 2 y 3, también se muestra la prótesis flexionada un ángulo superior a 90 $^{\circ}$  (los resortes se comprimen).

# **6 Pruebas**

Se realizaron diversas pruebas a la prótesis bajo la supervisión de un protesista calificado, las pruebas libres se llevaron a cabo en un paciente con amputación unilateral izquierda, sexo masculino, 23 años de edad, 85 kg de peso y 6 años de experiencia usando prótesis, en la figura 13a se observa al paciente durante el desplazamiento lateral con flexión. Los resultados obtenidos a través de la opinión del paciente y del análisis observacional incluyeron: estabilidad estructural de la prótesis, flexión correcta durante la marcha y la sedestación, extensión correcta luego del balanceo.

Se realizó también el estudio biomecánico de la marcha de dos pacientes con amputación transfemoral, con el objeto de conocer la cinemática en el plano sagital (flexo/extensión de cadera, rodilla y tobillo), y la cinética (momento y potencia de cadera, rodilla y tobillo) de ambos miembros inferiores a lo largo del ciclo de marcha; uno de los pacientes fue el mismo que realizó las pruebas libres, el otro, un paciente con amputación unilateral derecha, sexo masculino, 21 años de edad, 79 kg de peso y 18 meses de experiencia usando prótesis. Se trabajó en el Centro de Análisis de Movimiento de la Universidad Simón Bolívar (CAM-USB); para las pruebas se emplearon marcadores reflectivos colocados en los pacientes utilizando el protocolo de Helen Hayes (Cortex 2008), las capturas fueron realizadas a una frecuencia de muestreo de 100 cps y se procesaron utilizando el software Cortex<sup>®</sup> (*Motion-Analysis*). En las figuras 13b y 13c se muestran los pacientes con los marcadores reflectivos colocados.

Al revisar la cinemática y cinética de cadera, rodilla y tobillo y las variables espacio-temporales en los dos pacientes, resultados del estudio biomecánico de marcha (Amador y col., 2015), se puede aseverar que tanto las piernas sanas como las protésicas se ajustan a lo referenciado en la literatura (Whittle 2007, Benavides y col., 2009, Sánchez y col., 2005, Farahmand y col., 2006), con lo cual se verificó la efectividad del mecanismo de asistencia a la extensión desarrollado.

#### **7 Conclusiones**

Durante la fase de diseño del mecanismo de asistencia a la extensión la ubicación del CIR de la rodilla para cada ángulo de flexión fue determinante,

específicamente para el cálculo del momento de extensión ya que el brazo de la fuerza en relación a este centro tiene una variación importante. La propuesta seleccionada para el mecanismo, que emplea un resorte de compresión colocado internamente en la estructura de la prótesis, garantiza la efectiva deflexión del resorte con la flexión de la rodilla, el trabajo lineal del resorte, la fácil instalación y mínimas modificaciones en la estructura de la prótesis. Luego de su montaje en la estructura de la prótesis y las pruebas en dos pacientes, se verificó que el mecanismo de asistencia a la extensión desarrollado limita efectivamente el ángulo de flexión de la rodilla y hace que la parte distal de la prótesis se balancee hacia adelante para permitir que la rodilla protésica llegue a la extensión completa y garantizar seguridad para el siguiente paso.

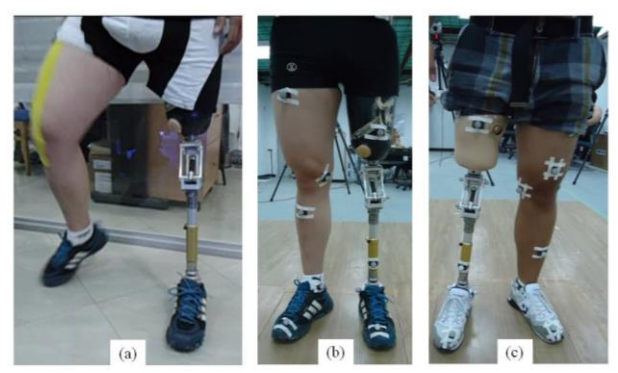

Fig. 13. Pruebas realizadas a la prótesis: (a) Libres, desplazamiento lateral con flexión, (b) y (c) Estudio biomecánico de la marcha, pacientes con los marcadores reflectivos colocados.

# **Referencias**

Amador BT, 2014, Desarrollo de prótesis de rodilla basado en plataforma de cómputo de dimensionamiento de mecanismos de cuatro barras. Tesis de Doctorado en Ingeniería (no publicado). Universidad Simón Bolívar, Caracas, Venezuela.

Amador BT, Müller-Karger CM, Torrealba RR, 2015, Análisis preliminar de desempeño de prótesis policéntrica de rodilla. Memorias de V Congreso Venezolano de Bioingeniería (BIOVEN 2015), Facultad de Ingeniería de la ULA, Mérida, Venezuela.

Amador BT, Torrealba RR, Müller-Karger CM, 2011, Diseño conceptual de una prótesis policéntrica de rodilla para amputados transfemorales en Venezuela. Proceedings of the 2011 Pan American Health Care Exchanges Conference, Río de Janeiro, Brazil.

Benavides C, Torres A, 2009, Análisis de biomecánica digital en marcha protésica de paciente con amputación por encima de rodilla. NOVA Publicación en Ciencias Biomédicas, Vol. 7, Nro. 11, pp. 113-118.

CORTEX® (1.1), 2008, User´s Manual. Motion Analysis.

DAW Industries, 1997, Technical Report on the TGK-

5PS0SLK, TGK-5PS0 and the TGK-50S0 PC Knee Units. Department of Research and Development.

Farahmand F, Rezaeian T, Narimani R, Hejazi Dinan P, 2006, Kinematic and dynamic analysis of the gait cycle of above-knee amputees. Scientia Iranica, Sharif University of Technology, Vol. 13, Nro. 3, pp. 261-271.

Mott R, 2006, Diseño de elementos de máquinas. México: Pearson Educación.

Radcliffe CW, 2003, Biomechanics of knee stability control with four-bar prosthetic knees. ISPO Australia Annual Meeting, Melbourne.

Radcliffe CW, 1994, Four-bar linkage prosthetic knee mechanisms: kinematics, alignment and prescription criteria. Prosthetics and Orthotics, Vol. 18, pp.159-173.

Radcliffe CW, 1977, Above-knee prosthetics. The knud jansen lecture, New-York.

Sánchez J, Prat J, Hoyos J, Viosca E, Soler C, Comín M, Lafuente R, Cortés A, Vera P, 2005, Biomecánica de la marcha humana normal y patológica. Instituto de Biomecánica de Valencia, Valencia, España.

Whittle M, 2007, Gait Analysis: An Introduction. Butterworth Heinemann.

Zarrugh, MY, Radcliffe CW, 1976, Simulation of swing phase dynamics in above-knee prostheses. Journal of Biomechanics, Vol. 9, pp. 283-292.

*Amador, Belkys: Ingeniero Mecánico UNET (1996), Magíster en Gerencia de Proyectos Industriales (2003), Ph.D. en Ingeniería USB (2014), Profesor Asociado a Dedicación ExclusivaUNET.* 

*Müller-Karger, Carmen: Ingeniero Mecánico USB (1991), Master en Ingeniería Mecánica, Universidad de Virgina EE.UU (1992), Ph.D. en Ciencias de la Ingeniería, Universidad Central de Venezuela (2001), Profesor Titular USB. Correo electrónico: cmuller@usb.ve*

Facultad de Ingeniería Universidad de Los Andes Pontificia Universidad Católica del Ecuador Sede Ibarra

\_\_\_\_\_\_\_\_\_\_\_\_\_\_\_\_\_\_\_\_\_\_\_\_\_\_\_\_\_\_\_\_\_\_\_\_\_\_\_\_\_\_\_\_\_\_\_\_\_\_\_\_\_\_\_\_\_\_\_\_\_\_\_\_\_\_\_\_\_\_\_\_\_\_\_\_\_\_\_\_\_\_\_\_

**Capítulo 32**

# **Influencia de la salinidad en la adsorción de surfactante aniónico sobre arcilla caolinítica. Aplicación de tensiometría superficial**

**Salazar, Franklin \*; Carrero, Daniel; Guevara, Mairis; Celis, María -Teresa; Forgiarini, Ana.**

Laboratorio de Formulación, Interfases, Reología y Procesos, FIRP. Escuela de Ingeniería Química, Universidad de Los Andes, Mérida, Venezuela, 5101.

\*fsalazar@ula.ve

#### **Resumen**

*La adsorción de surfactantes sobre sustratos minerales es un fenómeno superficial que afecta los procesos de recuperación mejorada del petróleo (EOR). Parte de los surfactantes inyectados en yacimiento migran a la interfase sólido-líquido y se reduce la fracción destinada a la interfase líquido-líquido, modificando las propiedades interfaciales que permiten el desplazamiento del crudo. El presente estudio evalúa la influencia de la salinidad (NaCl) en la adsorción de un surfactante aniónico sobre arcilla caolinítica. En este estudio se comparan dos técnicas convencionales para determinar la concentración residual de surfactante en solución y la adsorción máxima sobre el sustrato sólido, la espectrofotometría UV-Visible y la tensiometría superficial por balanza de tracción con el anillo de Du Nouy. La arcilla es pre-lavada y caracterizada superficialmente por determinación del área superficial (BET) y distribución del tamaño de partícula (Light scattering). La concentración micelar crítica del surfactante es determinada en función de la concentración de cloruro de sodio. La isoterma de adsorción determinada a través de la tensiometría superficial sólo puede ser trazada hasta una concentración de equilibrio que corresponde con la concentración micelar crítica y difiere de la isoterma de adsorción determinada a través de la técnica espectrofotométrica. Ambos métodos dan el mismo valor para la adsorción máxima de surfactante sobre la arcilla caolinítica. La presencia del cloruro de sodio modifica el estado fisico-químico de la fase acuosa y la solubilidad del surfactante. El estudio corrobora que al aumentar la concentración de sal aumenta la adsorción del surfactante aniónico sobre arcilla.*

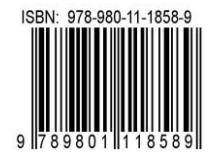

### **1 Introducción**

En procesos como los de recuperación mejorada del petróleo, la formulación óptima del sistema surfactanteagua-aceite determina la condición fisicoquímica más favorable para la mayor recuperación del petróleo crudo, a saber, aquella en la cual la tensión interfacial agua/crudo es mínima (Reed y col., 1977, Salager y col., 1979). En algunos casos se ha estimado que inyectando una formulación de surfactante a la condición óptima del yacimiento puede lograrse hasta un incremento de la producción de crudo en un 30-40 % (Liu 2007). Sin embargo, debido a la adsorción del surfactante sobre la roca de yacimiento, la formulación puede cambiar y el proceso de recuperación de crudo puede hacerse ineficiente. La adsorción de surfactantes es el proceso de migración de surfactantes promovida por la necesidad de compensar las diferencias de energía libre superficial establecidas cuando entran en contacto dos fases inmiscibles y una fase sólida (Zhang y col., 2007). La migración de los surfactantes adicionados a través de formulaciones, hacen que el proceso de extracción de crudo se vea comprometido por las modificaciones indeseables a nivel de las propiedades interfaciales como el posible aumento de la tensión interfacial agua/crudo y el cambio de la mojabilidad de la roca.

Los estudios sobre la adsorción de surfactantes en interfases sólido-líquido se iniciaron hace casi un siglo con investigaciones orientadas a mejorar los procesos de flotación de minerales en la industria minera (Gaudin y col., 1933, Gaudin y col., 1955, Somasundaran y col., 1977). Desde un principio, las investigaciones sugirieron la posibilidad de alcanzar una "concentración crítica" de surfactante donde se presentan variaciones que permite la asociación de moléculas en la superficie en forma equivalente a la micelización en solución. A este fenómeno de agregación se denomina hemimicelización. Más tarde, (Fuerstenau 1956, Tamamushi y col., 1958, Somasundaran y col., 1966), se formaliza la utilización de la isoterma de adsorción en la forma de cantidad adsorbida en función de la concentración de equilibrio en solución, como forma de representación básica del fenómeno. Se destacan dos elementos importantes en este tipo de representación; primero, la concentración de saturación de la superficie, que es el valor de concentración al equilibrio donde la curva alcanza la adsorción máxima o plateau evidenciando la imposibilidad de adsorber más surfactante, se corresponde con la concentración micelar crítica del surfactante en solución (Zhang y col., 2007, Paria y col., 2004). Y segundo, la presencia de sales modifican el estado superficial del sólido, aumenta la adsorción del surfactante y disminuye la concentración de saturación de la superficie al igual que ocurre con la concentración micelar crítica del surfactante (Inoue y col., 1978, Rouquerol y col., 1982, Denouyel y col., 1991, Koopal y col., 1995, Bera y col., 2013, Li y col., 2016).

Este artículo presenta los resultados obtenidos al evaluar la influencia de la salinidad (NaCl) en la adsorción de

dodecilbenceno sulfonato de sodio sobre arcilla caolinítica. En este, se comparan dos técnicas para determinar la concentración residual o de saturación de surfactante en solución y la adsorción máxima sobre el sustrato sólido, la espectrofotometría UV-Vis y la tensiometría superficial, siendo la última la más versátil, pero la mas cuestionada en términos de exactitud y validez (Muherei y col., 2009), Amirianshoja y col., 2013, Joo 2013).

# **2 Procedimiento Experimental**

**Materiales:** Todos los reactivos utilizados son grado análisis. El surfactante es dodecilbenceno sulfonato de sodio, G.A. 99.9%, Aldrich. El cloruro de sodio, G.A.99.9% y la arcilla caolinítica, G.A. Riedel de Haen. El agua utilizada es bidestilada Millipore.

La arcilla caolinítica fue caracterizada superficialmente por análisis de área superficial BET que determinó una superficie de 6 m<sup>2</sup>/g y una distribución de tamaño de partícula por difracción laser de diámetro promedio D  $(0.5) = 5.6 \mu m$ .

El análisis de difracción de rayos X determinó la siguiente composición: Caolinita 64.02 %, Illita 2.14%, Cuarzo 13.43 %, Feldespato 9.09 %.

#### **Procedimientos:**

**Tensión superficial**: La tensión superficial se realizó en tensiometro Kruss K100, empleando el anillo de Du Nouy. La medición de la tensión superficial se realizó en envases de 100 mL. Las soluciones se dejan en equilibrio por 24 horas. Las muestras provenientes de la adsorción son centrifugadas a 5000rpm por 20 minutos. La CMC del dodecilbenceno sulfonato de sodio fue deteminada: 2x10-4 M con 1% de NaCl y  $2x10^{-3}$  M sin NaCl.

**Adsorción de DDBSNa sobre arcilla caolinítica**: En tubos de polipropileno se colocan 5 g de arcilla con 50 mL de solución de surfactante y sal. En tiempo de equilibrio de 24 horas, se centrifuga por 20 minutos a 5000RPM para la separación del sobrenadante. El método espectrofotométrico UV-Vis, determina la concentración de surfactante DDBS-Na a una longitud de onda de 252nm en un espectrofotometro Shimadzu UV mini 1240, previa curva de calibración.

**Lavados de arcilla caolinítica**: el lavado del sustrato se realizó con solución de cloruro de sodio a una concentración de 15 mili equivalentes/gramo de arcilla. Los lavados se realizan hasta mantener una concentración de cationes polivalentes del orden de 1ppm. La determinación de la concentración de cationes en solución se realizó a través de espectrofotometro de absorción atómica Varian SpectrAA 50. La siguiente figura presenta la concentración de cationes en funcion de los lavados:

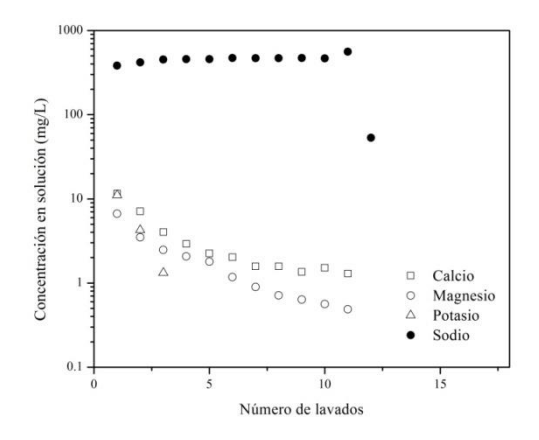

Figura 1. Concentración de iones en función del número de lavados con NaCl de arcilla caolinítica original.

#### **3 Discusión y Resultados**

### **3.1 Aplicación de la tensiometría superficial a la adsorción de DDBSNa sobre arcilla caolinítica**

En este caso, la discusión comienza por detallar los resultados obtenidos en la aplicación de la tensiometría superficial en el trazado de la isoterma de adsorción de DDBSNa sobre la arcilla. La figura 2 presenta los valores de tensión superficial en función de la concentración para soluciones de dodecilbenceno sulfonato de sodio con 0.1 % de NaCl, previo y posterior al contacto con el mineral para la adsorción.

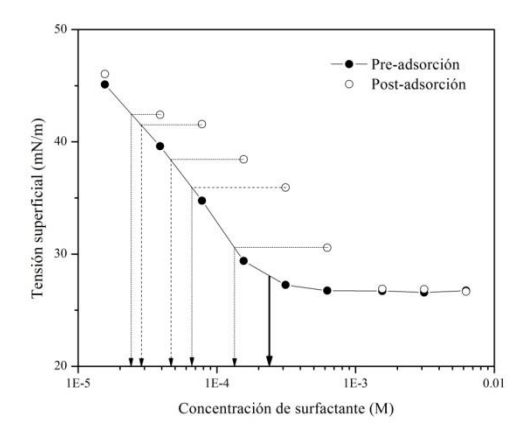

Figura 2. Tensión superficial en función de la concentración molar de DDBSNa con 1% de NaCl. Soluciones de surfactante previo y posterior al proceso de adsorción sobre arcilla caolinítica original.

En esta figura se observa que el rango de concentración de las soluciones de surfactante corresponde al asociado a la concentración micelar crítica (CMC), evidenciado por el punto de quiebre en la curva formada por los puntos negros correspondientes a las soluciones previas al contacto para la adsorción. En la zona que antecede a este punto de quiebre, la tensión superficial disminuye con el aumento de la concentración de surfactante debido a la migración del surfactante del seno de la solución a la interfase líquido-gas, tal y como lo plantea la isoterma de gibbs que asocia los cambios de tensíon superficial en función de la concentración de surfactante en la interfase (Adamson 1997). Sobre este rango de concentración previo a la CMC, donde se observa un cambio lineal sobre la escala logarítmica, se logra establecer una relación que permite estimar la concentración de surfactante de las soluciones posteriores al proceso de adsorción a través de la determinación de la tensión superficial.

Después de la adsorción del surfactante sobre la arcilla, la concentración de surfactante disminuye en la fase acuosa. A partir de aquí pueden ocurrir dos efectos; sí la concentración residual de surfactante es menor que la CMC, entonces la tensión superficial de la solución aumenta, y esta puede ser determinada a través de la relación proporcional entre la tensión y la concentración establecida en la figura 2. Sí la concentración residual de surfactante es mayor que la CMC, la tensión superficial es independiente y no es posible determinar la concentración residual. Así se observa en la figura 2 con aquellos puntos blancos que estan ubicados a una concentración de surfactante que corresponde a la solución previa al proceso de adsorción, y presentan valores de tensión superficial superiores por efecto del agotamiento. Para estimar la concentración residual en alguno de estos puntos, primero, se ubica una linea horizontal sobre éstos, que permita dezplazar hasta la zona que corresponde a la relación proporcional entre la tensión superficial y la concentración. Luego, en linea vertical, leemos el valor que corresponde a la concentración residual, tal y como se detalla en la figura. Después de determinar la concentración residual de surfactante, un paso previo para estimar el exceso superficial ó la cantidad adsorbida por unidad de masa o área, es el cálculo del cambio de concentración  $(AC)$  que corresponde a la diferencia entre la concentración inicial de surfactante (Co) y la concentración residual de surfactante (Cr). El cambio de concentracíon ( $\Delta C$ ) correspondería a los moles adsorbidos por el sustrato por unidad de volumen.

La figura 3 presenta el cambio de concentración en función de la concentración residual de surfactante dodecilbenceno sulfonato de sodio para los diferentes sistemas evaluados.

En la figura 3 se puede observar el incremento en el cambio de concentracíon  $(\Delta C)$ , que representa los moles adsorbidos de surfactante por unidad de volumen, con el aumento de la concentración residual de surfactante (Cr). En el caso de los proceso de adsorción sin sal, el cambio de concentración se incrementa progresivamente hasta un valor de concentración residual aproximado a la concentración micelar del

surfactante. A partir de aquí, el cambio de concentración aumenta a concentración residual constante.

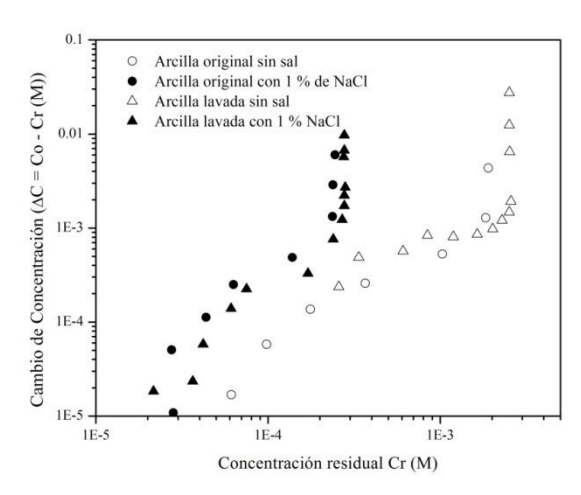

Figura 3. Cambio de concentración  $(\Delta C)$  en función de la concentración residual (Cr) de surfactante.

Estos valores de cambio de concentración corresponden obviamente a la diferencia entre la concentración inicial (Co) y el valor de la concentración residual (Cr) que en este caso corresponde a la CMC. Por ende, no deben ser considerados para el cálculo del exceso superficial y su representación en la isoterma de adsorción. En el caso de los procesos de adsorción con sal, al igual que en el caso anterior, el cambio de concentración se incrementa progresivamente hasta un valor de concentración residual aproximado a la concentración micelar del surfactante a 1% de NaCl. A partir de aquí, los valores de cambio de concentración  $(AC)$  no permiten determinar la adsorción del surfactante.

#### **3.2 Comparación de isotermas de adsorción**

En esta sección se comparan las isotermas de adsorción de DDBSNa sobre arcilla caolinítica estimadas a partir de dos técnicas, la espectrofotometría UV-Vis y la tensiometría superficial. Las figuras 4, 5, 6 y 7 presentan las isotermas de adsorción para diferentes condiciones de salinidad y de sustrato sólido. La figura 4, presenta las isotermas de adsorción de DDBSNa sobre arcilla caolinítica original en ausencia de NaCl. En esta figura se puede observar el incremento de la cantidad adsorbida de surfactante en función de la concentración residual para las isotermas trazadas por ambas técnicas. Sin embargo, la isoterma de adsorción trazada por tensiometría superficial difiere de los valores de la isoterma de adsorción trazados por espectrofotometría UV-Vis. A baja concentración residual, del orden de  $1x10^{-4}$  M, los valores de adsorción de surfactante en la isoterma trazada por tensiometría superficial son superiores a los valores de adsorción en la isoterma trazada por espectrofotometría UV-Vis.

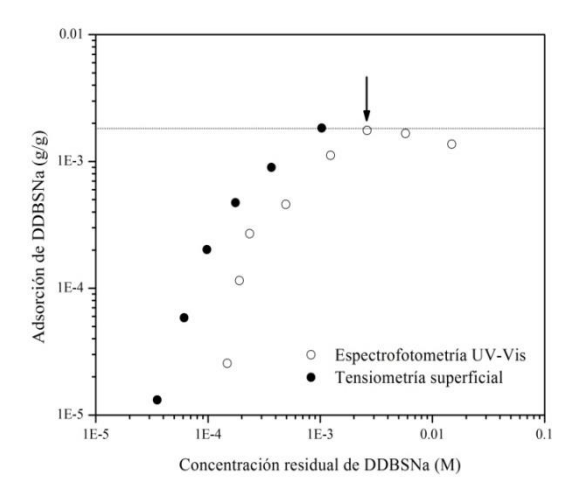

Figura 4. Isotermas de adsorción de DDBSNa sobre arcilla caolinítica original sin NaCl. Comparación de la espectrofotometría UV-Vis y tensiometría superficial.

A medida que la concentración residual aumenta, la diferencia en los valores de adsorción van disminuyendo hasta que son próximos en valores de concentración residual del orden de  $1x10^{-3}$  M, valor cercano a la concentración micelar crítica del surfactante. Es importante señalar que a esta concentración residual, el valor de la adsorción máxima coincide para ambos métodos y corresponde a 0.0018 g de DDBSNa/g de arcilla.

La figura 5 presenta las isotermas de adsorción de DDBSNa sobre arcilla caolinítica original con 1% de NaCl. Al igual que en el caso anterior, en la figura se observa un incremento de la cantidad adsorbida de surfactante en función de la concentración residual de surfactante.

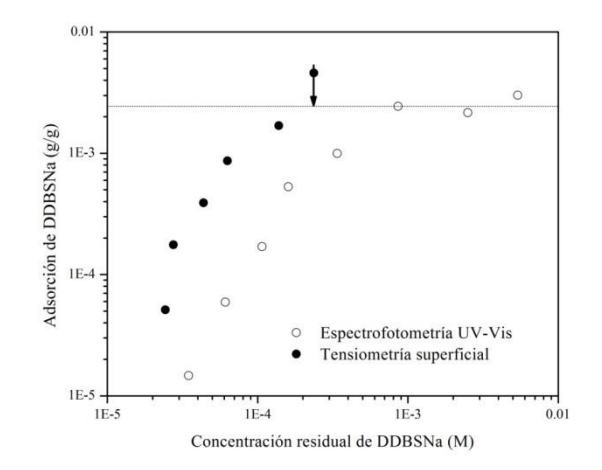

Figura 5. Isotermas de adsorción de DDBSNa sobre arcilla caolinítica original con 1% de NaCl. Comparación de la espectrofotometría UV-Vis y tensiometría superficial.

De igual manera, la isoterma de adsorción trazada por tensiometría superficial presenta valores de mayor adsorción de surfactante que los correspondientes de la isoterma de adsorción trazados por espectrofotometría UV-Vis. En este caso, la diferencia en la cantidad adsorbida de surfactante entre las isotermas se mantiene hasta alcanzar el valor de adsorción máxima de 0.0025 g de DDBSNa/g de arcilla, valor en la cual ambas isotermas coinciden. La isoterma trazada por tensiometría superficial alcanza la adsorción máxima a una concentración residual que coincide con la concentración micelar del surfactante a 1% de NaCl aproximadamente  $2x10^{-4}$  M. Mientras que la isoterma trazada por espectrofotometría UV-Vis alcanza la adsorción máxima a una concentración residual de  $8x10^{-4}$  M.

Las figura 6 y 7, presentan las isotermas de adsorción de DDBSNa sobre arcilla caolinítica lavada, sin NaCl y con 1% de NaCl, respectivamente. En la figura 6, tal y como se vio en los casos anteriores, se evidencia grandes diferencias en los valores de cantidad adsorbida a bajas concentraciones del orden de  $1x10^{-4}$  M. Al aumentar la concentración residual, las diferencias en el valor de la cantidad adsorbida van disminuyendo hasta que coinciden en el punto de adsorción máxima que corresponde a 0.005 g de DDBSNa/g de arcilla a una concentración residual de surfactante de  $2.5x10^{-3}$ , muy cercana a la concentración micelar.

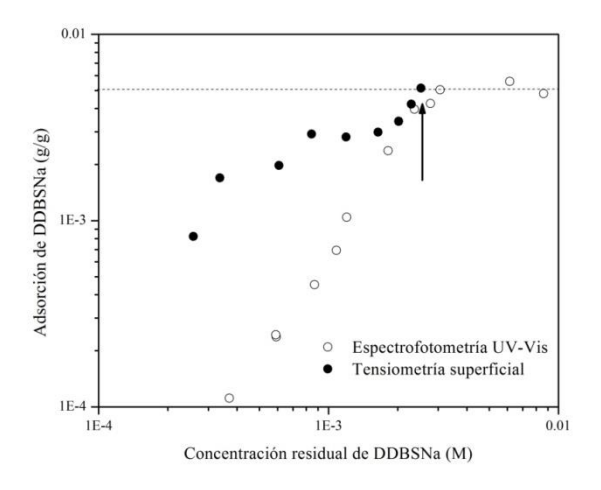

Figura 6. Isotermas de adsorción de DDBSNa sobre arcilla caolinítica lavada sin NaCl. Comparación de la espectrofotometría UV-Vis y tensiometría superficial.

En la figura 7, las isotermas alcanzan el mismo valor de adsorción máxima, 0.0048 g de DDBSNa/g de arcilla pero a diferente concentración residual de surfactante. La isoterma de adsorción trazada por tensiometría superficial presenta una concentración residual de surfactante de  $2.8x10^{-4}$  M, mientras que la isoterma de adsorción trazada por espectrofotometría presenta una concentración residual 8.89x10-4 M.

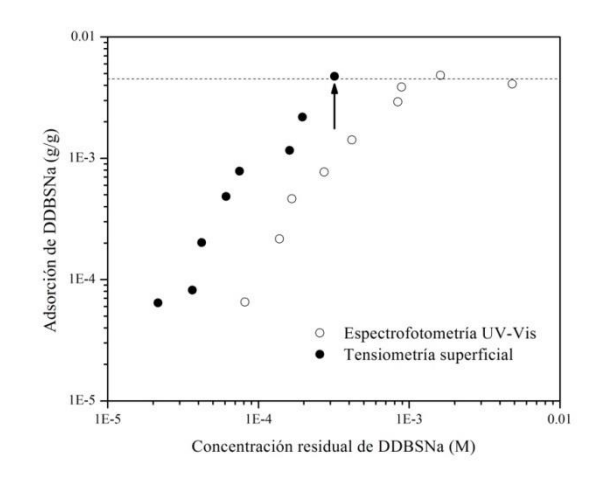

Figura 7. Isotermas de adsorción de DDBSNa sobre arcilla caolinítica lavada con 1% de NaCl. Comparación de la espectrofotometría UV-Vis y tensiometría superficial.

Según los resultados obtenidos, es evidente que la tensiometría superficial no puede dar un trazado de isoterma de adsorción que denote los cambios de agregación asociados, como hemimicelización, admicelización y saturación establecidos por el equilibrio de las moléculas de surfactante en la interfase y en el seno de la solución (Zhang y Somasundaran, 2007). Es probable que la gran divergencia entre los resultados de ambos métodos se deba fundamentalmente a los diversos factores que influyen sobre la determinación mecánica de la tensión superficial y aquellos que pueden modificar el equilibrio fisicoquímico de las soluciones de surfactante, como los procesos de intercambio iónico de los minerales o de contaminación por impurezas en el material. Sin embargo, se puede establecer con cierta precisión la adsorción máxima del surfactante sobre la roca que generalmente esta asociada a la concentración micelar crítica del surfactante. La diferencia notable en la concentración residual de surfactante, estimada por ambos métodos, al determinar la adsorción máxima en sistema con 1% de NaCl, se debe probablemente a las desviaciones respecto de las consideraciones ideales, por contener un sistema con una matriz compleja de electrolitos y un sustrato heterogéneo. (Zhang y Somasundaran, 2007, Paria y Khilar, 2004).

#### *3.3 Influencia del NaCl sobre la adsorción*

La siguiente figura presenta las isotermas de adsorción de DDBSNa sobre arcilla caolinítica original y lavada, en ausencia y presencia de 1% de NaCl. En la figura 8 se puede observar que la presencia de electrolitos puede mejorar la adsorción del DDBSNa comparado en la base del mismo sustrato. Para la arcilla original, la adición de 1% de NaCl puede mejorar la adsorción de DDBSNa a baja concentración, probablemente en la zona de hemimicelización, asi como en la zona cercana a la concentración micelar crítica y el plateau, donde se alcanza la adsorción máxima.

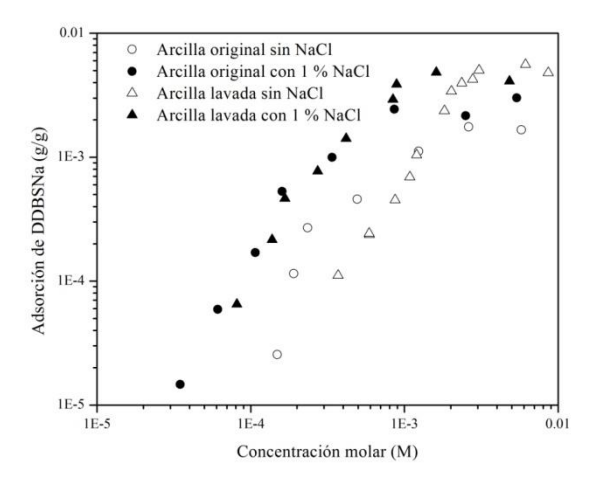

Figura 8. Isotermas de adsorción de DDBSNa sobre arcilla caolinítica original y lavada.

En este caso, la adsorción máxima pasa de 0.0018 g de DDBSNa/g de arcilla para el sistema sin sal a 0.0025 g de DDBSNa/g de arcilla para el sistema con sal. Este incremento de la adsorción máxima de surfactante es probalmente promovido por la presencia de cationes polivalentes como calcio y magnesio que provienen del intercambio iónico del material a 1% de NaCl. Los iones polivalentes tienen la particularidad de neutralizar la carga superficial mas eficientemente que los iones monovalentes, favoreciendo de esta manera la adsorción del surfactante (Paria y Khilar, 2004, Koopal y col., 1995). Para la arcilla lavada, sustrato al cual se ha removido iones polivalentes, la adición de 1% de NaCl mejorar la adsorción de DDBSNa a baja concentración residual, probablemente en la zona de hemimicelización y micelización, pero mantiene constante la adsorción máxima en 0.005 g de DDBSNa/g de arcilla aproximadamente.

# **4 Conclusiones**

La tensiometría superficial no puede determinar una isoterma de adsorción que denote los cambios de agregación asociados. Por ende, no puede ser aplicada a estudios que pretendan reconocer las estructuras micelares en la interfase sólido-líquido. Esta técnica permite dar una buena aproximación de la adsorción máxima del surfactantante DDBSNa sobre arcilla caolínitica. La presencia de la sal favorece la adsorción debido fundamentalmente a el cambio de solubilidad del surfactante.

#### **Referencias**

Adamson AW, 1990, Phisical Chemistry of Surfaces. Fifth edition, John Wiley and Sons. New York.

Amirianshoja T, Junin R, Idris A, Rahmani O, 2013, A Comparative Study of surfactant adsorption by clay mineral. Journal of Petroleum Science and Engineering, pp. 21-27.

Bera A, Kumar, T, Ojha, K, Mandal A, 2009, Adsorption of Surfactants on Sandsurface in Enhanced Oil Recovery: Isotherms, Kinetics and Thermodynamic Studies, Applied Surface Science, Vol. 284, No. 1, pp. 87-99.

Denouyel, R, Rouquerol J, 1990, Thermodynamic (including microcalorimetry) study of the adsorption of nonionic and anionic surfactant onto silica, kaolin and alumina, Journal of Colloid and Interface Science, Vol. 143, No. 2, pp. 555-572.

Fuerstenau DW, 1956, Streaming potential studies on quartz in solutions of aminium acetates in relation to the formation of hemimicelles at the quartz-solution interface, Journal of Physical Chemistry, Vol. 60, No. 7, pp. 981-985.

Gaudin AM, Malozemoff P, 1933, Recovery by flotation of mineral particles of colloidal size, Journal of Physical Chemistry, Vol. 37, No. 5, pp. 597-607.

Gaudin AM, Fuerstenau DW, 1955, Streaming Potential Studies-Quartz Flotation with Anionic Collectors, Transactions AIME (American Institute of Mining, Metallurgical, and Petroleum Engineers), Vol. 202, pp. 66-72.

Joo E, 2013, Investigation of loss of surfactants during enhanced oil recovery applications -adsorption of surfactants onto clay materials. MSc.Thesis,Trondheim, Noruega.

Katsuhiro Inoue, Kazum Kaneko, Minoru Yoshida, 1978, Adsorption of dodecylbenzenesulfonates by soil colloids and influence of soil colloids on their degradation, Soil Science and Plant Nutrition, Vol. 24, No. 1, pp. 91-102, DOI: 10.1080/00380768.1978.10433082

Koopal L, Lee M, Bohmer M, 1995, Adsorption of cationic and anionic surfactant on charged metal oxide surfaces, Journal of Colloid and Interface Science, Vol. 170, pp. 85- 97.

Li P, Ishiguro M, 2016, Adsorption of anionic surfactant (sodium dodecyl sulfate) on silica, Soil Science and Plant Nutrition, DOI:10.1080/00380768.2016.1191969

Liu S, 2007, Alkaline surfactant polymer enhanced oil recovery process. Tesis Doctoral, Rice University, Houston, Texas.

Muherei M, Junin R, Bin Merdhah A, 2009, Adsorption of sodium dodecyl sulfate, Triton X100 and their mixtures to shale and sandstone: A comparative study, Journal of Petroleum Science and Engineering, Vol. 67, pp. 149–154.

Paria S, Khilar K, 2004, A review on experimental studies of surfactant adsorption on hydrophilic-solyd interface. Advances in Colloid and interface science, Vol. 110, No. 3, pp. 75-95.

Reed R, Healy R, 1977, Some physicochemical aspects of microemulsion flooding: A review, Improved Oil Recovery by Surfactant and Polymer Flooding, AICHE Symposium on Improved Oil Recovery by Surfactant and Polymer Flooding, Kansas City, Kansas, pp. 383-437.

Rouquerol J, Partyka S, Rouquerol F, 1982, Adsorption of non-ionic surfactants on kaolin and quartz: correlation with various parameters including the critical micelle concentration, En Rouquerol, J y Sing K.S.W. (ed), Adsorption at the gas-solid and liquid-solid interface, Amsterdam, Elsevier Scientific Publishing Company, pp. 69-74.

Salager JL, Morgan JC, Wade WH, Vasquez E, 1979, Optimum formulation of surfactant/water/oil systems for minimum interfacial tension or phase behavior, Society of Petroleum Engineers Journal, Vol. 19, pp. 107-115.

Somasundaran P, Fuerstenau DW, 1966, "Mechanisms of alkylsulfonate adsorption at the alumina-water interface", Journal of Physical Chemistry, Vol. 70, No. 1, pp. 90-96.

Somasundaran, P., Hanna, H. S., 1977, Physico-chemical aspects of adsorption at solid/liquid interfaces", Part I. Basic Principles, Improved Oil Recovery by Surfactant and Polymer Flooding, AICHE Symposium on Improved Oil Recovery by Surfactant and Polymer Flooding, Kansas City, Kansas, pp. 205-251.

Tamamushi B, Tamaki K, 1959, Adsorption of long-chain electrolytes at the solid/liquid interface. Part 2. The adsorption on polar and non polar adsorbents, Transaction of Faraday Society, Vol. 55, pp. 1007-1012.

Xu Q, Vasudevan V, Somasundaran P, 1991, Adsorption of anionic-noionic and cationic-noionic surfactant mixtures on kaolinite, Journal of Colloid and Interface Science, Vol. 142, No. 2, pp. 528-534.

Zhang R, Somasundaran P, 2006, Advances in adsorption of surfactants and their mixtures at solid/solution interfaces, Journal of Colloid and Interface Science, Vol. 123-126, pp. 213-229.

*Franklin Salazar es Ingeniero Químico (2000) y MSc. Ingeniería Química (2006) de la Universidad de Los Andes, Mérida-Venezuela. Actualmente es Profesor Agregado del Departamento de Operaciones Unitarias y Proyectos de la Escuela de Ingeniería Química e Investigador del Laboratorio de Formulación, Interfases, Reología y Procesos, FIRP. Candidato a Doctor en Ciencias Aplicadas en el área de Fenómenos Interfaciales y Sistemas Dispersos.* 

*Daniel Carrero es Ingeniero Químico de la Universidad de los Andes (2016) de la Universidad de Los Andes, Mérida-Venezuela. Realizó su Proyecto de Grado en el Laboratorio de Formulación, Interfase, Reología y Procesos, FIRP (2015-2016) en el área de Adsorción de Surfactantes. Se desempeñó como Analista de Calidad en Procter and Gamble, Argentina (2017), y actualmente forma parte del Global Graduate Development Progamme de la compañía Spirax-Sarco Engineering plc en Buenos Aires, Argentina. Correo electrónico: danielcarrero8@hotmail.com*

*Mairis Guevara es Ingeniero Químico (2007) y MSc. Ingeniería Química (2012) de la Universidad de Los Andes, Mérida-Venezuela. Se desempeño como Ingeniero en Investigación y Desarrollo en el área de Daños a la Formación en INTEVEP-PDVSA (2012). Actualmente es Investigadora en el área de Comportamiento de Fase en Sistema Surfactante–Agua-Aceite y Sistemas Dispersos del Laboratorio de Formulación, Interfases, Reología y Procesos, FIRP. Correo electrónico: [mairisg@ula.ve](mailto:mairisg@ula.ve)*

*Celis, María- Teresa: Ingeniero Químico Universidad de Los Andes (ULA), Mérida, Venezuela-1981; Master en Ingeniería Química, 1997, University of South Florida (USF), USA; Ph.D. en Ingeniería Química 2000, USF, USA; Post. Doc. (Water-based, Natural PolymerSurfactants: ImplicationsforDeep-waterHorizonOilSpillDispersions and CleanupOperations), 2012, USF, USA; Directora Laboratorio de Polímeros y Coloides, Facultad de Ingeniería (ULA); Profesora Titular, Facultad de Ingeniería ULA. Investigadora y experta en el área de polímeros, emulsiones y caracterización de sistemas dispersos usando espectroscopia. Correo electrónico: [celismt@ula.ve](mailto:celismt@ula.ve)*

*Ana Forgiarini: es Ingeniero Químico con M.Sc en Ingeniería Química en la Universidad de Los Andes (Mérida-Venezuela). Recibió su Ph.D. de la Universidad de Barcelona (España) y permaneció durante un año como investigador postdoctoral en la Universidad de Carolina del Norte (EE.UU). Es actualmente Director adjunto del Laboratorio FIRP, y jefe del grupo de investigación y desarrollo de micro y nanoemulsiones, particularmente con aplicaciones en producción de petróleo. Correo electrónico: anafor@ula,.ve*

#### **AVANCES Y RETOS DE LA CIENCIA Y LA INGENIERIA**

Facultad de Ingeniería Universidad de Los Andes Pontificia Universidad Católica del Ecuador Sede Ibarra

\_\_\_\_\_\_\_\_\_\_\_\_\_\_\_\_\_\_\_\_\_\_\_\_\_\_\_\_\_\_\_\_\_\_\_\_\_\_\_\_\_\_\_\_\_\_\_\_\_\_\_\_\_\_\_\_\_\_\_\_\_\_\_\_\_\_\_\_\_\_\_\_\_\_\_\_\_\_\_\_\_\_\_\_

**Capítulo 33**

# **Consideraciones para el estudio computacional de fatiga mecánica en prótesis policéntrica de rodilla**

**Rosas, María Andrea<sup>1</sup> \*; Sánchez, Edgar <sup>1</sup> ; Amador, Belkys 1,2; Müller-Karger, Carmen <sup>2</sup>**

<sup>1</sup> Laboratorio de Prototipos, Universidad Nacional Experimental del Táchira, San Cristóbal, Táchira, Venezuela. ²Grupo de Biomecánica, Universidad Simón Bolívar, Caracas, Venezuela. [\\*maria.rosas@unet.edu.ve](mailto:maria.rosas@unet.edu.ve)

### **Resumen**

*El desarrollo de una prótesis policéntrica de rodilla funcional y de bajo costo surgió como una necesidad de pacientes venezolanos con amputación transfemoral, quienes requieren el dispositivo para facilitar la realización de las actividades básicas de la vida diaria (Amador 2014). Por ser un dispositivo que estará sometido a cargas cíclicas es fundamental hacer un análisis de fatiga mecánica y prevenir una falla debido a este fenómeno, que implicaría un accidente y posibles lesiones en el paciente. El objetivo de este trabajo se centra en establecer las consideraciones para el estudio computacional de fatiga mecánica en la prótesis; las condiciones de carga para el estudio se tomaron de la norma ISO 10328 para el ensayo cíclico principal, que incluye una carga de tipo fluctuante en dos condiciones, la condición 1 para el apoyo del talón y la 2, para el despegue de la punta del pie, eventos del ciclo de marcha humana. El programa utilizado para el estudio fue SolidWorks, que requiere el estudio estático con la carga máxima de cada condición, la relación de carga, el número de ciclos, las curvas S-N de cada material y el criterio de fatiga. Para la creación de las curvas S-N teóricas se realizó una revisión bibliográfica con el fin de obtener la resistencia a la fatiga corregida con sus respectivos factores. Para la condición 1 el esfuerzo alternante máximo en el aluminio fue de 108,05MPa y en el acero de 63,13MPa, y para la condición 2, 98,61 y 66,5 MPa respectivamente. La curva S-N del aluminio tuvo una resistencia a la fatiga de 88,78 MPa, mientras que la del acero, un límite de resistencia a la fatiga de 198,67 MPa. El estudio de fatiga permite obtener resultados de vida, porcentaje de daño y factor de carga en la prótesis.*

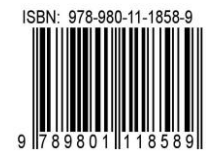

# **1 Introducción**

La necesidad del mercado venezolano de contar con prótesis externas de rodilla que ofrezcan seguridad, funcionalidad, costo accesible, que se desarrollen empleando materiales disponibles a nivel nacional, con procesos de manufactura locales y de alta calidad, impulsaron la ejecución del trabajo de (Amador 2014), en éste se desarrolló un prototipo funcional de prótesis de rodilla policéntrica con mecanismo de cuatro barras para personas con amputación transfemoral (figura 1), al cual se le hizo un análisis preliminar de desempeño en dos pacientes mostrando resultados favorables, tanto en estabilidad estructural como en flexo-extensión durante la marcha y la sedestación (Amador y col., 2015).

Para el diseño de la prótesis se realizó análisis de esfuerzos empleando el método de elementos finitos y se trabajó con los estados de carga señalados en la norma ISO 10328 "Prótesis – Ensayo estructural de prótesis de miembros inferiores – Requisitos y métodos de ensayos" (Amador y col., 2014). Sin embargo, la mayoría de las fallas en elementos mecánicos son ocasionadas por cargas que varían con el tiempo y no por cargas estáticas, ya que las fallas ocurren a esfuerzos menores que el límite de fluencia del material, por lo tanto tomar en cuenta sólo el análisis estático puede generar diseños poco seguros (Norton 2011). Para el caso de la prótesis de rodilla, las cargas cíclicas son representadas por cada paso que da una persona durante la marcha, por ende, es necesario conocer el comportamiento del dispositivo luego de determinados ciclos de carga para garantizar la seguridad de la prótesis y así establecer los periodos de revisión y mantenimiento, ya que una falla implica un accidente y posibles lesiones.

El objetivo de este trabajo se centra en establecer las consideraciones para el estudio computacional de fatiga mecánica en la prótesis policéntrica de rodilla.

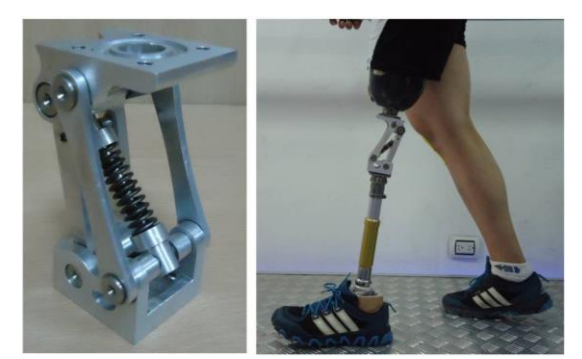

Fig. 1. Prótesis de rodilla policéntrica (Amador 2014).

# **2 La prótesis de rodilla**

El modelo CAD sobre el que se trabajará se muestra en la Figura 2, allí se pueden detallar los componentes de la prótesis, cinco (5) eslabones y cuatro

(4) ejes. Todos los eslabones son de Aluminio 7075 T6 y los ejes, de Acero inoxidable 304 (Amador 2014), en la tabla 1 se incluyen algunas las propiedades mecánicas de estos materiales.

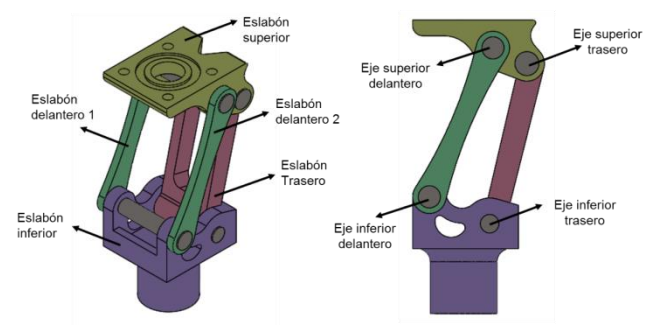

Fig. 2. Componentes de la prótesis de rodilla policéntrica.

Tabla 1. Propiedades mecánicas del Aluminio 7075 T6 y del Acero Inoxidable 304.

| <b>Propiedades</b><br>mecánicas          | <b>Aluminio</b><br>7075 T <sub>6</sub> | Acero<br>inoxidable 304 |
|------------------------------------------|----------------------------------------|-------------------------|
| Resistencia a la fluen-<br>cia (MPa)     | 505                                    | 241                     |
| Resistencia última a la<br>tensión (MPa) | 570                                    | 586                     |

Fuente: Librería de materiales de SolidWorks (2016); Norton (2011).

#### **3 Fatiga mecánica en prótesis**

Para realizar el estudio de fatiga mecánica de la prótesis se trabajó con la norma ISO 10328, específicamente con el ensayo cíclico principal, que incluye una carga de tipo fluctuante en dos condiciones, la condición 1 para el apoyo del talón y la 2, para el despegue de la punta del pie, eventos del ciclo de marcha humana.

#### *3.1 Norma ISO 10328*

Es una norma internacional adecuada para la evaluación de la conformidad de las prótesis/estructuras protésicas externas de miembros inferiores. La norma especifica los procedimientos a seguir en los ensayos de resistencia estática y cíclica de las prótesis de miembros inferiores que, normalmente, producen cargas combinadas mediante la aplicación de una fuerza de ensayo única. Las cargas combinadas corresponden a los valores máximos de las componentes de carga que se producen en diferentes momentos durante la marcha. Las pruebas estáticas se refieren a las cargas criticas generadas durante cualquier actividad, en tanto que los ensayos cíclicos a las cargas producidas durante la marcha normal, regularmente con cada paso.

En los ensayos principales estáticos y cíclicos que se aplican a todos los componentes se utilizan dos condiciones de carga, I y II, asociadas a las cargas máximas producidas durante la fase de apoyo del ciclo de marcha. La condición I de la prueba de carga está relacionada con el instante de máxima carga que ocurre en la etapa inicial de la fase de apoyo del ciclo de marcha, y la condición II, con el instante de máxima carga que ocurre en la etapa final de la fase de apoyo del ciclo de marcha. Para ambas condiciones de carga la posición de la línea de aplicación de la carga dentro del sistema de coordenadas es en tres dimensiones. En la Figura 3 se muestra lo señalado por la norma para la condición I, y en la tabla 2, la información de las coordenadas de los puntos sobre la línea de carga para las dos condiciones.

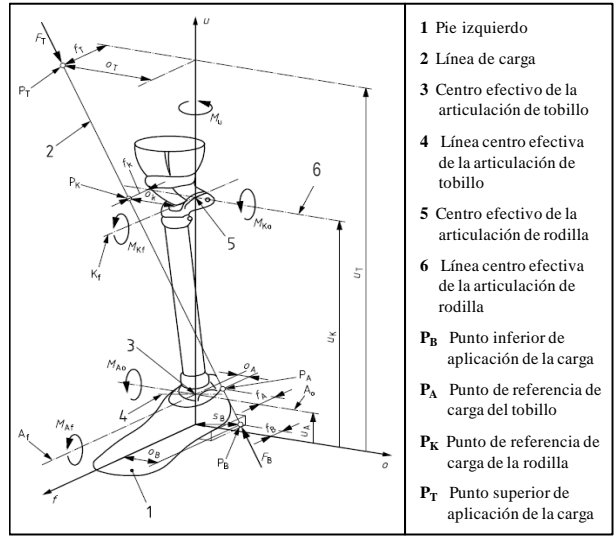

Fig. 3. Condición de carga I (adaptada de la norma ISO 10328).

En el estudio de la fatiga mecánica, tanto para la condición I como para la II del ensayo cíclico principal, se trabajó con las fuerzas variando entre un valor máximo y mínimo. La Figura 4 muestra los parámetros involucrados en el ensayo cíclico (la amplitud es constante a lo largo del tiempo) y la Tabla 3, los valores de cada parámetro. Por otra parte, la norma establece que la prótesis debe alcanzar los 3 millones de ciclos sin presentar falla o deformación plástica mayor a 5 mm para aprobar el ensayo.

Tabla 2. Datos de referencia de la norma ISO 10328 para las condiciones de carga I y II.

|                |      | Condición I | Condición II |
|----------------|------|-------------|--------------|
| $f_{K}$        | (mm) | 52          | 72           |
| O <sub>K</sub> | (mm) | $-50$       | $-35$        |
| $f_A$          | (mm) |             |              |
| $O_A$          | (mm) |             |              |
| $f_B$          | (mm) | -48         | 129          |
| $O_{\rm B}$    | (mm) | 45          | $-19$        |
| $u_K - u_B$    | (mm) | 500         | 500          |

Todas las pruebas señaladas en la norma están diseñadas para efectuarse en el campo o en el laboratorio utilizando los dispositivos físicos a evaluar,

sin embargo, se hacieron diversos ajustes para aplicar las condiciones de carga asociadas a cada prueba a la prótesis de rodilla empleando para ello el Método de Elementos Finitos y el programa SolidWorks.

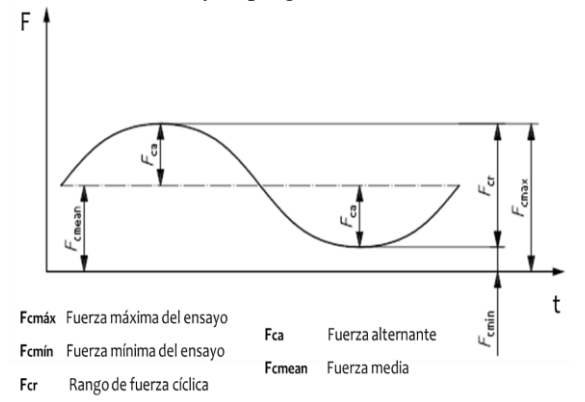

Fig. 4. Parámetros de carga para el ensayo cíclico principal (adaptada de la norma ISO 10328).

Tabla 3. Valores de carga para las condiciones I y II del ensayo cíclico principal.

| Carga(N)                |      | Condición I Condición II |
|-------------------------|------|--------------------------|
| $F_{cm\acute{m}}$       | 50   | 50                       |
| $F_{cr}$                | 1280 | 1150                     |
| $F_{cm\acute{\alpha}x}$ | 1330 | 1200                     |
| F<br>cmean              | 690  | 625                      |
| cа                      |      | 575                      |

#### *3.2 Estudio computacional en SolidWorks*

Para realizar el estudio de fatiga en el programa SolidWorks se requiere el estudio estático con la carga máxima de cada condición (ya que los resultados de la tensión de Von Mises son la base para el estudio de fatiga), la relación de carga, el número de ciclos, las curvas S-N de cada material y el criterio de fatiga. Para la creación de las curvas S-N teóricas se realizó una revisión bibliográfica con el fin de obtener la resistencia a la fatiga corregida con sus respectivos factores.

Para el estudio estático requerido se trabajó con la información contenida en la norma (Figura 3 y Tabla 2), además, con la fuerza máxima  $(F_{cmAx})$  incluida en la Tabla 3, específicamente 1330 N y 1200 N para las condiciones I y II respectivamente. El sistema de referencia se ubica en el centro geométrico del eje superior delantero y su origen coincide con el centro efectivo de la prótesis (Figura 5).

# *3.3 Adaptación y simulación de las condiciones de carga*

Para llevar a cabo la simulación computacional se trabajó de forma global con el contacto sin penetración para el contacto entre componentes de la prótesis, el cual impide la interferencia entre las piezas y permite la formación de separaciones (SolidWorks 2016). En cuanto a la sujeción se tomó la cara superior del eslabón superior como rígida, simulando un empotramiento en la zona de unión de la prótesis con el encaje. En relación a las fuerzas, se aplicó una carga remota de transferencia directa sobre la cara inferior del eslabón inferior; para las coordenadas del punto de aplicación de la carga se creó un sistema de referencia en el centro efectivo de la prótesis el cual se adaptó al sistema de coordenadas que refleja la norma ISO 10328 (ver Figura 5).

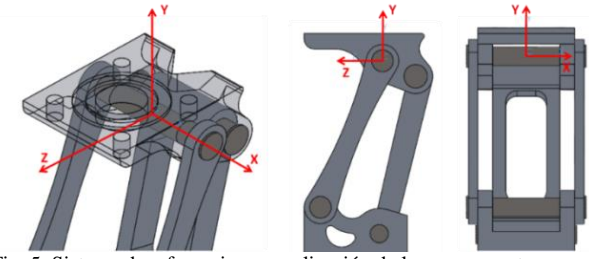

Fig. 5. Sistema de referencia para aplicación de la carga remota.

Para la condición I se utilizaron los puntos  $P_K$  y  $P_B$ (Figura 3 y Tabla 2) pertenecientes a la línea de acción de la fuerza para hallar el vector unitario de la misma y junto a la fuerza máxima del ensayo cíclico de 1330 N conseguir los valores correspondientes en cada eje:  $F_X =$ -243,601 N,  $F_Y = 1282,110$  N y  $F_Z = 256,422$  N. Para la condición II se realizó un procedimiento similar pero para la carga de 1200 N, quedando las magnitudes de la fuerza en cada eje de la siguiente manera:  $F_X = -38.4$  N,  $F_Y = 1191, 6$  N y  $F_Z = -135, 6$  N. La Figura 6 muestra la posición del punto P<sub>B</sub> en *SolidWorks* para las dos condiciones.

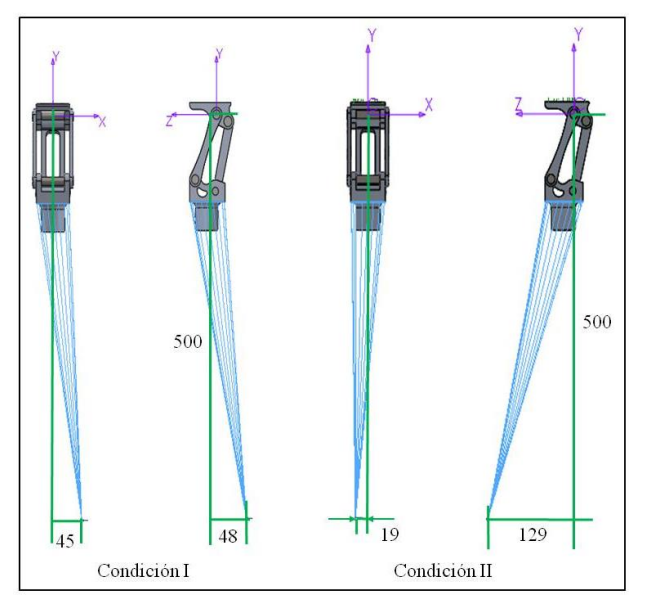

Fig. 6. Ubicación del punto de aplicación de la carga para las condiciones I y II.

Además, se trabajó con un tipo de malla sólida basada en la curvatura y una calidad de malla de elementos cuadráticos de alto orden, específicamente el elemento tetraédrico parabólico de diez nodos, la relación entre el tamaño mínimo y máximo de cada elemento fue de 5 a 1.

#### *3.4 El estudio de fatiga de amplitud constante*

Luego de alcanzar la convergencia en los estudios estáticos en cada condición, se procedió a crear el estudio de fatiga de amplitud constante respectivo, las propiedades de cada estudio de fatiga se configuraron de la siguiente manera:

Cálculo de tensiones alternas: se seleccionó a partir de la tensión equivalente de Von Mises, ya que "esta teoría es válida para materiales dúctiles y predice la fluencia bajo cargas combinadas con mayor exactitud que cualquier otra teoría reconocida" (García Lazo 2009).

Corrección de la tensión media: se seleccionó la teoría de Goodman, siendo esta la más recomendada para el diseño mecánico y tomando en cuenta que el estudio es con esfuerzos medios no nulos.

Factor de reducción de resistencia a la fatiga global: se tomó como uno (1) debido a que las curvas de esfuerzo-vida se ingresaron corregidas por los factores de Marín respectivos para cada material.

Vida infinita: se dejó inactiva la casilla ya que el aluminio no presenta tal condición.

La Figura 7 muestra la ventana de las propiedades del estudio de fatiga y la configuración respectiva para este trabajo.

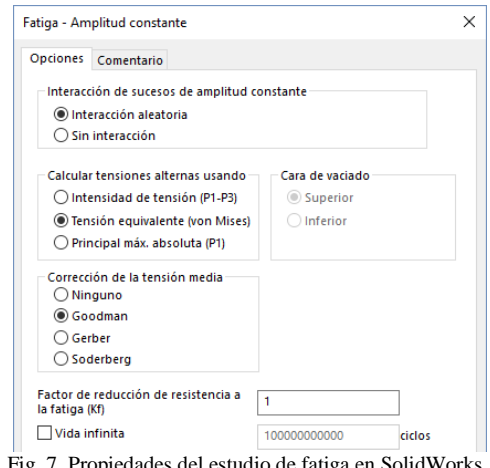

Fig. 7. Propiedades del estudio de fatiga en SolidWorks.

Posteriormente se cargó el suceso de fatiga de cada condición para el estudio respectivo. El suceso de fatiga es el evento que contiene los esfuerzos que se originaron del estudio estático, además de algunos parámetros que definen el estudio de fatiga, tal como lo muestra la Figura 8. El primer dato que se ingresó al suceso de fatiga fue el número de ciclos (N), siendo este de 3 millones (tal como lo establece la norma), después el tipo de carga, definiendo si es invertida, repetida o fluctuante, en este caso se trabajó con carga fluctuante por lo cual se seleccionó la opción que le corresponde, llamada 'relación de carga', luego se ingresó el valor de la relación de carga (R) para cada caso a través de la ecuación  $R = F_{cmín}/F_{cmax}$ , para el caso de la condición I la relación de carga tiene un valor de 0,0376 y para la condición II, de 0,0417. Finalmente se cargó el estudio estático respectivo con una escala de 1 (a fin de no alterar el valor de los resultados). Posteriormente fue necesario cargar las curvas S-N de cada material en todos los componentes.

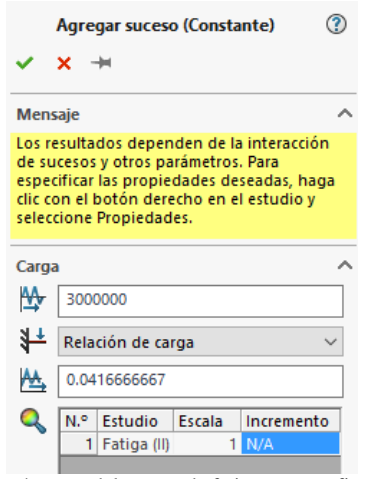

Fig. 8. Parámetros del suceso de fatiga y su configuración.

### **4 Curva** *S – N* **de cada material**

Para poder generar los resultados de fatiga es necesario que todos los componentes de la prótesis tengan cargada en el programa una curva *S-N* del material correspondiente, por lo cual se procedió a crear las curvas partiendo de la información incluida en Norton (2011). En la prótesis se tienen dos materiales que se comportan de forma distinta bajo fatiga, el acero presenta en su curva *S-N* una articulación de rodilla cuyo punto de inflexión es *S<sup>e</sup>* , denominado límite de resistencia a la fatiga, el número de ciclos *(N)* en este punto es de 1 millón  $(10^6)$  y a partir de ese número se considera que se presenta vida infinita, la Figura 9a muestra la curva esfuerzo-vida de este material y sus puntos característicos en escala bilogarítmica.

Por su parte, el aluminio no tiene articulación de rodilla por lo cual este material no presenta vida infinita, en este caso se tiene una resistencia a la fatiga *S<sup>f</sup>* para  $5x10<sup>8</sup>$  ciclos y su gráfica se define por una línea recta en escala log-log, la figura 9b corresponde a la curva *S-N* estimada para este material. Otro punto de interés de la

curva *S-N* es la resistencia del material a mil ciclos  $(10^3)$ representada como *Sm*. La línea que une los puntos *S<sup>m</sup>* con *Se* o *S<sup>f</sup>* respectivamente está definida por la ecuación 1.

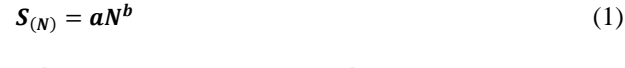

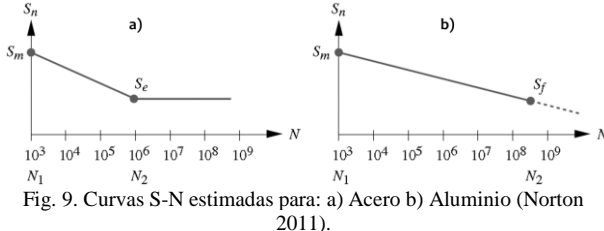

Donde *'a'* y *'b'* son constantes de cada curva en particular, para poder hallar estos valores se establece un sistema de dos ecuaciones con dos incógnitas una vez conocidos los valores de los puntos límites  $S_m$  con 10<sup>3</sup> ciclos y  $S_e$  o  $S_f$  con 10<sup>6</sup> o 5x10<sup>8</sup> ciclos respectivamente. El cálculo de *S<sup>m</sup>* depende del tipo de carga y de la resistencia última a la tensión *(Sut)*, en este caso, para la carga, prevalece la flexión ya que la prótesis está sometida a modo combinado de carga, por lo cual *Sm*= 0.9 $S_{ut}$ . Para el cálculo de  $S_e$  o  $S_f$  es necesario tener los factores de Marín para corregir el valor teórico del límite de resistencia a la fatiga, *Se'*, o la resistencia a la fatiga, *Sf',* tal como lo refleja la ecuación 2.

$$
S_e = C_{carga} C_{tam} C_{sup} C_{temp} C_{conf} S_e'
$$
 (2)

En cuanto a los valores teóricos del límite de resistencia a la fatiga y la resistencia a la fatiga, estos dependen del material y su resistencia última a tensión por lo que:

 $S_e' \cong 0.5S_{ut}$  para  $S_{ut}$  menores a 1400 MPa en aceros.

 $S_f' \cong 130 \text{ MPa}$  cuando la resistencia última es mayor a 330 MPa en el aluminio.

Por lo tanto se tiene que el *Se'* tiene un valor de 293 MPa y *Sf'* de 130 MPa. Con base a la información mostrada se procedió a crear las curvas *S-N* para cada material y cada condición de carga.

*4.1 Factores que corrigen la resistencia a la fatiga del acero inoxidable 304 y del aluminio 7075-T6*

Para determinar los factores de Marín, que corrigen la resistencia a la fatiga, se trabajó con Norton (2011), algunos factores son comunes tanto para el acero inoxidable 304 como para el aluminio 7075-T6:

Factor tipo de carga (C<sub>carga</sub>): como se tiene modo combinado de carga para la selección del factor

.

prevalece la flexión por lo cual  $C_{\text{carga}} = 1$ .

Factor temperatura (C<sub>temp</sub>): como la prótesis será empleada a temperatura ambiente, que coincide con la temperatura a la cual se realiza el ensayo de fatiga de viga en voladizo rotatoria con el que se hace la curva *S-N* teórica,  $C_{\text{temp}} = 1$ .

Factor confiabilidad (C<sub>conf</sub>) de la prótesis: se acordó tomar un valor de 99 % debido a que el dispositivo en estudio es una prótesis externa de rodilla y una falla implicaría un accidente al paciente, por lo cual  $C_{\text{conf}} =$ 0,814.

Los factores que no son comunes en ambos materiales son:

Factor acabado superficial  $(C_{\text{sup}})$ : se empleó la ecuación 3, donde los valores de 'A' y 'b' corresponden a 4,51 MPa y -0,265 respectivamente debido a que el acabado tanto de los eslabones como de los ejes es mecanizado. Para el acero  $S_u$  es 586 MPa por lo cual  $C_{sun}$  = 0,833 y para el aluminio  $S_u$  es 570 MPa entonces  $C_{sup}$  = 0,839.

$$
C_{sup} = A \cdot S_{ut}^{b}
$$
 (3)

Factor tamaño ( $C_{tam}$ ): en relación al acero, para las dos condiciones el eje que sufrió mayor tensión de Von Mises fue el superior delantero, de sección maciza, que tiene un diámetro de 10 mm, se calculó un diámetro equivalente por ser un eje no rotatorio (ecuación 4), el A<sup>95</sup> se halló empleando la ecuación 5 y dio un valor de 1,05 mm<sup>2</sup> ; al sustituir esto en la ecuación 4 se obtuvo un diámetro equivalente de 3,7 mm, por tanto, de acuerdo a Norton (2011) el  $C_{\text{tam}} = 1$ .

$$
d_{equiv} = \sqrt{\frac{A_{95}}{0.0766}} \tag{4}
$$

$$
A_{95} = 0.010462 \cdot d^2 \tag{5}
$$

Con respecto al aluminio, los eslabones presentan secciones transversales rectangulares casi en su totalidad, por lo cual la ecuación utilizada para calcular el A95 es la 6. Para la condición I la mayor tensión de Von Mises se presenta en una zona con un A95 de 4,18  $mm^2$  y un d<sub>equiv</sub> de 7,387 mm (C<sub>tam</sub> = 1); para la condición II la zona con mayor esfuerzo presenta un A<sub>95</sub> de 2,4 mm<sup>2</sup> y un d<sub>equiv</sub> de 5,6 mm (C<sub>tam</sub> = 1).

$$
A_{95} = 0,05bh \tag{6}
$$

En relación al factor de concentración de esfuerzos dinámico  $(K_f)$ , que toma en cuenta la presencia de muescas o discontinuidades geométricas en la pieza para hallar el esfuerzo máximo en la zona donde hay concentración de esfuerzos, depende de la geometría de la entalla y de la sensibilidad que presente el material a

la presencia de éstas. Como en el caso de estudio el análisis se realizó empleando el método de elementos finitos, que proporciona resultados de tensiones tomando en cuenta las concentraciones de esfuerzos presentes en la geometría particular a través de la malla que se adapta a éstas zonas, el factor  $K_f$  no se toma en cuenta para el desarrollo del estudio ya que el resultado estático tiene los valores correctos de tensiones máximas.

#### *4.2 Las curvas S – N resultantes*

Conociendo los valores teóricos de la resistencia y el límite de resistencia a la fatiga se corrigieron multiplicándolos por cada uno de los factores de Marín calculados; para el caso de la curva del acero en la condición I se tiene: *S<sup>e</sup>* = 1\*1\*0,833\*1\*0,814\*293MPa  $= 198,67$  MPa.

En las tablas 4 y 5 se muestran los resultados de los factores de Marín, y de  $S_e$  y  $S_f$  en cada material para su condición respectiva; allí se aprecia que las dos condiciones tienen valores semejantes entre cada material, lo que supone curvas iguales del acero y el aluminio para cada condición.

Tabla 4. Factores de Marín para cada material y condición.

|           |          | $C_{carea}$ | $\cup$ tam | $\cup$ sup | $\cup_{temp}$ | $\cup_{cont}$ |
|-----------|----------|-------------|------------|------------|---------------|---------------|
| Condición | Acero    |             |            | 0.833      |               | 0,814         |
|           | Aluminio |             |            | 0.839      |               | 0.814         |
| Condición | Acero    |             |            | 0.833      |               | 0.814         |
|           | Aluminio |             |            | 0.839      |               | 0.814         |

Tabla 5. Valores de S<sub>e</sub>', S<sub>e</sub>, S<sub>f</sub>' y S<sub>f</sub> para cada cada material y condición.

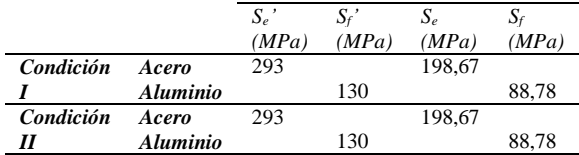

El valor de  $S_e$  obtenido se tomó para 1 millón de ciclos (*N*) y a partir de esa cantidad de ciclos se considera vida infinita en este material ya que su esfuerzo alternante no disminuye en la curva, permanece constante. El  $S_f$  calculado se tomó para 500 millones de ciclos debido a que el aluminio no tiene un límite definido en su curva y el esfuerzo alternante sigue disminuyendo.

Luego se calculó el segundo punto de la curva para

Luego se calculó el segundo punto de la curva para  $N = 1000$  ciclos, haciendo uso de la ecuación  $S_m = 0.9 S_{ut}$ , por lo que el S<sup>m</sup> del acero dio 527,4 MPa y el del aluminio 513 MPa. Después se hallaron las constantes *'a'* y *'b'* de la curva de cada material utilizando los dos puntos conocidos ya mencionados y la ecuación 1, tal como se muestra a continuación para el acero:

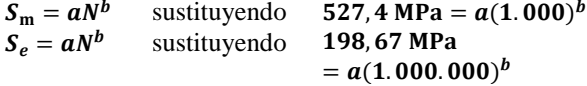

Los valores de las constantes *'a'* y *'b'* del acero fueron 1396,82 MPa y -0,141 respectivamente, y las del aluminio, 1294,55 MPa y -0,134 respectivamente. Las ecuaciones que definen la curva *S-N* para cada material quedaron como sigue:

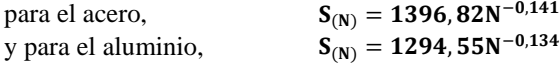

Posteriormente se calcularon los puntos de la curva para ingresarlos a *SolidWorks*, seleccionando valores para N y hallando el esfuerzo alternante. Al momento de cargar las curvas se seleccionó que el programa interpolara los valores en escala log-log, el trazado de las curvas para cada material se muestra en las Figuras 10 y 11.

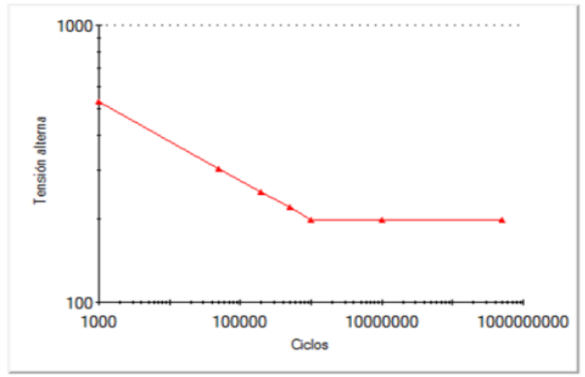

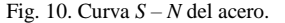

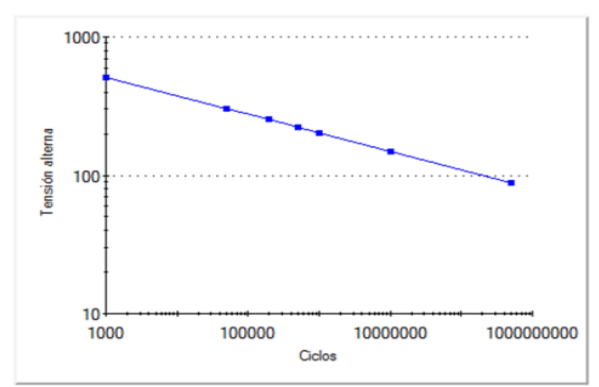

Fig. 11. Curva *S – N* del aluminio.

#### **5 Resultados preliminares**

Para la carga máxima de cada condición del ensayo cíclico principal se obtuvieron los siguientes resultados:

Condición I: para el acero la tensión máxima de Von Mises se presentó en el eje superior delantero con un valor de 138,53 MPa, obteniéndose un esfuerzo al-

ternante de 63,13 MPa; en los eslabones de aluminio el esfuerzo máximo de Von Mises tuvo lugar en uno de los eslabones delanteros con un valor de 220,16 MPa y un esfuerzo alternante de 108,05 MPa.

Condición II: en el eje superior delantero, para el acero, fue que se presentó la mayor tensión de Von Mises con 139,52 MPa, dando un esfuerzo alternante de 66,5 MPa. Con respecto a los eslabones de aluminio, la tensión máxima de Von Mises se presentó en el eslabón superior en la zona de contacto con el eje superior trasero y tuvo un valor de 205,79 MPa, por lo cual el esfuerzo alternante fue de 98,61 MPa.

A través del estudio de fatiga empleando Solidworks se pueden obtener los trazados o soluciones gráficas de vida, daño y factor de carga, en el modelo en proceso de simulación. En tal sentido:

La vida refleja el número de ciclos que soportaría la prótesis para la tensión alternante a la que está sometida, esto se representa en la curva *S-N* ubicando el valor de tensión alternante en el eje respectivo y trazando el punto de corte con la curva e identificando la cantidad de ciclos para esa intercepción.

El daño es un porcentaje de vida consumida y se obtiene a partir de la razón entre el número de ciclos del suceso de fatiga y el resultado de vida. Un resultado de daño mayor o igual 100% indica que la prótesis ha consumido su vida para ese esfuerzo, por lo cual ya ha fallado.

El factor de carga, que representa un factor de seguridad, indica, si es menor a 1, el fallo en algún componente y si es mayor, por ejemplo 2, que las cargas deben ser multiplicadas por ese valor para que la prótesis falle; su representación en la curva *S-N* es a partir del número de ciclos del suceso de fatiga (3 millones de ciclos según la norma ISO 10328 para el estudio de la prótesis de rodilla), ubicandolos en el eje respectivo e interceptando la curva *S-N* para hallar el esfuerzo alternante que produce el fallo, luego la relación entre ese valor y el esfuerzo resultante de las cargas aplicadas representa el factor de carga.

#### **6 Conclusiones**

Conocer el comportamiento de un dispositivo sometido a cargas dinámicas a través de un ensayo de fatiga mecánica es fundamental, pero se requieren equipos, dispositivos y recursos específicos para poder ejecutarlo. Entonces el estudio computacional de fatiga se erige como una excelente alternativa para conocer el comportamiento de un dispositivo después de determinados ciclos de carga. Se requiere rigurosidad al establecer las condiciones de borde (restricciones y cargas) para permitir resultados confiables.

El empleo de las cargas y restricciones señaladas en la Norma ISO 10328 para ensayos cíclicos y la adaptación de las mismas en SolidWorks, permitirá obtener resultados confiables que podrán ser validados posteriormente con los ensayos físicos de la prótesis.

Las propiedades mecánicas de los materiales y su comportamiento ante cargas cíclicas representan información básica para la generación de las curvas *S – N.*

Los esfuerzos alternantes máximos obtenidos para la condición 1 fueron 108,05 MPa para el aluminio y 63,13 MPa para el acero, y para la condición 2, 98,61 y 66,5 MPa respectivamente. La curva *S-N* del aluminio tuvo una resistencia a la fatiga de 88,78 MPa, mientras que la del acero, un límite de resistencia a la fatiga de 198,67 MPa.

# **Referencias**

Amador BT, 2014, Desarrollo de prótesis de rodilla basado en plataforma de cómputo de dimensionamiento de mecanismos de cuatro barras. Tesis de Doctorado en Ingeniería (no publicada). Universidad Simón Bolívar, Caracas, Venezuela.

Amador BT, Müller-Karger CM, Torrealba RR, 2015, Análisis preliminar de desempeño de prótesis policéntrica de rodilla. Memorias de V Congreso Venezolano de Bioingeniería (BIOVEN 2015), Facultad de Ingeniería de la ULA, Mérida, Venezuela.

Amador BT, Müller-Karger CM, Torrealba RR, 2014, Rectificación estructural en el diseño de prótesis policéntrica de rodilla utilizando elementos finitos. Memorias de XII Congreso Internacional de Métodos Numéricos en Ingeniería y Ciencias Aplicadas: Ingeniería y Ciencias Aplicadas: Modelos Matemáticos y Computacionales, Isla de Margarita, Venezuela.

García Lazo P, 2009, Análisis de fatiga en piezas mecánicas usando el método de los elementos finitos. [Documento en línea]. Trabajo de Grado de Ingeniería, Universidad de Piura, Perú. Disponible: [http://pirhua.udep.edu.pe/bitstream/handle/123456789/1](http://pirhua.udep.edu.pe/bitstream/handle/123456789/1276/IME_134.pdf?sequence=1) [276/IME\\_134.pdf?sequence=1](http://pirhua.udep.edu.pe/bitstream/handle/123456789/1276/IME_134.pdf?sequence=1) [Consulta: 2016, enero 4].

SolidWorks, 2016. [Página web en línea]. Disponible: <http://help.solidworks.com/HelpProducts.aspx> [Consulta: 2016, junio 28].

ISO 10328, 2006, Prosthetics – Structural testing of lower-limb prostheses – Requirements and test methods. First edition.

Norton R, 2011, Diseño de Máquinas. Un enfoque inte-

grado. Cuarta Edición, México: Pearson Educación.

*Rosas, María Andrea: Ingeniero Mecánico UNET (2016).* 

*Sánchez, Edgar: Ingeniero Mecánico UNET (2016). Correo electrónico: [edgarv.sachezo@unet.edu.ve](mailto:edgarv.sachezo@unet.edu.ve)*

*Amador, Belkys: Ingeniero Mecánico UNET (1996), Magíster en Gerencia de Proyectos Industriales (2003), Ph.D. en Ingeniería USB (2014), Profesor Asociado a Dedicación ExclusivaUNET. Correo electrónico: [bama](mailto:bamador@unet.edu.ve)[dor@unet.edu.ve](mailto:bamador@unet.edu.ve)*

*Müller-Karger, Carmen: Ingeniero Mecánico USB (1991), Master en Ingeniería Mecánica, Universidad de Virgina EE.UU (1992), Ph.D. en Ciencias de la Ingeniería, Universidad Central de Venezuela (2001), Profesor Titular USB. Correo electrónico: [cmuller@usb.ve](mailto:cmuller@usb.ve)*